### DOCUMENT RESUME

ED 269 639

CE 044 490

TITLE

Welcome to the World of Computers. Part 2.

INSTITUTION

Education Service Center Region 20, San Antonio,

Tex.

PUB DATE

86

NOTE 311p.; For part 1, see CE 044 489. Portions of

reprinted material contain small or broken type.

PUB TYPE

Guides - Classroom Use - Guides (For Teachers) (052)

EDRS PRICE

MF01/PC13 Plus Postage.

**DESCRIPTORS** 

\*Adult Education; Classroom Techniques; Computer Assisted Instruction; \*Computer Literacy; \*Computer Oriented Programs; \*Computer Software; Databases; Integrated Curriculum; \*Learning Activities;

\*Microcomputers; Postsecondary Education; Program

Evaluation; Word Processing

IDENTIFIERS

BASIC Programing Language; Spreadsheets

### **ABSTRACT**

A continuation of an earlier manual, this guide was written to help adult education teachers and their students to go beyond the information of part 1 and learn more about the uses of computers. Although this manual is directed more toward teachers and administrators than toward students, activities for students are provided. As in part 1, some of the manual has been written so that instruction can be given with or without a computer; it can be used in a computer literacy class or as part of a class in some other area, such as English or mathematics. This manual is organized in six sections. The first five sections cover the following topics: computer review; software applications (word processing, database, spreadsheets, and BASIC programming); evaluation of software (including an annotated resource guide and a software buyer's guide), graphics, and computer-assisted instruction. Each section contains information (including reprints of materials from a variety of sources), learning activities for students, and test items. Materials are illustrated with line drawings. The final section contains reprints of brief articles about computer literacy. (KC)

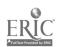

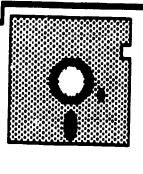

# WELCOME

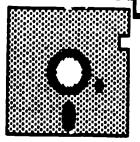

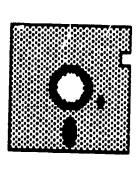

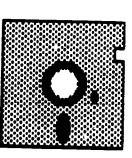

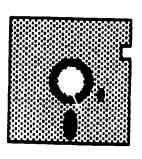

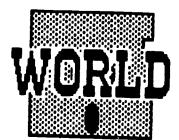

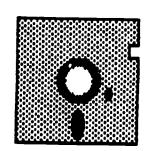

U.S. DEPARTMENT OF EDUCATION
Office of Educational Research and Improvement EDUCATIONAL RESOURCES INFORMATION CENTER (ERIC)

- This document has been reproduced as received from the person or organization originating it
- Minor changes have been made to improve reproduction quality
- Points of view or opinions stateu in this dorument do not necessarily represent official OERI position or policy

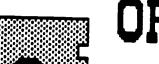

COMPUTERS

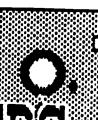

"PERMISSION TO REPRODUCE THIS MATERIAL HAS BEEN GRANTED BY

TO THE EDUCATIONAL RESOURCES INFORMATION CENTER (ERIC) "

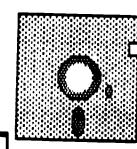

PART, 2

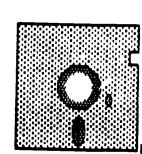

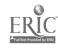

# TABLE OF CONTENTS Pages

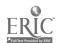

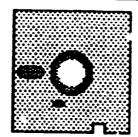

# INTRODUCTION

The original "Welcome to the World of Computers" was written because of a need to acquaint adult students and teachers with computers and their functions. "Welcome to the World of Computers", Part 2 was written because the students and teachers indicated a need to go beyond Part 1 and learn more about the computer's uses such as basic programming, evaluating software, Computer-Assisted-Instruction, etc. Adult Education directors indicated interest in learning more about data base programs to keep track of student enrollment, and spreadsheets to readily look at their budgets and make needed changes.

"Welcome to the World of Computers", Part 2 is written more for the teacher or administrator than student, but activities for students have been included throughout the manual. As in Part 1 the activities have been written for different levels of students.

Also, as in Part 1, some of the manual has been written so that instruction can be given (or information received) with or without a computer; as part of an established class, or as a complete class just on computer literacy.

Remember, computers are fun! If you have any questions, suggestions, just need assistance or want to talk, please call us:

NANCY BENTLEY, Project Manager Adult Education Computer Literacy Planning, Research and Evaluation ESC, Region 20 1314 Hines Avenue San Antonio, Texas 78208 (512) 271-7611

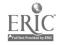

# COMPUTER REVIEW

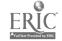

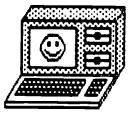

Remember - a computer is just a machine. It really isn't smart at all. A computer is very obedient. Except when there is a power failure or some part inside the computer breaks down, it will always .3 exactly what it is told.

- . A computer has a super memory.
  - ROM (Read Only Memory) stores information that is put into the computer in the factory. It doesn't change.
  - RAM (Random Access Memory) stores the information that people type into the computer. RAM keeps changing.
- . A computer is very fast. In a matter of seconds, it can solve problems that would take a person many days to do.
- . A computer is accurate. It does not make mistakes. If you give it the right information, it will give you the right answer.
- . A computer doesn't get tired. It runs on electricity. It doesn't need sleep.

A computer must be told exactly what it has to do. Someone must put information into the computer's memory. Someone must give the computer instructions on how to use the information. These instructions are called a <u>program</u>. The person who tells a computer what to do is called a programmer. The programmer understands how computers work to solve problems.

Computers solve problems in three steps.

- 1. INPUT. Input includes all the information and instructions that go into the computer. Input can be typed into the computer on a keyboard, or through a scantron machine. Computers can't solve problems unless they get input.
- 2. <u>PROCESS</u>. The computer processes or works on the information in its Central Processing Unit (CPU). This is where the computer solves all its problems.
- 3. OUTPUT. Output is the answer to a problem. The computer puts its output on the monitor's screen, or it prints it out on a printer.

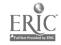

A programmer can use a flowchart to plan programs for the computer. A flowchart is a diagram showing the main steps needed to solve a problem. A flowchart shows the steps in the right order.

Special symbols are used to make a flow chart.

- OVAL comes at the beginning and end of the flowchart.
- ARROW points from one step to the next.
- RECTANGLE tells what has to be done in each step.
- DIAMOND makes a decision (always has a yes and no arrow).

In a flowchart you must follow all the arrows until you get to (

STOP.

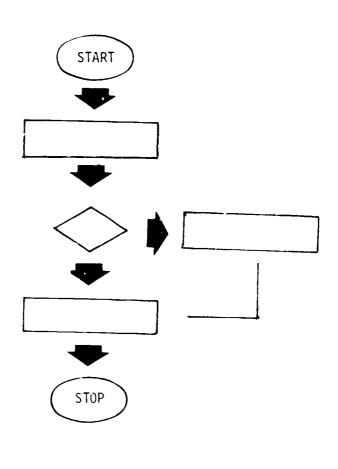

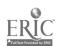

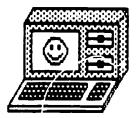

# PARTS OF A COMPUTER

- Microcomputer a small computer (with ? K of memory) usually with a keyboard, monitor disk drive, and a printer.
- . The numbers of K's (16, 48, 128) tells how much information the computer can hold.
- . Monitor looks like a TV set (Hardware).
- . Disk drive is a small box-like machine with a narrow door on it (Hardware).
- . Disk looks like a square record. It has programs, games, and data stored on them (Software).
- . Printer is the machine that prints the computer output on paper.
- . The computer keyboard looks like a typewriter keyboard.
- . When you want to leave a space between letters, you press the space bar.
- . Whenever you want to start (type) a new line, you press the <u>return</u> or enter key.

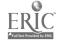

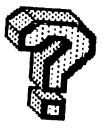

# MINI QUIZ

A. Your teacher has all the GED scores from her class. She wants to know how many people passed their GED test. She is going to use the computer to help her arrange the scores and make a report. Circle the step the computer is using to help solve your teacher's problem.

1. The computer prints out the student's names and scores on the printer.

INPUT

**PROCESS** 

OUTPUT

2. Your teacher types all the student's scores into the computer.

INPUT

**PROCESS** 

OUTPUT

The computer shows the average of the classes' GED test scores on the monitor.

INPUT

**PROCESS** 

OUTPUT

4. The computer adds the GED scores and divides by the number of students in the class to find the class average.

INPUT

PROCESS

OUTPUT

 The computer arranges all the student's names in alphabetical order.

INPUT

**PROCESS** 

OUTPUT

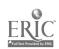

# MINI QUIZ CONTINUED

B. Henry solved some arithmetic problems using the computer. He put some numbers (data or <u>input</u>) into the computer and receives the answers (or <u>output</u>). Can you <u>circle</u> the correct <u>process</u> the computer used to get the answers? The first two are already done.

|     | INPUT  | PROCESS            | <u>OUTPUT</u> |
|-----|--------|--------------------|---------------|
| 1.  | 7, 1   | ⊕- x ÷             | 11            |
| 2.  | 6, 3   | +⊙x ÷              | 3             |
| 3.  | 8, 13  | + - x ÷            | 21            |
| 4.  | 18, 6  | + - x ÷            | 12            |
| 5.  | 8, 3   | + - x <del>:</del> | 24            |
| 6.  | 21, 3  | + - x ÷            | 7             |
| 7.  | 38, 21 | + - x ÷            | 17            |
| 8.  | 90, 10 | + - x <del>:</del> | 9             |
| 9.  | 6, 6   | + - x ÷            | 36            |
| 10. | 7, 49  | + - x :            | 7             |
|     |        |                    |               |

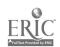

# MINI QUIZ CONTINUED

| ROM    | input | BASIC    | program    |
|--------|-------|----------|------------|
| RAM    | data  | computer | programmer |
| memory | CPU   | output   | flowchart  |

- C. Each of these words completes a sentence below. Fill in each blank.
  - A computer language most computers use is \_\_\_\_\_\_.
    - The information that we put in (input) to the computer is called \_\_\_\_\_\_.
    - 3. A machine that solves problems is called a \_\_\_\_\_.
    - 4. A computer stores information in its \_\_\_\_\_.
  - 5. The two kinds of computer memory are \_\_\_ and \_\_\_.
  - 6. We give the computer instructions in a  $\_$ \_\_\_\_.
  - 7. The step in which information and instructions get into the computer is called .
  - 8. The person who gives the computer the information it needs to solve problems is called a \_\_\_\_ .
  - 9. The computer processes information in the . .
  - 10. When the computer shows you tree answer to a problem it is called \_\_\_\_.
  - 11. In order to diagram the main steps needed to solve a program, the programmer sometimes uses a \_\_\_\_\_.

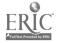

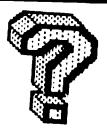

# MINI QUIZ ANSWERS

A. 1. cutput

2. input

3. output

4. process

5. process

B. 1. +

2. -

3. +

4. -

5. x

C. 1. BASIC

2. data

3. computer

4. memory

5. ROM, RAM

6. program

6. <u>÷</u>

7. -

8. -

9. x

10.

7. input

8. programmer

9. CPU

10. output

11. flowchart

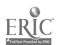

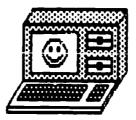

# MATH

Because we use the "BASIC" computer language when given the computer instructions, some of the math signs the computer uses in solving problems are different than we usually use in the classroom.

| WE USE         | THE COMPUTER USES (BASIC LANGUAGE) |
|----------------|------------------------------------|
| + (plus)       | +                                  |
| - (minus)      | -                                  |
| x (times)      | *                                  |
| ÷ (divided by) | ,                                  |
| = (equals)     | =                                  |

# **EXAMPLES:**

| Seven times nine equals sixty-three      | /*9=63   |
|------------------------------------------|----------|
| Forty-nine divided by seven equals seven | 49/7=7   |
| Twenty minus ten equals ten              | 20-10=10 |
| Three times three equals nine            | 3*3=9    |
| Nine plus eight equals seventeen         | 9+8=17   |

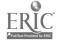

# SOFTWARE APPLICATIONS

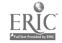

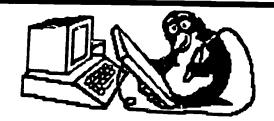

# ESSENTIAL ELEMENT III

# USE OF THE COMPUTER AS A TOOL

- A. Use commercial software packages in a variety of applications.
  - 1. Use a word processor to generate documents such as letters, reports, or homework.
  - 2. Use a data filing system for simple data storage and retrieval, such as a simple phone or address listing.
  - 3. Use a spread sheet package to solve a meaningful problem such as checkbook calculations.
  - 4. Use graphics utilities to solve problems such as computer aided design of floor plans.
  - 5. Use the computer for other applications, based on software availability.
- B. Demonstrate the ability to review and evaluate commercial software as to its effectiveness for intended purpose and ease of use.
- C. Identify which kinds of application software are appropriate for given tasks.
- D. Demonstrate skills for data entry and error checking in the context of application packages such as a data filing system.

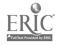

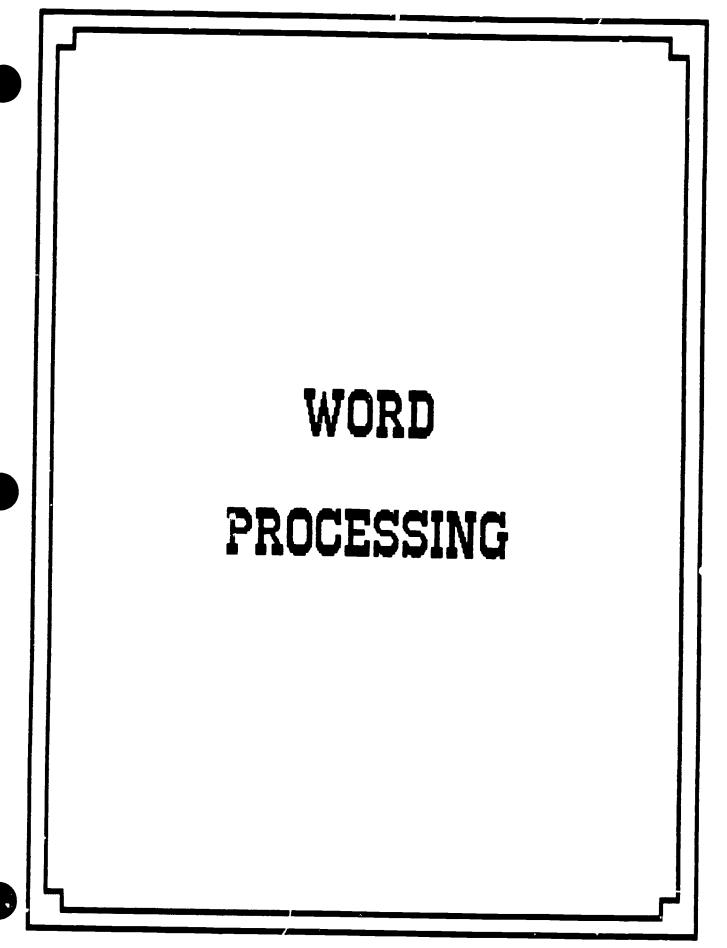

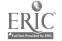

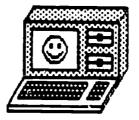

### WORD PROCESSING

Word processing is the combination of people, procedures, and equipment that transforms ideas into printed communications.

A word processor is actually several tools joined into one. A complete word-processing system is made up of:

- A microcomputer.
- A keyboard,
- A monitor.
- One or more disk drives or tape drives (cassette players),
- A word-processing program that comes on a disk or on a tape cassette. (The program gives the computer instructions for processing words.),
- A printer for making "hard copies" (copies on paper) or what you write.

There are many word processing programs (on disks, cassettes cartridges), that will turn a general purpose microcomputer into a word processor. There is also a "dedicated word processor" which is a computer with a built-in word processing program; that program is the only one that the computer can run. (It can not run a variety of programs like a general-purpose computer.)

A word processor is made up of two parts. The first part (the text editor) lets you enter and change writing (text) or the screen. The second part (the text formatter) lets you send the writing to the printer exactly as it will appear on the printed page.

A word processor allows you to use your computer in much the same way you would use a typewriter with some exceptions. With the word processor, you can insert, delete and move words, sentences, or paragraphs around. You can save what you've written and go back and change it later.

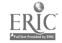

# HOW THE WORD PROCESSOR WORKS

After you load the word processing program into your computer, you use the keyboard as you would an ordinary typewriter. Instead of appearing on paper (as in typing), the words appear on the monitor (screen). Everything you type is stored in the computer's memory and can be saved for later use.

The best thing about word processing programs is that they make it easy for you to add to, change, erase, or correct your work.

# WORD PROCESSING WORK FLOW

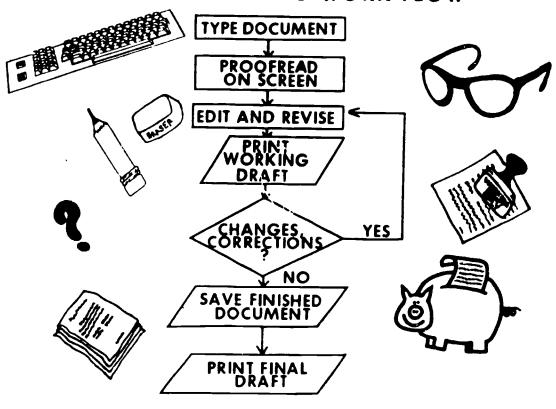

# IMPORTANT TERMS TO KNOW BEFORE YOU USE THE WORD PROCESSOR

 $\frac{\text{DOCUMENT}}{\text{a file.}} - \text{Anything you type on a word processor is called a } \frac{\text{document}}{\text{or}} \text{ or} \\ \text{a file.} \\ \text{Before you begin writing your document, most word processing programs require that you give it a name.} \\ \text{This is called a filename.} \\ \text{Most word processors have rules that limit your choice of a filename.} \\$ 

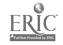

 $\underline{\mathsf{LOAD}}$  - Before you type your first word, you have to LOAD the word-processing program into the computer's memory. This is done through various input devices.

# LOAD

# INPUT DEVICES

Disk Drive

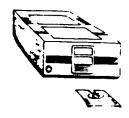

Floppy Disk

Tape Player

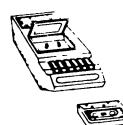

Cassette

SCREEN DISPLAY - A word processor's screen display is the number of characters (letters, numbers, symbols, and spaces) that can be displayed on the screen of your monitor at one time.

A CHARACTER - Is a letter, number, punctuation mark, symbol, or space that you type onto the computer screen. The screen is like a piece of graph paper with invisible lines that make hundreds of boxed-in areas (positions). Most of these areas are filled with characters you type in, while some areas are filled in by characters just for the word processor and they do not show up on the screen.

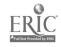

CURSOR - A cursor is a small patch of light that moves on the computer screen as you work. The word cursor comes from the Latin verb currere, "to run." It may be a solid rectangle, an underline, or a special symbol. On some word processors, the cursor blinks off and on, on others it shines steadily.

Whenever you see the cursor on your screen, you know that is the spot where the next character you type will appear. As you type, the cursor moves.

WORD WRAP - In most word processing programs you do not have to worry about the carriage return or the RETURN (ENTER) key as you write. When you come to the end of a line, the cursor moves to the beginning of the next line automatically. This is called word wrap or wrap-around. If the line ends in the middle of a word, the word (or part of it) moves down with the cursor.

MENU - When you first load your word processing program you will see a list of the things your program can do. This list is called a menu. This menu can either be made up of words or pictures (ICONS).

 ${\color{blue} \underline{\mathsf{MODE}}}$  - This is a section on a word-processing program devoted to a particular set of tasks. Usually there are tasks that are involved in writing, editing, saving and printing and are grouped by themselves.

SCROLLING - The computer screen is like a window through which you see one section of your text at a time. Scrolling is moving text either horizontal or vertical onto or off the screen, either by line-by-line or in blocks. You scroll when you want to see a part of the document that precedes or follows the present screenful.

# SCROLLING

To see sections of documents which are not currently in view, scrolling of the text can be either horizontal or vertical.

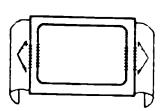

HORIZONTAL SCROLLING

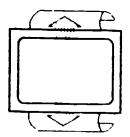

VERTICAL SCROLLING

# **VARIATIONS:**

Line by line Screen by screen

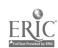

TRANSPOSING - When you transpose two characters or two words, you make them change places with each other. If your word processor does not have a command for transposing you can still make characters and words change places by first deleting and then inserting.

 $\frac{\text{WORD INSERT}}{\text{text}}$  - The word insert usually means to add characters to existing text -- to place new characters in between other characters you've already typed.

"Insert" allows you to split the text and add words or characters.

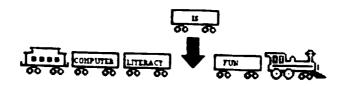

CENTERING - To type or print a line of text so that it has equal margins (equal space on both sides), a word processor centers text by putting the same number of characters to both left and right of the center point.

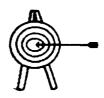

 $\underline{\text{REPLACING}}$  - To get rid of a character that you've typed and replace it with another character.

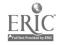

MARKING BLOCKS - A block of text can be anything from a word to a whole file. A block is a section of your document that you want to handle as a unit. Marking a block means to show with signs or highlighting the beginning and end of a block of text.

COPYING A BLOCK OF TEXT - When you copy a block of text, you leave it in the original location but repeat it in one or more other places. The original text is not destroyed.

(Block copying comes in handy when you type the words of  $\frac{1}{2}$  song for example and want to repeat the chorus after each verse.)

MOVING A BLOCK OF TEXT - When you move a block of text you take it away from one place and put it in another.

# BLOCK ACTION COMMANDS

# (MOVE:)

The move operation allows you to move a block of text from one location to another.

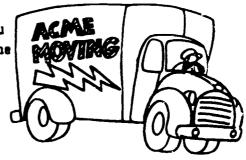

FINDING WORDS IN THE TEXT - Your word processor can search through your text and find the word or words you specify. Other words for finding are "search" or "locate."

# SEARCH

SEARCH is used to find every occurence of a word, phrase, or block, of text.

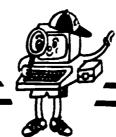

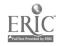

DELETE - Delete allows you to remove a word or character.

DELETE

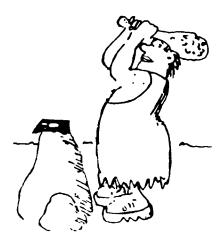

ALSO, used to "ERASE" a block of text from a document.

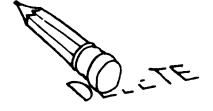

DELETE

Used to "erase" a block from a document

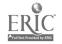

FINDING AND REPLACING - Finding a word or phrase and replacing it with whatever other word or phrase you specify.

# REPLACE

REPLACE is used to change a word, phrase, or block of text to a different set of characters

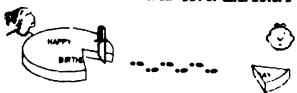

ERASING A BLOCK OF TEXT - Same as deleting or removing text from your word processor or from a storage disk. In some word processors when he computer erases lines that you have marked, it removes them from the screen, but also stores them in a section of its memory called a buffer. If you change your mind, you can get the deleted material back from the buffer by pressing a certain key.

ADJUST -

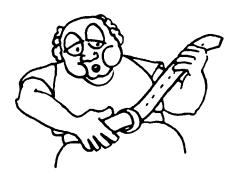

# ADJUST:

The adjust or align block operation allows you to change the format of a block of text to match the format of another paragraph in the document

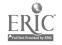

# JUSTIFYING

# Ragged Right

Load a word processing program into your computer. Using either the manual or an interactive tutorial, practice typing and moving the cursor. Now try deleting characters or words and inserting characters or words.

Using the manual for your word processing program, identify the processes for performing the following task

# Justified Margins left and right

Load a word processing pringram into your computer. Using either the manual or an interactive tutorial practice typing and moving the cursor Now try deleting characters or words and inserting characters or words

Using the manual for your word processing program, identify the processes for performing the following tasks

Word processing programs can accomplish justification by either inserting extra spaces between words or controlling the space between letters.

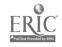

# FORMATTING

# WHAT IT CAN DO FOR YOU?

# Allows determination of :

- 1. linespacing
- 2. placement of page numbers
- 3. width of margins
- 4. size/style of print
- 5. indentations
- 6. underlining

# Takes You From This

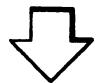

Objective Use commercial software packages in a variety of Applications Word Processing cursor movement, tab setting, deleting a character, deleting a word, deleting a line, inserting a character

# To This

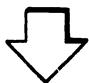

OBJECTIVE: USE COMMERCIAL SOFTWARE PACKAGES IN A VARIETY OF APPLICATIONS

# WORD PROCESSING

- -cursor movement
- -tab setting
- -deleting a character
- -deleting a word
- -deleting a line
- -inserting a character

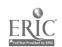

# SAVE

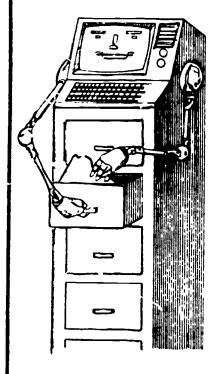

To transfer from the computer's nemory (workspace) .....

To a storage disk.

- -Saving prevents work from being lost when the computer is turned off.
- -Saving allows you to use old documents to create new, similar ones.
- -Saving requires a filename.

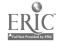

# THE PRINTER

To generate a printed copy locate the commands/keys to accomplish the following:

- 1.) Print whole document
- 2.) Print specific page or pages
- 3.) Print a selected block of text
- 4.) Interrupt printing
- 5.) Print control codes for changing font size or emphasis (bold, etc.)
- 6.) Line feed, form feed, and paper loading

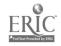

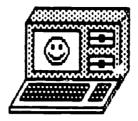

# WHAT CAN YOUR WORD PROCESSOR DO?

There are different word processing software programs such as, Appleworks, Apple Writer, Super Scripsit, Framework, and PFS: Write, Bank Street Writer, and Paper Clip.

The checklist on the following pages lists all the functions a word processing program usually does. The set of instructions has been left blank so you can fill in the "How To" according to the word processing program you are using while working on the activities.

Depending on the Word Processing software you are using, your computer should do the following:

### It should have:

- Cursor Control means we can move the cursor anywhere on the screen.
- Standard Editing Functions -
  - Delete the delete function erases characters (words, lines or a paragraph).
  - Insert the insert function lets you insert a word, sentence, or paragraph wherever you'd like.
  - Search and replace lets you find a particular letter, word or sentence and replace it with another letter, word, or sentence.
  - Block Operations a block is defined as all characters between two marked points in the text. You can move this block of characters (words, sentences) to other locations, or delete a block of characters.
- Standard Formatting Functions. (Formatting lets us decide how the text (words) will appear on the printed page after it is sent to the printer.)

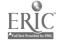

# Space formats include:

- Margins (left, right, top, bottom).
- Tabs.
- Justification means lining up the ends of the lines. Left
  justification means all lines are straight on
  the left side; right justification means all
  lines stop at the same place on the right side.
- Centering can center titles, or lines.
- Headers are bits of texts that appear at top of each page.
   Footers appear at the bottom of the page.
- Line spacing you should be able to specify single, double, or triple spacing of text.

### Form formats include:

- Boldface makes the text stand out.
- Underlining.
- Superscripts sometimes used in footnotes and subscripts used for mathematical notations.

# Your Word Processor program should also have:

- File Merge means you can separate text files from one disk or one file to another.
- Help directory lets you remember some of the commands for your word processor you may have forgotten. Two types of help are available: <a href="continuous">continuous</a> in which a section of the screen is set aside for help messages and <a href="continuous">on demand</a> in which the help message overwrites part of the screen when you call it up.
- File size is the maximum space allowed per text file.
- Automatic Backup makes a backup copy of the file on which you are working.
- SWIG or See What I Let means what you view on the screen is what is printed out on paper.
- Mail Merge lets you combine your word processor with a data base to prepare form letters or other personalized documents.

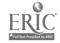

- Embedded Printer Commands lets you switch the type of lettering (fonts) you use, page length, margins, and page numbering.
- Printer Support refers to the process of making the word processor communicate with the printer.
- Add-On Packages spelling checker checks the spelling of words in your text against a dictionary stored on disk. Grammar checker checks commas, proper punctuation, capital letters. Thesaurus lists synonyms. Style checker checks for stylistic errors, i.e., awkward phrases, cliches.
- Integrated Packages combines word processing with spreadsheet and database management programs.

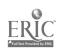

# WORD PROCESSING CHECKLIST

SOFTWARE PROGRAM

| WHAT IT DOES                                                          | HOW TO DO IT                                                                                                    |
|-----------------------------------------------------------------------|----------------------------------------------------------------------------------------------------|
| Put program disk into disk drive before or after turning on computer. |                                                                                                    |
| Command to type to tell computer to load program into memory.         |                                                                                                    |
| Command needed to quit or exit from program.                          |                                                                                                    |
| Information screens?                                                  |                                                                                                    |
| Menudo you need to indicate a choice?                                 |                                                                                                    |
| Need to answer any questions before writing.                          |                                                                                                    |
| Need to make up a file name.                                          |                                                                                                    |
| What does writing screen look like?                                   |                                                                                                    |
| Type of cursor.                                                       |                                                                                                    |
| How do you type capitals on keyboard?                                 |                                                                                                    |
| Do keys on the keyboard repeat when you hold them down?               |                                                                                                    |
| Correcting a typing error.                                            |                                                                                                    |
| Key to press to start a new line.                                     |                                                                                                    |
|                                                                       |                                                                                                    |
|                                                                       | Put program disk into disk drive before or after turning on computer.  Command to type to tell computer to load program into memory.  Command needed to quit or exit from program.  Information screens?  Menu-do you need to indicate a choice?  Need to answer any questions before writing.  Need to make up a file name.  What does writing screen look like?  Type of cursor.  How do you type capitals on keyboard?  Do keys on the keyboard repeat when you hold them down?  Correcting a typing error.  Key to press to start a |

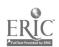

|                       | <del>                                     </del>        |              |
|-----------------------|---------------------------------------------------------|--------------|
| W P CATEGORY          | WHAT IT DOES                                            | HOW TO DO IT |
| Entering Text Cont'd. | Maximum number of characters you can put on one line.   |              |
|                       | Maximum number of lines the screen holds.               |              |
|                       | What happens when you fill the last line on the screen? |              |
|                       | How do you return to the previous screen of text?       |              |
|                       | How do you start over with an empty screen?             |              |
|                       | What happens when you press the TAB key?                |              |
| Moving the Cursor     | Can you move cursor without erasing?                    |              |
|                       | How do you move cursor?                                 |              |
|                       | Can cursor be moved by giving it a command?             |              |
|                       | Can cursor move faster?                                 |              |
| Deleting Charact rs   | The character preceding the cursor.                     |              |
|                       | The character the cursor is on.                         |              |
|                       | The word preceding the cursor.                          |              |
|                       | The word following the cursor.                          |              |
|                       |                                                         |              |

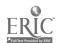

| H. D. CATE 005::               |                                                                                                    |              |
|--------------------------------|----------------------------------------------------------------------------------------------------|--------------|
| W P CATEGORY                   | WHAT IT DOES                                                                                                    | HOM TO DO IT |
| Deleting Characters<br>Cont'd. | Everything to the right of the cursor on the same line.                                                                   |              |
|                                | The whole line.                                                                                                    |              |
| Inserting (Add)<br>Characters  | Do you need a certain mode/<br>menu to insert character?                                                                  |              |
|                                | Special instructions or keys to hit before inserting.                                                                     |              |
|                                | Where do you place cursor before insertion?                                                                               |              |
| Replacing<br>Characters        | How do you get rid of a character you've typed and replace it?                                                            |              |
|                                | Do you need to delete the unwanted character and type a new one in its place.                                             |              |
|                                | What command do you have for a strikeover or over-write operation that allows you to type the new character over the old? |              |
| Transposing                    | Special command for transposing two characters.                                                                           |              |
|                                | Special command for trans-<br>posing two words.                                                                           |              |
|                                | Place for cursor to transpose characters.                                                                                 |              |
|                                | Place for cursor to transpose words.                                                                                      |              |
|                                |                                                                                                    |              |

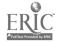

| W P CATEGORY    | WHAT IT DOES                                                                          | HOW TO DO IT |
|-----------------|---------------------------------------------------------------------------------------|--------------|
| Inserting Words | How do you insert a word or string of words?                                          |              |
|                 | What if the insertion runs onto a new line and hen leaves part of the new line blank. |              |
|                 | How do you insert a paragraph break?                                                  |              |
| Scrolling       | Can you scroll horizontally? How many spaces?                                         |              |
|                 | How do you scroll to the previous line?                                               |              |
|                 | To scroll to the next line.                                                           |              |
|                 | Command to scroll more than one line at a time.                                       |              |
|                 | To make lines scroll continuously.                                                    |              |
|                 | To scroll at different rates of speed.                                                |              |
|                 | Any specific scroll commands.                                                         |              |
| Marking Blocks  | How to mark a block of text.                                                          |              |
|                 | What shows on screen when you mark a block?                                           |              |
|                 | Can you start/end a block in a middle of a line?                                      |              |
|                 | Way to cancel the marking of a block.                                                 |              |

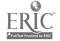

| W P CATEGORY               | WHAT IT DOES                                                                | HOW TO TO IT |
|----------------------------|-----------------------------------------------------------------------------|--------------|
| Marking Blocks Cont'd.     | Limit to the size of block you can mark.                                    |              |
| Erasing a Block of<br>Text | Certain mode/menu needed to erase a block of text.                          |              |
|                            | How do you erase after marking the block?                                   |              |
|                            | Can you erase a block without first marring it?                             |              |
|                            | Can you get back what you erased?                                           |              |
|                            | Command needed to adjust lines after erasing.                               |              |
|                            | Limit to number of charac-<br>ters/lines you can get back<br>after erasing. |              |
| Moving a Block of<br>Text  | Specific mode/menu to move block of text.                                   |              |
|                            | How do you show WP where you want block of text moved to?                   |              |
|                            | Command used to move the block.                                             |              |
|                            | Can you move block back where it was before?                                |              |
| Copying a Block of<br>Text | Is there a copy function - menu/mode?                                       |              |
|                            | Steps needed to copy block of text.                                         |              |
|                            |                                                                             |              |

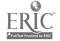

### WORD PROCESSING PROGRAM

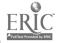

### WORD PROCESSING PROGRAM

| W P CATEGORY        | WHAT IT DOES                                                | HOW TO DO IT |
|---------------------|-------------------------------------------------------------|--------------|
| Saving Your Work    | Do you have initialized formatted disk or cassette?         |              |
|                     | Need certain mode/menu to "save" your work.                 |              |
|                     | Command needed to "save"<br>document.                       |              |
|                     | Must you save all text, or part?                            |              |
|                     | Restrictions on file name.                                  |              |
|                     | How do you review catalog of files on the disk or cassette? |              |
| Retrieving a File   | Certain mode/menu to retrieve file from storage.            |              |
|                     | Command needed to retrieve file.                            |              |
|                     | How do you merge two files?                                 |              |
| Formatting/Printing | Menu/mode needed for printing.                              |              |
|                     | Functions you can use -<br>commands needed.                 |              |
|                     | Number of characters on a line.                             |              |
|                     | Number of lines on a page                                   |              |
|                     | Change page break                                           |              |
|                     | Single, double, triple<br>spacing                           |              |
|                     | Justifying margins                                          |              |
|                     | Indenting                                                   |              |
|                     | Centering                                                   |              |

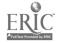

### WORD PROCESSING PROGRAM

| W P CATEGORY                | WHAT IT DOES             | HOW TO DO IT |
|-----------------------------|--------------------------|--------------|
| Formatting/Printing Cont'd. | Type of characters       |              |
| Cont'd.                     | Underscoring             |              |
|                             | Super/sub scripts        |              |
|                             | Pausing in printing.     |              |
|                             | Other printing commands. |              |
|                             |                          |              |
|                             |                          |              |
|                             |                          |              |
|                             |                          |              |
|                             |                          |              |
|                             |                          |              |
|                             |                          |              |
|                             |                          |              |
|                             |                          |              |
|                             |                          |              |
|                             |                          |              |
|                             |                          |              |
|                             |                          | •            |
|                             |                          |              |
|                             |                          |              |
|                             |                          |              |

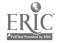

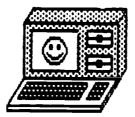

Most of the activities in this Word Processor section can be attempted using any Word Processing Software application you currently have in your classroom.

Popular Word Processors currently on the market include:

### WORD PROCESSORS UNDER \$100:

TI Writer - TI

Atari Writer - Atari

Bank Street Writer - C-64, Apple II, Atari, IBM PC/PC Jr.

Color Scripsit - Radio Shack

Easy Script - C64

Friendly Writer - IBM PC

Mac Write - Apple Macintosh

Paperclip - C-64

PC-Write - IBM PC/PC Jr.

Write, Edit and Print - IBM PC/PC Jr. Apple II, C-64, TRS 70 Model I/III

### WORD PROCESSORS OVER \$100

Apple Writer II, III - Apple .1, III

PFS: Write - IBM PC, Apple II

Super scripsit - TRS 80 Model III/IV

Word Star - IBM PC/PC Jr., Apple II, Zenith

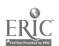

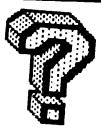

ACTIVITY #1 - Input.

With your Word Processing program, type in the following sentences. Don't worry about correcting errors. Just type the lines below and finish each sentence.

| my name is                              |   |
|-----------------------------------------|---|
| My phone number is                      |   |
| I am taking an Adult Education class in | _ |
| My favorite color is                    |   |
| Today I hope to                         |   |

Go to ACTIVITY #2 without turning off the computer.

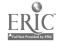

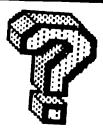

ACTIVITY #2 - Scrolling.

The computer screen is like a window through which you see one section of your text at a time. To see other sections, you have to "scroll" the text up or down, right or left. The term "scroll" suggests a resemblance to the scroll documents of ancient times. Although a computer does not look like the long strips of paper that could be written on and rolled up, many people find that the image of reading up and down helps. Some word processors move to the "next screen" (instead of scrolling down) or move to the "previous screen" (instead of scrolling up).

Use the sentences you completed in ACTIVITY #1 to determine how your computer performs the following. (Does it use or or or a function key?)

- 1. Move the cursor to the bottom of what you've written.
- 2. Go to your phone number line.
- 3. Go to the last line.
- 4. Go to the first line (Can you do it without using the arrow keys?)

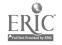

39

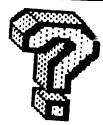

### ACTIVITY #3 - Inserting

The word sert means to add characters to the words already on the page. Find out the key or command you need to use on your word processor to insert a character, then type the words in the columns below:

- 1. sap
- 2. men
- 3. boom
- 4. sat
- 5. for
- 6. raid
- 7. lap
- 8. eat

Now, using the insert key or command, insert a letter to change each of these words to mean what is listed below. For example, to change "sap" to a word meaning a "cleanser" we would insert "o" to make the word "soap."

- 1. cleanser
- 2. nasty, terrible
- 3. to flower
- 4. chair
- 5. quartet
- 6. pigtail
- 7. lighting fixture
- 8. toward the sunrise

ANSWERS: soap, mean, bloom, seat, four, braid, lamp, east

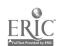

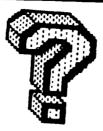

### ACTIVITY #4 - Inserting Characters

Type the sentences and then decide where the characters indicated below need to be inserted to make the sentence correct.

- 1. The team rose from the tea kettle.
- 2. Please do not lose this door.
- 3. I will give you five cents or each empty bottle.
- 4. The princess sat at the window, combing and low-drying her hair.
- 5. The cattle were gazing in the pasture.
- 6. It was our fist fight; I do not remember the case.
- 7. The pioneers traveled wet in wagon rains.
- 8. A lit pane with teen students aboard is missing.
- 9. Noone here knows how to count to 144 by elves.

### LETTERS THAT NEED TO BE INSERTED:

- 1. s
- 2. c
- 3. f
- 4. b
- 5. r
- 6. r, u
- 7. s, t
- 8. gh, 1, fif
- 9. one space and tw

8. light, plane, fifteen 9. No one, twelves.

6. first, cause 7. west, trains

5. grazing 6. first, cause

3. for wold .4

I. steam S. close

**ANSWERS:** 

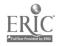

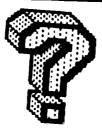

### ACTIVITY #5 - Deleting

Decide what key or command your word processor uses to delete a character, or word. (Some word processors use the delete key, or back space, or space bar.) Then type these nine sentences.

- 1. I'm not just bragging when I say I'm the most popular fellow in school.
- 2. I guess I have at least two dozen close friends.
- 3. Recently I received a letter proposing marriage from someone I have never met.
- 4. My savings account has six thousand dollars in it.
- 5. I have a scrapbook of newspaper stories about my exciting trips to foreign lands.
- 6. On my desk is a photo of me driving a Mercedes Benz.
- 7. Ivy College keeps telling me not to forget to apply for admission.
- 8. I am going to get a Ph. D in European history.
- 9. My uncle is a commander in the navy.

As you can see, the person who wrote these sentences is not being very truthful. By leaving out the following (deleting) characters and words, we can see what the person really meant to be writing.

- 1. not
- 2. dozen
- 3. proposing marriage
- 4. thousand
- 5. my
- 6. me driving
- 7. to forget
- 8. Ph.
- 9. com ... der in the navy

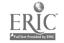

42

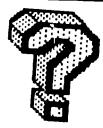

ACTIVITY #6 - Replacing.

How do you get rid of a character or word that you have typed and replace it with another? Type the following words and then using the key or command for replacing on your word processor, change 2 letters (characters) in each word to make a new word.

- 1. act
- 2. art
- 3. tow
- 4. owe
- 5. won
- 6. dairy
- 1. a grown-up kitten
- 2. rodent
- 3. 2
- 4. sorrow
- 5. possess
- 6. journal

yasib .8

**umo** •9

4. WOE

3. two

2. rat

1. cat

**ANSWERS:** 

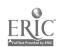

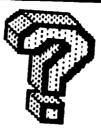

ACTIVITY #7 - Moving Blocks

A block of text can be anything from a word to a whole file. A block is a section of your document that you want to handle as a unit. You may want to erase it, move it, copy it, or save it. Find the command, key, or process in your word processor in which text to be moved is marked. In many word processors, the beginning of a block of text to be moved is marked by moving the cursor there and pressing a key or combination of keys. The cursor is then moved to the end of the text to be move\_ and the same marking process is repeated. Next, the cursor is moved to the place in the document where the block is to be moved, after which, if you press a key or combination of keys, the block can then be copied and/or deleted and copied.

Type in the following poems:

Hickory dickory dock
The mouse ran up the clock
Its fleece was white as snow
And everywhere that Mary went
Hickory dickory dock

Mary had a little lamb The clock struck one The mouse ran down The lamb was sure to go

Decide what key or command your word processor uses to move blocks of text. Make each of the poems read properly.

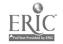

4.1

TEACHING AND COMPUTERS . FEBRUARY 1906

# WORD PROCESSING

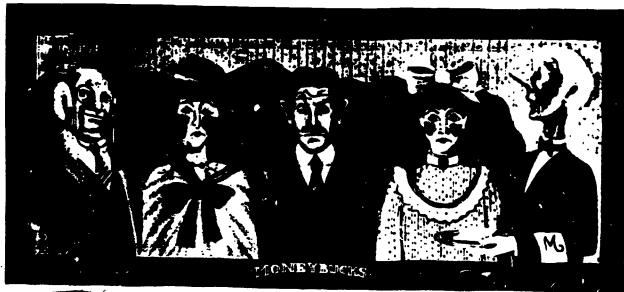

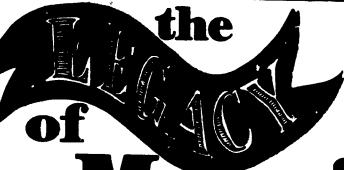

# rris Q.

BY THOMAS E. BOUDROT

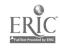

his feature is really two articles in one. First and foremost, it is an article about how to help develop word processing skills. One of the "secrets" to doing this is to break instruction down into bite-size lessons, each of which introduces and helps develop one of five basic word processing skills. On the following pages you will find a student lesson on each of these skills:

• File Retrieval. This usually refers to the ability to retrieve or call up information from a disk.

• Cursor Movement. The cursor, that video marker that indicates where type will next appear on the screen, is essential to word processing With the help of a word processing program, the cursor can move about and make corrections anywhere in text

• Text Deletion. This is the process of removing characters, words, or blocks of type from text

• Text Insertion and Replacement. The process of inserting characters, words, or blocks of type Sometimes this is done in place of other text (text replacement): sometimes in addition to other text (text insertion).

• Text Creation. This is the sum of the previous four skills. Put them all together, and you are ready to create an original sentence paragraph, story, poem, or essay. Words are now easily added, deleted, or otherwise moved about the creen. You'll be amazed how much quicker creativity comes.

Another "secret" to teaching word processing effectively is to incorporate language arts exercises into every lesson. This makes atudents aware of how word processing can make writing easier, hence, encouraging them to learn the necessary skills. The activities in this feature provide experience with editing writing and many other language arts skills, and can be performed on any word processing software.

This article has a second side to it. It is also the tale of the late Morris Q. Moneybucks and the outrageous incidents that result after the reading of his last will and testament. Morris was an eccentric old fellow who had original ideas on how his personal possessions should be divided among

his three children. Doris. Horace, and Chlons... oh yes. and their faithful butler. Max. The complex story of his legacy unands throughout these word processing lessons. It is loaded with family intrigues, mysterious messages, and convoluted codes. Don't worry, though they're all meant in fun (Morris took care that no one would leave his estate empty-handed.)

This fascinating saga will motivate even the most reluctant word processor to work on and learn the five basic skills!

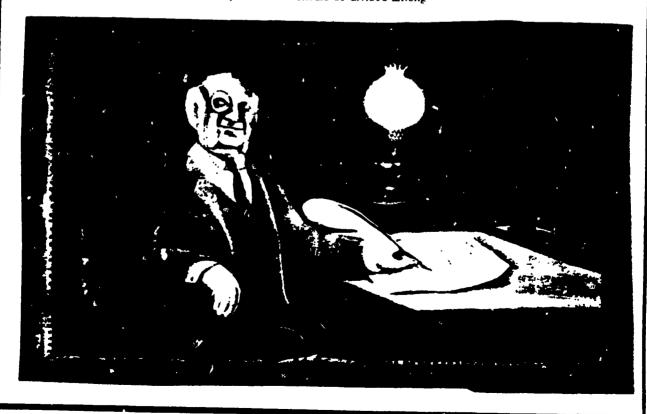

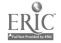

### ACTIVITY 1:

### HIDDEN PRIZE

Word Processing Skill. File retneval Language Arts Skills Following directions, making inferences Materials: Scrap paper Student

Materials: Scrap paper Student Task Card 1, and eight special data files NOTE, CLOCK, PORCH SINK, CELLAR, OVEN, CLOSET, and PIANO

Preparation: Using a word processing program, create the following eight files

### File! NOTE

The first relative to read this note Wili get a special prize. If he figures out the clues I wrote And hid from greedy eyes.

Start at the clock and read the clue I'm serious, this is not funny'

Write down the letter that fills the the blank. It's worth a lot of money. Keep reading my clues and filling their blanks. Then look at the letters that you wrote down Add them together. And see what you've found

# File 2 CLOCK I have a \_orch at the front of my mansion. Go there to find the second clue

- PORCH
  There is a large s\_nk in the kitchen. Go there for your next clue.
- Way down in the cell\_r is the next clue to this mystery. Are you stumped yet?
- 5 CELLAR
  The ove\_ is a great place for baking and for hiding clues' I'll give you another hint you're getting warmer'

Deep inside my bedroom claset you will find the last clue

7 CLOSET
Read the five letters you have used to fill the blanks They spell the name of my favorite musical instrument Look into that to claim your prize

### PIANO

Congratulations' You now own my walrus tusk collection. I know that it will bring you great happiness. By the way, please dust the piano when you finish reading this note. I'd appreciate it'. Sincerely, Morris Q. Moneybucks.

Cut out and laminate Student Task Card 1

Demonstrate how to load a word processing program. Then show students the disk (or cassette) on which the eight files for this activity are stored. Boot up the disk and teach the class how to remeve the file called NOTE.

Next give acudents a little background on Morns Q. Moneybucks. Morns was not your ordinary rich man. He was what you might call an "eccentric." He left a will to his three children, but he also left notes all over his mansion that promised still another treasure to the first relative to arrive at his mansion and solve the clues in his notes. That's what this activity is all about.

Activity: There are eight notes in all each is stored in a different data file and has a secret file name. Tell

students to start their search for Morns notes with the NOTE file they just called up. Each note, including this one, contains a clue to finding the file that follows it. The eighth file contains the prize Students who can retrieve each file correctly will find what it is that Morns has left for the lucky relation who arrives at his mansion first. (A walrus tisk collection!)

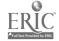

### ACTIVITY 2:

HOUSE HUNT

Word Processing Skill: Cursor movement.

Language Arts Skills: Following directions, making inferences.

Materials: A transparency of Morns house (sample on this page), transparent adhesive tape. Sudent Task Card 2, and the HOUSE text file. Preparation: Using your word processing program, make a screen full of penods. Save them under the file name HOUSE.

On a blank transparency sheet, draw Morns' house (as shown on this page). Tape the transparency to the screen. Be sure that when you call up the HOUSE file, the periods on the screen are aligned directly under the lines on the transparency. Position the cursor at the START position.

Cut out and laminate Student Task

Review cursor movement.

Demonstrate how the cursor can be moved through the HOUSE file

Tell students that Chlons, one of Horace's two sisters, is convinced that there are more treasures to be found in the Moneybucks' mansion. It is their job in this activity to help her locate them.

Activity. Make sure the cursor is at the START position on the transpar ency of Morris' house. Then have students follow the directions on Activity Card 2. They are asked to "revisit" the house locations that Horace explored in Activity 1. At each stop on their journey they will find a single letter. Tell them to keep track of all eight letters that they come to. The eight letters together spell the name of an additional treasure that Horace overlooked (A necklice)

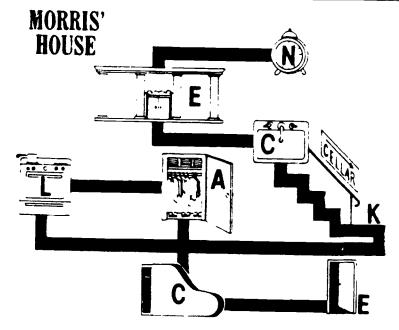

Make a transparency or Morris, house - the site of many hidden treasures

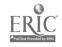

### **ACTIVITY 3:**

### TWICE-TYPED TEXT

Word Processing Skill: Text deletion

Language Arts Skill: Determining correct spelling of words in a pas sage

Materials: The text file DOUBLE and Student Task Card 3

Preparation: Using your word processing program, type the following file into the computer. (Be sure to include misspellings.) Save the file on a blank disk or cassette under the name DOUBLE.

### FILE DOUBLE

My dear Maax,

My childreen, as you may remember, are a bitt selfish. I know they will be angry iff you receive too many items from my estaate I am writing this letter, therefore, to tell you off things thhat I have hidden foor you in thee attic.

Among the thinngs I have saved forr you are my bowling ball, the entire soda bottle collection, twelive beetle boxxes, and my green books

Be certain to remoove the items whhen Dons, Horace and Chloriss are not loooking. Don't get caaught!! Sincerely, Morris Q Moneybucks

Show children how to delete text on the video screen. Then show them how to save a data file on a blank disk or cassette.

Cut out and laminate Student Task Card 3

### Activity: Tell students to call up the

tion BLF file and follow the instructions on Student Task Card 3. The card tells them to delete all the extra letters they find in the words in the politic text. Have kids make a printout of their work and then save it on rights of cassette.

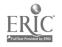

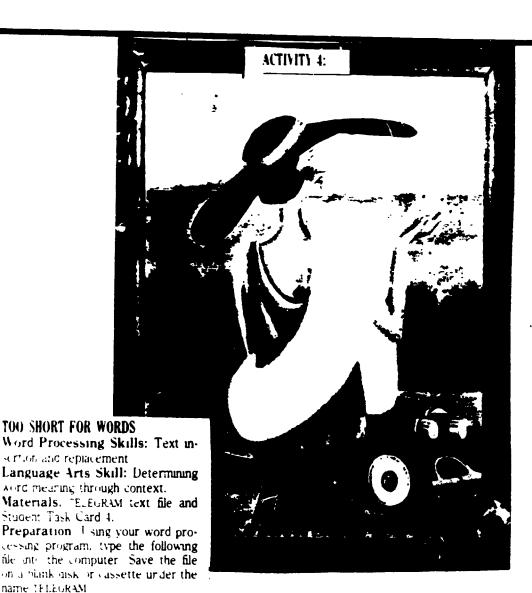

FILE TELEGRAM DEAR MAX

1 M VERY SAD 2 HEAR ABOUT MORRIS 1 M ON MY WAY TO D MANSION MY CAR BROKE DOWN 1 L B A LITTLE LATE

PLEASE COLLECT MY THINGS SO HORACE N CHLORIS DO NOT TAKE M. I M. BRINGING MY DE-LICIOUS BROWNIES 2. U. (NO LOOT, NO BROWNIES).

R U GOING SHOPPING TODAY? Y DON'T U HAVE A BONE READY 4 W ALDO WHEN WE ARRIVE? HE WOULD LOVE 1

SINCERELY. DORIS

Show students how to insert and replace words in an existing text file

Cut out and laminate Student Task Card 4

Activity: Tell students to call up the TELEGRAM file and follow the instructions on Student Task Card 4. The card tells them to replace all the shortened word symbols they find in the TELEGRAM file with correctly spelled words For example, "sad 2 hear. "should be replaced with "sad to hear "and "I L B A little late" should be replaced with "I will be a little late."

When they're finished, have students make a printout of their work and exchange it with a neighbor to check spelling. Then save the work on a disk or cassette.

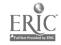

### **ACTIVITIES 5 - 8**

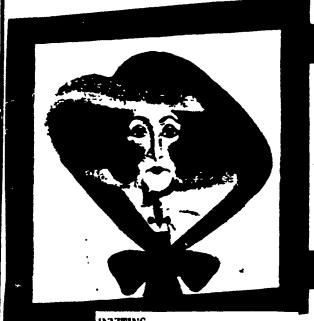

UNVITING ACTIVITIES AND MORE

Word Processing Skills: Text creation, plus additional practice with the four word processing skills previously introduced.

Language Arts Skills: Letter composition, following directions.

Materials: DNTTE text file and Student Task Cards 5. 6. 7. and 8.

Preparation: Using a word processing program, type the following file into the computer. Save it under the name INVITE.

FILE INVITE
Dons Moneybucks
and Wilbur Weedwacker

cordially invite you to their wedding

PLACE \_\_\_\_\_ADDRESS.\_\_

DATE: \_

RECEPTION.

Kindly RSVP (that's French for "let us know if you can make it").

Cut out and lan mate Student Task Cards 5-8

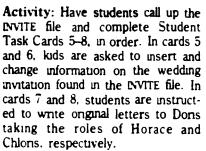

For each activity, students make a printout of their work and then save it under a file name of their choice.

Thomas E. Boudrot is a computer coordinator for instruction in the Alief Independent School District in Alief. TX. He is also the author of Byte-Sized Activities: The Generic Word Processing Activity Book (Scott, Foresman and Company; 1985).

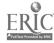

# TASK CARD 1 Hidden Prize

### والمناور والمناور والمناور والمناور والمناور والمناور والمناور والمناور والمناور والمناور والمناور والمناور والمناور

sion of his father, the late M.Q. Mob. is another file evbucks, he found a note. It was - 2. There are five files that work written in poetic form.

on the note

the letter that goes in the blank space, that can be shared?

When Horace armye' at the man, on the second file and it will lead you

- like this. Write down the missing let-Horacc isn't too smart. See if you can each file put the letters togeth can help him follow the instructions er and you'll find the file has tells what Morris left Horace
- 1 Retneve the file called NOTE 1t = 3. You really deserve a part of the will lead you to a second five Plug in prize for helping out 1s it something

# TASK CARD 3

# Twice-Typed Text

### - BENERAL BENERAL BENE

this card

Morris' faithful butler Max uncov ered an unusual letter while cleaning Call up the DOUBLE file and read it

typewriter that Morris used typed necessary double letters where only a single

Complete Task Card 2 before you to letter belonged Can you find examples of this in his note?

Delete second letters wherever they do not belong

2 Make a printout of your ork Then save it under a new ... name 1. Sometimes the old electric so that you can call it up again if

# TASK CARD 2 House Hunt

and the second of the second of the second o

Complete Task Card 1 before you to the lines of the maze on the transpar-

Chloris, the youngest Moneybucks, was furnous that her brother Horace found the walrus tusks first

something else to steal the house

1 Call up the HOUSE file. Tape the | find along the way maze transparency of Morris'house to 3. What do they spell? Could it be

encv

- 2 Position the cursor at the word START, then move your cursor through the maze of the mansion and "revisit" (in order) the seven places Chloris decided to see if there was that Horace visited in Activity 1: the er.find in clock, porch, sink cellar, oven, closet, and piano. Write down letters you
- the screen Be sure that the periods the family heirloom that Chloris has on the screen are underneath been searching for?

# TASK CARD 4 Too Short for Words

Complete Task Card 3 before you try this card.

Done, the final inheritress of the Moneybucks fortune, lived in Washington, D.C., about 900 miles away from the mansion. When the bad news about Morns came, she packed telegram so that it would be cheaper her dog, Waldo, and her Siamese cats into her car (she was afraid to fly) and started out for the mansion.

The journey went smoothly for the first mile or so. Then the car broke down.

Dons immediately sent a telegram to the butler. Max. (She was afraid of what her brother and sister might be up to without her.)

1. Call up the TELEGRAM file and read what Dons said to Max. Por s shortened many of the words at the for her to send Change the shortened words that she used into correctly spelled words.

Make a printout of your work. Then save it under a file name of your hoice.

# TASK CARD 5 An Inviting Activity

The state of the state of the state of the state of the state of

Complete Task Card 4 before you try 2. Complete the invitation to show this card

cided to marry Wilbur, the man who Transylvania repaired her car! After some DATE October 31, 1986 thought the couple decided it would TIME Midnight nia. (Wilbur is a castle buff.)

1. Call up the INVITE file. You will \( \) 3 Make a printout of your comunvitation

the following information. PLACE: Transvivania Castle Dons surprised everyone: she de- ADDRESS. 1313 Vampire Court. be be. to get married in Fransylva- RECEPTION: Pumpkin pie will be served.

find the beginnings of a wedding pleted invitation Also, save it under a file name of your choice

# TASK CARD 6 A Change of Plans

Complete Task Card 5 before you try | 2. Change the invitation to show this card

After some thought. Dons and Wilbur decided that they didn't want to i wait until Halloween to marry. It was too far off for them. They agreed that Valentine's Day would be a more appropriate holiday for a marriage, any-

way. They decided to change some of the other wedding plans, too.

1 Call up vour invitation file

- that the date is now February 14.
- 3 Change the note about the reception to read that guests should bring their own chocolates.
- 4 Add a personal note at the bottom of the invitation to Horace or Chlons.
- 5 Make a printout of the file. Save the file in case you need it

# TASK CARD 7

# Saying No Gracefully

Complete Task Card 6 before you try | wedding in Transvivania. this card.

"Attend Doris' wedding? Are you kidding? I never really cared for Dons. She was a very bossy big sister!"

1. Pretend that you are Horace her that you will not attend the

2. In your letter, tell Dons about all the beautiful things she turned down when she didn't show up at the mansion, including the walrus tusks and the necklace

3. Make a printout of your let-Write a letter to Dons to inform | ter. Then save it under a special tile name

# TASK CARD 8

"I Do"&"I Will"

Complete Task Card 7 before you try | time of your arrival in Transylvania. this card.

Chloris and Doris usually got along as children.

1. Pretend that you are Chloris Write a letter to Dons to inform her that you do plan to attend the wedding. Be sure to tell her your airplane flight number, as well as the day and the file.

2. While you're at it, a few questions about Wilbur are in order. Also, how about his family? Will they be attending? Are Waldo and the cats going to be there, too? Ask Dons for some more details about the big event.

3 Print out your letter. Save

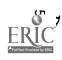

# DATA BASE MANAGEMENT

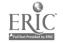

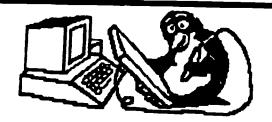

### DATABASE MANAGEMENT SYSTEMS

### What is a database?

A database management program is like an electronic filing system. Database management programs are used in hundreds of different ways. For example-

- -Business people use them to store information about their customers.
- -School librarians use them to store information about the books they have ir the library.
- -Airline companies use them to store information about flight reservations.
- -Police departments use them to store criminal records.
- -Adult Educators use them to keep track of their Adult Education students' enrollment, contact hours, GED scores, or pre/posttest scores.

The word 'data' simply means information. That information may be words or numbers or both. A 'base' is a starting point or central location or collection of stored information. A database management program is a computer program that manages (organizes, stores, and retrieves) data (or information).

There are many database management software applications currently on the market. They include:

| <u>AppleWorks</u>     | Apple Computer, Inc.  | Apple II Series |
|-----------------------|-----------------------|-----------------|
| <u>File</u>           | Microsoft             | Macintosh       |
| The Consultant        | Batteries Inc.        | Commodore       |
| Profile 4 Plus        | Compusoft             | Radio Shack     |
| Data File Manager     | Softbyte Computing    | Radio Shack     |
| Database 3            | Holiday Software      | IBM-PC, CP/M    |
| PFS:Report            | Software Publishing   | Apple           |
| PFS:File              | Software Publishing   | Apple, IBM      |
| DB Master             | Stoneware, Inc.       | Apple           |
| Condor I, III         | Condor Computer Corp. | IBM, Apple      |
| <u>VisıFile</u>       | VisiCorp Software     | IBM-PC          |
| dBase II, III         | Ashton-Tate           | IBM, CP/M       |
| <u>Data Manager 2</u> | TimeWorks             | Commodore       |
|                       |                       |                 |

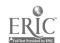

### What equipment will you need?

You will need a purchased software database program, and your basic computer. Most database software packages also require the use of a disk drive, and a printer. Since a database program must be able to instantly look at large amounts of information the use of a 'cassette' is not recommended. In fact, because of the huge quantity of information they carry, many database programs call for a minimum of two disk drives - one for the program itself, and the other drive reserved for the data disk.

You may be able to run a database without a printer, but you will lose much of what a database program can do for you. Besides being useful for hardcopy printouts of mailing lists, test scores, class lists, telephone numbers, you will also want a printer for those systems that can give you database information in the form of tables and charts.

### What to look for in a database

Since a database is only as good as the way it arranges and sorts information, you should determine how well the program you want to use arranges and sorts the information you have entered. Can you sort through your information and pull out just the students that are at a certain age and of Hispanic origin? Can you arrange all the students in your class alphabetically? Other consideration should include the ease of data entry, ease of updating information, and program speed. Since a database system spends most of its time looking for information, the speed at which the program accesses and sorts data should be a prime concern. If you need to change addresses often does it take a long time to call up a students' name? Can you ask for any name, or do you have to sort through all the names? Another important area is exactly how much data can be stored in the database program. How many records? How many What kind of printing options are available - can you print reports, or mailing labels? How helpful is the manual or program itself? Some programs have 'help' notations while you're working on the database program. Finally, database programs range from under \$100 to well over \$500. So, you need to decided what you can afford.

### How a database works

A data-base management program generally consists of two main parts: (1) a form with blanks which you fill with information ahout each member of the database (a group of people, enrollment, addresses, sex, age): and (2) a routine for sorting the information into categories, and printing the resulting list or report.

For example.....Using a database program, you can keep track of the students currently enrolled in a GED class. The information you enter into the computer is organized into fields, records, and files.

Fields- Different categories or items of information are called fields. (Some programs call them variables) The space for a students' name would be a field. The space for the students' sex, or age would be a field.

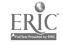

56

Records - A record is a collection or listing of related fields. The data or information that you enter into the computer on one person (their name, age, address, sex, GED score) is called a record.

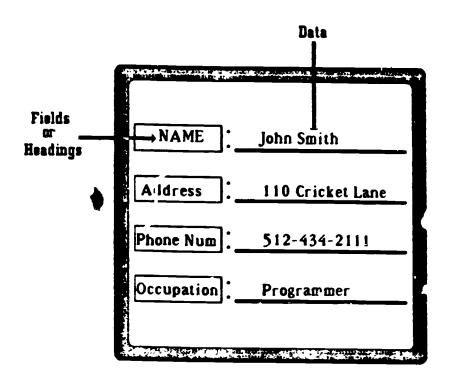

Files - The word <u>file</u> refers to a collection of related records. All of the student records make up one file. A file may consist of dozens, hundreds, or even thousands of records. All of the students in a GED class would make up a file. We would probably call cir file "GED Class".

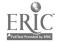

# LOAD THE FILING SYSTEM

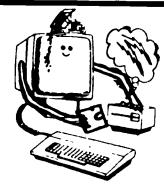

When you load your database program into your computer the first thing you see is the Database Menu. A typical menu looks like this:

### Database Menu

- 1. Develop Format
- 2. Add Records
- 3. Search Records
- 4. Print

### 1. Develop Format

To develop a format press "1" on your computer keyboard and then press the enter or return key. The program may ask you to name your file. For our example, it will be called "CLASS", since we're keeping track of the students in the GED class.

Based on what information you want to know about the class, you must develop a blank format or outline of the fields you want in each students' record. The number of fields you can have in your format depends on the sophistication of your database program.

CLASS

Name Address Sex Ethnic Age Total Hours

### 2. Add Records

Once you have created the format you then need to add the information needed for each student. Your program will return you to your format starting with the name of student #1. After you type in all the information for student #1, the program automatically goes to student #2. You type in all the information until you have finished with the GED class.

In some database programs it is easier for the computer to retrieve information if they are in codes. For example sex would be coded as '1' for male and '2' for female.

Student #1
Name Jose Castro
Address 321 Bird
Sex Male
Ethnic Hispanic
Age 25
Total Hours 39
Student #2
Name Connie Jones
Address 105 East
Sex Female
Ethnic White
Age 41
Total Hours 98

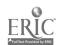

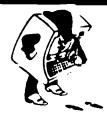

# SEARCH

### 3. Search Records

Once you have all the records stored in a file, your database program will let you search that file many different ways. You might ask the computer to search for all the males in the class, or the students who came to class more than 35 hours.

In addition to searching for different records most programs will arrange your records in alphabeltical or numerical order. This is called <u>sorting</u>. Some can also sort data into categories and subcategories and present the information in the form of an organized list or table.

### 4. Print

Every database management program includes an option for printing the records of any file. You can print out just the information for student #1, all the names of the males in the GED class, or all the students you were in class every day. If you want to mail newsletters to the students in the GED class you can tell the computer just to print mailing labels with the name and address.

### What else?

In mc: database programs there are many more menus and options to pick from than those mentioned above. This flowchart shows the options and menus that are available in the AppleWorks database program.

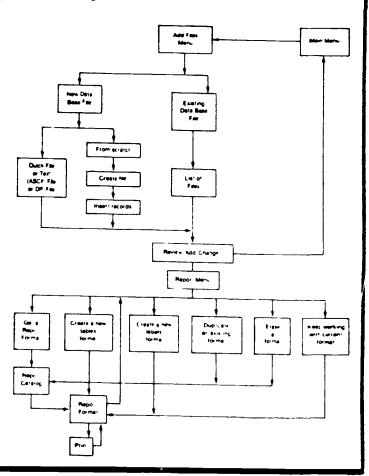

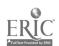

59

### GUIDELINES FOR USING A DATABASE SYSTEM

### • Creating the Format:

- -When storing names, create separate fields for first and last names.
- -Be certain to allow enough space for data in each field.
- -Create a "miscellaneous field" (dummy) to allow expansion.
- -Make the first field the one you will likely search or sort on most often.
- -Create fields in the order you will most likely use in printing hardcopy. (i.e., mailing labels are usually printed with name, street address, and city/state.)
- -Plan for adequate expansion room on each disk.
- -Name the data disks so that they let you know what kind of data is stored on that disk.
- -Select field names that are meaningful.

### • Inputting the Data:

- -Spell correctly and consistently.
- -Decide ahead of time whether data should be stored as numeric or alpha-numeric. Be consistent. Don't use both forms. (i.e., use June 6, 1986, or 06/06/1986)
- -Don't use commas in large numbers if you intend to sort on that field. ( Many programs won't include in the sort what comes after a comma . This includes names and numbers.)

### ■ Maintaining the Data File:

- -Frequently make backups of data disks.
- -Purge needless records form your data-file. (Delete them)
- -Gain skills needed to add, delete, and modify information in fields.
- -If data disks become full, use copy utilities to split files into 2 or more disks.
- -Create and store frequently using printing formats.
- -When necessary, use utilities (or menus) to modify your data-file format.
- -When necessary, use utilities (or menus) to merge data-files.

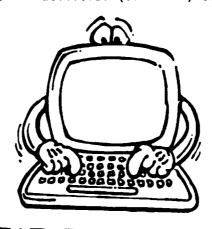

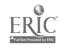

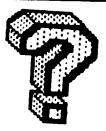

### DATABASE PROGRAM

Each of the following definitions below have something to do with a database program. Match the letter with its definition.

1. A list of tasks that a program can do.
2. A central location for related information.
3. A collection of related records.
4. Different categories or items of information. Sometimes called variables.
5. Being able to go through all your information and retrieving

that information by certain specifications.

- a. sorting/searching
- b. database
- c. menu
- d. fields
- e. file

I.c, 2.b, 3.e, 4.d, 5.a

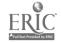

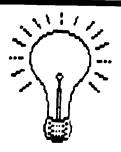

### ACTIVITIES FOR USING A DATABASE SYSTEM

### Activity #1 Creating a format for the database

Suppose you want to keep a file of the 10 students in your GED class. Using your database program create a format for this file (database) which includes field headings for the following:

- -Last name
- -First name
- -Street address
- -City
- -State
- -Zip code
- -Sex
- -Ethnicity
- -Age
- -GED Math Score
- -GED Reading Score
- -Total Hours Attended

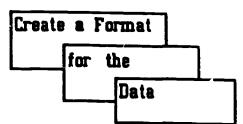

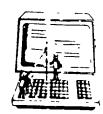

### Activity #2 Inputting data

Type in the information for each field for 10 students. Each student's information represents one record. You will probably need to go to the menu and ask to add new records, or update information.

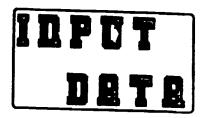

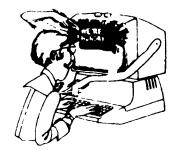

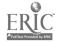

Did you name your file "CLASS"?

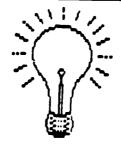

# TPOOTE SELLIT

### Activity #3 Updating the file

Since you first put in the information some changes have been made. Make the needed changes in your database.

- -Two of the 'tudents have changed their addresses.
- -One student retook the GED math test and got a higher grade.
- -One student retook the GED reading test and got a lower grade.
- -One student had a birthday, change the age.
- -One student torgot to sign in on one day and you didn't give them credit for 5 hours of instruction.

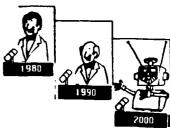

### Activity #4 Retrieving/searching the file

Using the specific menu or utility on your database program search your database for the following.

- -A71 students with the same last name.
- -All students that are male.
- -All students that scored below 30 on the GED math test.
- -All students living in your city.
- -All students scoring above 35 on the GED reading test.

RETRIEVE

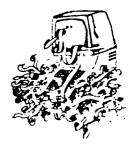

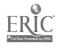

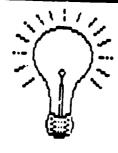

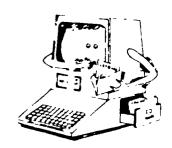

### Activity #5 Sorting your file

Using the menu and/or utility on your database correctly go through the steps to sort your database to obtain a list of the students in the GED class in the following order.

- -alphabetically by last name
- -from youngest to oldest (by age)
- -by zip code order
- -by those males that are also under age 30
- -by the least to most hours attended
- -with a ranking ( lowest to highest) for math scores
- -lowest co highest reading scores

### Activity #6 Removing information from your file

The following information is no longer needed. Remove it from your file.

- -One student got married and left class. You now have 9 students.
- -One student wants to be called just by their first name.
- -One student moved to a new address but won't give you the new address
- -One student doesn't wan: anyone to know their ethnic background
- -One student told you they really hadn't taken the GED reading test

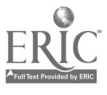

### Activity #7 Printing information from your file

You need the following information from your latabase to show your supervisor.

- -Print a list of all the students who have passed their GED reading test.
- -Print a list of all the students who have passed their GED math test.
- -Print a list of all your students in the GED class. Include their addresses, age, sex, and ethnicity.

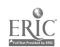

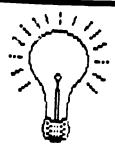

HOW TO SET UP A SOCIAL STUDIES DATA FILE ON U.S. PRESIDENTS

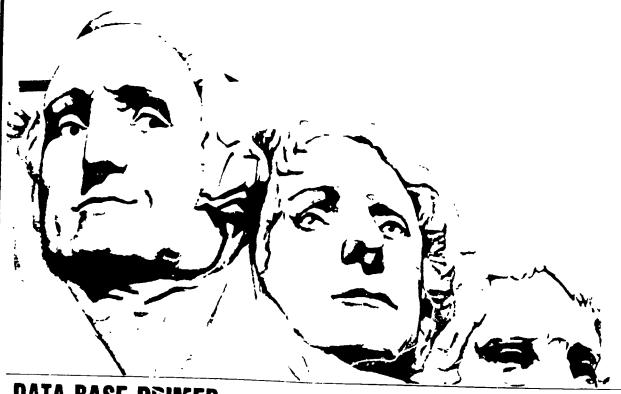

### DATA BASE PRIMER

A data base management program is like an electronic filing cabine, or a computenzed index-card box it is a piece of software that lets you organize, store, and retrick information

Al data management programs contain three impo, ant elements fields records and files

or item of information. For example, in the U.S. presidents data file in this feature. TERM OF OFFICE POLITICAL PARTY and ACHIEVEMENTS IN OFFICE are fields.

2. Record: A record is a col

lection or listing of related fields. In the U.S. presidents data file, the information in the fields TERM OF OFFICE POLITICAL PARTY, and ACHIEVEMENTS IN OFFICE for Franklin I). Roosevelt would be in one record. The TERM OF OFFICE POLITICAL PARTY and ACHIEVEMENTS IN OFFICE for Woodrow Wilson would make up another record.

3. File: A file is a collection of related records. The record for Frankin D. Roosevelt, the record for Woodrow Wilson, and records for the 38 other U.S. presidents would make up a file.

### PARTS OF A DATA BASE

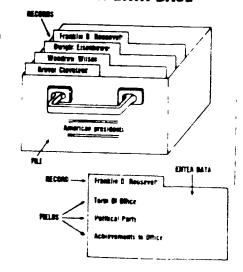

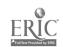

### BEST COPY AVAILABLE

### DESIGNING & DATA FILE

When creating a data file, the first thing you must do is to develop a structural design that each data record will follow. The workshee:

shows a sample design for a record on a U.S. president. When transferred to the computer, this record should fill three screens. This allows students enough space to enter detailed political and personal information about a president, and to list the sources from which the information was taken

Feel free to tailor the file design to suit your curriculum needs and the make-up of your particular data manag ment program. Then make at least one copy of the worksheet for each of your students.

### DISCUSSING TERMS IN THE FILE

Before students begin gathering in formation for the file, they need to be given a standard format for filling in the fields for each record. (If you have used a computerized data file you know how difficult it is to retrieve data if it has not been spelled correctly and input in a similar way.)

Who, the names of your fields of the chartesian As a class discosicional formals to use for recording que it each. Following is how you class could redore data for fields in the first screen of the sample recoron page 14.

NAME The format for filling its a president's name is last name their firs name.

KNOWN POPINARLY AS Students fill in this field with a popular nickname for the president, such as "Teddy' for Theodore Roosevelt, or with a popular phrase, such as "First in war,

first in peace, first in the hearts of his countrymen for George Washing ton

TERM OF OFFICE. Students should fill in two years for each president the year the president first served and the year he left the office. For example, President Jimmy Carter's term would be filled in this way. FROM 1976 TO 1980

HOW BECAME PRES . The usual way a person becomes president is by winning a presidential election that is conducted even four years. To win a presidential election one must acquire a majority of electoral votes (winning the popular vote is not enough) If no candidate for president wins a majority of the electoral votes the U.S. House of Representatives elects the president. Two presidents, Thomas Jefferson (in 1801) and John Quincy Adams (in 1825) entered the oval office this way. Also, some vice presidents became president when a president died in office resigned was removed from office, or for some other reason could not fulfill the duties of the presidency. Nine vice presidents became president in such ways. As a class, agree on standard terms to describe how each president. came into office (e.g. Electoral College House of Reps Filled Death Vacancy)

POLITICAL PARTY Discuss the history and ideology of the various political parties students will encounter in their research Important U.S. political parties include the Federalist Anti-Federalist Democratic Republican National Republican Democratic White Republican Greenback Populist Progressive and American parties (Check encyclopedias for more information on these parties Students Should affect the Stational Country to each party such as Democratic rather than Democratic

Achilly EMENTS IN PERCE For each president students chouse choose the achievements which were his most important and compose a short summary on their isomething that will finishe available space. Here is a sample summary of John E. Kenne dy's achievements. "Created Peace

Corps, ordered naval blockade of Cuba during Missile Crisis, ordered end to racial discrimination in federal ly-subsidized housing "

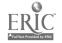

EVENTS DURING ADMINISTRATION Students should compose a short summary of the most important U.S events that took place during the president's administration. For example, during Lyndon B. Johnson's administration, the following important events took place: "Gulf of Tonkin incident (beginning of Vietnam War), first walk in space, Vietcong Tet offensive, assassinations of Martin Luther King, Jr. and Robert Kennedy, nots outside Democratic convention."

### PREPARING STUDENTS FOR RESEARCH

Divide the class into pairs of students, and assign each pair the responsibility of gathering the record data for at least one president (Make sure all 40 presidents are assigned).

Arrange for students to go to the school library to use reference sources, or provide sources in the classroom (Helpful reference materials include encyclopedias, the Dictonary of American Biography and biographies of American presidents) Students also may find valuable information in county libraries, local museums, and college libraries

Before having students gather data work with them to fill in one sample form (See sample record on George Washington at left.)

Explain to students that they may not always be able to fill in all of the fields on the form for every president. For example, there are some presidents who do not have a nickname or a quote about their that could be their rice in the resolution. ARE AS field.

### GATHERING AND ENTERING DATA

Now students are reacy to begin research. Distribute copies of the worksheet on page 17. Tell students to use their reference materials to fill in the worksheets. At the bottom of each, worksheet, under REFERENCE students should jot down the titles of the sources (and the page numbers) they used to get their information.

Once students have filled in at least one form, have them exchange forms and check them for accuracy. To check a form, students should look up the information in the books listed on the worksheet under REFERENCE. They should check for factual accuracy as well as correct spelling and abbreviation, and make corrections as needed.

Have students check the format of the data also For example, are the dates for TERM OF OFFICE written in the correct format? If an incorrect format is spotted, students should make amendments accordingly

students should examine carefully the ACHIEVEMENTS IN OFFICE and EVENTS DURING ADMINISTRATION data items. If students don't think that the achievements and events listed on the data form are the most important ones to put in the file, they should discuss other possibilities with the classmates who wrote the data.

Once forms have been checked students can take turns entering the data into the computer. For this task, it's best for students to enter data from forms that they themselves did not file in or check. One person should type while a partner reads the instructions and data. Each partner should check the data for accuracy.

### USING THE FILE

Your students have now created a file of data about the presidents that can help them study a variety of questions such as

- Which presidents came into office without being elected?
- What are the most community previous occupations of Americal presonnts
- What state has produced the greatest number of presidents
- Which president served the long est term in office?
- Is there any relationship between length of term in office and the achievements made by a president
- Is there any relationship between length of term in office and whether the country was at war?
- V/hich first ladies made important contributions to our country?

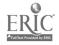

# BEST COPY AVAILABLE

- Looking at Republican presidents as a group and Democratic presidents as a group, are there any major differences in the groups' achievements'
- Did most presidents hold a political office prior to becoming president?
- Which presidents were most effective?

Have each student choose one of the previous questions or define a different question on the presidents and use the data file to produce a printout that is useful in answering the question

Most data management programs have a function that allows students to print lists of specially selected information from their record file ! Teach study to how to use your data management software to retrieve specific information. For example, with the Scholastic pts file program students fill in a "Print Spec" form that tells the computer which fields to print from each record. For example, if the question exar unes the relationship between various presidents, political parties and achievements in office they probably would want to print the data listed in the NAME PO-THACAL PARTY and ACHIEVEMENTS IN OFFICE fields only

Students also use the Print Spectorm to tell the conduct how to organize the records before printing the list. For example, if students are noting at the presidents, political parties and achievements, they much want to soft the forms so that all the presedents for one party would be grouped together. (The box at right shows a sample report that has been somed to provide a party.)

Studies may also decrease in presentity to the large in their formout also despending made a first dense Wire the Scholash prompted the Ketheve Special that allows their temperatures for selecting who is presidents to print for the formous dense to presidents to print for the formous formous f

One stadents have their pricing the car, use it to answer their question. Sometimes the printout provides more information than students need. If that happens, tell students to circle the information on the printout that is directly related to their question and then use that information to draw their conclusions.

To answer some questions completely, students may need to get several different printouts and make lists from these printouts. For example, to answer the question, "Is there any relationship between length of term in office and whether the country was at war?" students may choose to sort one printout by TERM OF OFFICE From the printout, students make a list of presidents that served the longest terms (headed by Franklin D. Roosevelt, who was elected four times) and another list of presidents that served the shortest terms (headed by William H. Harrison who died a month after his mauguration). Then they compare those lists with a printout of presidents in office during wars.

In some cases, the data in the file can only give part of the answer to students' questions. They may need to look up additional information in the library. For example, to answer the question. Which presidents were most effective?" students may need to consult critical biographies and political editorials published in newspapers and magazines.

It might be fun to tape everyone's printout on the wall for a couple of days, so all students will have a chance to study the data. Have students discuss with their classmates what they learned from their printouts. Also ask them to write up their findings and report them to the class.

### ADDITIONAL ACTIVITIES

Here are some class projects students can do using data from their files

• Conduct a panel discussion on the topi. "How to Prepare to Become a United States President." To prepare for the discussion, have student panelists examine file printouts that show the education, political party, previous occupations, and previous experience of U.S. presidents. Note how many presidents were politicians, lawyers, and bankers.

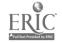

68

• Make a bulletin board display of the U.S presidents. At the top of the board, tack paper letters that read. "Hail to the Chiefs!" Use your data file to prepare special printouts that illustrate interesting collections of data about certain presidents, such as all the presidents born in Ohio, all the presidents who didn't attend college, or all the presidents who were former teachers. Tack these printouts and students' sketches of favorite presidents throughout the board.

• Role-play the presidents. Have each student select a president and use information from the file to prepare a hypothetical speech the president might give to the American people of his time. For example, President Coolidge may talk about Charles Lindbergh's flight across the Atlantic, while President Lincoln would probably address the issue of slavery Students will find information in the ACHIEVEMENTS IN OFFICE and EVENTS DURING ADMINISTRATION fields particularly helpful in writing their speeches. They also may need to consult additional sources, such as newspaper and magazine articles from the time period, to make their speeches historically accurate

Have students take turns presenting their speeches to the class, without telling classmates which president they are. Encourage students to incorporate physical clues, such as military attire for President (munt or cowboy boots for President Reagan, into their role-playing. The other students try to guess which president their classmates are "playing"

• Write a "help wanted" advertisement for the job of U.S. president in the year 2000. What kind of qualifications do kids think the future president should have? What past expenences would be helpful? What previous - "upations? Compare these qualifications to those needed in a president during the early 1800s.

Beverly Hunter is the developer of a series of data management instructional packages for social studies science, and language arts called Scholastic pts. Curriculum: Data Bases Material for this article came from the package titled Scholastic pts. U.S. History Data Bases. Dr. Mary Furlong is co-author of Scholastic pts. U.S. History Data Bases. She is also associate professor in the Department of Education at the University of San Francisco.

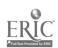

### **EAMERICAN PRESIDENTS**

NAME Washington, George KNOWN POPULARLY AS "First in war, first in peace, first in the hearts of his countrymen ' TERM OF OFFICE HFROM 1789 TO 1797 HOW BECAME PRES. Electoral College POLITICAL PARTY None ACHIEVEMENTS IN OFFICE Set an example for future presidents, two terms, created the first Cabinet (department heads); put down Whiskey Rebellion; signed the Jay Treaty EVENTS DURING ADMINISTRATION Clashes between Alexander Hamilton (Sec. of Treasury) and Thomas Jefferson (Sec of State) cause formation of first political parties. French Revolution

PERSONAL DATA NAME Georg Washington BORN 1732 DIED 1799 BIRTHPLACE W stmoreland County VA EDUCATION Finished schooling at age 15 PREVIOUS OCCUPATION(S) Surveyor PREVIOUS EXPERIENCE Fought in French and Indian War. Commander of Continental Army NAME OF "FIRST LADY" Martha HER CONTRIBUTIONS Traveled long distances during the Revolutionary War to share her husband's harc ships organized a women's seving circle to meno clothes for the せっかい

REFERENCES
W-bster's American Biographies
1979, pp. 1097-1099
The World Book Encyclopedia
1985, pp. 85-86

SOLITICAL PARTIES OF THE PRESIDENTS Clevela..., Grover (smoond term) Democracic Wilson, Woodrow Democratic Carter, Junes E. Dumocratic Johnson, Lyndon B. Dumocratic Rennedy, John F. Dumocratic Trumen, Harry S. Democratic Roosevelt, Pranklin D. Democratic Cleveland, Grover Democratic Buchanan, James Democratic Pierce, Pranklin Democratic Polk, James R. Democratic Van Buren, Hartin Democratic Jackson, Andrew Desocratic Adams, John Quincy Democratic-Republican Monroe, James Democratic-Penublican Madison, Jan Democratic-Republican Jefferson, Thomas Democratic-Republican Adams, John Pederalist Johnson, Andrew Mational Union Mashington, George Mone Harrison, Benjamin Napublican Resgar, Ronald W. Republicar. Pord, Gerald R. Republican Nixon, Richard M. Republican Eisenhower, Dwight D. Republicar Roover, Merbert C. Republicar Otolidge, Calvin Republican Barding, Warren G. Republican Taft, William H. Republican Roosevelt, Theodore Republican McKinley, William Republican Arthur, Chester A. Republican Garfield, James A. Republicar Rayes, Rutherford B. Republicar Grant, Ulysses S. Republicar Lincoln, Abraham Republicar Pilumore, Millard Whig Taylor, Zachary Whig Tyler, John Whig Barrison, William B. Whig

This sample data report printed with 8 holests pis file sorts the president to their points at parties

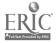

A sample record on George Washington

|                                                                                                    | HE PRES               |
|----------------------------------------------------------------------------------------------------|-----------------------|
| OUR NAME:                                                                                                    |                       |
|                                                                                                    |                       |
| AMERICAN PRESIDENTS DATA F                                                                                             | RECORD                |
| <b>DIRECTIONS:</b> Use a reference book to find information about a U.S. president, and win the spaces provided below: | Oppose                |
| NAME:                                                                                                    |                       |
|                                                                                                    |                       |
|                                                                                                    | ERM OF OFFICE         |
| FROM:                                                                                                    |                       |
|                                                                                                    |                       |
| POLITICAL PARTY:                                                                                                    |                       |
|                                                                                                    |                       |
|                                                                                                    |                       |
|                                                                                                    |                       |
| EVEINTS DU                                                                                                    | JRING ADMINISTRATION: |
|                                                                                                    |                       |
|                                                                                                    |                       |
| P                                                                                                    | ERSONAL DATA          |
| NAME:                                                                                                    |                       |
| BORN:                                                                                                    | DIED:                 |
| BIRTHPLACE:                                                                                                    |                       |
| EDUCATION:                                                                                                    |                       |
| PREVIOUS OCCUPATION(S):                                                                                                |                       |
| PREV                                                                                                    | IOUS EXPERIENCE:      |
|                                                                                                    | <del></del>           |
|                                                                                                    |                       |
| NAME OF "FIRST LADY":                                                                                                  |                       |
| HER CONTRIBUTIONS                                                                                                    |                       |
|                                                                                                    |                       |
|                                                                                                    |                       |
|                                                                                                    | REFERENCES            |
|                                                                                                    |                       |
|                                                                                                    |                       |

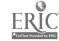

# SPREADSHEETS

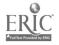

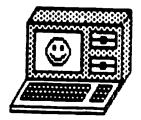

### **ELECTRONIC SPREADSHEETS**

An electronic spreadsheet is like a very large piece of accounting paper, with rows, columns, a work area, and a display area. Columns are usually made-up of letters, and rows by numbers.

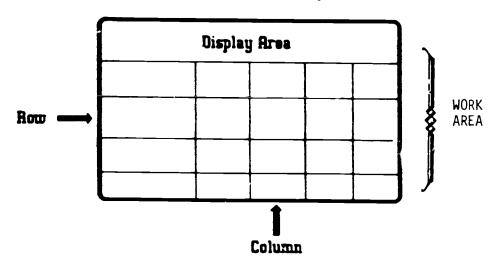

Spreadsheets can be used to:

- -store data (usually numbers) and display them either by rows or columns.
- -predict outcomes based on what data or numbers we put in and the kind of formulas we use.
- -perform <u>calculations</u> on the rows or columns of numeric data.

The spreadsheet remembers formulas and calculations, and whenever you insert new numbers, change old numbers, or even wonder what would happen if you used different numbers, the spreadsheet will recalculate the entire worksheet.

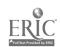

PARTS OF THE SPREADSHEET Rows and columns intercept to form cells. Display area ▶Edit Line A C 2 3 Rows columns Cells are named first by the column it intercepts, and then by the row number. The coordinates of this cell are B and 2 or B2. A cell can contain a value, a formula, or a label. In a spreadsheet program, words are called labels; numbers and formulas are called values. The display area tells uou where the cursor is, and whether the cell where the cursor is, contains a label, value or formula. The edit line tells you what is inside the cell where the cursor is currently located. **B**2 Display area Labe? January. Edit line B C 2 January 3 This spreadsheet indicates that inside cell B2 is a label which is called January. You can move the cursor one cell at a time along a row (horizontally), or up and down a column (vertically). You can also move the cursor from one cell on the worksheet to any other cell in one jump (direct

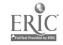

move) depending on the software program you have.

You can label your rows and columns with words, numbers, or symbols. Labels can be placed anywhere in the worksheet.

On the spreadsheet below, we have words (level, ABE, ESL), numbers (263, 456, 300, 151, 321, 185), and symbols (-----). The display area indicates the cursor is in cell B2 which is a label. The edit line indicates the contents of B2 is the month January.

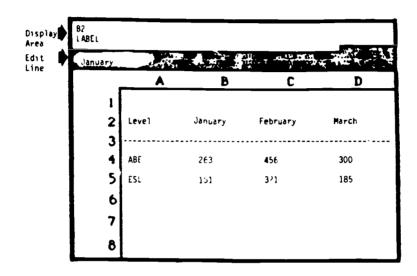

If the cursor was at cell C4, the display area (cell invicator) would show C4, (that it was a value) and the edit line would show 456.

The column width can be changed. All the columns do not have to be the same size. For example student names can be in column A (and have 15 to 20 characters), and contact hours (about 3 characters) can be in columns B, C, and D.

The spreadsheet software program you are using dictates how many rows and columns you can use. Some of the new spreadsheets print sideways on the printer giving you more area to display the columns.

If we want to add or subtract (or multiply or divide) the numbers we have in the columns we need to place formulas into the cells. Formulas are used to ask "what if" questions. The formula symbols are the same as those used in Basic language.

Addition
Subtraction
Multiplication
Division

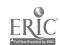

Functions are codes that stand for a common or complex calculation. When you type a function into a cell, you are calling for a special formula that operates on cells you specify or values you supply. All functions start with the Q sign (the 'at' sign) and an abbreviation that stands for the function, such as QSUM. A function command tells the computer to perform some kind of calculation, such as adding a series of numbers, or finding the average of those numbers. Functions can perform more complex calculations than simple addition, subtraction, multiplication, or division such as averaging. Spreadsheet programs may differ in how the computer enters formulas.

Depending on the spreadsheet you are using, you may have commands or options on your spreadsheet such as:

| blank | format  | column        |
|-------|---------|---------------|
| clear | integer | inserc        |
| zap   | deleate | left-aligned  |
| move  | edit    | right-aligned |
| print | store   | save          |
| load  | quit    | review        |
| add   | change  | сору          |

Some spreadsheets have a function called 'standard values'. Spreadsheet standard values specify how information in the spreadsheet will be displayed. Spreadsheet standard values tell, for example, whether labels are left justified, right justified, or centered in cells. They also tell how many decimal places values should have, or whether they should have dollar or percent signs.

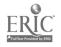

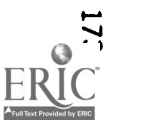

WHAT IF you were planning to buy a computer, but you needed to work a certain number of hours before you had enough money to buy the computer.

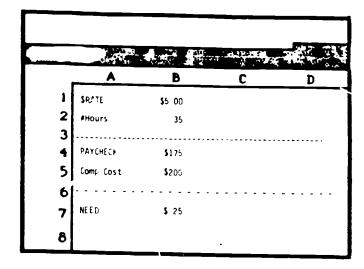

Cell B1 shows how .uch you make in your job.

Cell B2 shows how many hours you worked this month.

Cell B4 shows how much money you will receive in your paycheck.

Cell B5 shows how much the computer costs.

Cell B7 shows how much money you still need to get the computer.

There is a formula in cell B4. The formula needs to indicate that in order to find out how much money you will receive in your paycheck the computer needs to multiply (\*) the hourly rate (B1) by the number of hours you have worked (B2). Depending on the spreadsheet program you are using the formula probably looks like this..

+B1\*B2

The formula in cell B7 needs to tell the computer that depending on the amount of the paycheck, deduct (-) it from the cost of the computer (B5). The formula should look like this .....

+B5-B4

 $\frac{\text{WHAT IF}}{\text{need to}}$  you worked 40 hours instead of 35 hours this month. All you need to do is move your cursor to cell B2 and change the 35 to 40.

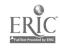

The spreadsheet then recalculates all the numbers to let you know how much money you would make if you worked 40 hours, and how much money you would now need to buy the computer.

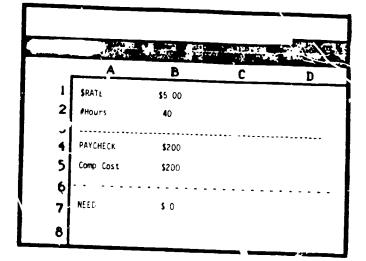

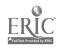

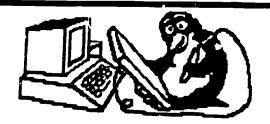

### SPREADSHEET ACTIVITIES

Using the software spreadsheet program you have for your computer can you do the following activates?

- Practice moving your curser from cell to cell. Begin in A1 and move to A5, A6.
- If your spreadsheet program has a function or command like "GOTO", move from A1 to C7; from D5 to E8; from B3 to B8.
- Type the following labels in the cells indicated. If you do not have a computer write in on the blank spreadsheet where the labels would go.

Type in cell A2 ABE A3 ESL

A4 GEU

A5 ---

A6 Total Enroll

B1 Jan C1 Feb

D1 Total Hours

- Type in the amount of hours of instruction for ABE, ESL, GED during the months of January and February. (Whatever you want)
- Using the commands or functions that your spreadsheet program specifies type in a formula in cell B6 indicating the sum of B2, B3, and B4. Type in a formula in cell D2 that indicates to the computer to add B2, and B3 together. Do the same thing for cells C6, D6, D3, D4, and D6. Some spreadsheet programs have a 'cc function that lets you do this at the same time if the formulas are the same. (Replicate command)
- Now change the ESL hours for February and the GED hours for January. Did calls 86, C6, D3, D4, D5, and D6 change? Did cell D2 change?
- Use the PRINT command on your spreadsheet program to print your worksheet.
- Use the SAVE command on your spreadsheet program to save your worksheet to a data disk.

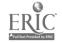

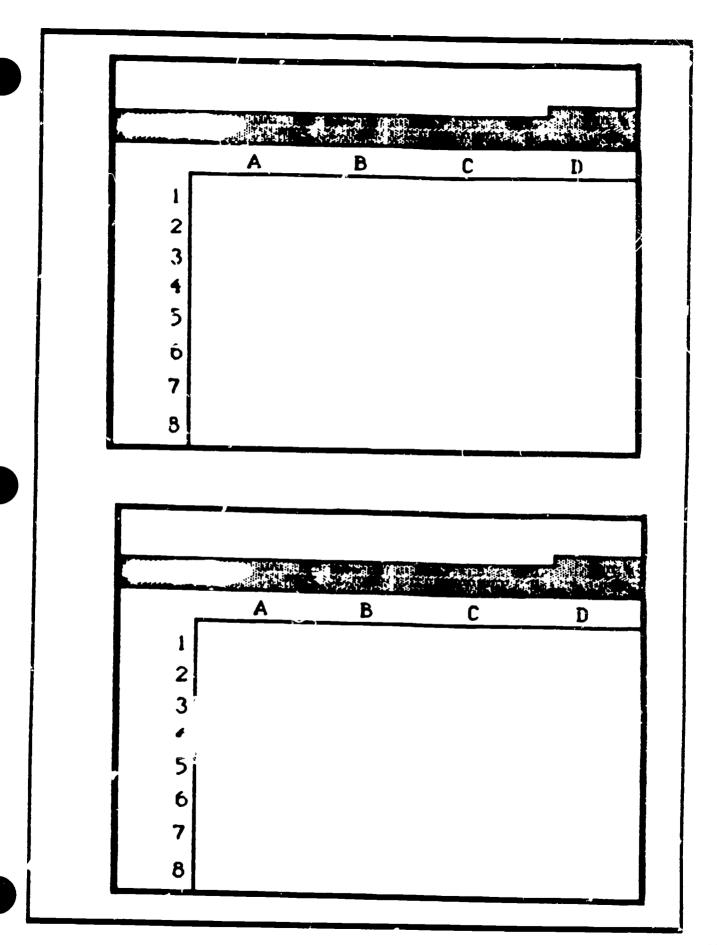

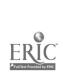

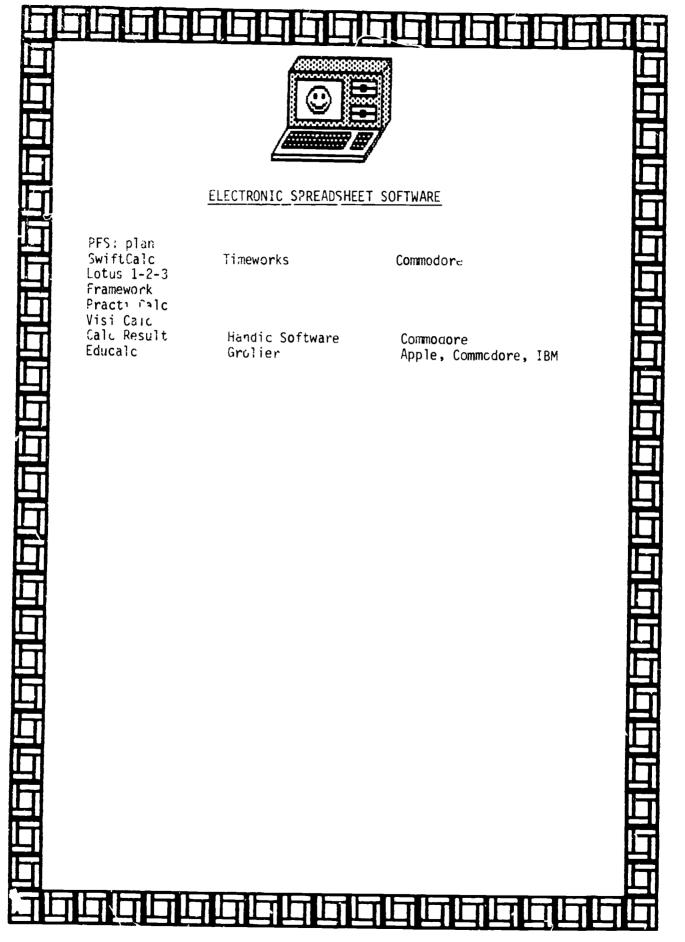

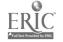

# BASIC PROGRAMMING

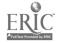

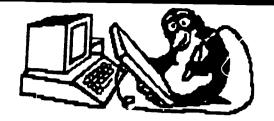

### ESSENTIAL ELEMENT IV

### COMMUNICATING INSTRUCTIONS TO THE COMPUTER

- A. Learn the syntax of a higher level language (BASIC, LOGO, and Pascal):
  - 1. Identify the valid forms for constants, variables, and operation symbols used in standard BASIC.
  - 2. Differentiate between numeric and string variables in BASIC.
  - 3. Differentiate between commands and statements in BASIc.
  - 4. Identify and use variable assignment (LET, INPUT, DATA/READ).
  - 5. Identify and use various formats for output in BASIC, (PRINT statement with comma, semicolon, and tab for formatting).
  - 6. Identify and use control statements in BASIC:
    - The GOTO statement.
    - The IF/THEN statement.
    - The FOR-NEXT statement.
    - The SOSUB statement.
  - 7. Identify and properly use subroutines in BASIC.
  - 8. Correctly predict the output of a given program sequence in BASIC.
  - Demonstrate skills in debugging programs in BASIC.
- B. Develop problem-solving skills.
- C. Writing reasonable structured programs.
- D. Interpreting error messages.
- E. Finding and correcting program errors.
- F. Predicting output of given programs.

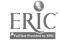

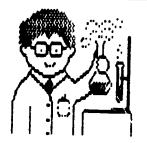

## PROGRAM DEVELOPMENT CYCLE

| 3            | Understand the problem and plan the solution.               |
|--------------|-------------------------------------------------------------|
|              | Prepare a flowchart or other representation of the problem. |
| Coding Form  | Prepare the instructions in coded form.                     |
| Control of   | Test the program until it is working properly.              |
| program Food | Prepare detailed documentation of the program.              |

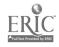

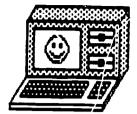

### BASIC PROGRAMMING

All computers must have instructions to perform a task. A set of instructions that tells the computer what to do is called a program. Programs must be written in a language that the computer can understand.

There are many computer languages. Each one is designed for a particular purpose. Some of the common computer languages are:

BASIC

Beginners All-Purpose Symbolic Instructional Code

PASCAL

Named after Blause Pascal

**FORTRAN** 

Formula Translator

COBOL

Common Business Orien J Language

The language most microcomputers use is BASIC. The BASIC language contains ordinary English words, but they must be used in a very precise way. Words such as RUN, PRINT, END, and GOTO are words used in the BASIC language.

The computer reads these words or instructions and carries them out.

How would you ask a computer what 13 + 15 equals or 15 - 13 equals? We want to instruct the computer to find the sum and difference of two numbers. When the program is typed into the microcomputer, it will appear on the computer screen this way.

10 PRINT 13 + 15

20 PRINT 15 - 13

3Ø END

Typing this program is what is called <u>input</u>. We are using the computer keyboard to enter the program into the computer. Lines 10, 20, and 30 make-up the program, or input. After each line of the program is typed, it is stored in the computer's memory.

After you type in a line, you press either RETURN or ENTER - depending on your computer's keyboard.

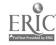

The computer will not process (add and subtract the numbers) until it is given a command. The command is RUN. RUN is a word in the BASIC language which means "process the instructions."

After RUN is typed, the computer will follow the instructions in the program.

- The computer will "READ" the first line of the program (line 10). Then it will calculate and print the sum of 13 + 15, which is 28.
- The computer will then "READ" the next line of the program (line 2∅). Then it will calculate and print the answer to 15 - 13, which is 2.
- The computer then will "READ" the next line (line 3∅) which tells it to stop.

When the answers 28 and 2 appear on the screen, it is called <u>output</u>. Output \_\_ the result of running the program.

10 PRINT 13 + 15
20 PRINT 15 - 13
30 END
RIJN
28
2

### GIVING YOUR COMPUTER INSTRUCTIONS

Each instruction starts with a line number. The lines must be numbered in the order you want the computer to follow them, starting with the lowest number. You may use any numbers for your line numbers, but programmers usually skip 10 lines at a time.

Instructions to the computer consist of state ents and commands.

- Statements are words such as PRINT and END. They have line numbers. They are stored in the computer's memory but the computer does not follow the "statement instructions" without a "command."
- <u>Commands</u> tell the computer to do something immediately. They do not need line numbers.

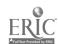

Try this: Program Input 10 PRINT "HELLO" PRINT "GOODBYE" 30 END Command to process the program RUN Output -- what the computer prints **HELLO GOODBYE** Remember: Line 10 contains the word PRINT and HELLO inside quotation marks ( " " ). It tells the computer to print whatever is inside the quotation marks. So all you'll see on the screen after you RUN the program will be HELLO -- not PRINT HELLO. Calculating Program Input **PRINT** 2Ø PRINT 5 + 430 END Command RUN Output (results) 5 + 4 =9 Why didn't the calculation 5+4 in line 10 produce a sum in the output? Line 10 says to PRINT "5+4=". The computer only prints what is inside the quotes. In line 20, the computer reads PRINT 5 + 4 and calculates the answer. The only result you see (output) is the sum of 5 + 4.

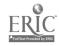

If you want the computer to print words, they must be written inside quotation marks. The computer will print anything that is put in quotation marks.

Input/
Statement

10 PRINT "COMPUTERS ARE FUN"

Command

RUN

Output

COMPUTERS ARE FUN

The output does not show the line number, the BASIC word PRINT, or the quotation marks.

Remember the difference between input and output:

- Input any instruction or information that gets put in the computer.
  - Begins with a line number,
  - Uses a statement word to tell the computer what to do.
- Output any information that comes out of the computer.

WHATS A BUG???

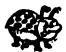

In computer language, a mistake in a program that prevents the program from running is called a <u>bug</u>. Getting the mistakes out of a program is called <u>debugging</u>. Some computers tell you "Syntax Error" if you have a mistake in your program.

This program was wrong. The person wrote the following but got an error message.

10 BRINT "NOT EVERY BUG IS AN INSECT"

RUN

SYNTAX ERPOR in Line 10

Print is spelled wrong. The computer does not know what BRINT meant.

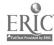

In order to debug this program, it needs to be rewritten.

10 PRINT "NOT EVERY BUG IS AN INSECT"

RUN

NOT EVERY 2UG IS AN INSECT

The computer needs line numbers to do things in order. When a program is RUN, the computer will follow the statement with the lowest line number first. Then it will follow the next higher numbered statement, and so on.

The computer will follow the instructions starting with the lowest line number no matter in what order you typed in the lines. If you type in the line numbers out of order, and you want to see them in order, type in the word <u>LIST</u> - <u>LIST</u> is a command. It will command the computer to display all the numbered statements in a program in the right order.

Your teacher wants to print out the classes she has to teach this week. You need to type the program:

10 PRINT "MONDAY: GED-HISTORY"

20 PRINT "WEDNESDAY: GED-MATH"

30 PRINT "FRIDAY: GED-SCIENCE"

You then find out she must teach on Tuesday night, so you include:

15 PRINT "TUESDAY: GED-READING"

Your program looks like this:

10 PRINT "MONDAY: GED-HISTORY"

20 PRINT "WEDNESDAY: GED-MATH"

3Ø PRINT "FRIDAY: GED-SCIENCE"

15 PRINT "TUESDAY: GED-READING"

RUN

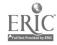

Your putput will look like this: MONDAY: GED-HISTORY TUESDAY: GED-READING WEDNESDAY: GED-MATH FRIDAY: GED-SCIENCE If you want your program to be in the right order, you use the command LIST. After you type in LIST, your program now looks like this: LIST 10 PRINT "MONDAY: GED-HISTORY" 13 PRINT "TUESDAY: GED-READING" 20 PRINT "WEDNESDAY: GED-MATH" 30 PRINT "FRIDAY: GED-SCIENCE"

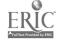

### Symbols to Remember

- Most computers put a slash through the number zero (∅) so you know it's a zero -- not the letter "0."
- \* means to multiply (you cannot use the letter x). (3 \* 4 = 12)
- lacktriangle / means to divide. Because there is no division sign on the keyboard, we use the slash. (16 / 4 = 4)

### USING PUNCTUATION MARKS IN BASIC PROGRAMMING

Combining instructions saves time. You don't have to type a new line.

- A semicoln (;) in a PRINT statement tells the computer to continue on the same line.
  - The semicolon tells the computer to continue the output on the same line, not to go onto the next line.

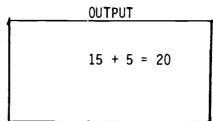

You can also use the semicolon to put more than one PRINT instruction on a line with just one PRINT statement.

|     | <u> </u> | <b>NP</b> L | JT_ |   |   |     |  |
|-----|----------|-------------|-----|---|---|-----|--|
| 10  | PRINT    | 11          | 15  | + | 5 | ="; |  |
| 2Ø  | END      |             |     |   |   |     |  |
| RUN |          |             |     |   |   |     |  |

| <br>OUTPUT      |
|-----------------|
| <br>15 + 5 = 20 |
|                 |
|                 |

### • A comma (,) is used to combine instructions and print output in different zones on the same line.

● A comma in a PRINT statement tells the comp<sup>r</sup> te; to continue its output in different parts (zones) of the computer.

INPUT

10 PRINT 12 + 8,

20 PRINT 16 - 4,

30 PRINT 4 \* 3,

40 END

RUN

OUTPUT 20 12 12

 A comma can also be used to put more than one PRINT instruction on a line with just one PRINT statement.

|   |     | INPUT                      |
|---|-----|----------------------------|
|   | 10  | PRINT 6 + 3, 4 + 2, 5 + 3  |
| ĺ | 2Ø  | PRINT 10 - 5, 3 * 4, 6 / 3 |
|   | 3Ø  | END                        |
|   | RUN |                            |

|   | <u>001P</u> | <u> </u> |  |
|---|-------------|----------|--|
| 9 | 6           | 8        |  |
| 5 | 12          | 3        |  |
|   |             |          |  |
|   |             |          |  |

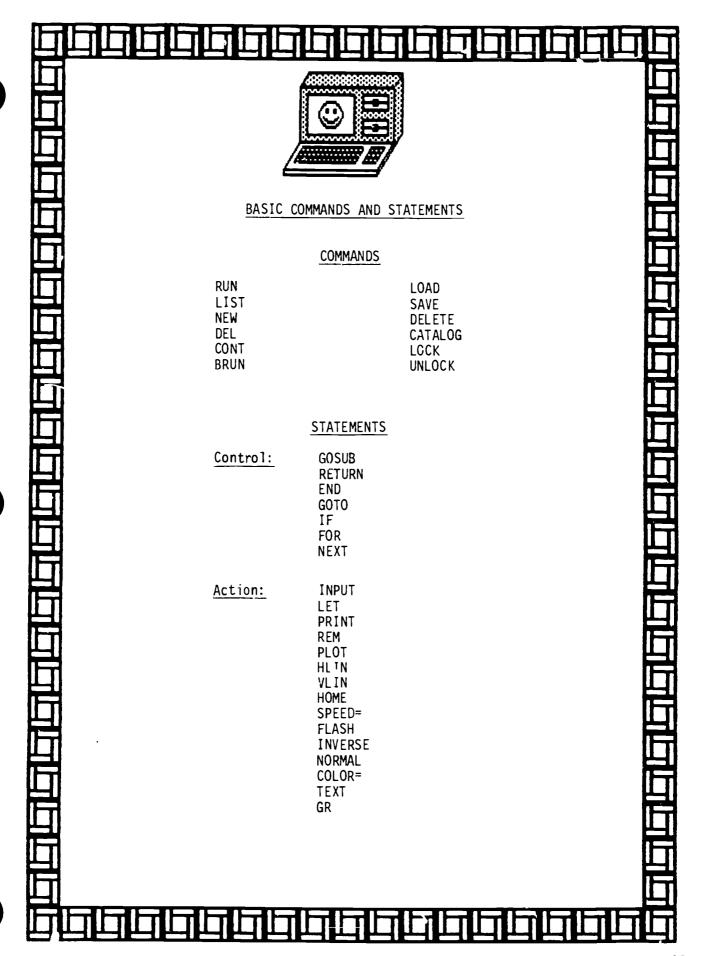

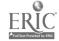

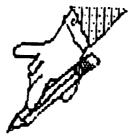

### **ACTIVITY**

BASIC PROGRAMMING

1. Write the output for this program.

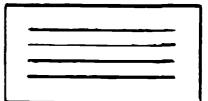

2. Write the output for this program.

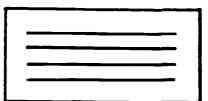

3. Write a program using line numbers and symbols that will give you this output.

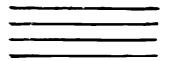

4. Write a program that will give this output.

The answer is

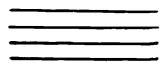

Answers

36 END RUN \*could be other compinations

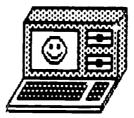

### ACTIVITY

Type in this program. (Press ENTER or RETURN after each line.)

10 PRINT "This is a computer!!"

20 GO TO 10

Now RUN your program by typing RUN and pressing ENTER/RETURN.

When you want to stop the lines on the screen, press the BREAK key.

To clear the screen, type HOME or press CLEAR.

Type LIST. And press ENTER/RETURN. You will see a copy of your program on the screen.

To get rid of line 20. Type 20 and press ENFER/RETURN.

Press clear.

Type LIST. Line 20 should not appear.

Press CLEAR to clear the screen.

To get rid of the program, type NEW.

### FOR YOU TO DO

Write a program which will print your name on the screen lots and lots of times.

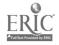

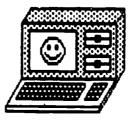

### ACTIVITY

Type in this program.

1Ø PRINT "Computers are Fun!"; 2Ø GO TO 10

Type RUN, and press ENTER/RETURN.

The ; (semicolon) makes the phrase Computers are Fun appear over and over, one right after another.

Remember, only the phrase written inside the " " will appear.

### FOR YOU TO DO

Write a program which will print your name all over the screen.

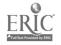

### <u>GOTO</u>

The computer will go to any line you send it to when it sees the BASIC word GOTO. It will skip as many lines as you want. Just tell it which line number it should go to.

- 10 PRINT "I CAN KEEP A SECRET."
- 20 PRINT "I WON"T TELL A SOUL."
- 3Ø GOTO 6Ø
- 40 PRINT "I'L! JUST TELL AMY."
- 50 PRINT "AND JOE, AND GARY."
- 60 PRINT "ABSOLUTELY NO ONE."

After you type RUN the computer will print line 10, line 20 and because line 30 commands it to go to line 60, it will then skip line 40 and 50 and print line 60.

### RUN

I CAN KEEP A SECRET.

I WON'T TELL A SOUL.

ABSOLUTELY NO ONE.

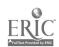

### LOOPS

A LOOP makes the computer do something over and over. If a program is in a loop it will keep repeating itself over and over again. (On most computers, the only way to get out of a loop is to press the CONTROL key or BREAK key.)

This program is written in a loop.

10 PRINT "THIS IS A COMPUTER"

20 PRINT "IT IS FUN TO USE"

30 PRINT "I KNOW HOW TO PROGRAM IT"

4Ø GOTO 1Ø

After you type in RUN, the program will show on the screen lines 10, 20 and 30 over and over and over until you stop the program.

THIS IS A COMPUTER.

IT IS FUN TO USE.

I KNOW HOW TO PROGRAM IT.

THIS IS A COMPUTER.

IT IS FUN TO USE.

I KNOW HOW TO PROGRAM IT.

THIS IS A COMPUTER.

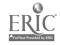

### FOR - NEXT LOOPS

You can make the computer do something over and over. The computer will repeat the instructions inside a loop as many times as you want. A loop that tells the computer exactly how many times it must follow the same instructions is called a FOR - NEXT LOOP.

Any letter can be used in a FOR-NEXT LOOP. Remember that the same letter that is used in the FOR NEXT LOOP line must be used in the NEXT LINE.

You want the program to count from 1 to 10. Your program looks like this:

10 FOR A = 1 to 10

20 PRINT "A"

30 NEXT A

The output looks like this after you type run.

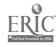

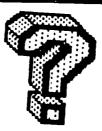

Can you answer the following questions on GOTO, LOOPS, and FOR-NEXT LOOPS?

1. Be a computer. Print the output of this program:

10 PRINT " DO YOU KNOW ME?"

2Ø GOTO 4Ø

30 PRINT "YES"

40 PRINT "NO"

2. Be a computer. Print the output of this program.

10 PRINT "BE AT MY PARTY."

20 PRINT "IT WILL BE FUN."

3Ø GOTO 1Ø

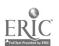

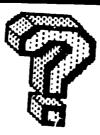

3. Be a computer. Print the output of this program.

10 FOR Q = 1 to 4

20 PRINT "UP, DOWN, TURN AROUND"

30 NEXT Q

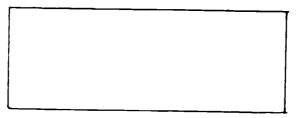

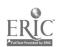

### VART ! ILES

100 A = 6

20 B = 5

30 PRINT A + B

The letter A in this program is called a variable, so is letter B. Lines 100 and 200 tell the computer that the value of A is 6, and the value of B is 5. Line 300 tells the computer to add A and B, then print the answer.

10 A = 6

20 B = 5

30 PRINT A + B

RUN

11

The computer doesn't print anything from lines 10 and 20 but remembers what the lines say about the values of A and B are and then does what line 30 tells it to do.

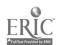

### INPUT

<u>INPUT</u> is a statement word that tells the computer that someone will put in a value.

10 PRINT "HOW OLD ARE YOU?"

20 INPUT N

In this example, the computer will ask "HOW OLD ARE YOU?" The letter N (line 20) is a variable and you can put in any number to tell the computer how old you are. Every time you run the program, you can type a different number into the computer. The INPUT line may need more than one variable. If the question requires two-number answer, the INPUT line will have two letters.

10 PRINT "TYPE IN TWO NUMBERS" 20 INPUT N, L

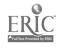

### STRINGS

A computer string is a variable that can stand for letters, numbers, or other keyboard symbols. A "string variable" is made up of a letter with a dollar sign after it; for example: E\$

For the following program:

10 PRINT "WHAT IS THE STATE CAP :?"

20 INPUT MS

**RUN** 

WHAT IS THE STATE CAPITAL?

?

M is a variable (you can use any letter); \$ is the symbol for a string. M\$ is called the string variable. INPUT M\$ tells the computer that someone is going to type in letters, numbers, or keyboard symbols. If a number is in a string, it can't be used for arithmetic. You can't add or subtract numbers that are in strings.

After running this program a question mark appears. The computer is asked for you to type in the capital of Texas.

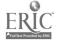

### IF - THEN STATEMENT

Although a computer can't think for itself, it can make a decision or comparison using an IF-THEN statement.

10 PRINT "HOW MANY DIMES IN A DOLLAR?"

20 INPUT N

30 IF N=10 THEN PRINT "'OU'RE RIGHT!"

40 IF N <> 10 THEN PRINT "WRONG, IT'S 10."

RUN

HOW MANY DIMES IN A DOLLAR?

?

### In this program:

Line 10 tells the computer to ask a question (HOW MANY DIMES IN A DOLLAR?)

Line  $2\emptyset$  tells the computer to print a question mark and wait for someone to type in the answer.

Line 30 and 40 tell the computer to compare the answer with the correct information, then make a decision.

- Line 30 says if someone puts down the answer 10 (= means equal to or the same as) at the ? (if N=10) then print the answer "YOU'RE RIGHT." (THEN PRINT "YOU'RE RIGHT")
- Line 40 says if someone types in any number "not equal to" or "not the same as" (< >) 10 then print "WRONG, IT'S 10."

Symbols used in an IF-THEN statement:

| SYMBOLS                       | MEANINGS                                                                                                    |
|-------------------------------|----------------------------------------------------------------------------------------------------|
| =<br>><br><<br>>=<br><=<br><> | is equal to is greater than is less than is greater than or equal to is less than or equal to is not equal to |

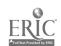

Notice the spaces between the first quotation marks (") and the start of the tree. That spacing is important information you give to the computer.

You can use character graphics to make other designs. You can use lots of regular letter L's to create a giant L. You can also make a face using 0's.

"Resolution" means the amount of detail that computer graphics have. When you write a graphics program, it is as if you are telling the computer what squares to color in on the monitor. These squares - or pixels - are actually tiny dots of light. The more pixels that are available, the more detailed the drawing can be.

If a computer system can produce very detailed drawings, it is said to have <u>high resolution</u> graphics. A computer that produces a drawing with less detail is said to produce <u>low resolution</u> graphics.

#### **HOW IT WORKS**

When you look at a computer screen you're really looking at thousands of tiny boxes of light. Imagine the computer screen as made up of little boxes - each box is called a pixel. The average screen contains about 25,000 pixels. Each pixel can be identified by its coordinates.

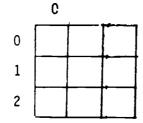

For example, in a grid that starts at 0, if a pixel is in the third column down and the second row across, its coordinates are 2. 1.

When you draw a picture on your computer, your computer addresses each pixel, telling it to turn on or oif. You can control the color and brightness of each pixel. If you draw the outer frame of a box, the specific pixels that create the shape of the box turn on. Most of our personal computers don't necessarily have the capacity to address each pixel individually. Instead, they address blocks of four or eight pixels as one unit. This creates a boxy look.

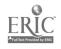

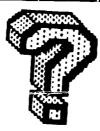

What do you remember about variables, input, strings and if-then statements?

A. Be a computer. Print the output of these programs.

1.

10 C=12

2Ø U=4

3Ø PRINT C+D

RUN

2.

10 S=15

2Ø T=10

3Ø PRINT 15-10

RUN

3.

1Ø X=36

2Ø Y=6

3Ø PRINT 36/6

RUN

4.

10 A=4

2Ø B=6

3Ø PRINT 4\*6

RUN

- B. Joe tells the computer to print "RIGHT" if sometypes in the number 5. Circle the instruction the computer will follow?
  - 1. 30 IF N=5 THEN PRINT "RIGHT"
  - 2. 30 IF N is 5 THEN PRINT "RIGHT"
  - 3. 30 IF N>8 THEN PRINT "RIGHT"

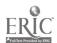

# DID YOU KNOW??

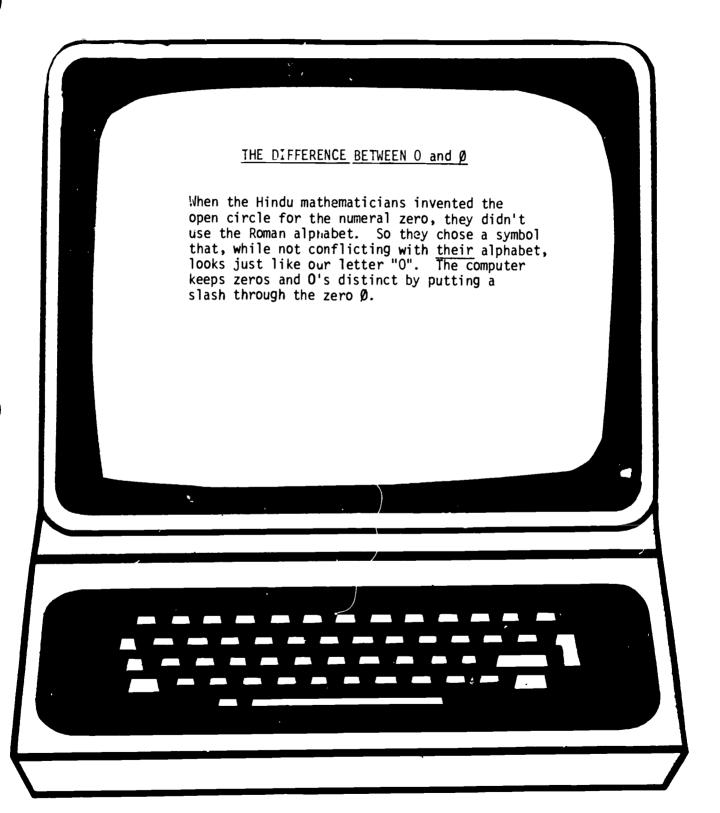

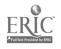

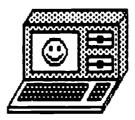

#### Basic Statements - Let Statements

The following shows how the computer determines values of the variables which are stored in the computer memory.

Variables Basic Statements I J K М 16 10 LET I = 16 4 20 LET J = 420 30 LET K = I + J 40 LET <u>L = K/J \_\_\_\_\_</u>\_\_\_ 5 15 50 LET M = L \* 310 60 LET I = M - L Ç 70 LET J = J + 5

#### Simulation

When you simulate running a program, you pretend to run it. Simulating helps you find errors in your program before you go to the computer.

In the chart below, fill in how the computer stores the variables in memory and what the output of the program would be once the command RUN has been typed.

|                  | Α | В        | С        |
|------------------|---|----------|----------|
| 10 LET A = 22    |   |          |          |
| 20 LET B = A + 6 |   |          |          |
| 30 LET C = B + A |   |          |          |
| 40 PRINI C       |   |          |          |
| 50 END           |   | <u> </u> | <u> </u> |
|                  | 0 | utput:   |          |

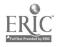

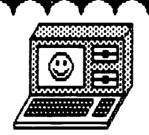

#### ACTIVITY

How the computer does math.

Type in this program.

10 PRINT 35 + 25

20 PRINT 100 + 400

30 PRINT 9 \* 3

40 PRINT 50/2

50 PRINT 6 - 4

Type RUN. Press ENTER/RUN. You should get a screen that shows:

65

500

27

25

2

If you had wanted the problem to appear on the screen, you would have had to put 35 + 25 inside quotes.

Remember -

+ means add

- means subtract

/ means divide

\* means multiply

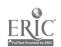

# DID YOU KNOW??

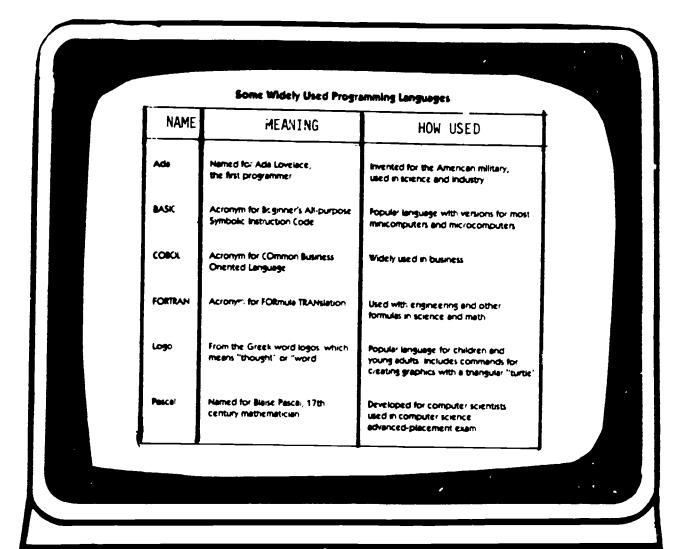

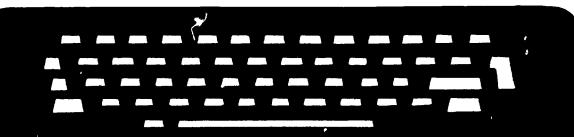

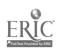

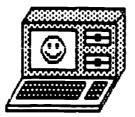

BEFORE YOU START.....

There is a special key on the keyboard that you will use a lot. On some computers it is the ENTER key. On other computers it is the RETURN key. This key "enters" the instructions of your program into the computers memory. You must press this key each time you finish typing an instruction.

To start writing instructions on the computer you need a prompt on the screen. The prompt is a symbol that means the computer is waiting for you. Some computers do not have a prompt. Most prompts look like  $\gt$  or  $\gimel$ .

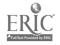

# DID YOU KNOW??

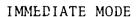

There is a quick way to use the computer as a typewriter.

Type in:

PRINT 9\*5

Then press the RETURN (or ENTER) key. The computer then prints 45.

Using the immediate mode means you can print words, or calculate numbers without writing a program (no line numbers) - but you can't save your instructions, and you can't tell the computer to RUN it again.

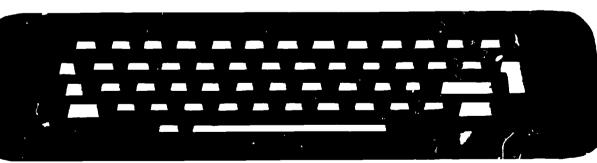

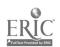

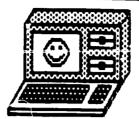

ome words in BASIC are called system commands They tell the computer what to do with a program that is stored in its memory. They are not part of the program itself Other BASIC words are called key words or program commands They are used in programs to tell the computer what to do with each program statement. Here is a handy checklist of common system commands and key words

#### Key Words Meaning

Tells the computer to

show quoted information

**BASIC Word** 

PRINT

# or the answer to an arithmetic problem, on the monitor ■ GOTO Tells the computer to go immediately to a specified line number INPUT Tells the computer to expect variable information to be entered into

#### System Commands

| Command | Meaning                                                                |            | memory                                                                                             |
|---------|------------------------------------------------------------------------|------------|----------------------------------------------------------------------------------------------------|
| ■ NEW   | Tells the computer to erase any programs that have previously been     | ■ LET      | Gives a value to a variable                                                                        |
| ■ LIST  | Tells the computer to show you the instructions that are stored in RAM | ■ IF-THEN  | Talls the computer that if a certain condition holds true, it must carry out a certain instruction |
| ■ RUN   | Tells the computer to execute (or carry out) the instructions that are | ■ FOR-NEXT | Tells the computer to do something a specified number of times                                     |
|         | stored in RAM                                                          | ■ END      | Used to show where a program ends                                                                  |
|         |                                                                        | ■ REM      | Short for REMark, used to identify programs or parts of programs                                   |

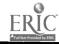

# PROGRAMMING.

# **GOSUB**

TEACHING AND COMPUTERS @ FEBRUARY 1986

BY SANDRA MARKLE

#### BEGINNER TASK CARD CONCEPTS

A program is a list of instructions that tells the computer to do a job or combination of jobs.

Here is a short program that is written in BASIC. It tells the computer how to process 2x2.

NEW

10 PRINT 2\*2

20 END

In this program. NEW tells the computer to erase everything in its current memory and get ready to store the program that follows. (Because the NEW command is not part of the program, it does not require a line number.)

The sample program has two lines. 10 and 20. In a program line, the number of the line comes first, toliowed by a space, the BASIC command word, and whatever information and other command words the computer needs to perform the task (2\*2, for example).

Line numbers are always in numerical order. Also, they are often in multiples of 10 so that additional lines can be added in the middle of the program. For example, type 15 PRINT 19.1 and press RETURN or ENTER. Then type LIST and press RETURN or ENTER (LIST tells the computer to list all the program lines.) Line 15 has automatically been inserted between lines 10 and 20.

The END command in line 20 signals the computer to stop executing the program

To make the computer start executing the program, type REN and press RETURN or ENTER (Again, REN is not part of the program and so does not require a line number.) The computer executes the lines, one at a time, in line statement order. For this program, it first multiplies 2x2 (line 10) and displays the output, 4. Then it multiplies 3x3 (line 15) and displays 9.

To erase a line from the computer's memory, type the line number and press RETURN or ENTER For example, type 15 and press RETURN or ENTER List the program again. Line 15 has been erased.

### INTERMEDIATE TASK CARD COMMANDS

One program can often involve several tasks. For example, a program that drills math facts might display problems, check students' answers, and calculate scores.

One way to make such programs more efficient is to combine all the commands that perform a specific task into a single block. These blocks are called routines. The main block is called the main routine. Secondary blocks are called subroutines

Using the GOSUB command, the programmer can make the computer exit the main routine and go to a l specific subrolitine. To specify which I subroutine, the programmer writes the command GOSUB and then the number of first line of the subroutine. (For example GOSUB 2000.) The computer then executes all the commands us the subroutine until it encounters the RETURN command RETURN tells the computer to return to the place in the main routine where it left off. (Actually, it returns to the statement following the GOSUB line that previously made it exit.)

Subroutines can be called up in this manner any number of times and at any point in the program.

When using paired GOSUB RE TURN commands, programmers often make liberal use of the REM statement. The REM (for "remarks")

statement is used to include notes in a program listing. These notes are not displayed when the program is processed. A RI M statement directly after cosi B and its line number, or one at the beginning of a subroutine, can be used to explain what task a specific subroutine is performing. This helps readers keep track of the program's flow and helps the programmer debug the program (See Intermediate Task Card 7 for examples.)

There are three common errors that occur with GOSUB RETURN First, the programmer might use a nonexistent or incorrect line number after GOSUB Second, the programmer might torget to include a RETURN command at the end of the subroutine. And third, programmers might forget to put an END command at the end of the main routine.

#### USING THE TASK CARDS

Following are the teaching objectives and answers or each of the four BASIC task cards.

Beginner #7: Students debug a program that converts 12 inches to its equivalent in centimeters. They then write their own programs to convert other English measurements to equivalent metric units.

Answer to Activity 1

30 centimeters

NEW

10 PRINT 12 INCHES = 1

20 PRINT 12 \* 2 5

30 PRINT CENTIMETERS

+0 END

Answer to Activity 2

1. 16 5 feet

10 PRINT 5 METERS =

20 PRINT 5 \* 3 3

30 PRINT FEET

40 END

2. 18 inches

10 PRINT '45 CENTIMETERS = 1

20 PRINT 45 \* 4

30 PRINT INCHES

40 END

3. 66 yards

10 PRINT "6 METERS =

20 PRINT 6 \* 1.1

30 PRINT YARDS

40 END

(continue d)

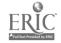

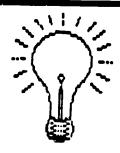

Beginner #8: Students write a program to convert inches to feet. They then modify the program to make other English measurement conversions.

Answer to Activity 1:

58 feet

NEW

10 PRINT "174 INCHES = "

20 PRINT 174/3

30 PRINT "FEET"

40 END

Answer to Activity 2:

1. 540 inches.

10 PRINT "15 YARDS = "

20 PRINT 15 \* 36

30 PRINT "INCHES"

2. 12 yards.

10 PRINT "36 FEET = "

20 PRINT 36/3

30 PRINT "YARDS"

3. 6 yards.

10 PRINT "216 INCHES = "

20 PRINT 216/36

30 FRINT "YARDS"

4. 540 inches.

10 PRINT "45 FEET = "

20 PRINT 45 \* 12

30 PRINT "INCHES"

Internediate #7: Sti dents add subroutines to complete a multiplication drill program.

Answer:

2000 C = N • M

2010 IF X = C THEN PRINT "CORRECT" S

= S + 1

2020 IF X<>C THEN PRINT "NO, IT'S ".C " "

2030 RETURN

3000 PRINT "SCORE = ".S." CORRECT

OUT OF 10 "

3010 RETURN

Intermediate #8: Students debug a program that takes a poll.

Answer: The following lines should read:

50 GOSUB 1000 REM GET RESPONSES TO

QUESTION

130 END 1130 RETURN

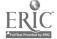

BASIC TASK CARD

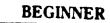

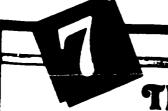

# The King's New Shoes

#### **ACTIVITY 1**

King Oscar wants to order a new pair of shoes. He knows his foot is 12 inches long, but the shoemaker only makes shoes in metric units. To place his order, King Oscar has to know how many centimeters long his foot is. Fortunately, he has a computer program to help him figure this out. Unfortunately, the program has five bugs in it. Find and fix the mistakes. Then enter and run the program. How many centimeters is King Oscar's foot?

**10 NEW** 

PRINT "12 INCHES ="

20 12 \* 2.5 PRINT

**30 END** 

40 PRINT "CENTIMETERS"

50 RUN

#### **ACTIVITY 2**

Write your own programs to change each of these metric measurements into its equivalent (what it is equal to) in English measurements. Write the programs on a separate piece of paper. Enter and run them to make sure they work.

- 1. Change 5 meters to its equivalent in feet. (Hint: There are 3.3 feet to a meter.)
- 2. Change 45 centimeters to its equivalent in inches. (Hint: one centimeter equals .4 inches.)
- 3. Change 6 meters to its equivalent in yards. (Hint: There are 1.1 yards to a meter.)

ANSWERS. Check your programs with your teacher.

**BEGINNER** 

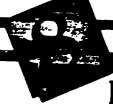

BASIC TASK CARD

# Recipe for a PROGRAM

#### **ACTIVITY 1**

Writing a program is like following a recipe. Below are "ingredients" for a program that figures out how many feet are in 172 inches. Use the ingredients to write the program on a separate piece of paper. Then type it into your computer and run it to make sure it works.

#### Ingredients for the Program

- 1. A command to erase the micro's memory.
- 2. A line statement to display: 174 INCHES =.
- 3. A line statement to display the answer to: 174/3.
- 4. A line statement to display: FEET.
- 5. A line statement to tell the computer to stop processing.

#### **ACTIVITY 2**

Write four more programs. Let each do one of the following:

- 1. Change 15 yards to an equivalent in inches.
  - 2. Change 36 feet to its equivalent in yards.
- 3. Change 216 inches to its equivalent in yards.
  - 4. Change 45 feet to its equivalent in inches.

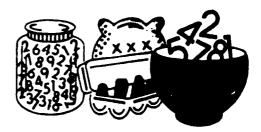

ANSWERS. Check your programs with your teacher

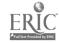

BASIC TASK CARD

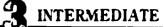

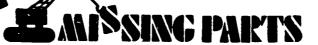

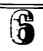

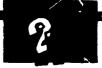

The program below is supposed to drill you on 10 multiplication problems. However, two of its three subroutines are missing. Fill in the missing subroutines. Then enter and run the 100 GOSUB 3000 REM SUBROUTINE THAT DISprogram. Use the program to practice your multiplication skills.

NEW

10 RUM MULTIPLICATION DRILL PROGRAM

20 PRINT "ENTER A NUMBER FROM 2 TO 10."

30 INPUT N

40 IF N<2 OR N>10 THEN PRINT "ENTER ANOTHER

NUMBER.".GO . O 20

50S = 0

60 FOR M = 1 TO 10

70 GOSUB 1000: REM SUBROUTINE THAT DISPLAYS THE PROBLEM AND GETS THE ANSWER FROM THE

PLAYER

80 GOSUB 2000: REM SUBROUTINE THAT CALCU-LATES ANSWER, CHECKS PLAYER'S RESPONSE.

| AND ADDS 1 | TO THE | SCORE | (S) <b>IF</b> | THE | <b>ANSWER</b> | 15 |
|------------|--------|-------|---------------|-----|---------------|----|
| CORRECT    |        |       |               |     |               |    |

90 NEXT M

PLAYS FINAL SCORE

110 END

99 REM DISPLAY PROBLEM

1000 PRINT "WHAT IS ":N."x":M.""

1010 INPUT X

- 1020 RETURN

1999 REM CALCULATE AND COMPARE ANSWER

2000 . 2010

2020

2999 REM FINAL SCORE

3000 .... 3010 \_

ANSWERS: Check your programs with your teacher

# BASIC TASK CARD The People's CHOICE

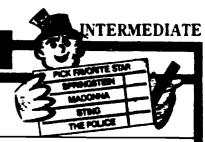

Polls are surveys that help you find out what 100 PRINT C: "VOTED FOR THE POLICE" people think. The program bel w helps you find 1110 PRINT D: VOTED FOR STING" out which rock group or star is most popular 120 PRINT E: VOTED FOR NONE OF THESE." among your friends. The program has a few 1000 PRINT PRINT ENTER THE NUMBER (1-5) OF bugs in it, however. Find and fix the bugs. Then type in and run the program.

NEW

10 REM POLL PROGRAM

20 PRINT "HOW MANY PEOPLE WILL TAKE THE POLL?"

30 INPUT P

40 FOR I = 1 TO P

50 GOSUB 2000: REM GET RESPONSES TO QUES-TION

60 NEXT I

70 REM RESULTS

80 PRINT A: " VOTED FOR BRUCE SPRINGSTEEN"

90 PRINT B:" VOTED FOR MADONNA"

YOUR FAVORITE ROCK GROUP OR STAR "

1010 PRINT "1. BRUCE SPRINGSTEEN."

1020 PRINT "2. MADONNA."

1030 PRINT "3. THE POLICE."

1040 PRINT "4, STING."

1050 PRINT "5. NONE OF THESE."

1060 EMPUT N

1070 IF N<1 OR N>5 THEN PRINT "ENTER A NUM-

BER FROM 1 TO 5.":GOTO 1060

1080 IF N = 1 THEN A = A + 1

1090 IF N = 2 THEN B = B + 1

1100 IF N = 3 THEN C = C + 1

1110 IF N = 4 THEN D = D + 1

1120 IF N = 5 THEN E = E + 1

ANSWERS. Check your program with your teacher

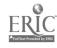

# GOTO/READ. . .DATA

#### BY SANDRA MARKLE

n this installment of the "BA-SIC Challenge Cards" column, beginning programmers learn how to use the GOTO command to create program loops; intermediate programmers learn how to use the READ DATA command to assign values to variables.

The column includes two activity cards for beginners and two activity cards for intermediate level students

Accompanying

the cards is a section of teachers' notes that define the new commands and provide learning objectives and answers to the task card activities.

### BEGINNER TASK CARD COMMANDS

The GOTO command, which is always followed by a line number, instructs the computer to jump to a specific section of the program. This command is particularly useful in making the computer repeat a set of commands continuously. This repetition of commands is called a *loop*. The following program is an example of a program loop created with GOTO.

NEW 10 PRINT "GARBAGE"

20 GOTO 10

30 END

Enter the program into your computer. Line 10 instructs the computer to display the word GARBAGE on the screen. The GOTO 10 command in line 20 sends the computer back to line 10, where it again displays the word GARBAGE. The computer continues to pass from line 10 to line 20 and back again without stopping, each time displaying the word GARBAGE.

Run the program. Because the computer never reaches the END statement in line 30, the program never ends. To stop it, press the BREAK key or the CTRL and C keys simultaneously. (If you have a Commodore, press the RUN/STOP and RESTORE keys simultaneously.)

## INTERMEDIATE TASK CARD COMMANDS

In the first installment of this col-

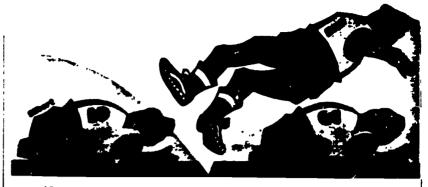

umn (October 1985), intermediate programmers learned how to use the INPUT command to assign values to variables.

For example, the following program asks the user to enter two numbers, which the computer then assigns to the variables A and B (line 20). In line 30, the computer adds the numbers and displays the answer.

10 PRINT "WHAT TWO NUMBERS DO YOU WANT TO ADD?"

20 INPUT A.B

30 PRINT A;" + ",B," = ";A + B

40 END

Notice that the user can only assign one value at a time to the variables. To add six pairs of numbers, for example, he or she would have to run the program six times.

The paired commands READ ... DATA allow programmers to assign values to variables more efficiently. Enter this revised version of the program into your computer.

NEW

10 DATA 2,4

20 DATA 6,8

30 DATA 3,5

40 DATA 1.7 50 DATA 9.2

60 DATA 4.6

70 READ A.B

80 PRINT A," + ",B," = ",A + B

90 GOTO 70

100 END

The DATA statements in lines 10 through 60 contain the six pairs of numbers that are to be added. (Notice that each piece of data, in this case each number, is separated by a comma.) These DATA statements can appear anywhere in the program: beginning, middle, or end. Also, they could be grouped together in one spot or scattered throughout. No

matter where the DATA statements appear in the program, the values that they contain will be processed in order. Therefore, in this program, the numbers 2 and 4 (line 10) will be processed first and the numbers 4 and 6 (line 60) will be processed last.

The READ statement in line 70 signals the computer to assign values to the variables A and B. First, the computer assigns the values 2 and 4 to the variables. In line 80, the computer adds the numbers and displays the answer (6).

The GOTO statement in line 90 sends the computer back to the READ statement. Because the computer has already processed the first two numbers in the DATA statements, it moves on to the next two numbers, which are 6 and 8 (line 20). It assigns these new numbers to the variables A and B, adds them together, and displays the answer (14).

Next, the computer loops back to the READ statement to process the third set of numbers (line 30), and then the fourth, the fifth, and, finally, the sixth set of numbers.

Run the program. Your screen will look like this:

RUN

2 + 4 = 6

6 + 8 = 14

3 + 5 = 8

1 + 7 = 8

9 + 2 = 11

4 + 6 = 10

OUT OF DATA

The OUT OF DATA message means that the computer ran out of values to process. To prevent this signal from appearing, programmers add a dummy piece of data, called a flag, to signal the end of the data. The flag can be any value that is not contained in a previous DATA statement. Add

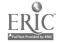

these lines to the pingram:

65 DAT4 -1.-1

75 IF A = -1 THEN 100

Line 75 tests for the flag (-1). If the statement is true, the computer exits the loop and ends the program (line 100). If it is false, the computer continues processing. Run the program again. This time, the computer will display the six math equations and then simply stop processing.

In this program, once a value has been read and processed, it is discarded. To reuse that value, you can use the RESTORE command. The RESTORE command sets the computer's pointer back to the first piece of data so that it can be read again. Add these lines to the program:

100 PRINT "LET'S SUBTRACT NOW."

110 RESTORE

120 READ A.B

130 IF A = -1 THEN 160

140 PRINT A,".",B," = ",A.B

150 GOTO 120

160 END

Run the program again. The computer will process the numbers in the DATA statements twice, first by adding and then by subtracting them.

READ DATA and RESTORE statements can also be used to assign values to string variables. Simply substitute letters or words for the numbers in the DATA statements and substitute string variables, such as A\$ and B\$, for the numeric variables in the RFAD statement. (See the October, 1985 column for an introduction to string variables.)

Three rules to remember when using READ...DATA and RESTORE are:
(L) Use a comma to separate pieces of data; (2) use a flag to avoid getting an OUT OF DATA error; (3) use numeric variables for values and string variables for letters and words.

#### USING THE TASK CARDS

Here are the learning objectives and answers for each of the four BASIC task cards.

Beginner #11: Students experiment with and debug a program that calculates the answer to a story problem. They should be familiar with the mathematical operators +, -, \*, and /. Answers: (1) SYNTAX ERROR: (2)

computer is locked in an infinite loop; (3) computer displays 14,277, which is the wrong answer: (4) 50.

Beginner #12: Students use the GOTO command to make an injuste loop. The loop makes the computer display a skyscraper that grows higher and higher. They use similar means to make a tree grow taller and a flag move up a flagpole. Answers: (1) 70 GOTO 40; (2 - 3) answers will vary.

Intermediate #11: Students debug and use a program that converts some English measurements to metnic measurements, and vice versa. They then add two other measurement conversions to the program. Students should be familiar with decimals. Answers: (1) Change lines 120 and 1000 to:

100 RESTORE.FOR I = 1 TO C READ X NEXT I

1000 DATA 2.5..9.1 6, 04.3 3

a) 6.3 meters; b) .64 inches; c) 40 kilometers; d) 10 centimeters; e) 19.8 feet.

(2) Add these lines to the program:
72 PRINT "6. OUNCES TO GRAMS "
73 PRINT "7. POUNDS TO KILOMETERS "
80 PRINT PRINT "ENTER A NUMBER FROM 1 TO 7."

90 INPUT C:IF C < 1 OR C > 7 THEN 80 1000 DATA 2 5. 9.1 6. 04.3.3.28. 45 Intermediate #12: Students complete a number-guessing program that uses READ. DATA and RESTORE statements. Answer: 40 N=1 HOME (Apple), PRINT CHR\$(125) (Atari), PRINT CHR\$(147) (Commodore), CLS

110 RESTORE

(IBM and Radio Shack)

130 READ A\$

1000 DATA SORRY PLEASE TRY AGAIN 1010 DATA BETTER LUCK NEXT TIME. 1020 DATA OOPS MISSED AGAIN 1030 DATA GIVE IT ONE MORE SHOT

TEACHING AND COMPUTERS & APRIL 1866

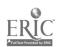

### BASIC TASK CARD

**BEGINNER** 

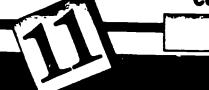

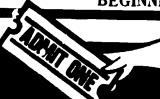

Story Problem:

Julie has 423 tickets to sell. She sells 168 on happens on a piece of paper. Thursday and 175 on Friday. How many does she have left to sell on Saturday?

This program is supposed to display the answer to the story problem. However, the line gram and write down what happens. number is missing after the GOTO statement in line 20.

**NEW** 

10 PRINT "THE ANSWER TO THE PROBLEM IS"

29 GOTO \_

30 PRINT 423 + (168-175)

40 PRINT 168 + 175 \* 423

50 PRINT 423 - (168 + 175)

60 PRINT (168 \* 175)/2 - 423

**70 END** 

- 1. Run the program as it is. Write down what
- 2. Change line 20 to GOTO 20. Run the program again and write down what happens.
- 3. Change line 20 to GOTO 60. Run the pro-
- 4. Debug the program by inserting the correct line number after GOTO in line 20. Write down the answer to the story problem.

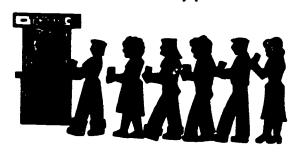

ANSWERS: Check with your teacher.

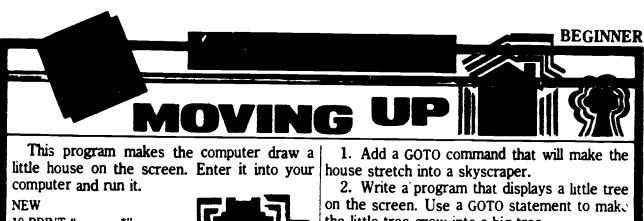

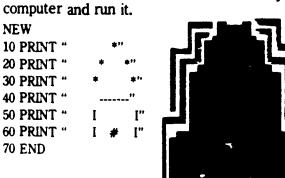

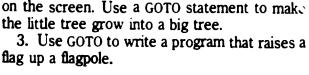

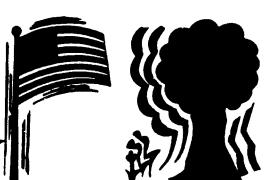

ANSWERS: Check with your teacher

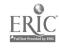

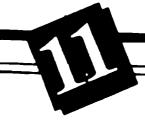

# FOR **GOOD** MEASURE

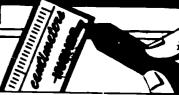

#### **ACTIVITY 1**

The program at right is supposed to change 40 PRINT "2. YARDS TO METERS." some English measurements into metric mea- 50 PRINT "3. MILES TO KILOMETERS." surements, and vice versa. However, it has 60 PRINT "4. MILLIMETERS TO INCHES." three bugs in it. Find and fix the bugs. Then use 70 PRINT "5. METERS TO FEET " the program to make these conversions:

- a.  $7 \text{ yards} = \underline{\hspace{1cm}}$  meters.
- b. 16 millimeters = \_\_\_\_ inches.
- c. 25 miles = \_\_\_\_ kilometers.
- d. 4 inches = \_\_\_\_ centimeters.
- e.  $6 \text{ meters} = \underline{\hspace{1cm}}$  feet.

#### **ACTIVITY 2**

Change the program so that it can convert ounces to grams (1 ounce = 28 grams) and pounds to kilograms (1 pound = .45 kilograms). 10 REM CHANGE

20 PRINT "WHICH CHANGE DO YOU WANT TO Atari users: Add this line 1 DIM A\$(5) MAKE?"

- 30 PRINT "1. INCHES TO CENTIMETERS

- 80 PRINT:PRINT "ENTER A NUMBER FROM 1 TO
- 90 INPUT C: IF C < 1 OR C > 5 THEN 80
- 100 RESTORE:FOR I = 1 TO C:READ \_\_\_\_
- 110 PRINT "ENTER THE NUMBER TO CHANGE.": INPUT N
- 120 PRINT "THE RESULT IS ":N \* X:"."
- 130 PRINT "RUN IT AGAIN?"
- 140 INPUT A\$: IF A\$ = "Y" OR A\$ = "YES" THEN 10
- 150 END

1000 DAT 2.5, 9, 1.6, .04, 3.3

ANSWERS: Check with your teacher

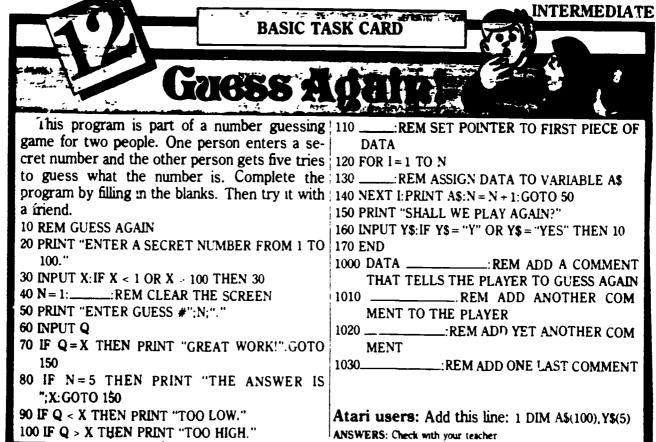

# Editing/Top-Down Programming

#### BY SANDRA MARKLE

ach month, the "BASIC Task Cards" column supplies you with four student activity cards that provide practice with BASIC programming skills Accompanying the cards is a section of teachers' notes that defines concepts and commands introduced on the cards. The notes also supply teaching objectives and answers for the card activities

Cut out and laminate the Beginner task cards (numbers 9 and 10) on page 45 and the Interm-diate task cards (numbers 9 and 10) on page 47. Direct each student to the task cards that correspond to his or her level of programming expertise

#### BEGINNER TASK CARD COMMANDS AND CONCEPTS

To correct or change a program, programmers use special commands and editing techniques. The program that follows is supposed to display the answer to the math problem 6 - 6, but it has an error in line 20 N 47

TO PRINT to

20 PRIL - 6

30 PRINT =

40 PRINT 6 - 6

50 PRINT THIS IS AN ADDITION PROD LEN!

60 END

Enter the program as is into your computer and rui it. The computer will display 6 on the screen (line 10) It will then display a SYNTAX ERROR nicssage. The error message is a resul of the misspelled PRINT command 15 may 20

To correct the error type ... 20 and press RETURN or ENTER. The computer will list only line 20 Retype line 20 correctly so that it reads 26 1986 1 · Run the progrem again I nov work.

To delete a line from the program you simply type the line nation, and press REMEN OF ENTER FOR ENder tile type 50 and press knocks or ENTER Type HST and press RELLEY or ENTER to see the revised program listing on the screen

The TIST command is also useful for listing a specific portion of a pro-

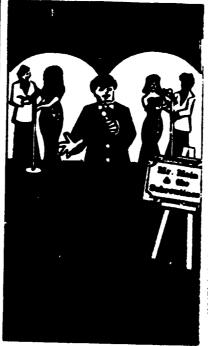

gram. For example, type LIST 20-30 to display lines 20 and 30 on the screen Type LIST 20 to display lines 20 to the end of the program. And, type LIST 30 to display the beginning of the program to line 30

If you are using an Atan or a Commodore computer, you can edit commands without having to retype the whole statement. First list the line you want to edit on the screen. Then, use the arrow keys to move the cursor to the character in the statement "ARE B YEARS OLD "AS that you want to change. To add a \$50 END character, press the INSERT key and type the character. To delete the character to the left of the cursor " press the DELETT key. After making the change press REH RN

It you are using a TRS-80 compa er you can use the EDF command to change program lines easier than with UST. For example, to edit line 36 of the sample addition program type in a land press fixture. This Will defect on the science is they

Use the sper bar to move the cursor to the very cho of the line Press the 1 key for insert and type a semicolon. Then press ENTER to exit the edit mode. Run the program again. This time the answer to the problem is displaced on the same line as the equal sign

#### INTERMEDIATE TASK CARD CONCEPTS

Just as a good paragraph has a topic sentence followed by supporting details, a well-organized BASIC program has a main routine followed by supporting subroutines (For information on how to create subroutines. see last month's "BASIC Challenge Cards ")

When you organize a program in this way, you are using a top-doun program design. To write a program with top-down design, follow these steps:

- 1. Write a step-by-step outline in English of what the program should do. Here is a sample outline for a program that asks the user for his or her name and age, and then comments on the user's age
  - I. Ask user for his or her name.
- II. Ask user for his or her age.
- III Tell user it is hard to believe he or she is the age that was input
- 2. Use your outline to write a main routine. The main routine of a program is a series of BASIC line statements that provides an overview of the whole program. Here is one way to write the main routine for the Name and Age 1 rogram
- 10 REM NAME AND AGE PROGRAM 20 GOSUB 100 REM NAME
- 30 GOSUB 200 REM AGE
- 40 PRINT TITS HARD TO BELIEVE YOU

The two GOSUB commands in lines 20 and 30 send control of a program to different subroutines. Writing subroutines is the next step in top-down

3. Write the subroutine or subroutines A subroutine provides the precise steps for solving a smaller job within a progran. Subroutinegenerally follow the main routing and offers include a REM statement as the beginning of the subroutine and a PI HRN command at the end

Here is one way to write the first subcouting for the Name and Age program

100 REMINAME

THE PRING WHAT IS YORK NAME

250 INP 1 18

DE RETURN

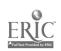

The second subroutine could be written like this:
200 REM AGE
210 PRINT "HOW OLD ARE YOU"
220 INPUT B

230 RETURN

Here is what the entire program looks like.

10 REM NAME AND AGE PROGRAM

20 GOSUB 100 REM NAME

30 GOSUB 200 REM AGE

40 PRINT "IT'S HARD TO BELIEVE YOU

ARE ".B " YEARS OLD. ",A\$" '

50 END

100 REM NAME

110 PRINT "WHAT IS YOUR NAME."

120 INPUT AS

130 RETURN

200 REM AGE

210 PRINT "HOW OLD ARE YOU"

220 INPUT B

230 RETURN

#### USING THE TASK CARDS

Here are the teaching objectives and answers for each of the four BA-SIC 1256 cards.

Beginner Task Card #9: Students edit 2 program that displays the story of the Three Little Pigs. Answers (1) Delete lines 20, 50, and 60; (2) Insert the first PRINT statement as line 35 and the second as line 45; (3) Change WRITE to PRINT in line 30 and insert the first quotation mark in line 40, (4) Answers will vary.

Beginner Task Card #10: Students edit a program that displays a word search puzzle. Answers Here is the edited word search program

16 PRINT W POINT A OPS

20 PRINT RIVACATOHOC

30 PRINT TERTAPITSER

40 PRINT TED AVBYNEA

4) PRINT EALEWAPAMT

5 PRINT NPCLAPEPQC

60 PRINT GKIOLCHINH

TO END

Intermediate Task Card #9: Stu-

dents write a program of top-down design that displays the words to the song. Oh, Susanna'. Answer 10 REM OH, SUSANNA 20 GOSUB 1000 REM CHORUS 30 GOSUB 2006.REM VERSE 40 GOSUB 1000 REM CHORUS 50 END 1000 REM CHORUS 1010 PRINT "OH, SUSANNA" OH, DON'T YOU CRY FOR ME ' 1020 PRINT "I'VE COME FROM ALABAMA WITH MY BANJO ON MY KNEE! 1030 RETURN 2000 REM VERSE 2010 PRINT "I CAME FROM ALABAMA WITH MY BANJO ON MY KNEE 2020 PRINT "I'M GOING TO LOUISIANA MY TRUE LOVE FOR TO SEE 2030 PRINT "IT RAINED ALL NIGHT THE DAY I LEFT. 2040 PRINT "THE WEATHER IT WAS DRY" 2050 PRINT "THE SUN SO HOT I FROZE TO 2060 PRINT "SUSANNA DON'T YOU CRY

Intermediate Task Card #10: Students use top-down programming to complete a program listing. The program is a number game. Answer 20 INPUT SN 30 HOME (Apple), CLS (Radio Shack). PRINT CHR\$(125) (Atari), or PRINT CHR\$(i47) (Commodore) 50 IF QS10 THEN GOSUB 2000 GOTO 200 70 INPUT N 80 IF N = SN THEN GOSUB 3000 GOT() 200 90 GOSUB 1000 210 INPUT AS 230 END 1030 RETURN 2021 PRINT "THE SECRET NUMBER IS 2030 RETURN 3090 PRINT Q GUESSES

2070 RETURN

3040 RETURN

TEACHING AND COMPUTERS & MARCH 1886

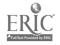

BEGINNER

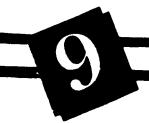

BASIC TASK CARD

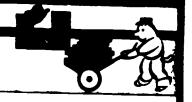

The program at right is supposed to display the story of the Three Little Pigs. First, howevcr. it needs a few changes. Enter the programinto your computer. Then make these changes:

1. Delete each line that doesn't belong in the story. Then type LIST and press RETURN or ENTER to see the new program.

2. Decide where the following PRINT statements fit into the program. Then give them line numbers and type them into the computer.

PRINT "THE BIG BAD WOLF BLEW DOWN THE STRAW HOUSE."

PRINT "THE BIG BAD WOLF BLEW DOWN THE STICK HOUSE."

- 3. Find and correct the two bugs in the program.
- 4. Write an ending for the story and add it to the program. Run the program to see the story.

NEW

10 PRINT THE 3 LITTLE PIGS EACH DECIDED TO BUILD A HOUSE

20 PRINT CINDERELLA LOST ONE OF HER GLASS SLIPPERS "

30 WRITE THE FIRST PIG BUILT HIS HOUSE OUT OF STRAW "

40 PRINT THE SECOND PIG BUILT HIS HOUSE OUT OF STICKS."

50 PRINT "SNOW WHITE FOOK A BITE OF THE WITCH'S APPLE "

60 PRINT "MARYS LAMB FOLLOWED HER TO SCHOOL."

70 PRINT "THE THIRD LITTLE PIG BUILT HIS HOUSE OUT OF BRICKS."

80 END

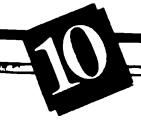

**BASIC TASK CARD** 

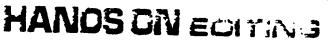

This program is supposed to display a word NEW search puzzle on the screen. The words in the  $10~{\rm TYPE}~^{\circ}W~P~O~I~N~T~X~O~P~S^{\circ}$ puzzle are all things that you can do with your 15 PRINT "X T N B M W R I V S" hands. To make the program work, enter it into 20 PRINT "X E T R G H B N O I" your computer and make these changes:

1. Replace lines 20 and 60 with these lines: 20 PRINT "R D A C A T C H O C" 60 PRINT "N P C L A P E P Q C"

- 2. Insert this line between lines 40 and 50: \_PRINT "E A U E W A P A M T"
- 3. Delete lines 15 and 35.
- 4. Find three programming bugs and correct | them.
- 5. Print out or copy the program on paper. Check it with your teacher. Can you find 13 actions that you can do with your hands?

30 PRINT ISRTAPTSKR"

35 PRINT "G N W R Y I O X D F"

40 PRINT "T L D A V B Y N E A"

50 PRINT "ZETYJVBMEQ"

60 PRINT "G K T O U C H J N H"

70 PRINT END

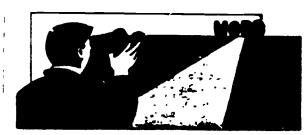

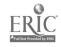

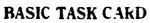

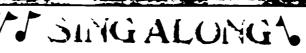

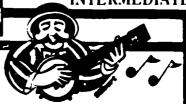

The American tolk song Oh, Susanna' was 40 \_\_\_\_\_ REMICHORES written by Stephen Foster in the mid-1800s 50 \_\_\_\_\_ REMEND PROGRAM Follow these steps to write a program that 4. Arrange the main routine and the two subdisplays the chorus, the verse, and then the routines you wrote into a program, then run it chorus again to Oh, Susanna'

- 1 On a sheet of paper, write a step-by-step Ch, Susanna! outline in English that tells what the program Chorus: will do.
- uses PRINT statements to display the chorus to knee the song. Then write another subroutine to display the verse. (See words at right.)
- tine and type it into the computer.

NEW

10 REM OH, SUSANNA!

20 \_\_\_\_ REM CHORUS

30 \_\_\_\_\_REM VERSE

Oh. Susanna' Oh. don't vou cr. tor me.

2. On the computer, write a subroutine that Tve come from Alabama with my banjo on my

Verse:

3. Fill in the missing parts of this main rou- I came from Alabama with my banjo on my knee. I'm going to Louisiana, my true love for to see.

It rained all night the day I left,

The weather it was dry;

The sun so hot I froze to death;

Susanna don't you cry.

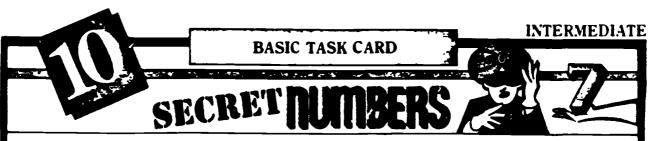

In the Guesser program (listed below), you 100 Q = Q - 1 REM RENNING TOTAL OF GUESSES enter a secret number into the computer and a friend tries to guess what it is. Before the program can work, however, you must add a tew commands. Fill in each blank in the listing. then type in and run the program to make sure 1000 REM TOO HIGH OR LOW it works.

NEW

OREM GLESSER

10 PRINT ENTER A SECRET NUMBER.

20 \_ \_\_\_\_ REM ACCEPT NUMBER (SN)

\_\_\_\_ REMICLEAR THE SCREEN

40 Q TO REM G. NUMBER OF GULSSES

TO IF Q TO THEN \_ REMEXIT TO LOSER SUBROUTINE

THEN GO TO LINE 200

HO PRINT ENTER YOUR GLESS

REM ACCEPT GUESS (N)

80 IF N = SN THEN\_\_\_\_\_ **REM EXIT TO WINNER SUBROUTINE:** 

THEN GO TO LINE 200

REM EXIT TO HIGH OR LOW SUBROUTINE

110 GOTO 50

200 PRINT 100 YOU WANT TO PLAY AGAIN (Y N)?

210 \_\_\_\_\_ REVI ACCEPT ANSWER (AS)

220 JF AS - Y THEN Q = 0 GOTO 10

230 \_\_\_\_\_ REM END MAIN ROUTINE

1010 IF NOSN THEN PRINT "TOO LOW!"

1020 IF NASN THEN PRINT TOO HIGH!

1030\_\_\_\_\_ REM END OF SUBROUTINE

2000 REM LOSER

2010 PRINT YOU'RE OUT OF GUESSES!

2020 PRINT. THE SECRET NUMBER IS

2030 \_\_\_\_\_ REM END OF SUBROUTINE

9000 REM WINNER

3010 PRINT GREAT YOU GOT THE NUMBER IN

#0 #0 PRINT \_\_\_\_\_ GUESSES

940 \_\_\_\_\_ REM END OF SUBROUTINE

**Note:** If you have an Atan computer, add this

line: 1 DIM ASO

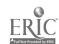

## Twenty Basic BASIC Words for Six Microcomputer Systems

The chart below contains the simplest syntax in six microcomputer systems for the words in the left column. For refinements of some of these terms (for example, PRINTing a file), consult your particular system manual

Semicolons here precede second or third options for using the BASIC word (for example, READ A, B, [or] READ A\$, etc.). Commas here are required as part of the syntax.

| Basic BASIC | Apple II+/e              | Atarl 400/800            | Commodore 64             | IBM PC                   | Texas<br>Instruments     | TRS-80: IV               |
|-------------|--------------------------|--------------------------|--------------------------|--------------------------|--------------------------|--------------------------|
| Clearscreen | HOME                     | GR 0                     | [SHIFT+CLR keys]         | CLS                      | CALL CLEAR               | CLS .                    |
| DATA        | DATA 5.6.J0              | DATA 5,6,JO              | DATA 5,6;JO              | DATA 5.5.JO              | DATA 5,6;JO              | DATA 5,6;JO              |
| DIM         | DIM X(20)                | DIM X(20)                | DIM X(20)                | DIM X(20)                | DIM X(20)                | DIM X(20)                |
| END         | END                      | END                      | END                      | END                      | END                      | END                      |
| FOR TO STEP | FOR B = 1 TO 9<br>STEP 2 | FOR B = 1 TO 9<br>STEP 2 | FOR B = 1 TO 9<br>STEP 2 | FOR B = 1 TO 9<br>STEP 2 | FOR B = 1 TO 9<br>STEP 2 | FOR B = 1 TO 9<br>STEP 2 |
| GOSUB       | GOSUB 300                | GOSUB 300                | GOSUB 300                | GOSUB 300                | GOSUB 300                | GOSUB 300                |
| GOTO        | GOTO 150                 | GOTO 150                 | GOTO 150                 | GOTO 150                 | GOTO 150                 | GOTO 150                 |
| IF THEN     | IF R- 10 THEN 90         | IF R <10 THEN 90         | IF R<10 THEN 90          | !F R<10 THEN 90          | IF R<10 THEN 90          | IF R<10 THEN 90          |
| INPUT       | INPUT A; A\$             | INPUT A.A\$              | INPUT A,A\$              | INPUT A,A.               | INPUT A:A\$              | INPUT A;A\$              |
| INT         | INT(M)                   | INT(M)                   | INT(M)                   | INT(M)                   | INT(M)                   | INT(M)                   |
| LEFT\$      | LEFT\$(H\$,3)            | _                        | LEFT\$(H\$,3)            | LEFT\$(H\$,3)            | _                        | LEFT\$(H\$.3)            |
| LEN         | LEN(H\$)                 | LEN(H\$)                 | LEN(H\$)                 | LEN(H\$)                 | LEN(H\$)                 | LEN(H\$)                 |
| MIDS        | MID\$(H\$;3.2)           | _                        | MID\$(H\$,3,2)           | MID\$(H\$,3,2)           | _                        | MID\$(H\$,3,2)           |
| NEXT        | NEXT B                   | NEXT B                   | NEXT B                   | NEXT B                   | NEXT B                   | NEXT B                   |
| PRINT       | PRINT A; A\$, "HI!"      | PRINT A,A\$,"HI"         | PRINT A;A\$;"HI!"        | PRINT A:A\$;"HI!         | PRINT A;A\$;"HI!"        | PRINT A:A\$:"HI!"        |
| READ        | READ A,B:A\$             | READ A,B;A\$             | READ A,B:A\$             | READ A,B A\$             | READ A.B:A\$             | READ A.3:A\$             |
| REM         | REM (Comment)            | REM (Comment)            | REM (Comment)            | REM (Comment)            | REM (Comment)            | REM (Comment)            |
| RESTORE     | RESTORE                  | RESTORE                  | RESTORE                  | RESTORE                  | RESTORE                  | RESTORE                  |
| RETURN      | RETURN                   | RETURN                   | RETURN                   | RETURN                   | RETURN                   | RETURN                   |
| RIGHT\$     | RIGHT\$(H\$,2)           | _                        | RIGHT\$(H\$,2)           | RIGHT\$(H\$,2)           | _                        | RIGHT\$(H\$,2)           |

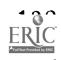

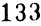

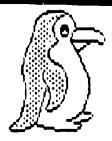

#### Differences Between the Versions of BASIC

Atari-BASIC Does not have a TAB function You can convert programs that use this function as follows:

a) replace TAB(10);"""

-with-

PRINT "(10 spaces)";"\*"

b) replace TAB(W); "\*"

-with-

FOR I = 1 TO W-1

PRINT " ";

**NEXTI** 

PRINT "\*"

TI-BASIC Does not allow use of DIM statement with string variables. In order to run the programs in this text, simply eliminate the string variables in the DIM statement in each program.

—Does not have string functions needed in order to combine strings. Therefore, the following programs in Chapter 5 cannot be run on the TI:

RHYME

**AUTHOR** 

Radio Shack—TRS-80 Color BASIC Does not use the word LET in assignment statements Therefore, leave this word out when entering these statements For example.

Instead of: LET A = B + 1

Use: A = B + 1

HP-2000 BASIC The format for the multiple GOTO statement is different from the one used in the programs in this text.

Instead of: ON X GOTC line ", line", .. etc

Use: GOTO X Of line\*, line\*,..etc

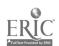

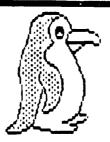

BREAK KEY Every computer has a break—or program interrupt—key. However, some use a different name, or require a combination of keys. Use the program mer's reference manual included with your computer to determine what it uses. In this text, we have adopted the convention of referring to this key as the break key.

RANDOM NUMBER FUNCTION (RND) The format for this function varies. The Apple, HP-2000, Atari, Osbom and IBM use RND(1), the TRS-80 uses RND(0), and the TI uses RND. The Osborn and IBM computers also require the statement RANDOMIZE in the beginning of the program in order to get a different series of random numbers each time the program is run.

PRINT statement using , (comma) or ; (semicolon) The spacing produced by the , and the ; varies with each version of BASIC. Therefore, some of the programs, such as MVP in Chapter 10, which print a heading and columns of numbers, may not line up on your computer as shown in the sample output. Experiment with your own computer to determine the proper spacing.

IBM BASICA, Osborn CBASIC, BASIC-Plus and Altair Extended Basic These versions of BASIC allow string arrays. The programs in this text use standard BASIC which does not have string arrays In order to run these programs, leave out the string variables in the DIM statements

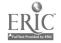

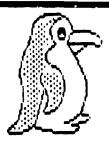

### RECTANGLE

You can use the computer to draw lots of shapes This program draws a rectangle. Use different numbers for the height and width and see what your rectangle looks like

Try writing a program that draws a triangle.

#### SAMPLE RUN

THIS PROGRAM DRAWS A RECTANGLE TYPE IN HEIGHT, WIDTH 210,20

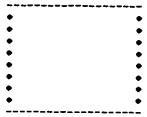

#### **PROGRAM LISTING**

```
PRINT "THIS PROGRAM DRAWS A RECTANGLE"
     PRINT "TYPE IN HEIGHT, WIDTH"
110
120
     INPUT H.W
130
     FOR I=1 TO W
     PRINT "-";
140
15u
    NEXT I
160
    PRINT
170
    FOR I=1 TO H-2
    PRINT "+"$TAB(W-1);"+"
180
190
    NEXT I
200
    FOR I=1 TO W
210
    PRINT "-";
220
    NEXT I
230
    END
```

Note Line 140. The , tells the computer to remain on the same print line. Try changing the , to a , and see what happens Line 180: This TAB function tells the computer to print the next \* in column (W-1)

#### **VARIABLE LIST**

H-Height of rectangle W-Width of rectangle

#### **COMPUTER NOTES**

Atari BASIC Does not have the TAB function. Appendix A describes a method of converting these programs for the Atari

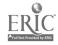

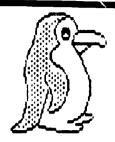

### **YEAR 2000**

How old will you be in the year 2000? How old will your best friend be? You can use this program to find out.

How would you change this program if you wanted to know your age in the year 2025?

#### SAMPLE RUN

FIND DUT NOW DLD YOU WILL BE IN THE YEAR 2000

HOW DL. MRE YOU HOW? 12 WHAT YEAR IS IT HOW? 1982 IN THE YEAR 2000, YOU WILL BE 30

HOW OLD MRE YOU MON735 WHAT YEAR IS IT MON71982 IN THE YEAR 8000, YOU WILL DE 53

#### **PROGRAM LISTING**

2000" FRINT "FIND DUT NOW DLD YOU WILL BE IN THE YEAR

120 PRINT

130 PRINT "HOW DLD ARE YOU HOW"!

140 ENPUT A

150 PRINT "WHAT YEAR IS IT HOU"!

160 INPUT Y

170 REPOONDY CALCULATE THE NUMBER OF YEARS

100 LET T-2005-Y+A

190 PRINT "IN THE YEAR 2000, YOU WILL BE "IT

200 EDTD 120

SIO END

#### **VARIABLE LIST**

A-Your age now

Y-Current year

T-Your age in the year 2000

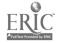

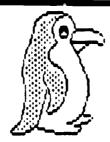

### COUNTING

This program counts by 2's. Hit your computer's break key to stop the program.

See if you can change it to count by 5's.

#### SAMPLE RUN

#### **PROGRAM LISTING**

100 PRINT "1 CAN COUNT BY 2" 110 LET A=0 115 LET A=0+2 120 PRINT A 125 GOTO 115 130 END

Note Line 110: Starts A at zero.

Line 115: Adds 2 more to A each time the computer returns to that line.

Line 125. Tells the computer to return to line 115 and run through the program again

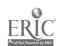

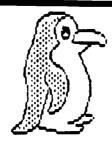

### RETIREMENT

If you want to earn \$900,000 before you retire and you can earn \$50,000 a year, how many years will you have to work before you can retire? This program gives you the answer.

Suppose you want to earn \$1,500,000. Can you change the program to give you the right answer?

#### **SAMPLE RUN**

IF YOU EARN \$ 50000. PER YEAR YOU WILL HAVE TO WORK FOR 18 YEARS IN ORDER TO EARN \$ 900000.

#### **PROGRAM LISTING**

180 LET A-900000, 110 LET B-50000, 120 LET C-A/B 130 PRINT 'IF YOU EARN 8"; B; PER YEAR" 140 PRINT "YOU WILL HAVE TO WORK FOR ";C;" YEARS" 150 PRINT "IN ORDER TO EARN 0 ";A

Note: Line 120: The symbol / tells the computer to divide.

#### **VARIABLE LIST**

A—Total amount you want to earn
B—Amount you can earn each year
C—Number of years you must work

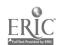

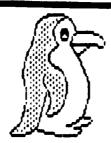

### POEM

You can turn your favorite poem into a computer program. Then, whenever you want to read your poem, just run your program.

Here is a poem we wrote. Put this in your computer by typing each line exactly as shown in the Program Listing.

Once you have our poem working on your computer, try writing one of your own.

#### SAMPLE RUN

MOSES AME NED VIOLETS ARE BLUE YOU CAN LEARN TO WRITE PROGRAMS FOR MOST THINGS YOU BO

#### **PROGRAM LISTING**

100 PRINT "ROSES ARE RED"

110

PRINT "VIOLETS ARE BLUE" 120

PRINT "POR MOST THINGS YOU BO" 130

140

Note: Lines 100-130: When this program is run, the computer prints out every letter between the two " marks on each line. Line 140: The end statement tells the computer that it is the last line in the program. This statement is required for some computers and optional for others. We have included it in this text so the programs can be used on most computers.

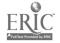

# SOFTWARE EVALUATION

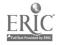

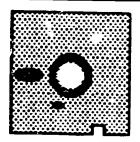

#### Software Evaluation

Before you rush out to buy a computer program, there are some important questions you need to ask.

First of all, is the program written for your machine? Is the program in a format you can use? (i.e. disk, cassette.) How much memory does the program require? Can you get a copy of the disk if the original is damaged? Are the instructions for how to use the program clear and easy to understand?

Much of the software you will want to use has probably already been reviewed by people you know or by magazines. In this case, it is easy to go by their recommendations. We have enclosed some software reviews in this section so you can see the type of criteria they use in review.

If the software program you want to use has not been reviewed, then you will need to review it yourself. We have enclosed some software (and hardware) evaluations also in this section.

Don't overlook those programs known as public domain software. These programs are available to the public free of charge.

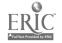

| SOFTWARE EVALUATION FORM                                        |
|-----------------------------------------------------------------|
|                                                                 |
| Overall Evaluation  EXCELLENT program                           |
| Recommend without hesitation  ——PRETTY GOOD program             |
| Consider purchase                                               |
| ——FAIR but might want to wait for something better              |
| NOT USEFUL Do not                                               |
| recommend purchase                                              |
| General Information                                             |
| Program Title                                                   |
| Package Title                                                   |
| Publisher                                                       |
| Copyright Date                                                  |
| Microcomputer (brand, model, memory)                            |
| Medium (disk, cartridge, tape)                                  |
| Necessary Peripherals or Accessories (e.g., joy sticks)         |
| Program Overview and Description                                |
| 1 Subject/Curriculum Area                                       |
| 2 Topic Objectives Covered                                      |
|                                                                 |
| 3 Appropriate Grade Level(s) (circle)                           |
| K 1 2 3 4 5 6 7 8 9 10 11 12 Remedial On Grade Level Enrichment |
| 4 Type of program Authoring System                              |
| Drill and Practice Classroom Management (specify type below)    |
| Tutorial                                                        |
| Simulation Other (specify type below)                           |
| Educational Game                                                |

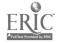

| 6. Are the program's objectives educationally sound? Are they achie                                 | ved? Briefly | explain       |             |
|----------------------------------------------------------------------------------------------------|--------------|---------------|-------------|
|                                                                                                    |              |               |             |
|                                                                                                    |              |               |             |
|                                                                                                    |              |               |             |
|                                                                                                    |              |               |             |
| EVALUATION CHECKLIST                                                                                |              |               |             |
| Please answer Yes, No, or Not Applicable for each question below. To add                            |              |               |             |
| information or to clarify an anguer use                                                             |              |               |             |
| Comments at the end of each section                                                                 |              |               |             |
| Educational Content                                                                                 | YES          | NO            | 84.4        |
| 1 is the program's instructional content accurate?                                                  | 123          | <b>, 40</b> 0 | N/A         |
| 2 is the program's content appropriate for the intended users?                                      |              |               |             |
| 3 is the difficulty level of the content (including vocabulary) appropriate for the intended users? |              | -             |             |
| 4 is the program free of racial, sexual, or political bias?                                         |              |               |             |
| Comments                                                                                            | <del></del>  |               | <del></del> |
| Presentation                                                                                        |              |               |             |
| Are the instructions clear and easy to follow?                                                      |              |               |             |
| ls the frame display clear and assy to read?                                                        |              | <del></del>   |             |
| Do graphics, sound, and color, if used, enhance the instructional                                   |              |               |             |
| b esemention.                                                                                       |              |               | <del></del> |
| Is the program free of technical problems?                                                          |              | <del></del>   |             |
| omments                                                                                             |              |               |             |
|                                                                                                    |              |               |             |

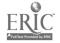

| Interaction                                                      |             |             |             |  |
|------------------------------------------------------------------|-------------|-------------|-------------|--|
| Can students control the pace of the material?                   |             |             |             |  |
| 2 is the feedback effective and appropriate?                     |             |             |             |  |
| 3 Can students access the menu for help or to change activities? | <del></del> |             |             |  |
| 4 Does the program include good error handling capabilities?     |             | <del></del> |             |  |
|                                                                  |             |             |             |  |
| Comments                                                         | <del></del> |             |             |  |
|                                                                  |             |             |             |  |
|                                                                  |             |             |             |  |
| Teacher Use 1 Is record-keeping possible (within the             |             |             |             |  |
| program or through documentation worksheets)?                    |             |             |             |  |
|                                                                  |             | <del></del> |             |  |
| 2 Can the teacher modify or add to the content of the program?   | <del></del> |             | •           |  |
| 3 is the documentation clear and comprehensive?                  |             |             |             |  |
| Comments                                                         |             |             |             |  |
|                                                                  |             |             |             |  |
| Reviewer's Name                                                  |             |             |             |  |
|                                                                  |             |             |             |  |
| Date of Review                                                   |             |             | <del></del> |  |
|                                                                  |             |             |             |  |
|                                                                  |             |             |             |  |
|                                                                  |             |             |             |  |
|                                                                  |             |             |             |  |
|                                                                  |             |             |             |  |
|                                                                  |             |             |             |  |
|                                                                  |             |             |             |  |
|                                                                  |             |             |             |  |
|                                                                  |             |             |             |  |
|                                                                  |             |             |             |  |
|                                                                  |             |             |             |  |
|                                                                  |             |             |             |  |
|                                                                  |             |             |             |  |
|                                                                  |             |             |             |  |
|                                                                  |             |             |             |  |
|                                                                  |             |             |             |  |

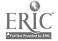

| CHECKLIST     |
|---------------|
| WATION (      |
| OUFTWARE EVAL |

| PROGRAM NAME. Word AHACK SOURCE WAR                          | 🗸 a 🗪           | v 4. 1        | Vec a a  | ust.      | #11200                                  |
|--------------------------------------------------------------|-----------------|---------------|----------|-----------|-----------------------------------------|
| 1                                                            | COUNTIL         | 14 /          | (350C    | (U CRX    |                                         |
|                                                              |                 |               |          |           | DATE JULY 34,190                        |
| Ju teach students new words, meanings                        | 7 CONT          | ENT           |          |           |                                         |
|                                                              | low             |               | - '      | high      |                                         |
| grade level(s)                                               | •               | • •           | $\odot$  | •         | instructional focus                     |
| ability level(s)                                             | •               | • •           | $\odot$  | •         | instructional significance              |
| 2 INSTRUCTIONAL GROUPING FOR PROGRAM USE                     | •               | • •           | 0        | •         | soundness or validity                   |
| individual                                                   | •               | • •           | . (      | $\odot$   | compatibility with other materials used |
| small group (size)                                           | 8 MOTIV         | ATION A       | AND INST | RUCTIO    | NAL STYLE                               |
| Large group (size)                                           | passive         | _             | d        | ctive     |                                         |
| 3. EXECUTION TIME                                            | •               | $\cdot \odot$ | •        | •         | type of student involvement             |
| minutes (estimated) for average use 4 PROGRAM USE(S)         | low             |               | ,        | ngh       |                                         |
| grall or practice                                            | •               |               | $\odot$  | •         | degree of student control               |
| tutorial                                                     |                 |               |          |           | degree of student control               |
|                                                              | none poor       | ·a            | 9        | ood       | 1                                       |
| instructional gaming                                         | (               | ٠ و           | •        | •         | use of game format                      |
| oroblem solving                                              | • •             | •             | 9        | •         | use of still graphics                   |
| informational                                                | •               | • •           | $\odot$  | •         | use of animation                        |
| Zone can add ourn word list.                                 |                 | • •           | •        | •         | use of color                            |
| 5. USER ORIENTATION. INSTRUCTOR'S POINT OF VIEW TO data bank |                 | •             | • /~     | •         | use of voice input and output           |
| tow high                                                     | • •             | • •           | • C      | ,         | use of nonvoice audio                   |
|                                                              | $ \mathcal{Z} $ | • •           | •        | •         | use of light pen                        |
| flexibility (                                                | <u>.</u>        | •             | •        |           | use of ancillary materials              |
| 6. USER ORIENTATION STUDENT'S FOINT OF VIEW                  | ian             | ·             | wat.     | 14011     | use of water -                          |
|                                                              | 9 SOCIAL        | AHAHU.        | CTERISTI | CS CAY    | Sold as in the                          |
| ~ · · · · · · · · · · · · · · · · · · ·                      | present         | and           | not p    | resent ar |                                         |
| Composition of Charles                                       | negati          | ve p          | resent   | positive  |                                         |
| quality of output (content and trine)                        |                 |               |          |           | competition                             |
| quality of screen formatting                                 |                 |               | <u> </u> |           | Cooperation                             |
| treedom from need for external information                   |                 | <del></del> - |          | ليسريا    | numanizing of computer                  |
| treedoin from disruption by system errors                    |                 |               | <b>K</b> |           | moral pages of value judgments          |
| · · · · · · · · · · · · · · · · · · ·                        |                 |               |          | V -       | iomniary of St. dent performance        |

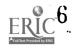

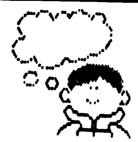

- 1. The grade levels and ability levels for a perticular program are primarily determined by the concepts involved. Other important factors are reading level, prerequisite skills, degree of student control, and intended instructional use. It is possible for a program to be flexible enough to be used across a wide range of grade levels and ability levels.
- 2. Some programs are designed for use by individuals. Others have been or can be modified for participation by two or three persons at a time. Simulations or demonstrations often pose opportunities for large-group interaction. A given program may be used in more than one grouping, depending on the instructor.
- 3. The time required for the use of a program will vary considerably. Include loading time for cassettes. A time range is the appropriate response here.
- 4. Instructional programs can be categorized according to their uses. Some programs may have more than one use, thus falling into more than one of the following categories.

Drill or precise. Assumes that the concept or skill has been taught previously

Tutorial Directs the full cycle of the instructional process; a dialogue between the student and the computer

Simulation. Models selected, alterable aspects of an environment

Instructional gaming. Involves random events and the pursuit of a winning strategy

Problem solving: Uses general algorithms common to one or more problems

Informational: Generales information (data).

8. These are factors relevant to the actual use of the program from the point of view of an instructor

Flexibility. A program may allow the user or the instructor to adjust the program to different ability levels, degrees of difficulty, or concepts

Intervention or assistance. A rating of "low" means considerable teacher intervention or assistance is required

6. These are factors relevant to the actual use of the program from the point of view of a student

Directions: The directions should be complete, readable, under the user's control (e.g., should not scroll off the screen until understood), and use appropriate examples

Output Program responses should be readable, understandable, and complete. If in response to student input, the output should be of an acceptable tone and consistent with the input request.

Screen formatting. The formats during a program run should not be distracting or cluttered. Labels and symbols should be meaningful within the given context.

External information. A program may require the user to have access to information other than that provided within it. This may include prerequisite content knowledge or knowledge of conventions used by the program designer as well as maps, books, models, and so on

System errors. System errors result in the involuntary termination of the program.

Input. A program should ensure that a user knows when and in what form input is needed. It should a rold using characters with special meanings, restrict input locations to particular screen areas, and require minimal typing.

7. These are matters relevant to the subject-matter content of the program

Focus. The program topic should be clearly defined and of a scope that permits thorough treatment

Significance. The instructional objectives of the program must be viewed as important by the instructor. Also, the program should represent a valid use of the computer's capabilities while improving the instructional process.

Soundness or validity. The concepts and terms employed should be correct, clear, and precise. Other important factors are the rate of presentation, degree of difficulty, and internal consistency.

Compatibility. The content, terminology, teaching style, and educational philosophic of the program should be consistent with those generally encountered by the student.

9. Competition, cooperation, and values are concerns that may be a function of the way a program expresses them (War gaming and the "hangman" format are sample issues.) Also, the "humanizing" of the computer may serve for motivation or to reduce anxiety, but it also may become tedious, misleading, and counterproductive.

The summary of student performance can be dichotomous (win or lose), statistical (time expended or percent of items correct), or subjective (as in the evaluation of a simulation). It may be for student, teacher, or both

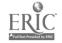

# SOFTWARE EVALUATION FORM

| Topic                                     | Source                       |        |                |
|-------------------------------------------|------------------------------|--------|----------------|
| ComputerDisk                              | Other Equ.                   | pment  |                |
| Temory Required Language                  | Cost                         |        |                |
| CLASSIFICATION OF PROGRAM                 |                              |        |                |
| Drill & PractiveSimulation                | Game                         | Tutori | alfestin       |
| Computer Managed Instruction              | Text Editing                 |        | roblem Solving |
| Age LevelObjectives                       |                              |        |                |
| EVALUATION OF INTRODUCTION & INSTRUCTIONS | YES                          | NO     |                |
| Clear and Well-formated Introduction      | 9-46-4                       |        |                |
| Presentation Suitable to Grade Level      |                              |        |                |
| Clear and (Complete Instructions          |                              |        |                |
| Presentation Suitable to Objectives       |                              |        |                |
| Additional Comments                       |                              |        |                |
| VALUATION OF PROGRAM                      |                              |        |                |
| Randomization                             | , - <del></del>              |        |                |
| Branching                                 |                              |        | -              |
| Immediate & Approprate Feedback           |                              |        |                |
| Personalized Reinforcement                | V reference is more assured. |        |                |
| Graphics Appropriately Used               | ,                            |        |                |
| Scores and/or Progress Reported           |                              |        |                |
| Student Control                           |                              |        | <del></del>    |
| Objective(s) Accomplished                 |                              |        | -              |
| Support Material Available                |                              |        |                |
| Interaction Evident & Appropriate         |                              |        |                |

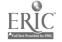

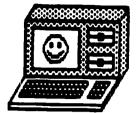

# Checkpoints for Evaluating Software:

# Disign:

- 1. Is the program for individual or group use?
- Is it more appropriate for remedial, kifted, or special-needs students?
- 3. Are the rate of presentation and degree(s) of difficulty appropriate for the intended audience?
- 4. Does it treat different learners in different ways?
- 5. Is the length too long to maintain interest or too short to cover the subject well?
- 6. Is text presented in small, easy-to-read blocks?
- 7. Do the graphics and sound contribute to the program, or are they ancillary or even distracting?
- 8. Is the information presented in a variety of formats?
- 9) Does it offer flexibility in use by permitting you to adjust it to serve different concepts (e.g. substraction as well as addition) and different degrees of difficulty (e.g., the numbers from 10-50 as well as those from 0-9)?
- 10. Does the program allow for interactive as of the microcomputer?
- 11. Does the user have any control over the rate of presentation or the level of difficulty of the examples?
- 12. Will management components really make your job easier?
- 13. Can it be executed by a student without the need for your assistance in interpreting directions, responses, or graphic displays?
- 14. Is there a constant "dialogue" between program and user?
- 15. Is the program difficult to use?
- 16. Does it load properly and without errors?

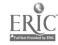

# 17. Are the instructions clear?

- 18. Can the user get help by returning to instructions or content material?
- 19. Does the program clearly indicate when and in what form a user should enter a respon 2
- 20. Do errors in use of the keyboard ause unintentional termination of the program?
- 21. Are inherent elements of competition, cooperation, or social values appropriate for the audience?

### Content:

- 1. Is the program pedagogically sound?
- 2. Is the content correct?
- 3. Is the spelling correct?
- 4. Is each instructional objective clear and appropriate for its learning level?
- 5. Is the level of presentation consistent throughout the program?
- 6. If the program will reinforce material already discussed, is the presentation consistent with your presentation of the skill or concept?
- 7. Could a workbook do the same lob? If so, is the computerized version worth the price?
- Do any good support materials come to mind when viewing the program?
- 9. Is the treatment of right and wrong answers suitable?
- 10. Is the computer s reaction to right answers more appealing than its reaction to wrong?
- 11. Will kids l.ke the program?
- 12. Do you like the program?

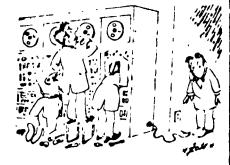

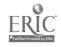

# STUDENT OBSERVATION OF MICROCOMPUTER COURSEWARE USE

| Student Name:  Grade:  Age:                                                                              | Section/level Used:                                                                      |   |
|----------------------------------------------------------------------------------------------------|------------------------------------------------------------------------------------------|---|
| located; where the students ar located. Use the following s                                              | e classroom including: where the computers are seated; and where the teacher(s) is (are) | j |
| II. Ease of Use of Courseware Prog<br>Student Checklist  1. Student has a problem mani, ala<br>Corments: | Yes Somewhat No                                                                          | - |
|                                                                                                    |                                                                                          |   |
| 3. Student has a problem following Comments:                                                             | program's directions.                                                                    |   |

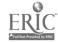

|              |                                                                                                | Yes        | Somewhal | No                                      |
|--------------|------------------------------------------------------------------------------------------------|------------|----------|-----------------------------------------|
| 4.           | Student is self-sufficient and i not asking teacher many questions after inicial introduction. |            |          |                                         |
| <br> -<br> - | Comments:                                                                                      | <b>.</b>   | -        | • · · · · · · · · · · · · · · · · · · · |
| 5.           | Student has a problem reading the screen.                                                      |            |          |                                         |
| ıv.          | Student Questionnaire                                                                          |            |          |                                         |
| 1.           | Did you like this program? Why or why noc?                                                     |            |          |                                         |
| 2.           | Did you learn anything from it? What did you learn)?                                           |            |          | •                                       |
| 3.           | Could you follow the instructions all the time?                                                |            |          |                                         |
| 4.           | Would you want to use this program again? Why                                                  | y or why n | not?     |                                         |
| <b>5</b> .   | Did you like using the microcomputer? Why or                                                   |            | _        |                                         |
| 6.           | What did you think of the graphics/pictures (if ther                                           |            |          |                                         |
| 7.           | Did you find the screen easy to read?                                                          |            |          |                                         |
| 111          | . Teacher Questionnaire                                                                        |            |          |                                         |
| 1.           | What type of student is this?                                                                  |            |          |                                         |
| 2.           | Does he/she do well in subject area?                                                           |            |          |                                         |
| 3.           | What are his/her strengths?                                                                    |            |          |                                         |
|              | Weaknesses?                                                                                    |            |          |                                         |

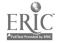

# **EVALUATION CHECKLIST** Please check Yes, No or Not Applicable for each question below. To add information or to clarify an answer, use Comments at the end of each section. EDUCATIONAL CONTENT YES NO N/A 1. Is the program's instructional content accurate? 2. Is the program's content appropriate for the intended users? 3. Is the difficulty level of the content (including the vocabulary) appropriate for the intended users? 4. Is the program free of racial, sexual, or political bias? Comments: Presentation Are the instructions easy to

| 1.  | follow?                                                                         |  |
|-----|---------------------------------------------------------------------------------|--|
| 2.  | Is the frame display clear and easy to read?                                    |  |
| 3.  | Do graphics, sound, and color (if used) enhance the instructional presentation? |  |
| 4.  | Is the program free of technical problems?                                      |  |
| Com | ments:                                                                          |  |

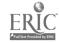

|      | Interaction                                                                          |  |
|------|--------------------------------------------------------------------------------------|--|
| 1.   | Can students control the pace of the material?                                       |  |
| 2.   | Is the feedback effective and appropriate?                                           |  |
| 3.   | Can the students access the menu for help or to change activities?                   |  |
| 4.   | Does the program include good error handling capabilities?                           |  |
| Com  | ments:                                                                               |  |
|      | Teacher Use                                                                          |  |
| 1.   | Is record-keeping possible (within the program or through documentation worksheets)? |  |
| 2.   | Can the teacher modify or add to the content of the program?                         |  |
| 3.   | Is the documentation clear and comprehensive?                                        |  |
| Com  | nents:                                                                               |  |
| REV: | IEWER'S NAME:                                                                        |  |
|      | E OF REVIEW:                                                                         |  |

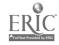

| -Evalu                                              | ating Har            | dware           |         |
|-----------------------------------------------------|----------------------|-----------------|---------|
| Our Optimum System                                  |                      |                 |         |
| Memory desired?                                     | _ Storage desired    | ·               |         |
| Potential desired for expansion?                    | Color de             | esired?         |         |
| Graphics capability desired?                        | _ High quality sou   | ind desired?_   |         |
| Software with which compatibility is desired        |                      |                 |         |
| Number of microcomputers desired?                   |                      |                 |         |
| Number of monitors desired? Color                   |                      | B/W             |         |
| Number of printers desired? Dot Matrix              | Daisy Wheel          | F               | Notions |
|                                                     |                      | Our Bud         | get     |
| COMPUTERS CONSIDERED                                |                      |                 |         |
| Name of Microcomputer                               |                      |                 |         |
| Memory capacity?                                    | Potential for expan  | sion? _         |         |
| Type of storage recommended? Cassette               |                      | Drek            |         |
| Monitor? Integral to micro Separate _               | Color                | BAN .           | T\/     |
| Compatibility with desired software?                | ~~                   |                 | · v .   |
| Rate the quality of the following 1-4 from worst to | o hest               |                 |         |
| cand Color                                          | o besi               | .annice         |         |
| and of printer with which computer is compatib      | <del></del> 0        |                 |         |
| ost per unit? Microcomputer                         | Mon                  | ****            |         |
| Cost per unit? Microcomputer                        | Printer              |                 |         |
|                                                     |                      | Total per       | package |
| Name of Microcomputer                               |                      |                 | _       |
| Verner of Microcomputer                             | Data and day of      | _               |         |
| Memory capacity?                                    | Potential for expans | \$10 <u>0</u> 7 | _       |
| Type of storage recommended? Cassette               |                      | Disk            |         |
| compatibility with desired software?                | Color                | BW              | TV      |
| late the quality of the following 1-4 from worst to |                      |                 |         |
| Color                                               | o best               |                 |         |
| ound Color                                          | G                    | raphics         |         |
| and of printer with which computer is compatible    | ·e                   |                 |         |
| ost per unit? Microcomputer                         | Mon                  | tor             |         |
| torage drift's                                      | rrinter              | Total per       | package |
| Name of Missaccours                                 | <del></del>          |                 |         |
| Name of Microcomputer  Memory capacity?             | D-44-16              | _               |         |
| upe of storage recommended? Conserve                | rotential for expans | sion?           |         |
| Ahe or storage recommended, cassette                |                      | Disk            |         |
| nonitory integral to micro Separate _               | Color                | BW              | TV .    |
| Compatibility with desired software?                |                      |                 |         |
| Rate the quality of the following 1-4 from worst to | o best               |                 |         |
| Sound Color                                         | G                    |                 |         |
| Gind of printer with which computer is compatible   | ie                   |                 | _       |
| cost per unit? Microcomputer                        | Moni                 | tor             |         |
| torage unit's                                       | Printer              |                 |         |

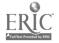

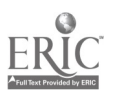

# ROUBSTOMS TO ACT THE SALE SEE PSON BEFORE TOU HUY

What equipment is included in the total price of the computer?

Determine whether the cost includes

Determine whether the cost includes only the terminal (the keyboard with the computer's memory inside) or the terminal, monitor (the screen) and disk drive in one unit.

2 if the price decen't include the dick drive, how much more will that cost me?

A disk drive can cost more than the computer. You can get started with a cheaper tape cassette, but you may soon find it too slow and limited. Disks are far more efficient and costly. A computer that comes with a dual disk drive may be cheaper than a terminal for which you smart tary a separate dual disk drive.

If the east of a monitor is not included, can I use the computer easily with a regular television screen? Many computers can be hooked up to your TV screen. But, check the price and quality of a monitor; you may want to buy this equipment later.

What is the personal computer's memory capability?

Today's home computers should have at least 64K memory. These models can be purchased for \$300-\$500.

6 How much do the compatible printers cost?

You will doubtless want a printer eventually; without one, you have no record of your work on paper. Ask to see a demonstration, and check the quality and cost of both a letter-quality printer (like typewritten letters) and a dotmatrix printer (computer letters formed from dots). If you only want to print out programs, an inexpensive dot-matrix printer may be adequate. However, # ou plan to send out letters, you probebly will want a letter-quality printer. Also check the manual that comes with the printer to find out how easy it is to change the ribbon. Look into whether you can change the type of print by a daisy wheel or some other device, and ask what width of paper to use.

6 What is the computer's word arrecesing like?

Try the keyboard for size and personal preference. Check the prices of different word processing packages; quality veries. Pind out whether it has an 80-character count per line (the spaces across the computer). If it doesn't, he sure you can at least print in 80 characters. It's not difficult to adjust a 40-character screen to print in an 80-character width. The word processing program should allow you as much screen space as possible for working, with no more than two lines taken up by program guides.

What kinds of software are evallable for this computer?
The computer programs are just as important as the computer itself. When trying out a computer, find out what software is being demonstrated on the

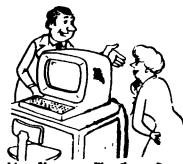

machine. You may like the software more than the computer. Try a couple of computers using the same software to determine subtle differences in the machines. If you have children, you will want to be able to buy suitable software to run on the computer. Compare prices of games and software you need. Then make your decision based on both the machine and its software capabilities.

B Does your store offer any help with installment or the setting up of the computer?

Ask to see computer manuals that explain installation and use—and decide whether you can follow the directions. If not, find out whether the salesperson will be svalighte.

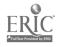

### MICROCOMPUTER HARDWARE EVALUATION FORM

| Microcomputer Model                               |               |             | Manufac  | turei    | ·        |     |            |
|---------------------------------------------------|---------------|-------------|----------|----------|----------|-----|------------|
| Dealer                                            |               |             | _Phone   |          |          |     |            |
|                                                   | Expandable to |             |          |          |          | 1   |            |
| Cost                                              |               |             |          |          |          |     |            |
| Graphics                                          |               |             |          |          |          |     |            |
| Screen Size                                       | Stor, ge      | (Cassette d | or Disk) |          |          | Cos | ŧ          |
| Special Features: (voice, co                      | lor, mus      | <u></u>     |          |          |          |     |            |
| RATE                                              |               | Poor        |          | <b>A</b> |          |     | Propellant |
|                                                   |               | FOOL        |          | •        | erage    |     | Excellent  |
| Video Display Quality                             |               | 0           | 1        | 2        | 3        | 4   | 5          |
| Base of Use: Portability arrangement of componen  |               | 0           | 1        | 2        | 3        | 4   | 5          |
| Documentation: Readabili Organization             | ty,           | 0           | 1        | 3        | 3        | 4   | 5          |
| Peripheral Support                                |               | o           | 1        | 2        | 3        | 4   | 5          |
| Service & Repair: Local, Proximity & Cost         |               | 0           | 1        | 2        | 3        | 4   | 5          |
| User Training                                     |               | 0           | 1        | 2        | 3        | 4   | 5          |
| Warranty Length                                   |               | 0           | 1        |          | 3        | 4   | 5          |
| Execution Time                                    |               | 0           | 1        | 2        | 3        | 4   | 5          |
| Reliability & Sturdiness                          |               | 0           | 1        | 2        | 3        | 4   | 5          |
| Editing Capability & Ease                         |               | 0           | 1        | 2        | 3        | 4   | 5          |
| Amount of Software                                |               | 0           | 1        | 2        | 3        | 4   | 5          |
| Suitability of Equipment (<br>Instructional Needs | to Meet       | 0           | 1        | 2        | 3        | 4   | 5          |
| Programming Text Edit:                            | ingC          | omputer Lit | eracy    | Tes      | st ing   |     |            |
| Computer Assisted Instru                          | ction         | Computer    | Managed  | Inst     | ruction. |     |            |
| Information Management_                           | tanger (see   |             |          |          |          |     | Ì          |
| Comments:                                         |               |             |          |          |          |     |            |
| Total Points                                      |               | Evalu       | ator     |          |          |     |            |

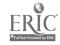

| • | <del>2000000</del>                      |   |
|---|-----------------------------------------|---|
|   | memo                                    |   |
|   | ****************                        | I |
|   | *************************************** |   |
| : | **************                          | 1 |

# **HOW TO LOAD SOFTWARE**

### APPLE II Plus, Ite. AND Itc

Step 1 Turn on the monitor (The knob is located on the front of the monitor on the right side !

Step 2 Open the door on the disk drive

Step 3. Slide in the diskette, making sure the label faces up and goes in last. You will hear a click when it is in place

Step 4. Close the door on the disk drive Step 5 Turn on the microcomputer (The switch is on the back of the keyboard on the left side ) You will hear a beep. The disk drive will hum. and the rad "In Use" light will come on temporarily Caution. Do not insert or remove a disk while the drive is humming or while the red "In Use" light is on

Step 6 Commercially prepared software may "boot" automatically if it doesn't, wait for the monitor prompt and type. RUN and the name of the program For example RUN STARFIND

## **ATAR! 400 or 800**

For cartridges

Step 1: Load BASIC

Step 2 Pull the lever on the cartridge cage door on top of the computer that is marked "Pull Open

Step 3. After checking cartridge label to make sure you are inserting the right side up push the cartridge firmly into the slot until it clicks

Step 4 Close the cage door

Step 5 Turn on the monitor

Step 6 Turn on the monitor Step 7 Turn on the computer (The switch is on the right side of the keyboard / Step 8 Press START, then SYSTEM RESET Step 9 Press SELECT to display options Step 10 Press OPTION to enter options selected Step 11 Press START

Step 1 Make sure the computer is turned OFF Step 2 Insert the BASIC cartridge into the cage at the top of the computer and close the cage door. Step 3 Turn on the monitor, then the disk drive Step 4. Turn on the disk drive and wait for the humming to stop and the light to go out Step 5 Carefully slide the diskette onto the

drive, making sure that the label is on top and goes in last. Close the diskette cage door Step 6. Turn on the computer and wait for the diskette to load. When the light goes out and the drive stops humming, the disk drives stops humming the diskette will be loaded. Step 7 Follow the mistructions on the monitor screen

## **COMMODORE PET**

For tapes

Step 1 Turn on the microcomputer (The switch is on the back of the keyboard on the left side.) Step 2 Place the cass title in the player and rewind the tape

Step 3 Type LOAU and press the RETURN key. Step 4 The computer will instruct you to press the PLAY key on TAPE 1.

Step 5 The monitor will display the following sequence

SEARCHING

**FOUND** 

LOADING

READY

The cursor will then flash

Step 6 Type RUN and press the RETURN key Follow instructions on the monitor screen

## For diskettes

Step 1. Turn on the microcomputer and the dual disk drive. (The switches are located on the back of the machine on the right side )

Step 2 Open the door on the disk drive, and gently slide the disk into place. The label should face up, toward you

Step 3 Close the door

Step 4 Type LOAD \$,8 and press the return key (Programs vary greatly. If this command fails to work, look for an accompanying manual ) Step 5 Type LIST and press the RETURN key to see a listing of all programs stored on the disk Step 6 Type LIST and press the return key to see all the programs on the diskette Step 7 Type LOAD "PROGRAM NAME",8 and press RETURN

Step 8 The program will load Type RUN and RETURN

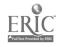

# COMMODORE 64

For cartridges

Step 1. Make sure your microcomputer is OFF

Step 2 Turn on monitor or TV

Step 3 Insert cartridge

Step 4 Turn on microcomputer

Step 5 Type START

Caution. Do not move cartridges in or out of the computer while it is on. To do so will damage the program.

For cassettes

Step 1: Make sure cassette is rewound before you begin

Step 2 Turn on the microcomputer and type LOAD

Step 3 The monitor will respond PRESS PLAY ON TAPF

Step 4. Press Play on your cassette machine Step 5. The monitor will go blank for a minute until it finds the program. Then it will read FOUND PROGRAM (by name).

Step 6 Press the Commodore key

### For diskettes

Step 1. Turn on the monitor, the disk drive and always last the microcomputer

Step 2. Open the door on disk drive and gently slide the disk into place. The label should be on top, facing you.

Step 3. Close the lever over the inserted disk Step 4. Type LOAD "PROGRAM NAME",8 press RETURN

Step 5 Wait for the program to stop humming and the word READY to appear on your screen Step 6. Type RUN.

### IBM PC and PC Jr For diskettes

Read instructions carefully. Some software comes with specific instructions which you must follow specifically. Other software is formatted to load in the following way. Step 1. Slide disk with the label facing up, toward you. Close drive.

Step 2 Turn on the computer The program will

"boot" automatically

# IBM PC Jr

For cartridges

Step 1. Turn on the monitor, then the microcomputer

Step 2: Push cartridge firmly into one of the two cartridge slots

Step 3 Program will "boot" automatically

# Texas Instrument 99/4A

For modules

Step 1 Turn on the monitor (the knob on the front, right.) than the microcomputer (the sliding switch on the front, right).

Step 2. An introduction screen will appear on the monitor.

Step 3 Push the module firmly into the slot at the right of the keys

Step 4 Press any key

Step 5 Select the number of the program you wish to run and enter it on the keyboard. Follow the instructions that appear.

# TRS-80 COLOR COMPUTER

For Tapes

Step 1 Push the power button at the back of the computer to turn it on. (It is located at the left of the wires.)

Step 2 The monitor screen will light up Press the ENTER key until it responds with READY Step 3 Connect the cassette player to the microcomputer

Step 4. Turn on the cassette player and rewind the tape.

Step 5 Type CLOAD and press the ENTER key

Step 6 Press PLAY on the recorder

Step 7 The monitor will display the following sequence: "\$" PROGRAM NAME OK The cursor will the flash

Step 8 Type RUN and press the ENTER key

# TRS-80 COLOR COMPUTER and LEVEL III For diskettes

Step 1. Turn on the microcomputer (The switch is under the keyboard on the right edge.)

Step 2 Open the cage door of the disk drive Step 3 Slide the diskette into the slot with the

label on top toward you.
Step 4. Close the cage door

Step 5 Press the square orange RESET button

on the right of the keyboard.

Step 6: As the microcomputer loads the program, the disk will hum and the light will

program, the disk will hum and the light will come on. Then a catalog will appear on the screen.

Step 7 Type LOAD 'PROGRAM NAME'

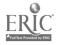

# Software Best Sellers

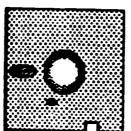

Copyright 1986 Billboard Research Dpt.

| 30            | iiwa          | ie pesi sellet                                                   |                                         |                                                                  |              | 1        | lysten     | ns           |         |
|---------------|---------------|------------------------------------------------------------------|-----------------------------------------|------------------------------------------------------------------|--------------|----------|------------|--------------|---------|
| April         |               |                                                                  |                                         |                                                                  | 1            | i        |            |              | 1 - 1   |
| This<br>Month | Last<br>Month | Title                                                            | Publisher                               | Remarks                                                          | Apple        | A der    | Commod     | 1            | acintos |
| Entertal      | inment        |                                                                  |                                         |                                                                  | ¦ <b>∢</b>   | . ₹      | 3          |              | 2       |
| 1             | 1             | Ultima IV                                                        | Ori <b>g</b> in Systems<br>Inc          | Fantasy game                                                     | •            | •        | •          |              |         |
| 2             |               | Gato                                                             | Spectrum<br>Holobyte                    | Submarine simulation                                             | •            |          | •          | •            | •       |
| 3<br>4        |               | Hardball                                                         | Accolade                                | Baseball game                                                    | •            |          | •          |              | ] [     |
| 5             |               | Bard's Tale<br>Flight Simulator                                  | Electronic Arts<br>Microsoft            | Fantasy/role-playing game                                        | •            |          | •          |              | 1 1     |
| Educati       | on            |                                                                  | MICIOSOIT                               | Aircraft simulation                                              |              |          |            | •            |         |
| 1             | 2             | Math Blasterl                                                    | Davidson                                | introductory matri program, oges 6-12                            | •            | •        | •          | •            |         |
| 2             | 1             | Typing Tutor III                                                 | Simon & Schuster                        | Typing instruction program                                       | •            | ]        | •          | •            |         |
| 3<br>4        | 4<br>3.       | New Improved MasterType Music Construction 5-4                   | Scarborough                             | Typing instruction program                                       | •            | •        | •          | •            | •       |
| 5             | J.            | Music Construction Set<br>Homework Helper, Math<br>Word Problems | Electronic Arts<br>Spinnaker            | Music composition program<br>Math tutorial, high school<br>level | •            | •        | •          | •            |         |
| Home i        | Manage        |                                                                  |                                         |                                                                  |              | <u> </u> |            |              |         |
| 1             | 1             | Print Shoo                                                       | Brøderbund                              | Do-rf-yourself print shop                                        |              | •        |            |              |         |
| 2             | 2             | The Newsroom                                                     | Springboard                             | Do-it-yourself newspaper                                         |              | •        |            |              | 1 1     |
| 3             | 5             | Swiftax                                                          | Timeworks                               | Tax preparation program                                          |              |          | •          |              |         |
| 4             | 4             | Print E. op Graphics<br>Library                                  | Brøderbund                              | 100 additional graphics                                          | •            | •        | •          |              |         |
| 5             |               | Paperback Writer                                                 | Digital Solutions                       | Word processing program                                          | İ            | 1        | •          | 1            | 1       |
| March         |               |                                                                  |                                         |                                                                  |              |          | og og      |              | 1       |
| This<br>Month | Last<br>North | Title                                                            | Publisher                               | Bemarks                                                          | ₽<br>₽       | Į        | Corre      | -            | 4       |
| Entertal      |               |                                                                  |                                         |                                                                  | ₹ ]          | 3        | 8          |              | 4       |
| 1             | 3             | Ultima IV                                                        | Origin Systems                          | Fantasy game                                                     |              |          | •          |              |         |
| 2             | 5             | F-15 Strike Eogle                                                | MicroProse                              | Air combat simulation                                            |              | •        |            | •            | 1       |
| 3             | ĭ             | Jet .                                                            | SubLogic                                | Jet simulation                                                   |              |          | •          |              | !       |
| 4             | 4.            | Karateka                                                         | Brøderbund                              | Action karate game                                               | •            | •        | •          |              | 1       |
| 5             | 2             | Slient Service                                                   | MicroProse                              | Submanne simulation                                              | •            | •        | •          | •            |         |
| Educati       | on            |                                                                  |                                         |                                                                  | + -          |          |            |              |         |
| 1             | 1             | Typing Tutor III                                                 | Simon & Schuster                        | Typing Instruction program                                       | •            |          | •          | •            | •       |
| 2             | 2             | Math Slaster!                                                    | Davidson                                | introductory math program, ages 6-12                             | •            | •        | •          | •            |         |
| 3             | 4             | Music Construction Set                                           | Electronic Arts                         | Music composition program                                        | •            | •        | •          |              |         |
| 4             | 3             | New Improved MasterType                                          | Scarborough                             | Typing Instruction program                                       | •            | •        | •          | •            | •       |
| 5             | <b>5</b> .    | I Am The C-64                                                    | Creative/<br>Activision                 | Introduction to the C-64                                         |              |          | •          |              |         |
| Home A        | danage        |                                                                  |                                         | ·                                                                | <del> </del> |          | <b> </b> — | <del> </del> |         |
| 1             | 1.            | Print Shop                                                       | Brøderbund                              | Do-it-yourself print shop                                        | •            | •        | •          |              |         |
| 2             | 2             | The Newsroom                                                     | Springboard                             | Do-it-yourself newspaper                                         | •            |          | •          | •            | 1 1     |
| 3             | 3             | Bank Street Writer                                               | Brøderbund<br>Brøderbund                | Word processor 100 additional graphics                           |              | •        | 1          | •            |         |
| 4<br>5        | 5             | Print Shop Grophics<br>Library<br>Swiftax                        | Brøderbund<br>Timeworks                 | Tax preparation program                                          |              |          |            |              |         |
| _             |               | JWIIILA                                                          | 1 H 1 H 1 H 1 H 1 H 1 H 1 H 1 H 1 H 1 H |                                                                  | , •          | •        | . •        |              | •       |

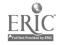

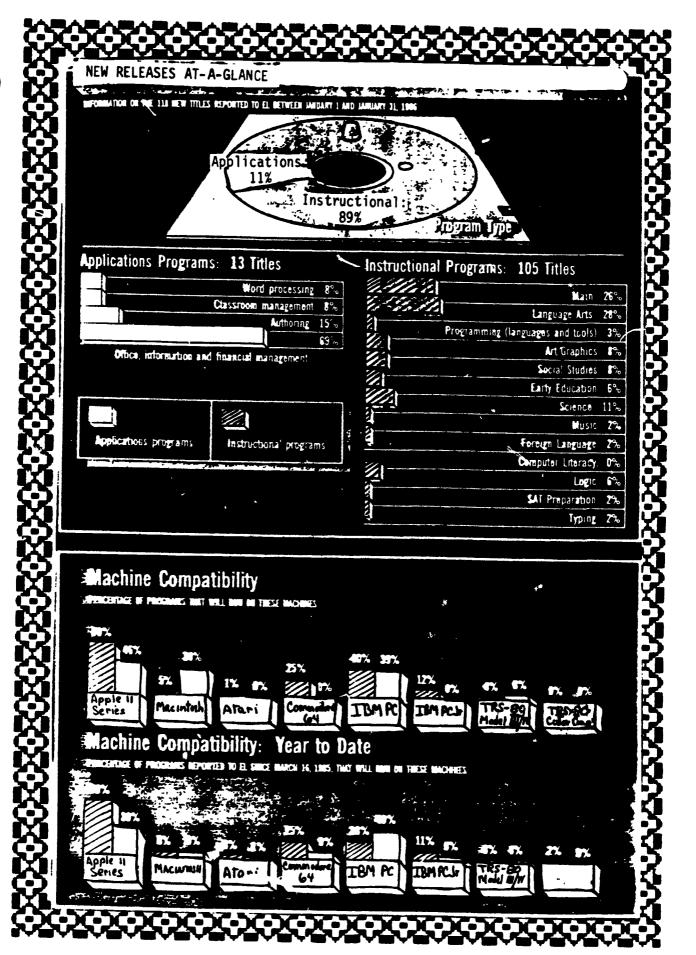

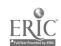

# **APPLE II**

**CATEGORY** 

WORD PROCESSING

INFORMATION MGMT.

**GRAPHICS** 

GAMES

**EDUCATION** 

**BUSINESS ACCOUNTING** 

PERSONAL FINANCE

**SPREADSHEET** 

INTEGRATED

**MUSIC** 

PROJECT MGMT.

UTILITIES

**SOFTWARE** 

AppleWorks-Apple Computer, Inc.

AppleWorks-Apple Computer, Inc.

Print Shop-Broderbund Software

Flight Simulator II—Sub-Logic Corporation

Sticky Bear ABC - Field Publications

BPI Accounting-BPI Systems

Dollars & Sense-Monogram

AppleWorks-Apple Computer, Inc.

AppleWorks-Apple Computer, Inc.

Music Construction Set -Electronic Arts

Think Tank-Living Videotext

Copy II Plus—Central Point Software

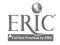

# SOFTWARE PRICES STABLE

CURRENT SOFTWARE PRICES WILL HOLD AS SCHOOLS BEGIN PURCHASING FOR '86-'87

BETWEEN now and September, as ! schools make their software purchases for the next school year, school software buyers can expect software prices to remain stable. Despite what Christine Johnston, Director of Marketing for Milliken Software describes as "obvious pressure to reduce prices." and several cases of price cuts in the past year by publishers like CBS. Simon & Schuster and Sunburst a spot survey of 20 leading educational software producers finds that most publishers will be selling software in September for the same price they sold it in January

Almost three-quarters of the 20 publishers contacted by Electronic Learning—Apple. Broderbund. Davidson & Associates. DesignWare EduWare. Encyclopaedia Britannica. K-12 Micromedia. The Learning Company. The Learning Well MECC. Milliken. Mindscape Scholastic. Simon & Schuster and Springboard—will maintain their current prices through September. and many anticipate the same prices through the end of 1986

Three companies in the survey—
Grolier Spinnaker and Sunburst—
have raised prices on some or all of their software titles in the past two months, and plan to maintain those prices at least through September

Three additional companies—SVE Holt and Educational Activities have no firm plans yet on their pricing for the next six months

WHILE schools cannot expect to find cheaper prices on software at least on individual software titles they can look for more companies offering deals on volume purchases, or on bundle of software Grober for example raised the price of its utility.

packages EduCale, Friendly Filer, Easy Graph and The Information Connection by 10 percent in February. At the same time, they are offering a bundle of the four utility programs for \$189, which is about what three would cost individually

EDUWARE is selling its six algebra programs as a group called *The Algebra Curriculum Pack* and five of its writing programs together in a group called *The Writing Curriculum Pack*. As a pack, the programs are available at half the price of the individual titles. DesignWare and EduWare also sell assortments of their programs for kindergarten through sixth grade, and fifth through eighth grade.

LAB packs, multiple copies of a single program, which have been widely available this year—24 out of 39 publishers surveyed by *Electronic Learning* in October offered some sort of lab pack—will continue to be available though publishers will be experimenting with larger packs and different pricing structures. Scholastic, for example, is considering enlarging its packs thus dropping the price per disk of its programs which currently come five copies to the pack. DesignWare has started selling lab packs of 40

SCHOOLS can also look for more and cheaper site-licensed programs. For example, Logo Computer Systems new LogoWitter program, with be available to schools for \$395 for as many copies of the program as the school wants to make. For an additional fee of tess than \$100 schools will also have the right to send copies of the program home with students.

-Tow McGints Associate Editor

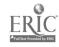

# Top Five Free Programs For Your Computer

Arlan R. Levitan

Good software doesn't have to be expensive. You can accumulate a respectable software library merely by taking advantage of the thousands of programs in the public domain—that is, programs which are given away free by their authors. Another alternative, the "shareware" concept, lets you test-drive a program for free and make a voluntary contribution if you like. Here's a guide to public domain software and shareware, plus the results of a survey in which users all over the country voted for their top five favorites.

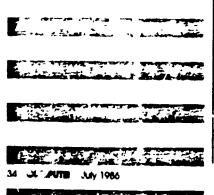

oes the thought of paying more for a program than you laid out for your computer make you grumpy and irascible? Cheer up. There's a wealth of programs available for your computer that cost little or nothing at all. Public domain and shareware programs can provide you with a never-ending supply of grist for your computer's mill.

The idea of public domain software has been around since the early computer hobbyists first started sharing their programs with each other People would my running each other's programs, suggest improvements, or make the improvements themselves. Few people copyrighted their programs because they were hobbyists rather than software authors trying to make a living. Legally, all it takes to place a program in the public domain is for the author to declare it so. (Of course, this excludes most programs published in magazines and books, which are nearly always copyrighted to protect the authors.)

Public domain programs can be freely exchanged between individuals or distributed by user

groups and computer bulletin board systems (BBSs). They come with no warranties, packaging, or customer support. They are gifts to the public and vary in quality from marginal to very good.

To determine which public domain programs are the most popular among users, in April we conducted a survey over three commercial information services: CompuServe, The Source, and Delphi. Below are the results of this informal survey. For each personal computer, we've listed the top five programs. The type of program is identified within parentheses.

We have excluded from consideration programs that are not truly in the public domain, including programs which elicit a fee for documentation, and programs which have been published, are in widespread use, but are definitely not in the public domain—such as COMPUTE's own SpeedScript, for example

You'll notice that many of the popular programs on the list are terminal programs. This is probably due to the fact that the survey was conducted online among telecomputing enthusiasts.

To obtain copes of any of these programs, try contacting your local user group or logging onto a BBS or commercial information ser-

vice. Friends and coworkers are also valuable so, mes for public domain programs

nother type of freely distributed software that is sometimes confused with public domain software is shareware (also called user-supported software). The concept of shareware came about as a response to the negative aspects of marketing software commercially.

It seems that almost everybody likes to complain that software is too expensive. Critics of the software industry claim that prices are inflated by a charge-what-the-market-will-bear attitude as the product filters through distribution channels. The manufacturer typically sells to a distributor, who in turn sells to a retailer. Each middleman adds a markup. The author of the software receives only a small percentage of the selling price.

Critics argue that this practice causes a serious problem: The perception of high prices encourages unauthorized duplication of software. This leads to a classic conflict between the manufacturers and the software pirates. Manufacturers may be tempted to boost their prices to make up for expected losses to piracy, and pirates may justify copying because they say prices are unreasonably high.

For these and other reasons, some software authors decide to market their programs themselves. There have been few success stories among those who've tried this approach. The authors attempt to work within the established marketplace, but us ally fail because they lack the resources necessary to promote, advertise, and distribute their product.

grammer named Andrew Fluegelm. n wrote a terminal program for IBM computers called PC-Talk III. To distribute his program, Fluegelman combined aspects of both public domain and commercial software to come up with a new category he called Freeware. Freeware is based on three concepts:

• Before buying a program, in the program two which portunity to fully assess its value by COMPUTE

using it extensively to determine whether it serves their needs.

- Original software of high quality written by independent authors will be supported by the personal computing community.
- Copying of these programs should be encouraged, rather than discouraged. The ease of disseminating programs outside traditional commercial channels should be exploited by software authors to maximize distribution.

Fluegelman actually trademarked the term Freeware, so as these ideas spread and other authors began following suit, the term shareware was coined for general use. Here's how shareware typically works:

Anyone can get a copy of a shareware program. Usually, you obtain it from a local user group or BBS. Since there is no packaging or manual, any documentation is generally in the form of a text file on the disk or BBS. You must print out a hardcopy if you want a manual for reference purposes.

Shareware programs contain a notice suggesting that you send a certain contribution to the author if you find the program useful. The contribution is voluntary, and even if none is made, you're encouraged to share the program with others

Although no shareware authors are reported to be making a killing, many are said to be realizing a steady stream of supplemental income.

How good is shareware? The best of it is quite good indeed, and often better suited to the needs and abilities of casual users than more expensive commercial programs. If you're willing to do without fancy manuals and can rely on fellow users for technical support, shareware may be right for you.

ere are the top five freely distributed programs for each popular personal computer. Shareware programs are denoted with an asterisk (\*). You'll notice that only four programs are listed for the Commodore 64/128. That's because the other programs which received votes are not truly in the public domain—including two which are copyrighted by COLAPUTE!

# Commodore 64/128

Comm Term (Terminal program) Haunted Hill (Game)\* Disk Doctor 128 (Utility) Blue Thund r (Game)

# Atari 400/800/XL/XE

AMIS (Bulletin board system)
AMODEM (Terminal program)
MYRIAPEDE (Game)
POKEY Player (Music)
AMEN'I (Program autoloader)

# Atari ST Series

STerminal (Terminal program)
STCalc (Calculator desk accessory)\*
Megaroids (Game)
RMDISK (RAM disk utility)
COPY (Fire utility for single-drive systems)

# Apple II Series

EAMON (Adventure game)
FreeWriter (Word processor)\*
EVE (Terminal program)\*
RAMDISK128 (RAM disk utility)
ABBS (Bulletin board system)

# Commodore Amiga

Aterm (Terminal program)
StarTerm (Terminal program)
Mandelbrot (Graphics demo)
Hack (Ad 'nture game)
EMACS (I. xt editor)

# IBM PC/PCjr

MEMBRAIN (RAM disk utility)
PROCOMM (Terminal program)\*
PC-File (Database manager)\*
RBBS (Bulletin board system)
PC-Write (Word processos)\*

# Apple Macintosh

Red Ryder (Terminal program)\*
BINHEX (File conversion utility)\*
MazeWars (Game)
VMCO (Vocal/visual terminal program)
ResEdit (Resource editor)

# Texas Instruments TI-99/4A

Fast-Term (Terminal program)
Disk Manager 1000 (Disk cataloger)
FUNL Writer (Word processor)
NeatList (Utility)
MussCopy (Utility)

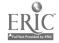

# SOFTWARE: SIDE BY SIDE

# **GRAPHING PROGRAMS**

**EDITOR'S NOTE:** Each month. Software Side by Side takes a comparative look at different software packages within the content of "Computers in the Curriculum". The packages are reviewed by an educator with extensive educational computing experience. This month s graphing programs for use in math classes are rated on a scale of 1-5 (1 = unsatisfactory 2 = average, 3 = good, 4 = very good, 5 = excellent).

Readers should realize that this selection of programs does not represent the entire spectrum of software available

| **************************************                      | THE PROPERTY OF THE PROPERTY OF THE PROPERTY O | LA CARRESTON                                                                                                    | <u>*</u> | Tons ( | Anen Dal De | 10/5 10000 1 | F ( est / leness | 10 00 00 00 00 00 00 00 00 00 00 00 00 0 | 25/2000/C |                                                                                                    |
|-------------------------------------------------------------|----------------------------------------------------------------------------------------------------|----------------------------------------------------------------------------------------------------|----------|--------|-------------|--------------|------------------|------------------------------------------|-----------|----------------------------------------------------------------------------------------------------|
| Superplot Apple II family (64K) (EduSoft Educational        |                                                                                                    | Grades 8-12 Plots up to five polynomial, trignometric.                                                                             | 5        | 5      | 5           |              |                  |                                          |           | Reviewer's Comments: Superplot is a very good program and would be exellent for demonstrations where a large color monitor is available. The use of standard algebraic                                                                                                    |
| Software, PO<br>Box 2560,<br>Berkeley, CA<br>94702)<br>1985 |                                                                                                    | logarithmic, or<br>exponential<br>functions Allows<br>scrolling and<br>zooming in or out                                           |          |        |             | 4            | 4                | 4                                        | 4         | notation with raised exponents seems natural. The display of the equations color- coded to the graphs and the on-line help are very helpful teatures. Program would even be more useful if the graphs could be printed                                                         |
|                                                             |                                                                                                    | either axis or on<br>both axes<br>simultaneously<br>Has optional sound<br>and color. User<br>can change graph<br>limits            |          |        |             |              |                  |                                          |           | or saved. Having a site-license allowing legal multiple copies or networking for only an additional \$35 is a real plus.  Publisher's Response: We plan to add both saving and printing features in late Spring '86 Program is also good for individual student investigation. |
| Graphing<br>\$39<br>(MECC. 3490<br>Lexington Ave            | \$39 64. Apple II Thre family (48K), prog                                                                                                    | Grades 7-12 Three graphing programs, one simulation, and an                                                                        |          |        |             |              |                  | 5                                        |           | Reviewer's Comments: This program has a superb support manual Snark is a good game to develop logic and visualization                                                                                                    |
| N , St Paul, MN<br>55112)<br>1984                           |                                                                                                    | educational game<br>in which students<br>try to locate a                                                                           | 4        | 4      |             |              |                  |                                          |           | skills. Although the color test works perfectly, the equations were not graphed in color. Polygraph has a great deal of flexibility, allowing students to choose the                                                                                                    |
| 1704                                                        |                                                                                                    | "snark" hidden on<br>a grid by entering                                                                                            |          |        | 3           | 3            |                  |                                          |           | scale zoom in, or expand. In all three graphing programs, equations must be                                                                                                    |
|                                                             |                                                                                                    | a center and the<br>radius of a circle<br>Includes a 56-page<br>manual Not all<br>machine versions<br>allow printing and<br>saving |          |        |             |              | 2                |                                          | 2         | entered in a form similar to that of BASIC rather than standard notation  Publisher's Response: Publisher has no response                                                                                                    |

Reviewed by Dr. Margue Mason, Assistant Professor, Department of Mathematics, Northern Illinois University, DeKalb, IL.

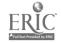

| Graphing Equations (Including Green Globs)                           | Apple II<br>family (48K)                                         | Grades 7-12 A four-program package that includes two game                                                                                                    | 5  | 5 | 5 | 5 |   |   | 5 | Reviewer's Comments: Green Globs is a classic game that teaches students to draw graphs. It really promotes higher-level thinking and can be used successfully by                                                                                                    |
|----------------------------------------------------------------------|------------------------------------------------------------------|----------------------------------------------------------------------------------------------------|----|---|---|---|---|---|---|----------------------------------------------------------------------------------------------------|
| (Conduit The University of Iowa Oakdale Campus, Iowa City, IA 52242) |                                                                  | programs and a utility program that graphs functions entered by students. Graphing program gives students guided practice in determining the equation of straight lines, parabolas circles ellipses, or hyperbolas. User cannot save and print graphs. |    |   |   |   | 4 | 4 |   | thinking and can be used successfully by students at various levels of sophistication. The top scoring game replay teature promotes exploration and allows students to see the strategies others have used. Warning Green Blobs is addictive. Linear & Quadratic Graphs provides excellent drill with a great deal of flexibility on determining graphs of various functions. Tracker is an excellent game for developing logic and visualization skills. Publisher's Response: Publisher has no response. |
| Graphing Exponential Functions \$29.95 (Educational                  | Apple II<br>family (48K).<br>TRS-80<br>Model III/4.<br>Commodore | Grades 7-12 Contains a tutorial on functions in the form Y = A and a section where                                                                                                    |    |   |   |   |   |   |   | Reviewer's Comments: This program is useful for teaching about only one type of function—Y = A. If students attempt to repeat a section, the message "Please get your teacher." will appear According to the                                                                                                    |
| Activities Inc PO Box 392 Freeport, NY 11520) 1983                   | PET                                                              | students enter their<br>own values for A<br>and X and see the<br>resulting graphs<br>Maintains records<br>for up to 50                                                                                                    | 3  | 3 | 3 | 2 | 3 | 3 | 3 | documentation, the teacher is then supposed to press Control and A on the Apple to continue. However, this reviewer was never able to get this feature to function. The CAPS LOCK key must be depressed on the Ile and IIc for any input to be accepted, but                                                                                                    |
|                                                                      |                                                                  | students User<br>cannot save or<br>print graphs                                                                                                    |    |   |   |   |   |   |   | neither the program nor the manual mentions this  Publisher's Response: Control A was tested and worked properly. The review copy was apparently defective. The program was developed for the Apple II plus. The CAP LOCK key is only necessary for the name input.                                                                                                    |
| Graph Plotter<br>\$75<br>(Science<br>Research                        | Apple II<br>family (48K)                                         | Grades 11-12<br>Demonstrates<br>various graphical<br>mathematical                                                                                                    |    |   | 5 |   |   |   |   | Reviewer's Comments: This program has tremendous capabilities and great potential but it is very complex and takes much time                                                                                                    |
| Associates, Inc.                                                     |                                                                  | techniques such as<br>basic graphing                                                                                                    | 15 | 4 |   |   |   | 4 |   | to learn to operate well. On-line graphing is<br>somewhat slow, especially to use for<br>demonstration purposes while lecturing but                                                                                                    |
| Wacker Dr. Chicago. IL 60606)                                        |                                                                  | transformations. and calculus topics such as secants.                                                                                                    | 3  | - |   | 3 |   |   | 3 | screens may be prepared in advance and<br>stored for quick recall later. Screens may                                                                                                    |
| 1984                                                                 |                                                                  | tangents.<br>derivatives, points                                                                                                    |    |   |   |   | 2 |   |   | also be printed, but only on an Apple<br>Silentype printer. This program is definitely<br>only for the upper levels of high school and                                                                                                    |
|                                                                      |                                                                  | of inflection, and solving differential equations. May be used as a "dynamic blackboard" for demonstrations. Graphs may be stored for later recall                                                                                                    |    |   |   |   |   |   |   | only for the apper severs of high school and college mathematics.  Publisher's Response: This program is exceedingly powerful. It not only graphs functions, derivatives, integrals, and differential equations, but also lety the user perform various transformations on these graphs.                                                                                                    |

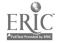

# STATEVIDE MICROCOMPUTER COUPSEWARE EVALUATIONS

This TECC project has identified effective mircocomputer courseware for use by Texas Educators in improving BASIC SKILLS INSTRUCTION. K-12 commercial courseware for Apple, Radio Shack and Commodore hardware systems in the subject areas of reading/language arts, mathematics, science, business education and vocational education has been evaluated.

This document provides you with a brief summary of the following evaluation data:

- . Hardware System to Accommodate the Software,
- . Courseware Package Name.
- . Publisher,
- . Subject Area,
- . Grade Level, and
- Average score.

Each courseware package was evaluated by at least ten teachers throughout the State of Texas and the results were then tallied and yielded an average score. The possible scores range from a low of (1) one to a high of (5) five.

The complete evaluation data not only includes cores on the previous information but also for:

- . Program cost,
- . Special Hardware Requirements,
- . Instructional Technique,
- Instructional Activities,
- . Special Characteristics.
- . Potential Uses,
- . Student Instruction Time,
- . Instructional Objectives,
- . Presentation,
- . Content, and
- . Student Evaluation.

The entire evaluation data set will soon be available on-line with Bibliographic Retrieval Services (BRS), a commercial networked database system. Access to BRS requires a modem and subscription to BRS. Please contact Keith Imon at 271-7611 for further information.

Evaluation is being expanded to include identification of courseware addressing the essential elements of Computer Literacy and other general application packages appropriate to instruction and will now include software for the IBM microcomputer.

When using this document, please note that Apple Software evaluations can be found on the yellow pages, Radio Shack Software evaluations can be found on the green pages and Commodore Software evaluations can be found on the blue pages.

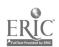

# COURSEWARE EVALUATED 1982/83

| APPLE |                               |                                            |               |                                       | AVG. |  |
|-------|-------------------------------|--------------------------------------------|---------------|---------------------------------------|------|--|
|       |                               |                                            |               |                                       |      |  |
|       | ANTONYMS-SYNONYMS             | HARTLEY COURSEWARE                         | LANGUAGE ARTS | ELEMENTARY                            | 4.10 |  |
|       |                               |                                            | LANGUAGE ARTS | MIDDLE                                | 3.84 |  |
|       | APPROXIMATION, ESTIMATION     | HEINEMAN/SCOTT FORESMAN                    | SCIENCE       | SECONDARY                             | 4.16 |  |
|       | BASIC ENGLISH SKILLS          | ENCYCLOPEADI: BRITANNICA                   | LANGUAGE ARTS | ELEMENTARY                            | 3.31 |  |
|       | Dito Divoliti Oktobo          |                                            | LANGUAGE ARTS | MIDDLE                                | 3.43 |  |
|       | BECOMING AN INFORMED SHOPPER  | GUIDANCE ASSOCIATES                        | BUSINESS      | SECONDARY                             | 3.24 |  |
|       | BIRTH OF THE PHOENIX          | PHOENIX SOFTWARE                           | LANGUAGE ARTS | ELEMENTARY                            | 2.37 |  |
|       | DIKIN OF THE THOUSAIN         | THOUSE BOT ENGINE                          | LANGUAGE ARTS | MIDDLE                                | 2.79 |  |
|       |                               |                                            | LANGUAGE ARTS | SECONDARY                             | 3.44 |  |
|       | BUMBLE GAMES                  | THE LEARNING CO.                           | MATHEMATICS   | ELEMENTARY                            | 3.58 |  |
|       | BUMBLE PLOT                   | THE LEARNING CO.                           | MATHEMATICS   | ELEMENTARY                            | 3.61 |  |
|       | C.A.R.I.S.                    | ENCYCLOPAEDIA PRITANNICA                   | LANGUAGE ARTS | ELEMENTARY                            | 3.41 |  |
|       | C.L.I.P.                      | EDUCATIONAL ** VITIES                      | BUSINESS      | SECONDARY                             | 4.55 |  |
|       | CAPITALIZATION                | HARTLEY COURSEWARE                         | LANGUAGE ARTS | ELEMENTARY                            | 3.16 |  |
|       | CAFTIALIZATION                | MARILEI COURSEWARE                         | LANGUAGE ARTS | MIDDLE                                | 2.37 |  |
|       | CACH MEDGIC OPERAT BIVING     | CUIDANCE ACCOCTATES                        | BUSINESS      | SECONDARY                             | 3.52 |  |
|       | CASH VERSUS CREDIT BUYING     | GUIDANCE ASSOCIATES EDUCATIONAL ACTIVITIES | SCIENCE       | ELEMENTARY                            | 3.63 |  |
|       | CELLS                         | EDUCATIONAL ACTIVITIES                     |               | MIDDLE                                | 3.69 |  |
|       | CHALL PACE WARMS              | CIDIDIDOT                                  | SCIENCE       | ELEMENTARY                            | 4.36 |  |
|       | CHALLENGE MATH                | SUNBURST                                   | MATHEMATICS   | · · · · · · · · · · · · · · · · · · · | 4.17 |  |
|       |                               |                                            | MATHEMATICS   | MIDDLE                                |      |  |
|       |                               |                                            | MATHEMATICS   | SECONDARY                             | 3.26 |  |
|       | CHECKERS                      | ODESTA                                     | MATHEMATICS   | ELEMENTARY                            | 3.79 |  |
|       |                               |                                            | MATHEMATICS   | MIDDLE                                | 3.80 |  |
|       |                               |                                            | MATHEMATICS   | SECONDARY                             | 3.67 |  |
|       | CHESS                         | ODESTA                                     | MATHEMATICS   | ELEMENTARY                            | 2.68 |  |
|       |                               |                                            | MATHEMATICS   | MIDDLE                                | 3.33 |  |
|       |                               |                                            | MATHEMATICS   | SECONDARY                             | 2.99 |  |
|       | CIRCLES                       | SOCIETY FOR VISUAL                         |               |                                       |      |  |
|       |                               | EDUCATION                                  | MATHEMATICS   | SECONDARY                             | 2.56 |  |
|       | CLIMATE                       | HEINEMAN'SCOTT FORESMAN                    | SCIENCE       | SECONDARY                             | 4.24 |  |
|       | CLOCK                         | HARTLEY COURSEWARE                         | MATHEMATICS   | ELEMENTARY                            | 4.05 |  |
|       | CLCZE-PLUS                    | I/CT                                       | LANGUAGE ARTS | SECONDARY                             | 3.72 |  |
|       | CLOZE-PLUS PROGRAM            | I/CT                                       | LANGUAGE ARTS | ELEMENTARY                            | 3.80 |  |
|       |                               |                                            | LANGUAGE ARTS | MIDDLE                                | 3.69 |  |
|       | COLLEGE ENTRANCE EXAM PART I  | BORG-WARNER                                | LANGUAGE ARTS | SECONDARY                             | 4.3  |  |
|       | COLLEGE ENTRANCE EXAM PART II | BORG-WARNER                                | LANGUAGE ARTS | SECONDARY                             | 4.70 |  |
|       |                               |                                            | MATHEMATICS   | SECONDARY                             | 4.60 |  |
| 70    | COMPARATIVE BUYING SERIES     | CUIDANCE ASSOCIATES                        | BUSINESS      | SECONDARY                             | 3.41 |  |

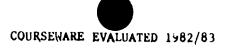

| HARDWARE     | PACKAGE TITLE                | PUBLISHER              | SUBJECT              | GRADE LEVEL | AVG. |
|--------------|------------------------------|------------------------|----------------------|-------------|------|
| APPLE Cont'd | COMPREHENSION POWER PROGRAM  | I/CT                   | LANGUAGE ARTS        | SECONDARY   | 3.61 |
|              | COMPREHENSION POWER, LEVEL E | 1/CT                   | LANGUAGE ARTS        | ELEMENTARY  | 3.58 |
|              | CONTEXT CLUES                | NTS                    | LANGUAGE ARTS        | ELEMENTAR?  | 3.21 |
|              |                              |                        | LANGUAGE ARTS        | MIDDLE      | 3.03 |
|              |                              |                        | LANGUAGE ARTS        | SECONDARY   | 3.14 |
|              | COUNTING BEE                 | EDU-WARE               | MATHEMATI(S          | ELEMENTARY  | 4.22 |
|              | CRITICAL READING A-H         | BORG-VARNER            | LANGUAGE ARTS        | MIDDLE      | 3.52 |
|              | DECUMALS                     | CONTROL DATA/PLATO     | MATHEMATICS          | ELEMENTARY  | 4.20 |
|              | DRAGCN GAMES SERIES FOR L/   | ·                      |                      |             |      |
|              | ARTS                         | EDUCATIONAL ACTIVITIES | LANGUAGE ARTS        | ELEMENTARY  | 3.52 |
|              | DRAWING CONCLUSIONS          | N7 S                   | LANGUAGE ARTS        | ELEMENTARY  | 3.45 |
|              |                              |                        | LANGUAGE ARTS        | MIDDLE      | 3.08 |
|              |                              |                        | LANGUAGE ARTS        | SECONDARY   | 2.95 |
|              | EDU-WARE DECIMALS            | EDU-WARE               | MATHEMATICS          | ELEMENTARY  | 3.61 |
|              |                              |                        | MATHEMATICS          | MIDDLE      | 3.75 |
|              | EDU-WARE FRACTIONS           | EDU-MARE               | MATHEMATICS          | ELEMENTARY  | 3.13 |
|              |                              |                        | MATHEMATICS          | MIDDLE      | 4.5  |
|              | EDUFUN: ALIENCOUNTER & FACE  |                        |                      |             |      |
|              | FLASH                        | MILLIKEN               | MATHEMATICS          | ELEMENTARY  | 3.78 |
|              | EDUFUN: BATTLING BUGS        | M'.LLIKEN              | MATHEMATICS          | ELEMENTARY  | 4.03 |
|              |                              |                        | MATHEMATICS          | MIDDLE      | 5.00 |
|              |                              |                        | MATHEMATICS          | SECONDARY   | 3.80 |
|              | EDUFUN: FRENZY & FLIP FLOP   | MILLIKEN               | MATHEMATICS          | ELEMENTARY  | 3.5  |
|              |                              |                        | MATHEMATICS          | MIDDLE      | 3.0  |
|              | EDUFUN: GOLF CLASSIC &       |                        |                      |             |      |
|              | COMPUBAR                     | MILLIKEN               | MATHEMATICS          | ELEMENTARY  | 4.04 |
|              |                              |                        | MATHEMATICS          | MIDDLE      | 3.96 |
|              |                              |                        | MATHEMATICS          | SECONDARY   | 3.88 |
|              | EDUFUN: GULP! & ARROW        |                        |                      |             |      |
|              | GRAPHICS                     | MILLIKEN               | MATHEMATICS          | ELEMENTARY  | 4.21 |
|              |                              |                        | MATHEMAT (CS         | MIDDLE      | 3.10 |
|              | EDUFUN: THE JAR GAME & CHAOS | MILLIKEN               | MATHE <b>MA</b> TICS | MIDDLE      | 2.53 |
|              |                              |                        | MATHEMATICS          | ELEMENTARY  | 2.4  |
|              | ELECTRICITY MAGNETISM        | J & S SOFTWARE         | SCIENCE              | MIDDLE      | 3.69 |
|              |                              |                        | SCIENCE              | SECONDARY   | 3.2  |
|              | ELECTRON STRUCTURE           | J & S SOFTWARE         | SCIENCE              | SECONDARY   | 3.6  |
|              | ERNIE'S OUIZ                 | APPLE COMPUTER         | LANGUAGE ARTS        | ELEMENTARY  | 3.0  |
|              |                              |                        | MATHEMATICS          | ELEMENTARY  | 2.9  |
|              | EXPLORER METROS              | SUNBURST               | MATHEMATICS          | ELEMENTARY  | 4.2  |
|              |                              |                        | MATHEMATICS          | MIDDLE      | 4.5  |
| າ<br>ກ       |                              |                        | MATHEMATICS          | SECONDARY   | 4.24 |
| ა<br>1 170   |                              |                        |                      |             | 173  |

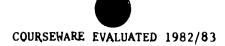

| HARDWARE     | PACKAGE TITLE                | PUBLISHER                  | SUBJECT       | GRADE LEVEL       | AVG.  |
|--------------|------------------------------|----------------------------|---------------|-------------------|-------|
| APPLE Cont'd | FACT OR OPINION              | NTS                        | LANGUAGE ARTS | SECONDARY         | 4.58  |
| <u> </u>     |                              |                            | LANGUAGE ARTS | ELEMENTARY        | 3.88  |
|              | •                            |                            | LANGUAGE ARTS | MIDDLE            | 4.66  |
|              | FACT SHEETS                  | HARTLEY COURSEWARE         | MATHEMATICS   | ELEMENTARY        | 3.88  |
|              | FACTORING WHOLE NUMBERS      | <b>OUALITY EDUCATIONAL</b> |               |                   |       |
|              |                              | DESIGNS                    | MATHEMATICS   | ELEMENTARY        | 3.59  |
|              |                              |                            | MATHEMATICS   | MIDDLE            | 3.97  |
|              | FOLLOWING DIRECTIONS         | LEARNING WELL              | LANGUAGE ARTS | SECONDARY         | 2.75  |
|              |                              |                            | LANGUAGE ARTS | ELEMENTARY        | 2.24  |
|              |                              |                            | LANGUAGE ARTS | MIDDLE            | 2.57  |
|              | FRACTIONS                    | CONTROL DATA/PLATO         | MATHEMATICS   | ELEMENTARY        | 4.23  |
|              | GENETICS TRANSPORT           | J & S SOFTWARE             | SCIENCE       | SECONDARY         | 3.39  |
|              | GEOMETRIC CONCEPTS           | BORG-!JARNER               | MATHEMATICS   | MIDDLE            | 3.82  |
|              | GERTRUDE'S PUZZLES           | THE LEARNING CO.           | MATHEMATICS   | ELEMENTARY        | 1.78  |
|              | GERTRUDE'S SECRETS           | THE LEARNING CO.           | MATHEMATICS   | ELEMENTARY        | 2.55  |
|              | GETTING THE MAIN IDEA        | LEARNING THELL             | LANGUAGE ARTS | SLEMENTARY        | 2.72  |
|              |                              |                            | LANGUAGE ARTS | MIDDLE            | 2.30  |
|              |                              |                            | LANGUAGE ARTS | SECONDARY         | 2.27  |
|              | GRAMMAR PROBLEMS             | MILLIKEN                   | LANGUAGE ARTS | MIDDLE            | 4.28  |
|              |                              |                            | LANGUAGE ARTS | SECONDARY         | 3.98  |
|              |                              |                            | LANGUAGE ARTS | <b>ELEMENTARY</b> | 4.34  |
|              | GRAPHING ON THE COORDINATE   |                            |               |                   |       |
|              | PLANE                        | EDUCATIONAL ACTIVITIES     | MATHEMATICS   | MIDDLE            | 3.71  |
|              |                              |                            | MATHEMATICS   | SECONDARY         | 3.76  |
|              | GUINESS YORLD RECORDS        | SOCIETY FOR VISUAL EDUCA-  |               |                   |       |
|              | STINDS TONES NOW, OF         | TION                       | MATHEMATICS   | ELEMENTARY        | 4.41  |
|              |                              |                            | MATHEMATICS   | MIDDLE            | 4.46  |
|              | HOME SAFE HOME               | GUIDANCE ASSOCIATES        | VOCATIONAL    | SECONDARY         | 3.70  |
|              | INCOME MEETS EXPENSES        | GUIDANCE ASSOCIATES        | BUSINESS      | SECONDARY         | 3.75  |
|              | INSTANT ZOO                  | APPLE COMPUTER             | LANGUAGE ARTS | ELEMENTARY        | 4.11  |
|              | JOB READINESS: ASSMT. & DEV. | GUIDANCE ASSOCIATES        | VOCATIONAL    | SECONDARY         | 3.58  |
|              | JUGGLES' RAINBOW             | THE LEARNING CO.           | MATHEMATICS   | ELEMENTARY        | 1.81  |
|              | LANGUAGE ARTS SEQUENCES      | MILLIKEN                   | LANGUAGE ARTS | ELEMENTARY        | 3.42  |
|              | ANDOONID ACIS SECONDO        | TELEKON                    | LANGUAGE ARTS | MIDDLE            | 3.45  |
|              |                              |                            | LANGUAGE ARTS | SECONDARY         | 2.52  |
|              | LETTER RECOGNITION           | HARTLEY COURSENARE         | LANGUAGE ARTS | ELEMENTARY        | 3.88  |
|              | LONG DIVISION                | EDUCATIONAL ACTIVITIES     | MATHEMATICS   | MIDDLE            | 3.75  |
|              | DOWN DIAIDION                | DOUGHTOWNL MOTIVITIES      | MATHEMATICS   | SECONDARY         | 3.71  |
|              | LONGITUDINAL WAVES           | HEINEMAN/SCOTT FORESMAN    | SCIENCE       | SECONDARY         | 3.75  |
|              | MAGIC MATLER                 | ARTSCI                     | BUSINESS      | SECONDARY         | 3.57  |
| <b>_</b>     |                              | ARTSCI                     |               | SECONDARY         | 3.66  |
| 16           | MAGIC WINDOW II              | WK12C1                     | BUSINESS      | SECUMBARI         | 3.170 |

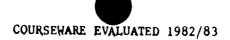

| HARDWARE     | PACKAGE TITLE                                                                                                    | PUBLISHER                     | SUBJECT       | GRADE LEVEL       | AVG. |
|--------------|----------------------------------------------------------------------------------------------------|-------------------------------|---------------|-------------------|------|
| APPLE Cont'd | MACIL WORDS                                                                                                    | ARTSCI                        |               |                   |      |
|              | MASTER TYPE                                                                                                    | NTS                           | BUSINESS      | SILCONDARY        | 3.90 |
|              | MASTERING THE PARTS OF SPEECH                                                                                                    | SOCIETY FOR VISUAL EDUCATION  | VOCATIONAL    | SECONDARY         | 3.95 |
|              | The trib to U. Eron                                                                                                    | SOCIEST FOR VISUAL EDUCATION  | LANGUAGE ARTS | SECONDARY         | 4.58 |
|              |                                                                                                    |                               | LANGUAGE ARTS | ELEMENTARY        | 4.68 |
|              | MATH BASEBALL                                                                                                    | EDUCATIONAL ACTIVITIES        | LANGUAGE ARTS | MIDDLE            | 4.56 |
|              |                                                                                                    | EDUCATIONAL ACTIVITIES        | MATHEMATICS   | ELEMENTARY        | 4 57 |
|              |                                                                                                    |                               | MATHEMATICS   | MIDDLE            | 4.40 |
|              | MATH FOR EVERYDAY LIVING                                                                                                    | EDUCATIONAL ACTIVITIES        | MATHEMATICS   | SECONDARY         | 4.13 |
|              | Livino                                                                                                    | EDUCATIONAL ACTIVITIES        | MATHEMATICS   | ELEMENTARY        | 4.21 |
|              |                                                                                                    |                               | MATHEMATICS   | MIDDLE            | 4.52 |
|              | MATH INVADERS                                                                                                    | EDUCATIONAL ACTIVITIES        | MATHEMATICS   | SECONDARY         | 4.33 |
|              |                                                                                                    | EDUCATIONAL ACTIVITIES        | MATHEMATICS   | MIDDLE            | 4.27 |
|              | MATH SKILLS-ELEMENTARY LEVEL                                                                                                    | ENCYCLOPEDIA DELTABLES        | MATHEMATICS   | SECONDARY         | 3.93 |
|              | MATH SKILLS- JR. HIGH LEVEL                                                                                                    | ENCYCLOPEDIA BRITANNICA       | MATHEMATICS   | ELEMENTARY        | 3.75 |
|              | MATRIX PROBLEMS                                                                                                    | ENCYCLOPEDIA BRITANNICA       | MATHEMATICS   | MIDDLE            | 3.55 |
|              | MICRO READ-LEVEL 1                                                                                                    | SOCIETY FOR VISUAL EDUCATION  | MATHEMATICS   | SECONDARY         | 3.98 |
|              | THE STATE OF THE STATE OF THE S | AMERICAN EDUCATIONAL COMPUTER |               | ELEMENTARY        | 3.20 |
|              | MICRO READ-LEVEL 2                                                                                                    | AMERICAN PROMISE              | LANGUAGE ARTS | MIDDLE            | 2.80 |
|              |                                                                                                    | AMFRICAN ED. ATIONAL COMPUTER |               | ELEMENTARY        | 3.12 |
|              | MICRO READ-LEVEL 3                                                                                                    | WED TOTAL DRUGOS              | LANGUAGE ARTS | MIDDLE            | 3.15 |
|              | MONO MAND-PEAGE 3                                                                                                    | AMERICAN EDUCATIONAL COMPUTER |               | ELEMENTARY        | 3.27 |
|              | MICRO READ-LEVEL 4                                                                                                    | AMPRICANT                     | LANGUAGE ARTS | MIDDLE            | 2.88 |
|              | MONO MAND-LEVEL 4                                                                                                    | AMERICAN EDUCATIONAL COMPUTER |               | ELEMENTARY        | 3.54 |
|              | MICRO READ-LEVEL 5                                                                                                    | AMPTOINT                      | LANGUAGE ARTS | MIDDLE            | 3.27 |
|              | HICKO KERD-LEVEL 3                                                                                                    | AMERICAN EDUCATIONAL COMPUTER |               | <b>ELEMENTARY</b> | 3.78 |
|              | MICRO READ-LEVEL 6                                                                                                    |                               | LANGUAGE ARTS | MIDDLE            | 3.56 |
|              | HICKO READ-LEVEL O                                                                                                    | AMERICAN EDUCATIONAL COMPUTED |               | <b>ELEMENTARY</b> | 3.43 |
|              | MICRO READ-LEVEL 7                                                                                                    |                               | LANGUAGE ARTS | MIDDLE            | 3.23 |
|              | HICKO READ-LEVEL /                                                                                                    | AMERICAN EDUCATIONAL COMPUTER |               | SECONDARY         | 3.28 |
|              | MICDO DEAD THEFT O                                                                                                    |                               | LANGUAGE ARTS | MIDDLE            | 3.33 |
|              | MICRO READ-LEVEL 8                                                                                                    | AMERICAN EDUCATIONAL COMPUTER | LANGUAGE ARTS | MIDDLE            | 3.02 |
|              | MICROCOMMERCE AC A STRUCTURE TO SE                                                                                                    |                               | LANGUAGE ARTS | SECONDARY         | 3.01 |
|              | MICROCOMPUTER AS A TEACHING TOOL                                                                                                    | SOCIETY FOR VISUAL EDUCATION  | LANGUAGE ARTS | SECONDARY         | 3.90 |
|              |                                                                                                    |                               | SCIENCE       | ELEMENTARY        | 3.73 |
|              |                                                                                                    |                               | SCIENCE       | MIDDLE            | 3.39 |
|              |                                                                                                    |                               | SCIENCE       | SECONDARY         | 3.56 |
|              |                                                                                                    |                               | LANGUAGE ARIS | ELEMENTARY        | 3.90 |
|              | MICDOCOURCE CERTES - 4                                                                                                    |                               | LANGUAGE ARTS | MIDDLE            | 3.74 |
|              | MICROCOURSE SERIES-L/A-LEVEL 3                                                                                                    | HOUGHTON-MIFFLIN              | LANGUAGE ARTS | ELEMENTARY        | 2./2 |
| 16           |                                                                                                    |                               | LANGUAGE ARTS | MIDDLE            | 2.08 |

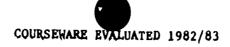

|              | PACKAGE TITLE                    | PUBLTSHER                   | SUBJECT       | GRADE LEVEL | AVG. |
|--------------|----------------------------------|-----------------------------|---------------|-------------|------|
| APPLE Cont'd | MICROCOURSE SERIES-L/A-LEVEL 4   | HOUGHTON-MIFFLIN            | LANGUAGE ARTS | MIDDLE      | 1.65 |
|              |                                  |                             | LANGUAGE ARTS | ELEMENTARY  | ↑.68 |
|              | MICROCOURSE SERIES-L/A-LEVEL 5   | HOUGHTON-MIFTLIN            | LANGUAGE ARTS | ELEMENTARY  | 3.32 |
|              |                                  |                             | LANGUAGE ARTS | MIDDLE      | 1.91 |
|              | MICROCOURSE SERIES-L/A-LEVEL 6   | HOUGHTON-MIFFLIN            | LANGUAGE ARTS | MIDDLE      | 1.60 |
|              |                                  |                             | LANGUAGE ARTS | ELEMENTARY  | 2.90 |
|              | MICROCOURSE SERIES-L/A-LEVEL 7   | POUGHTON-MIFFLIN            | LANGUAGE ARTS | ELEMENTARY  | 3.00 |
|              |                                  |                             | LANGUAGE ARTS | MIDDLE      | 2.13 |
|              | MICROCOURSE SERIES-L/A-LEVEL 8   | HOUGHTON-MIFFLIN            | LANGUACE APTS | ELEMENTARY  | 2.28 |
|              |                                  |                             | LANGUAGE ARTS | MIDDLE      | 2.43 |
|              | MICROCOURSE SENIES-READ-LEVEL 3  | LOUGHTON-MIFFI IN           | LANGUAGE ARTS | ELEMENTARY  | 2.49 |
|              |                                  |                             | ANGUAGE ARTS  | HIDDLE      | 1.92 |
|              | MICROCOURSE SERIES-READ LEVEL 4  | HOUGHTON-MIFFLIN            | LANGUAGE ARTS | ELEMEN (ARY | 4.13 |
|              | PICROCOTT DE SERIES-READ-LEVEL 5 | HOUGHTUN-MIFFLIN            | LANGUAGE ARTS | ELEMENTARY  | 2.85 |
|              |                                  |                             | LANGUAGE ARTS | MIDDLE      | 1.88 |
|              | MICRGLOURSE SERIES-READ-LEVEL 6  | HOUGHTON-MIFFLIN            | LANGUAGE ARTS | ELEMENTARY  | 2.78 |
|              |                                  |                             | LANGUAGE ARTS | HIDDLE      | 2.30 |
|              | MICROCOURSE SERIES-READ-LEVEL 7  | HOUGHTON-MIFFLIN            | LANGUAGE ARTS | ELEMENTARY  | 3.09 |
|              |                                  |                             | LANGUAGE ARTS | MIDDLE      | 2.20 |
|              | MICROCOURSE SERIES-REAL-LEVEL 8  | HOUGHTON-MIFFLIN            | LANGUAGE ARTS | ELEMENTARY  | 3.43 |
|              |                                  |                             | LANGUAGE ARTS | MIDDLE      | 2.03 |
|              | HTX AND MATCH                    | APPLE COMPUTER              | LANGUAGE ARTS | ELEMENTARY  | 3.99 |
|              |                                  |                             | LANGUAGE ARTS | MIDDLE      | 3.79 |
|              |                                  |                             | LANGUAGE ARAS | SECONDARY   | 3.49 |
|              | MOMENTUM-WORK AND ENERGY         | J & S SOPTWARE              | SCIENCE       | SECONDARY   | 3.46 |
|              | MONEY MANAGEMENT ASSMT. SERIES   | GUIDANCE ASSOCIATES         | BUSINESS      | SECONDARY   | 4.27 |
|              | MONEY MNGMT: BASIC MATH SKILL    | GUIDANCE ASSOCIATES         | MATHEMATICS   | SECONDARY   | 3.25 |
|              | MONEY! MONEY!                    | HARTLEY COURSEHARL          | HATHEMATICS   | ELEMENTARY  | 3.46 |
|              | MULTIPLE CHOICE FILES            | COMPU-TATIONS               | VOCATIONAL    | SECONDARY   | 4.13 |
|              |                                  |                             | BUSINESS      | SECONDARY   | 4.04 |
|              | ODIN'                            | ODESTA                      | MATHEMATICS   | ELEMENTARY  | 3.69 |
|              | •                                |                             | MATHEMATICS   | MIDDLE      | 3.79 |
|              |                                  |                             | MATHEMATICS   | SECONDARY   | 4.01 |
|              | GPPOSITES                        | HARTLEY COURSENARE          | LANGUAGE ARTS | ELEMENTARY  | 3.63 |
|              |                                  |                             | LANGUAGE ARTS | MIDDLE      | 3.93 |
|              |                                  |                             | LANGUAGE ARTS | SECONDARY   | 5.00 |
|              | OXIDATION REDUCTION              | J & S SOFTWARE              | SCIENCE       | SECONDARY   | 3.30 |
|              | PAL READING CURRICULUM 2-6       | UNIVERSAL SYSTEMS FOR EDUC. | LANGUAGE ARTS | ELEMENTARY  | 2.09 |
|              | PARTS OF THE MICROSCOPE          | EDUCATIONAL ACTIVITIES      | SCIENCE       | MIDDLE      | 2.92 |

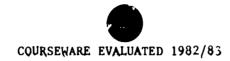

| HARDWARE     | PACKAGE TITLE                       | PUBLISHER                    | SUBJECT        | GRADE LEVEL | AVG.          |
|--------------|-------------------------------------|------------------------------|----------------|-------------|---------------|
| APPLE Cont'd | PERCENTAGES                         | EDUCATIONAL ACTIVITIES       | MATHEMATICS    |             | 3.37          |
|              | _                                   |                              | MATHEMATICS    | SECONDARY   | 3.24          |
|              | PERIODIC TABLE                      | J & S SOFTWARE               | SCIENCE        | SECONDARY   | 3.19          |
|              | PHRASE READING I                    | CREATIVE CURRICULUM          | LANGUAGE ARTS  | MIDDLE      | 2.41          |
|              |                                     |                              | LANGUAGE ARTS  | SECONDARY   | 2.33          |
|              | PHRASE READING II                   | CREATIVE CURRICULUM          | LANGUAGE ARTS  | MIDDLE      | 2.40          |
|              |                                     |                              | LANGUAGE ARTS  | SECONDARY   | 2.26          |
|              | PHYSICS: ELEMENTARY MECHANICS       | CONTROL DATA/PLATO           | SCIENCE        | SECONDARY   | 4.70          |
|              | PHYSIOLOGICAL SIMULATION            | HEINEMAN/SCOTT FORESMAN      | SCIENCE        | SECONDARY   | 3.83          |
|              | POISON PROOF YOUR HOME              | GUIDANCE ASSOCIATES          | VUCATIONAL     |             | 3.63          |
|              | PRE-ALGEBRA PART 2                  | SOCIETY FOR VISUAL EDUCATION |                | MIDDLE      | 2.40          |
|              |                                     |                              | MATHEMATICS    | SECONDARY   | 2.77          |
|              | PROBLEM SOLVING IN EVERYDAY MATH    | GUIDANCE ASSOCIATES          | MATHEMATICS    | SECONDARY   | 4.03          |
|              | READ/COMP: BERMUDA TRIANGLE         | ENCYCLOPAEDIA BRITANNICA     | LA GUACE ARTS  | ELEMENTARY  | 3.60          |
|              |                                     |                              | LANGUAGE ARTS  | MIDDLE      | 3.80          |
|              |                                     |                              | LANGUAGE ARTS  | SECONDARY   | 3.76          |
|              | RLAD/COMP; IRON HORSE               | ENCYCLOPAEDIA BRITANNICA     | LANGUACE ARTS  | ELEMENTARY  |               |
|              |                                     |                              | LANGUAGE ARTS  | MIDDLE      | 3.76          |
|              | READING COMPREHENSION POWER         | MILLIKEN                     | LANGUAGE ARTS  | ELFMENTARY  | 4.11          |
|              |                                     |                              | LANGUAGE ARTS  | MIDDLE      | 4.46          |
|              |                                     |                              | LANGUAGE ARTS  | SECONDARY   | 4.43          |
|              | READING FOR DETAIL                  | LEAPHING WELL                | LANGUAGE ARTS  | ELEMENTARY  | 3.02          |
|              |                                     |                              | LANGUAGE ARTS  | MIDDLE      | 3.43          |
|              |                                     |                              | LANGUAGE ARTS  | SECONDARY   | 2.21          |
|              | RENDEZVOUS                          | EDU-WARE                     | SCTENCE        | MIDDLE      | 3.44          |
|              | 12.12.2.1, 10.1                     |                              | SCIENCE        | SECONDARY   |               |
|              | RHYMES AND RIDDLES                  | SPINNAKER SOFTWARE CORP.     |                |             | 3.53          |
|              |                                     | THE LEARNING CO.             | MATHEMATICS    | ELEMENTARY  | 2.81          |
|              |                                     | BORG-HARNER                  | LANGUAGE ARTS  | MIDDLE      | 3. <b>8</b> 0 |
|              | SEQUENCE                            | LEARNING WELL                | LANGUAGE ARTS  | ELEMENTARY  |               |
|              |                                     |                              | LANGUAGE APTS  | MIDDLE      | 3.82          |
|              |                                     |                              | LANGUAGE ARTS  | SECONDARY   | 3.97          |
|              | SOCCER MATH                         | COMPU-TATIONS                | MATHEMATICS    | ELEMENTARY  | 3.81          |
|              |                                     |                              | MATHEMATICS    | MIDDI.E     | 3.03          |
|              | SOLVING ADDITION & HULT. PROBLEMS   | GUIDANCE ASSOCIATES          | MATHEMATICS    | SECOND'RY   | 4.26          |
|              | SOLVING EQUATIONS-LEVELS I-III      |                              | MATHEMATICS    | SECON RY    | 4.11          |
|              | CONTINUE DANIE TOURS - TIL          | ADOUGH EVILLE HOLE TALEBY    | MATHEMATICS    | MIDDL.      | 3.69          |
|              | SOLVING MULTIPLE STEP PROBLEMS      | GUIDANCE ASSOCIATES          | MATHEMATICS    | SECONDARY   | 3.37          |
|              | SOLVING SUBTRACT, & DIV. PROBLEMS   |                              | MATHEMATICS    | SECONDARY   | 3.41          |
|              | DODATED DESIGNATION OF DIAL LEGISLE | OPINION MODULINIA            | , MITTIGATE TO | 55001151411 | <b></b>       |

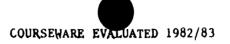

| SPE<br>SPE  | ED PEADING COURSENARE  LLING BEE GAMES LIING NIZ TLIGHT  RTING OUT, SET 1 | CREATIVE CURRICULUM  EDU-WARE DLM APPLE COMPUTER | LANGUAGE ARTS LANGUAGE ARTS LANGUAGE ARTS LANGUAGE ARTS LANGUAGE ARTS LANGUAGE ARTS MATHEMATICS | MIDDLE SECONDARY ELEMENTARY ELEMENTARY ELEMENTARY MIDDLE ELEMENTARY | 2.63<br>2.86<br>3.30<br>3.95<br>3.55<br>3.55 |
|-------------|---------------------------------------------------------------------------|--------------------------------------------------|-------------------------------------------------------------------------------------------------|---------------------------------------------------------------------|----------------------------------------------|
| SPE         | LJ ING 1712<br>TLIGHT                                                     | DUM<br>APPLE COMPUTER                            | LANGUAGE ARTS LANGUAGE ARTS LANGUAGE ARTS LANGUAGE ARTS MATTEMATICS                             | ELEMENTARY<br>ELEMENTARY<br>ELEMENTARY<br>MIDPLE                    | 3.30<br>3.95<br>5.55<br>3.55                 |
| SPE         | LJ ING 1712<br>TLIGHT                                                     | DUM<br>APPLE COMPUTER                            | LANGUAGE ARTS LANGUAGE ARTS LANGUAGE ARTS MATTEMATICS                                           | ELEMENTARY<br>ELEMENTARY<br>MIDDLE                                  | 3.95<br>5.55<br>3.55                         |
|             | TLIGHT                                                                    | APPLE COMPUTER                                   | LANGUAGE ARTS LANGUAGE ARTS MAINTEMATICS                                                        | ELEMENTARY<br>MIDDLE                                                | 3.55<br>3.55                                 |
| SPO         |                                                                           |                                                  | LANGUAGE ARTS                                                                                   | MIDPLE                                                              | 3.55                                         |
|             | RTING OUT, SET 1                                                          |                                                  | MATHEMATICS                                                                                     |                                                                     |                                              |
|             | RTING OUT, SET 1                                                          |                                                  |                                                                                                 | ET EMENITA DV                                                       |                                              |
|             | RTING OUT, SET 1                                                          | NT 0                                             | MATE TAKETOR                                                                                    |                                                                     | 3.50                                         |
|             | RTING OUT, SET 1                                                          | N                                                | MAT "MATICS                                                                                     | MIDDLE                                                              | 4.13                                         |
| STA         | -                                                                         | NTS                                              | MATHEMATICS                                                                                     | ELEMENTARY                                                          | 3.28                                         |
| OT?         | RY MACHINE                                                                | SPINNAKER SOFTIARE CORP.                         | LANGUAGE ARTS                                                                                   | ELEMENTARY                                                          | 3.28                                         |
| STU         | DY OUIZ FILES                                                             | COMPU-TATIONS                                    | BUSINFSS                                                                                        | SECONDARY                                                           | 3.84                                         |
|             |                                                                           |                                                  | VOCATIONAL                                                                                      | SECONDARY                                                           | 3.94                                         |
| SUR         | VIVAL MATH                                                                | SUNBURST                                         | MATHEMATICS                                                                                     | MIDDLE                                                              | 2.98                                         |
|             |                                                                           |                                                  | MATHEMATICS                                                                                     | SECONDARY                                                           | 2.82                                         |
| TEA         | SERS BY TOBBS                                                             | SUNBURST                                         | MATHEMATICS                                                                                     | SECONDARY                                                           | 2.87                                         |
|             |                                                                           |                                                  | MATHEMATICS                                                                                     | ELEMENTARY                                                          | 3.92                                         |
|             |                                                                           |                                                  | MATHEMATICS                                                                                     | MIDDLE                                                              | 4.06                                         |
| TRA         | NSVERSE HAVES                                                             | HEINEMAN/SCOTT FORESMAN                          | SCIENCE.                                                                                        | SECONDARY                                                           | 3.46                                         |
| UND         | ERSTANDING SALES BUYING                                                   | GUIDANC': ASSOCIATES                             | BUSINESS                                                                                        | SECONDARY                                                           | 3.32                                         |
|             | NG A CALENDAR                                                             | HAPTLEY COURSELARE                               | MATHEMATICS                                                                                     | ELFMENTARY                                                          | 2.29                                         |
| VER         | B USAGE 1, 2 & 3                                                          | HARTLEY COURSEVARE                               | LANGUAGE ARTS                                                                                   | ELEMENTARY                                                          | 3.07                                         |
|             | B VIPER                                                                   | DLM                                              | LANGUAGE ARTS                                                                                   | <b>ELEMENTARY</b>                                                   | 3.55                                         |
| VER         |                                                                           | HARTLEY COURSE ARE                               | LANGUAGE ARTS                                                                                   | ELEMENTARY                                                          | 3.94                                         |
|             |                                                                           |                                                  | LANGUAGE ARTS                                                                                   | MIDDLE                                                              | 4.09                                         |
| voc         | ABULARY BASEBALL                                                          | J & S SOFTWARE                                   | LANGUAGE ARTS                                                                                   | SECONDARY                                                           | 3.49                                         |
| <b>Ч</b> АТ | CH YOUR LANGUAGE                                                          | NTS                                              | LANGUAGE ARTS                                                                                   | SECONDARY                                                           | 1.98                                         |
|             |                                                                           |                                                  | LANGUAGE ARTS                                                                                   | MIDDLF                                                              | 1.77                                         |
| WEA         | THER FRONTS                                                               | TEACH YOURSELF COME. SOFTWARE                    |                                                                                                 | SECONDARY                                                           | 3.56                                         |
| 17НС        | -WHAT-WHERE-WHEN-WHY                                                      | HARTLEY COURSEMARE                               | LANGUAGE ARTS                                                                                   | ELEMENTARY                                                          | 3.96                                         |
| V-DIC       | LE BRAIN SPELLING                                                         | SUBLOGIC CORP.                                   | LANGUAGE ARTS                                                                                   | CLEMENTARY                                                          | 3.62                                         |
|             |                                                                           |                                                  | LANGUAGE ARTS                                                                                   | MIDDLE                                                              | 3.08                                         |
|             |                                                                           |                                                  | LANGUAGE ARTS                                                                                   | SECONDARY                                                           | 3.10                                         |
| 17.10       | LE NUMBERS                                                                | CONTROL DATA/PLATO                               | MATHEMATICS                                                                                     | FLEMENTARY                                                          | 3.8 <b>6</b>                                 |
|             |                                                                           |                                                  | MATHEMATICS                                                                                     | MIDDLE                                                              | 4.14                                         |
| HOF         | D DEMON                                                                   | IDEATECH                                         | LANGUAGE ARTS                                                                                   | ELEMENTARY                                                          | 1.91                                         |
|             |                                                                           |                                                  | LANGUAGE ARTS                                                                                   | HIDDLE                                                              | 1.89                                         |
|             |                                                                           |                                                  | LANGUAGE ARTS                                                                                   | SECONDARY                                                           | 1.85                                         |
| 1-jor       | D FAMILIES                                                                | HARTLEY COURSEHARE                               | LANGUAGE ARTS                                                                                   | ELEMENTARY                                                          | 2.47                                         |
|             | ω INVASION                                                                | DLM                                              | LANGUAGE ARTS                                                                                   | ELEMENTARY                                                          | 4.27                                         |
|             | ID MAN                                                                    | DLM                                              | LANGUAGE ARTS                                                                                   | ELFMENTARY                                                          | 3.56                                         |

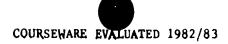

| HARDWARE     | PACKAGE TITLE                     | PUBLISHER                   | SUBJECT        | GRADE LEVEL       | AVG.         |
|--------------|-----------------------------------|-----------------------------|----------------|-------------------|--------------|
| APPLE Cont'd | UORD MASTER                       | DLM                         | LANGUAGE ARTS  | ELEMENTARY        | 3.95         |
| <del></del>  | WORD MEMORY PROGRAM               | I/CT                        | LANGUAGE ARTS  | CLEMENTARY        | 1.61         |
|              | WORD RADAR                        | DLH                         | LANGUAGE ARTS  | ELEMENTARY        | 3.76         |
|              | WORD STRUCTURE A-H                | BORG-TARNER                 | LANGUAGE ARTS  | MIDDLE            | 4.53         |
|              | WORDS ARE FUN, SET I              | NTS                         | LANGUAGE ARTS  | ELEMENTARY        | 3.07         |
|              | UORDSFARCH                        | HARTLEY COURSELARE          | LANGUAGE ARTS  | <b>ELEMENTARY</b> | 3.83         |
|              |                                   |                             | LANGUAGE ARTS  | MIDDLE            | 3.87         |
|              |                                   |                             | LANGUAGE ARTS  | SECONDARY         | 3.13         |
|              | WORDSKILL, LEVEL 1                | SCIENCE RESEARCH ASSOCIATES | LANGUAGE ARTS  | MIDDLE            | 3.93         |
|              | MORDSKILL, LEVEL 2                | SCIENCE RESEARCH ASSOCIATES | LANGUAGE ARTS  | MIDDLE            | 3.25         |
|              | UGRDSKILL, LEVEL 3                | SCIENCE RESEARCH ASSOCIATES | LANGUAGE ART'S | MIDDLE            | 3.54         |
|              |                                   |                             | LANGUAGE ARTS  | SECONDARY         | 3.30         |
|              | WORDSKILL, LEVEL 4                | SCIENCE RESEARCH ASSOCIATES | LANGUAGE ARTS  | SECONDARY         | 4.10         |
|              | MORDSKILL, LEVEL 5                | SCIENCE RESEARCH ASSOCIATES | LANGUAGE ARTS  | SECONDARY         | 4.08         |
|              | MORDSKILL, LEVEL 6                | SCIENCE RESEARCH ASSOCIATES | LANGUAGE ARTS  | SECONDARY         | 4.52         |
|              | WRITING SKILLS: SENTENCE COMBININ |                             | LANGUAGE ARTS  | ELEMENTARY        | 3.97         |
|              |                                   |                             | LANGUAGE ARTS  | MIDDLE            | 4.11         |
|              |                                   |                             | LANGUAGE ARTS  | SECONDARY         | 3.94         |
|              | YOU CAN BANK ON IT                | GUIDANCE ASSOCIATES         | BUSINESS       | SECONDARY         | 4.05         |
|              | ZOOM GRAFIX                       | PHOENIX SOFTWARE            | MATHEMATICS    | ELEYENTARY        | 2.00         |
|              |                                   |                             | MATHEMATICS    | MIDDLE            | 2.00         |
|              |                                   |                             | MATHEMATICS    | SECONDARY         | 2.10         |
|              | ALPINE SKIER                      | DATA COMMAND                | READING        | 5-9               | 3.88         |
|              | EIG DOOR DEAL                     | DATA CO'MAND                | READING        | 4-8               | 3.47         |
|              | COMPREHENSION POWER               | MILLIKEN                    | <b>PEADING</b> | 4-1?              | 2.79         |
|              | COMPU READ 3.0                    | EDU-MARE SERVICES           | READING        | 3-5               | 2.6 <b>6</b> |
|              | CONSONANTS/BLENDS                 | HARTLEY COURSELIRE IN       | READING        | 3-5               | 3.05         |
|              | DIASCRIPTIVE READING              | EDUCATIONAL ACTIVITI        | READING        | 3-9               | 2.52         |
|              | EARLY ELEM DISK II                | COMPU-TATIONS               | <b>KEADING</b> | K-2               | 2.98         |
|              | ELEM MY DEAR APPLE                | SPECIAL DELIVERY SFT        | READING        | 3-12              | 4.10         |
|              | GRAMMAR PACKAGE                   | EDU-VARE SERVICES IN        | READING        | 3-9               | 4.15         |
|              | HAPPY FACE                        | CROSS ED SOFTIARE           | READING        | 2,3,4,5,6,9       | 3.70         |
|              | HOMONYMS                          | BARTLEY COURSEWARE          | READING        | 3-9               | 3.96         |
|              | LANGUAGE ARTS PKG                 | HICRO POTER & LIGHT         | READING        | 5-12              | 3.44         |
|              | MAGIC SPELLS                      | SPECIAL DELIVERY SF1        | READING        | 2-12              | 4.26         |
|              | MOPTOWN                           | SPECIAL DELIVERY SFU        | READING        | 1-10              | 4.33         |
|              | READ CONTENT AREAS                | EDUCATIONAL ACTIVITI        | READING        | 3-8               | 2.71         |
|              | READING & GRAMMAR                 | MILLIKEN                    | READ ING       | 3-9               | 4.25         |
|              | READING COMPRE 3 & 4              | BLS SOFTWARE                | READING        | 3-6               | 2.47         |
|              | READING COMPRE 5 & 6              | BLS SOFTWARE                | READING        | 5-12              | 2.79         |

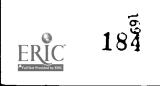

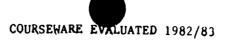

| APPLE CONT'd  RIDDLE? ME THIS  ROOTS/AFFIXES  ROOTS/AFFIXES  ROOTS | HARDWARE     | PACKAGE TITLE                                   | PUBLISHER          | SUBJECT        | GRADE LEVEL    | <b>AV</b> G. |
|----------------------------------------------------------------------------------------------------|--------------|-------------------------------------------------|--------------------|----------------|----------------|--------------|
| ROOTS/AFFIXES SPECI READER SPECI READER SPECI READER SPECI READER SPECI READER SPECI READER SPECI READER SPECI READER SPECI READER SPECI READER SPECIAL DELIVERY SIMI GLADING 7-12 THE CAME SHOY COMPUTER-ADVANC IDEA WISITILE VISIT COPP VISIT COPP VISIT CO | APPLE Cont'd | RIDDLE? ME THIS                                 | DATA COMMAND       |                |                |              |
| SPEED READER TENNIS ANYOME?  DATA COPYCAND THE GAME SHOP  VISIPILE  VISIPILE  VISIPILE  VISIPILE  VISIPILE  VISIPILE  VISIPILE  VISIPILE  VISIPILE  VISIPILE  VISIPILE  VISIPILE  VISIPILE  VISIPILE  VISIPILE  VISIPILE  VISIPILE  VISIPILE  VISIPILE  VISIPILOT  VOCABULARY FOLCE  HARTLEY COURSETIRE IN  READING  7-12  1/12 ADDING  7-12  1/12 ADDING  1/12 ADDING  1/12 ADDIN | <del></del>  | ROOTS/AFFIXES                                   |                    | READING        | 3-5            | 3.55         |
| TENNIS ANYONE?  THE GAME SHOW!  VISIPILE  VISI CORP  VISIPILE  VISI CORP  VISIPILE  VISI CORP  VISIPILE  VISI CORP  VISIPILE  VISI CORP  VISIPILE  VISI CORP  VISIPILE  VISI CORP  VISIPILE  VISI CORP  RIADING  9-12  VORABULARY DOLCH  HARTLEY COURSENEE INC  READING  3-5, 6, 7, 8, 9, 10  4  VOTELS  HAPTLEY COURSENEE INC  READING  3-5  3-5  3-7  MINUS MISSION  DL1  WETRIC DRILL  HARTLEY COURSENEE INC  READING  9-12  4  WATH  1-3  9th & 5 th OR TAN  CREATIVE "ROCKAPERS  PERCENTAGES—REVIEW  BLS INC  MATH  PERCENTAGES—REVIEW  BLS INC  MATH  PERCENTAGES—REVIEW  BLS INC  MATH  READ SOLV HATH PROB  EDUCATIONAL ACTIVITI  MATH  3-7  3-7  3-7  3-7  3-7  3-7  3-7  3-                                                                                                    |              |                                                 |                    |                | 3-8            | 3.40         |
| THE GAME SHOP!  VISITEE  VISITEE  VISITORP  VISITORP  VATIN  1-12  3-1  3-1  3-1  3-1  ALIEN ADDITION  DIM  VATH  ANANT-GANDE CREATION  VATH  1-1  ANANT-GANDE CREATION  VATH  ANATH  1-1  ALLEN ADDITION  DIM  ANATH  ANATH |              |                                                 |                    | READING        | 7-12           | 3.34         |
| VISIPILE                                                                                                    |              |                                                 |                    | READING        | 3-9            | 4.23         |
| VISITED T VISIT CORP STADING 9-12  VOCABULARY DOLCH HARTLEY COURSEIGE IN READING 9-12  VOTELS HARTLEY COURSEIGE IN READING 3-5  VIZARDRY SIR-TECH SOFT/F INC STADING 3-5  VIZARDRY SIR-TECH SOFT/F INC STADING 3-5  WHINE MISSION DLM YATH 1-3  SETTIC DRILL HARTLEY COURSULARE NATH 1-3  SETTIC DRILL HARTLEY COURSULARE NATH 1-9  PERCENTAGES-REVIEW BLS INC  PERCENTAGES-REVIEW BLS INC  PERSOPH MATH DRILL HARTLEY COURSULARE NATH 1-9  PERCENTAGES-REVIEW BLS INC  PERSOPH MATH DRILL HARTLEY COURSULARE NATH 1-12  AND SOCKER MATH COMPUTATIONS NATH 1-12  SOCKER MATH COMPUTATIONS NATH 1-12  SOLVE HORD PROB NATH EVE GATE MEDIA NATH 1-12  VECTORS 6 GRAPHING CROSS ED SOFT/LAPE HATH 11,12  VISICALC VISICARE STATS STERLING SWIFT NATH 1-9  ZES: QUADRIC PARABOL AVANT-GARDE CREATION NATH 1-9  ZES: QUADRIC PARABOL AVANT-GARDE CREATION NATH 1-1,12  ALIEN ADDITION DLM NATH 1-3  ALIEN ADDITION DLM NATH 1-3  ALIEN ADDITION DLM NATH 1-3  ALIEN ADDITION STERLING SWIFT NATH 1-3  ALIEN ADDITION DLM NATH 1-3  ALIEN ADDITION STERLING SWIFT NATH 1-9  ARITHMETIC CLISH MULT STERLING SWIFT NATH 1-9  ARITHMETIC CLISH SUB STERLING SWIFT NATH 1-9  ARITHMETIC CLISH SUB STERLING SWIFT NATH 1-9  ARITHMETIC CLISH SUB STERLING SWIFT NATH 1-9  ARITHMETIC CLISH SUB STERLING SWIFT NATH 1-9  ARITHMETIC CLISH SUB STERLING SWIFT NATH 1-9  ARITHMETIC CLISH BUT STERLING SWIFT NATH 1-9  ARITHMETIC CLISH BUT STERLING SWIFT NATH 1-9  ARITHMETIC CLISH SUB STERLING SWIFT NATH 1-9  ARITHMETIC CLISH BUT STERLING SWIFT NATH 1-9  ARITHMETIC CLISH SUB STERLING SWIFT NATH 1-9  ARITHMETIC CLISH BUT STERLING SWIFT NATH 1-9  ARITHMETIC CLISH DIV STERLING SWIFT NATH 1-9  ARITHMETIC CLISH SUB STERLING SWIFT NATH 1-9  ARITHMETIC CLISH BUT STERLING SWIFT NATH 1-9  ARITHMETIC CLISH SUB STERLING SWIFT NATH 1-9  ARITHMETIC CLISH SUB STERLING SWIFT NATH 1-9  ARITHMETIC CLISH SUB STERLING SWIFT NATH 1-9  ARITHMETIC CLISH SUB STERLING SWIFT NATH 1-9  ARITHMETIC CLISH SUB STERLING SWIFT NATH 1-9  ARITHMETIC CLISH SUB STERLING SWIFT NATH 1-9  ARITHMETIC CLISH SUB STERLING SWIFT NATH 1-9  ARI |              |                                                 |                    |                | 3,5,6,7,8,9,10 | 4.02         |
| VOCABULARY DOLCH         HARTLEY COUPSEIRE IN         READING         9-12           VOYELS         HARTLEY COURSEIRE INC         READING         3-5           JIZARDRY         SIR-TECH SOFTIP INC         READING         9-12           MINUS MISSION         DLM         VATH         1-3         3-5           METRIC DRILL         HARTLEY COURSEI/ARE         MATH         1-3         3-12         2           PERCENTAGES-REVIEW         BLS         CREATIVE "ROGRAPGERS         MATH         1-9         2           PERCENTAGES-REVIEW         BLS         INC         MATH         1-12         4           PERCENTAGES-REVIEW         BLS         INC         MATH         1-9         2           PERCENTAGES-REVIEW         BLS         INC         MATH         1-12         4           PERCENTAGES-REVIEW         BLS         INC         MATH         1-12         4           PERCENTAGES-REVIEW         BLS         INC         MATH         1-12         4           PERCENTAGES-REVIEW         BLS         INC         MATH         1-12         4           PERCENTAGES-REVIEW         BLS         INC         MATH         1-12         4           PERCENTAGES-REVIEW                                                                                                    |              |                                                 |                    |                |                | 3.42         |
| VOPELS                                                                                                    |              |                                                 |                    |                |                | 3.62         |
| VIZARDRY   SIR-TECH SOFT  INC   READING   3-5   3-5   3-5     MINUS MISSION   DLM   MATH   1-3   3-1   3-1   3-1   3-1   3-1   3-1   3-1   3-1   3-1   3-1   3-1   3-1   3-1   3-1   3-1   3-1   3-1   3-1   3-1   3-1   3-1   3-1   3-1   3-1   3-1   3-1   3-1   3-1   3-1   3-1   3-1   3-1   3-1   3-1   3-1   3-1   3-1   3-1   3-1   3-1   3-1   3-1   3-1   3-1   3-1   3-1   3-1   3-1   3-1   3-1   3-1   3-1   3-1   3-1   3-1   3-1   3-1   3-1   3-1   3-1   3-1   3-1   3-1   3-1   3-1   3-1   3-1   3-1   3-1   3-1   3-1   3-1   3-1   3-1   3-1   3-1   3-1   3-1   3-1   3-1   3-1   3-1   3-1   3-1   3-1   3-1   3-1   3-1   3-1   3-1   3-1   3-1   3-1   3-1   3-1   3-1   3-1   3-1   3-1   3-1   3-1   3-1   3-1   3-1   3-1   3-1   3-1   3-1   3-1   3-1   3-1   3-1   3-1   3-1   3-1   3-1   3-1   3-1   3-1   3-1   3-1   3-1   3-1   3-1   3-1   3-1   3-1   3-1   3-1   3-1   3-1   3-1   3-1   3-1   3-1   3-1   3-1   3-1   3-1   3-1   3-1   3-1   3-1   3-1   3-1   3-1   3-1   3-1   3-1   3-1   3-1   3-1   3-1   3-1   3-1   3-1   3-1   3-1   3-1   3-1   3-1   3-1   3-1   3-1   3-1   3-1   3-1   3-1   3-1   3-1   3-1   3-1   3-1   3-1   3-1   3-1   3-1   3-1   3-1   3-1   3-1   3-1   3-1   3-1   3-1   3-1   3-1   3-1   3-1   3-1   3-1   3-1   3-1   3-1   3-1   3-1   3-1   3-1   3-1   3-1   3-1   3-1   3-1   3-1   3-1   3-1   3-1   3-1   3-1   3-1   3-1   3-1   3-1   3-1   3-1   3-1   3-1   3-1   3-1   3-1   3-1   3-1   3-1   3-1   3-1   3-1   3-1   3-1   3-1   3-1   3-1   3-1   3-1   3-1   3-1   3-1   3-1   3-1   3-1   3-1   3-1   3-1   3-1   3-1   3-1   3-1   3-1   3-1   3-1   3-1   3-1   3-1   3-1   3-1   3-1   3-1   3-1   3-1   3-1   3-1   3-1   3-1   3-1   3-1   3-1   3-1   3-1   3-1   3-1   3-1   3-1   3-1   3-1   3-1   3-1   3-1   3-1   3-1   3-1   3-1   3-1   3-1   3-1   3-1   3-1   3-1   3-1   3-1   3-1   3-1   3-1   3-1   3-1   3-1   3-1   3-1   3-1   3-1   3-1   3-1   3-1   3-1   3-1   3-1   3-1   3-1   3-1   3-1   3-1   3-1   3-1   3-1   3-1   3-1   3-1   3-1   3-1   3-1   3-1   3-1   3-1   3-1   3-1   3-1   3-1   |              |                                                 |                    |                |                | 2.97         |
| MINUS MISSION DLY METRIC DRILL BLATTLEY COURSEJIARE MATH 1-3 31 9th & 5th GR TAB CREATIVE PROGRAPERS MATH 1-9 PERCENTAGES-REVIEU BLS INC MATH READ SOLV MATH PROB EDUCATIONAL ACTIVITI MATH 1-12 33 SOCCER MATH COMPULTATIONS SOCCER MATH COMPULTATIONS MATH MATH MATH MATH MATH MATH MATH MATH                                                                                                    |              |                                                 |                    |                | 3-5            | 3.04         |
| METRIC DRILL   HARTLEY COURSEMARE   MATH   3-12   2   2   2   2   2   2   2   2   2                                                                                                    |              |                                                 |                    | READING        | 9-12           | 4.28         |
| 9th 6 5th GR TAB PERCENTAGES-REVIEW BLS INC PERCENTAGES-REVIEW BLS INC PERCENTEGES-REVIEW BLS INC PERCENTEGES-REVIEW BLS INC PERCENTAGES-REVIEW BLS INC PERCENTAGES-REVIEW BLS INC PERCENTAGES-REVIEW BLS INC PATH 7-12 4 PERCENTAGES-REVIEW BLS INC PATH 7-12 4 PERCENTAGES-REVIEW BLS INC PATH 7-12 4 PROFIT AND 3-12 3 PATH 7-12 4 PATH 7-12 4 PATH 7-12 4 PATH 7-12 4 PATH 7-12 4 PATH 7-12 3 PATH 7-12 4 PATH 7-12 4 PATH 7-12 3 PATH 7-12 4 PATH 7-12 3 PATH 7-12 3 PATH 7-12 4 PATH 7-12 3 PATH 7-12 3 PATH |              |                                                 |                    | <b>^</b> [А'ГН | 1-3            | 3.85         |
| PERCENTACES-REVIEU   BLS INC   MATH   1-9   2                                                                                                    |              |                                                 | HARTLEY COURSENARE | на гн          | 3-12           | 2.30         |
| PRESCRIV MATH DRILL READ SOLV HATH PROB EDUCATIONAL ACTIVITI MATH 1-3 SOCCER MATH COMPULATIONS MATH 1-12 SOLVE WORD PROB MATH EVE CATE MEDIA MATH 1-12 VECTORS & GRAPHING CROSS ED SOFTMARE MATH 11,12 VISICALC VISI CORP MATH 11,12  "MOLE NUMBERS STERLING SWIFT MATH 1-9 33ES COURSEMARE STATS STERLING SWIFT MATH 1-9 34 ALGEBRA 1 EDULMARE MATH 8-12 ALGEBRA 1 EDULMARE MATH 11,12 34 ALIGATOR MIX DLM MATH 1-3 ALIGATOR MIX DLM MATH 1-3 ARITHMETIC CLSRM MULT STERLING SWIFT MATH 1-3 ARITHMETIC CLSRM ADD STERLING SWIFT MATH 1-9 ARITHMETIC CLSRM ADD STERLING SWIFT MATH 1-9 ARITHMETIC CLSRM ADD STERLING SWIFT MATH 1-9 ARITHMETIC CLSRM SUB STERLING SWIFT MATH 1-9 ARITHMETIC CLSRM SUB STERLING SWIFT     |              |                                                 |                    |                | 1-9            | 2.78         |
| READ SOLV HATH PROB  READ SOLVE HATH PROB  SOCCER MATH  SOCCER MATH  SOLVE HORD PROB MATH  EVE CATE MEDIA  VECTORS & GRAPHING  CROSS ED SOFTUAPE  VISICALC  VISICALC  VISICORP  VISICORS  STERLING SHIFT  MATH  1-9  3-12  3-33  3-34  3-4  3-7  3-7  3-7  3-7  3                                                                                                    |              | PRESCRIV MATH DOTLI                             |                    |                | 7-12           | 4.07         |
| SOCCER MATH   COMPU-TATIONS   MATH   3-7   3                                                                                                    |              | READ SOLV MATH DOOR                             | HARTLEY COURSEJAPE | HATH.          | 1-3            | 3.37         |
| SOLVE WORD PROB MATH                                                                                                    |              | SOCCER MATH                                     |                    | MATH           | 3-7            | 3.06         |
| VECTORS & GRAPHING                                                                                                    |              |                                                 |                    | 'tath          | 1-12           | 3.85         |
| VISICALC                                                                                                    |              | VECTORS & CRAPUTAC                              |                    | 'tath          | 4-9            | 2.62         |
| TOLE NUMBERS                                                                                                    |              |                                                 |                    | HATH           | 11,12          | 4.01         |
| STERLING SUIFT MATH 1-9 3  ZES: QUADRIC PARABOL AVANT-GARDE CREATION MATH 7-10 2  ALGEBRA 1 EDU-WARE MATH 11,12 3  ALLIEN ADDITION DLM MATH 1-3 4  ALLIGATOR MIX DLM MATH 1-3 4  ARITHMETIC CLSRM MULT STERLING SWIFT MATH 1-9 3  ARITHMETIC CLSRM ADD STERLING SWIFT MATH 1-9 3  ARITHMETIC CLSRM SUB STERLING SWIFT MATH 1-9 3  ARITHMETIC CLSRM DIV STERLING SWIFT MATH 1-9 4  ARITHMETIC CLSRM DIV STERLING SWIFT MATH 1-9 4  ARITHMETIC GAMES SRA MATH 3-9 4  BASIC MATH COMP SKILL EDUCATIONAL ACTIVITI MATH 1-12 3  COMP DRL INST MATH B SRA MATH 1-12 3  COMP HATH LEVEL C SRA MATH 1-9 3  COMPUTERIZED MATH - 3 EDU-MISK MATH 1-9 3  COMPUTERIZED MATH - 3 EDU-DISK MATH 1-9 5  DECINALS-A REVIEW BLS INC MATH 5-12 2  DEMOLITION DIVISION DIM                                                                                                    |              |                                                 |                    | YATH           |                | 3.84         |
| ZES: QUADRIC PARABOL AVANT-GARDE CREATION ALGEBRA 1 ALIGH ADDITION ALLIGATOR MIX ALLIGATOR MIX ARITHMETIC CLSRM MULT ARITHMETIC CLSRM ADD STERLING SWIFT ARITHMETIC CLSRM SUB ARITHMETIC CLSRM SUB STERLING SWIFT ARITHMETIC CLSRM DIV ARITHMETIC CLSRM DIV ARITHMETIC CLSRM DIV ARITHMETIC CLSRM DIV STERLING SWIFT ARITHMETIC GAMES SRA ARITHMETIC GAMES SRA BASIC MATH 00MP SKILL EDUCATIONAL ACTIVITI COMP DRL INST MATH B COMP MATH LEVEL C SRA COMPUL DRL & INSTRCTN COMPUL DRL & INSTRCTN COMPUL TRIAL COMPULATION DIVISION  ACTIVITY ACTIVITY BLS COMPUTERIZED MATH - 3 EDU-DISK DECINALS-A REVIEW BLS INC DEPOLITION DIVISION  AVANT-GARDE CREATION MATH 11,12 3 MATH 11,12 3 MATH  |              |                                                 |                    | MATH           | 1-9            | 3.98         |
| AVANT—CARDE CREATION  ALGEBRA 1  ALIEN ADDITION  ALLIGATOR MIX  DLM  ARITHMETIC CLSRM MULT  ARITHMETIC CLSRM ADD  STERLING SWIFT  ARITHMETIC CLSRM SUB  STERLING SWIFT  ARITHMETIC CLSRM DIV  ARITHMETIC CLSRM DIV  ARITHMETIC CLSRM DIV  STERLING SWIFT  ARITHMETIC GAMES  SRA  BASIC MATH COMP SKILL  COMP DRL INST MATH B  SRA  COMP MATH LEVEL C  SRA  COMP LINST MATH B  COMP LINST MATH B  COMP LINST MATH B  COMP LINST MATH B  COMP LINST SKILL  COMPUTERIZED MATH - 3  COMPUTERIZED MATH - 3  EDU-JIARE SERVICES  MATH  COMPUTERIZED MATH - 3  EDU-DISK  DEMOLITION DIVISION  MATH  11,12  3  MATH  8-12  3  4  4  4  4  4  3  4  4  4  4  5  5  6  6  6  7  7  7  7  7  7  7  7  7  7                                                                                                    |              |                                                 |                    | MA CH          | 7-10           | 2.97         |
| ALIEN ADDITION  ALJIGATOR MIX  DLM  MATH  ARITHMETIC CLSRM MULT  STERLING SWIFT  MATH  ARITHMETIC CLSRM SUB  STERLING SWIFT  MATH  ARITHMETIC CLSRM SUB  STERLING SWIFT  MATH  ARITHMETIC CLSRM SUB  STERLING SWIFT  MATH  1-9  34  ARITHMETIC CLSRM DIV  STERLING SWIFT  MATH  1-9  44  ARITHMETIC CLSRM DIV  STERLING SWIFT  MATH  1-9  44  ARITHMETIC CLSRM DIV  STERLING SWIFT  MATH  1-9  45  BASIC MATH COMP SKILL  EDUCATIONAL ACTIVITI  MATH  1-12  30  COMP DRL INST MATH B  SRA  MATH  COMP LONG SWIFT  MATH  1-9  30  COMPUTANT SERIES  EDU-MARE SERVICES  MATH  COMPUTANT SERIES  EDU-MARE SERVICES  MATH  COMPUTERIZED MATH - 3  EDU-DISK  MATH  1-9  2-7  4-9  5-12  DEMOLITION DIVISION  DIM  MATH  5-12                                                                                                    |              | ALCERDA 1                                       |                    | HT:VI4         |                | 3.20         |
| ALJGATOR MIX  ARITHMETIC CLSRM MULT  ARITHMETIC CLSRM ADD  STERLING SWIFT  ARITHMETIC CLSRM SUB  ARITHMETIC CLSRM SUB  STERLING SWIFT  MATH  ARITHMETIC CLSRM DIV  STERLING SWIFT  MATH  1-9  4  ARITHMETIC CLSRM DIV  STERLING SWIFT  MATH  1-9  4  ARITHMETIC GAMES  SRA  BASIC MATH COMP SKILL  EDUCATIONAL ACTIVITI  MATH  1-12  3-12  3-12  3-12  3-12  3-12  3-12  3-12  3-12  3-12  3-12  3-12  3-12  3-12  3-12  3-12  3-12  3-12  3-12  3-12  3-12  3-12  3-12  3-12  3-12  3-12  3-12  3-12  3-12  3-12  3-12  3-12  3-12  3-12  3-12  3-12  3-12  3-12  3-12  3-12  3-12  3-12  3-12  3-12  3-12  3-12  3-12  3-12  3-12  3-12  3-12  3-12  3-12  3-12  3-12  3-12  3-12  3-12  3-12  3-12  3-12  3-12  3-12  3-12  3-12  3-12  3-12  3-12  3-12  3-12  3-12  3-12  3-12  3-12  3-12  3-12  3-12  3-12  3-12  3-12  3-12  3-12  3-12  3-12  3-12  3-12  3-12  3-12  3-12  3-12  3-12  3-12  3-12  3-12  3-12  3-12  3-12  3-12  3-12  3-12  3-12  3-12  3-12  3-12  3-12  3-12  3-12  3-12  3-12  3-12  3-12  3-12  3-12  3-12  3-12  3-12  3-12  3-12  3-12  3-12  3-12  3-12  3-12  3-12  3-12  3-12  3-12  3-12  3-12  3-12  3-12  3-12  3-12  3-12  3-12  3-12  3-12  3-12  3-12  3-12  3-12  3-12  3-12  3-12  3-12  3-12  3-12  3-12  3-12  3-12  3-12  3-12  3-12  3-12  3-12  3-12  3-12  3-12  3-12  3-12  3-12  3-12  3-12  3-12  3-12  3-12  3-12  3-12  3-12  3-12  3-12  3-12  3-12  3-12  3-12  3-12  3-12  3-12  3-12  3-12  3-12  3-12  3-12  3-12  3-12  3-12  3-12  3-12  3-12  3-12  3-12  3-12  3-12  3-12  3-12  3-12  3-12  3-12  3-12  3-12  3-12  3-12  3-12  3-12  3-12  3-12  3-12  3-12  3-12  3-12  3-12  3-12  3-12  3-12  3-12  3-12  3-12  3-12  3-12  3-12  3-12  3-12  3-12  3-12  3-12  3-12  3-12  3-12  3-12  3-12  3-12  3-12  3-12  3-12  3-12  3-12  3-12  3-12  3-12  3-12  3-12  3-12  3-12  3-12  3-12  3-12  3-12  3-12  3-12  3-12  3-12  3-12  3-12  3-12  3-12  3-12  3-12  3-12  3-12  3-12  3-12  3-12  3-12  3-12  3-12  3-12  3-12  3-12  3-12  3-12  3-12  3-12  3-12  3-12  3-12  3-12  3-12  3-12  3-12  3-12  3-12  3-12  3-12  3-12  3-12  3-12  3-12  3-12  |              |                                                 |                    | МАТН           |                | 3.27         |
| ARITHMETIC CLSRM MULT  ARITHMETIC CLSRM ADD  STERLING SWIFT  ARITHMETIC CLSRM SUB  ARITHMETIC CLSRM SUB  ARITHMETIC CLSRM BUV  ARITHMETIC CLSRM DIV  ARITHMETIC CLSRM DIV  STERLING SWIFT  MATH  1-9  4  ARITHMETIC CLSRM DIV  STERLING SWIFT  MATH  1-9  4  ARITHMETIC CLSRM DIV  STERLING SWIFT  MATH  3-9  4  ARITHMETIC CLSRM DIV  STERLING SWIFT  MATH  3-9  4  ARITHMETIC CLSRM DIV  STERLING SWIFT  MATH  3-9  4  ARITHMETIC CLSRM DIV  STERLING SWIFT  MATH  1-9  3  COMP DRL INST MATH B  SRA  MATH  1-12  3  COMP DRL INST MATH B  SRA  COMP HATH LEVEL C  SRA  COMPL DRL & INSTRCTN  FACT TRACK  COMPL DRL & INSTRCTN  FACT TRACK  COMPUNIATH SERIES  COMPUNIATH SERIES  EDU-MARE SERVICES  MATH  1-9  2  COMPUTERIZED MATH - 3  EDU-DISK  COMPUTERIZED MATH - 5  EDU-DISK  DECINALS-A REVIEW  BLS INC  DEMOLITION DIVISION  DIM  MATH  5-12  2                                                                                                    |              |                                                 |                    | MATH           |                | 4.09         |
| ARITHMETIC CLSRM ADD STERLING SWIFT NATH 3-9 4 ARITHMETIC CLSRM SUB STERLING SWIFT MATH 1-9 3 ARITHMETIC CLSRM SUB STERLING SWIFT MATH 1-9 4 ARITHMETIC CLSRM DIV STERLING SWIFT MATH 1-9 4 ARITHMETIC CLSRM DIV STERLING SWIFT MATH 3-9 4 ARITHMETIC GAMES SRA MATH 3-12 3 BASIC MATH COMP SKILL EDUCATIONAL ACTIVITI MATH 1-12 3 COMP DRL INST MATH B SRA MATH 1-12 3 COMP HATH LEVEL C SRA MATH 1-2-7 4 COMPL DRL & INSTRCTN FACT TRACK MATH 1-9 3 COMPUTERIZED MATH - 3 EDU-MARE SERVICES MATH 1-9 2 COMPUTERIZED MATH - 3 EDU-MISK MATH 1-9 2 COMPUTERIZED MATH - 5 EDU-DISK MATH 3-5 3 DECINALS-A REVIEW BLS INC MATH 5-12 2                                                                                                    |              |                                                 |                    | HTATH          |                | 4.05         |
| ARITHMETIC CLSRM SUB STERLING SWIFT MATH 1-9 3 ARITHMETIC CLSRM DIV STERLING SWIFT MATH 1-9 4 ARITHMETIC CLSRM DIV STERLING SWIFT MATH 3-9 4 ARITHMETIC GAMES SRA MATH 3-9 4 BASIC MATH COMP SKILL EDUCATIONAL ACTIVITI MATH 3-12 3 COMP DRL INST MATH B SRA MATH 2-7 4 COMP MATH LEVEL C SRA MATH 1-9 3 COMPU DRL & INSTRCTN FACT TRACK MATH 1-9 3 COMPU MATH SERIES EDU-MARE SERVICES MATH 1-9 2 COMPUTERIZED MATH - 3 EDU-DISK MATH 3-5 3 DECINALS-A REVIEW BLS INC MATH 5-12 2 DEMOLITION DIVISION DIM                                                                                                    |              | APITHERIC CLSKY MULT                            |                    |                |                | 4.09         |
| ARITHMETIC CLSRM DIV  ARITHMETIC CLSRM DIV  STERLING SUIFT  MATH  1-9  4  ARITHMETIC CLSRM DIV  STERLING SUIFT  MATH  3-9  4  BASIC MATH COMP SKILL  EDUCATIONAL ACTIVITI  MATH  1-12  3  COMP DRL INST MATH B  SRA  COMP MATH LEVEL C  SRA  COMPL DRL & INSTRCTN  FACT TRACK  MATH  1-9  3  COMPU MATH SERIES  EDU-MARE SERVICES  MATH  1-9  4  COMPUTERIZED MATH - 3  EDU-DISK  MATH  1-9  4  COMPUTERIZED MATH - 5  EDU-DISK  MATH  3-5  3  DECINALS-A REVIEW  BLS INC  MATH  5-12  2                                                                                                    |              | API MUMERIC CLSKM AUD                           |                    |                |                | 3.67         |
| ARITHMETIC GAMES  ARITHMETIC GAMES  SRA  BASIC MATH COMP SKILL  COMP DRL INST MATH B  SRA  COMP HATH LEVEL C  SRA  COMPL DRL & INSTRCTN  COMPU MATH SERIES  COMPU MATH SERIES  COMPUTERIZED MATH - 3  EDU-JARE SERVICES  COMPUTERIZED MATH - 5  EDU-DISK  DECIMALS-A REVIEW  BLS INC  DEMOLITION DIVISION  STERLING SUIFT  MATH  3-9  4  MATH  3-12  3  MATH  1-12  3  MATH  1-12  3  MATH  1-9  3  4  MATH  3-5  3  MATH  4-9  5  DEMOLITION DIVISION                                                                                                    |              | ADISHMENIC CLEM SUB                             |                    | MATH           |                | 4.26         |
| SRA   MATH   SRIE   SRA   MATH   S-12   3   SRA   SRA   MATH   SRA   MATH   SRA   MATH   SRA   MATH   SRA   MATH   SRA   MATH   SRA   MATH   SRA   MATH   SRA   MATH   SRA   MATH   SRA   MATH   SRA   MATH   SRA   MATH   SRA   MATH   SRA   MATH   SRA   MATH   SRA   MATH   SRA   MATH   SRA   MATH   SRA   MATH   SRA   SRA   MATH   SRA   MATH   MATH   MATH    |              | ADITHUTE CLEAN BIV                              |                    | MATH           |                | 4.79         |
| EDUCATIONAL ACTIVITI                                                                                                    |              |                                                 |                    |                |                | 3.48         |
| COMP HATH LEVEL C   SRA   MATH   2-7   4                                                                                                    |              | COMB DAY THOS WASHED                            | _                  |                |                | 3.43         |
| SRA   'MATH   1-9   3                                                                                                    |              | COMP MARK TRUM                                  | SRA                | ዛፐለነf          |                | 4.26         |
| COMPU NATH SERIES EDU-VARE SERVICES MATH 1-9 2 COMPUTERIZED MATH - 3 EDU-DISK MATH 3-5 3. COMPUTERIZED MATH - 5 EDU-DISK MATH 3-5 3. DECINALS-A REVIEW BLS INC MATH 5-12 2                                                                                                    |              | COMPLIATH LEVEL C                               |                    |                |                | 3.61         |
| COMPUTERIZED MATH = 3   EDU-WARE SERVICES   MATH   1-9   2                                                                                                    |              | COMPU MATTI CERTE                               |                    |                |                | 4.14         |
| COMPUTERIZED MATH = 3                                                                                                    |              | COMPUNED AND AND AND AND AND AND AND AND AND AN | EDU-MARE SERVICES  |                |                | 2.39         |
| DECIMALS—A REVIEW BLS INC MATH 5–12 2                                                                                                    |              |                                                 | EDU-DISK           |                |                | 3.39         |
| DECIMALS—A REVIEW BLS INC MATH 5-12 2                                                                                                    |              |                                                 |                    |                |                | -            |
| DEMOLITION DIVISION DIM                                                                                                    |              |                                                 |                    |                |                | 5.00<br>2.99 |
| TATIL / L                                                                                                    |              | DEMOLITION DIVISION                             | DLM4               | 'IATII         | 4-6            | 4.0?         |

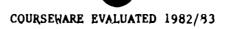

| HARDWARE     | PACKAGE TITLE          | PUBLISHER             | SUBJECT | GRADE LEVEL | AVG. |
|--------------|------------------------|-----------------------|---------|-------------|------|
| APPLE Cont'd | DRAGON MIX             | DL'I                  | MATH    | 3-6         | 2.80 |
| <del></del>  | ELEMENTARY MATH        | MUSE CO               | HTATH   | K-5         | 3.25 |
|              | ELEM MY DEAR APPLE     | SPECIAL DELIVERY SFT  | MATH    | 3-12        | 4.30 |
|              | EXPANDED NOTATION      | HARTLEY COURSEVARE    | MATH    | 4-9         | 3.90 |
|              | FACT TRACKS            | SRA                   | MATH    | 1-5         | 3.03 |
|              | FRACTIONS & DECIMALS   | STERLING SWIFT        | MATH    | 5-12        | 4.32 |
|              | FRACTIONS A REVIEW     | BLS                   | !1ATH   | 5-9         | 3.62 |
|              | GEOMETRY MEASEMT 1 & 2 | SPECIAL DELIVERY SFI  | MATH    | 1-11        | 3.80 |
|              | MATH & LOGIC PKG       | MICRO POWER & LIGHT   | MATH    | 5-12        | 3.75 |
|              | 'ATH CONCEPTS          | HARTLEY COURSEVARE    | MATH    | 2-5         | 3.41 |
|              | 'ATH SEQUENCES 1-8     | MILLIKEN              | MATH    | 1-9         | 3.30 |
|              | 'IATH STRATEGY         | APPLE COMPUTER INC    | MATH    | K-12        | 36   |
|              | MATH TABS 3 & 5        | REGION XIX ED SERVICE | MATH    | 1-9         | 3.28 |
|              | MATHUR BASIC/SYSTM 5   | MATHUARE              | 1ATH    | K-12        | 2.78 |
|              | METEOR MULTIPLICATIO   | DLM                   | MATH!   | 2-5         | 4.27 |

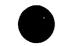

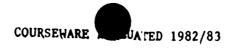

| HARDWARE | PACKAGE TITLE                 | PUBLISHER                 | SUBJECT       | GRADE LEVEL       | <b>AV</b> G. |
|----------|-------------------------------|---------------------------|---------------|-------------------|--------------|
| PET      | BRIDGE TO TERABITHIA          | SUNBURST                  | LANGUAGE ARTS | ELEMENTARY        | 3.16         |
|          |                               |                           | LANGUAGE ARTS | MIDDLE            |              |
|          |                               |                           | SCIENCE       | MIDDLE            | 3.40<br>3.70 |
|          |                               |                           | SCIENCE       | SECONDARY         | 2.44         |
|          |                               |                           | LANGUAGE ARTS | ELEMENTARY        | 2.60         |
|          |                               |                           | MATHEMATICS   | HIDDLE            | 4.13         |
|          | FIFTH & NINTH TABS TEST       |                           | MATHEMATICS   | SECONDARY         | 3.96         |
|          |                               | LONE STAR EDUC. SOFTUARE  | MATHEMATICS   | ELEMENTARY        | 3.85         |
|          | EINDAMENTAL C. OF MARK        |                           | MATHEMATICS   | HIDDLE            | 3.03         |
|          | FUNDAMENTALS OF MATH          | STERLING SWIFT PUBLISHING | MATHEMATICS   | ELFMENTARY        | 4.35         |
|          |                               |                           | MATHEMATICS   | MIDDLE            | 2.92         |
|          |                               |                           | MATHEMATICS   | SECONDARY         | 2.99         |
|          |                               |                           | MATHEMATICS   | SECONDARY         | 3.75         |
|          |                               |                           | MATHEMATICS   | MIDDLE            | 3.75         |
|          |                               |                           | MATHEMATICS   | SECONDARY         | 3.84         |
|          |                               |                           | MATHEMATICS   | MIDDLE            | 4.05         |
|          |                               |                           | MATHEMATICS   | ELEMENTARY        | 3.73         |
|          |                               |                           | MATHEMATICS   | MIDDLE            | 4.33         |
|          |                               |                           | MATHEMATICS   | SECONDARY         | 4.05         |
|          |                               |                           | MATHEMATICS   | MIDDLE            | 3.18         |
|          | ID BEAMING                    |                           | MATHEMATICS   | SECONDARY         | 3.43         |
|          | MR. READVELL                  | MI CROGRAMS               | LANGAUGE ARTS | ELEMENTARY        | 3.05         |
|          |                               |                           | SCIENCE       | MIDDLE            | 4.21         |
|          |                               |                           | MATHEMATICS   | MIDDLE            | 4.24         |
|          | PROFESSOR SNEAD               |                           | MATHEMATICS   | SECONDARY         | 4.10         |
|          | SEQUENCING SAM                | MICROGRAMS                | LANGUAGE ARTS | MIDDLE            | 3.13         |
|          | SPELLING WORDS                | MI CROGRAMS               | LANGUAGE ARTS | ELEMENTARY        | 3.32         |
|          | WINDOWS TO READING, GROUP 1   | LONE STAR EDUC. SOFTWARE  | LANGUAGE ARTS | ELFMENTARY        | 2.77         |
|          | WINDOWS TO READING, GROUP 10  | MI CRO-ED                 | LANGUAGE ARTS | ELEMENTARY        | 3.88         |
|          | WINDOWS TO READING, GROUP 11  | MI CRO-ED                 | LANGUAGE ARTS | <b>ELEMENTARY</b> | 3.44         |
|          | WINDOWS TO READING, GROUP 12  | MICRO-ED                  | LANGUAGE ARTS | ELEMENTARY        | 3.64         |
|          | WINDOWS TO READING, GROUP 13  | MI CRO-ED                 | LANCUAGE ARTS | ELEMENTARY        | 3.52         |
|          | WINDOWS TO READING, GROUP 14  | MICRO-ED                  | LANGUAGE ARTS | ELEMENTARY        | 3.43         |
|          | WINDOWS TO READING, GROUP 15  | MICRO-ED                  | LANGUAGE ARTS | ELEMENTARY        | 3.43         |
|          | L'INDOWS TO READING, GROUP 16 | MI CRO-ED                 | LANGUAGE ARTS | ELEMENTARY        | 3.69         |
|          | VINDOWS TO READING, GROUP 17  | MICRO-ED                  | LANGUAGE ARTS | ELEMENTARY        | 3.57         |
|          | WINDOWS TO READING, GROUP 18  | MICRO-ED                  | LANGUAGE ARTS | ELEMENTARY        | 3.60         |
|          | 'INDOWS TO READING, GROUP 19  | MI CRO-ED                 | LANGUAGE ARTS | ELEMENTARY        | 3.43         |
|          | WINDOWS TO READING, GROUP 2   | MICRO-ED                  | LANGUAGE ARTS | ELEMENTARY        | 3.24         |
| AA       | ATMINING TO VEWDING! CKOOL S. | MICRO-ED                  | LANGUAGE ARTS | ELEM NTARY        | 3.81         |
| 17       |                               |                           |               |                   |              |

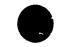

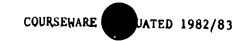

| HARDWARE      | PACKAGE TITLE                   | PUBLISHER             | SUBJECT       | GRADE LEVEL       | AVG.          |
|---------------|---------------------------------|-----------------------|---------------|-------------------|---------------|
| PET Cont'd    | UTNESSES TO THE TOTAL PROPERTY. |                       |               | <del></del>       |               |
| - 131 00110 0 | WINDOWS TO READING, GROUP 20    | MI CRO-ED             | LANGUAGE ARTS | ELEMENTARY        | 3.34          |
|               | VINDONS TO READING, GROUP 21    | MICRO-ED              | LANGUAGE ARTS | ELEMENTARY        | 3.26          |
|               | "INDOWS TO READING, GROUP 22    | MICRO-ED              | LANGUAGE ARTS | ELEMENTARY        | 3.63          |
|               | VINDOWS TO READING, GROUP 23    | '11CRO-ED             | LANGUAGE ARTS | ELEMENTARY        | 3.49          |
|               | WINDOWS TO READING, GROUP 24    | MICRO-ED              | LANGUAGE ARTS | <b>ELEMENTARY</b> | 3.42          |
|               | VINDOWS TO READING, GROUP 25    | MICRO-ED              | LANGUAGE ARTS | ELEMENTARY        | 3.35          |
|               | WINDOWS TO READING, GROUP 26    | MI CRO-ED             | LANGUAGE ARTS | ELEMENTARY        | 3.47          |
|               | WINDOWS TO PEADING, GROUP 27    | MICRO-ED              | LANGUAGE ARTS | ELEMENTARY        | 3.23          |
|               | WINDOWS TO READING, GROUP 28    | MI CRO-ED             | LANGUAGE ARTS | ELEMENTARY        | 3.47          |
|               | WINDOWS TO READING, GROUP 29    | MI CRO-ED             | LANGUAGE ARTS | ELEMENTARY        | 3.53          |
|               | WINDOWS TO READING, GROUP 3     | MICRO-EU              | LANGUAGE ARTS | ELEMENTARY        | 3.38          |
|               | VINDOWS TO READING, GROUP 30    | MI CRO-ED             | LANGUAGE ARTS | ELEMENTARY        | 3.48          |
|               | MINDOWS TO READING, GROUP 31    | MICRO-ED              | LANGUAGE ARTS | ELEMENTARY        | 3.23          |
|               | VINDOWS TO READING, GROUP 32    | MICRO-ED              | LANGUAGE ARTS | <b>ELEMENTARY</b> | 3.29          |
|               | WINDOWS TO READING, GROUP 33    | MICRO-ED              | LANGUAGE ARTS | ELEMENTARY        | 3.53          |
|               | WINDOWS TO READING, GROUP 34    | '1I CRO-ED            | LANGUAGE ARTS | ELEMENTARY        | 3.19          |
|               | WINDOWS TO READING, GROUP 35    | MICRO-ED              | LANGUACE ARTS | ELEMENTARY        | 3.27          |
|               | VINDOWS TO READING, GROUP 36    | MICRO-ED              | LANGUAGE APTS | ELEMENTARY        | 3.17          |
|               | VINDOWS TO READING, GROUP 37    | MICRO-ED              | LANGUAGE ARTS | ELEMENTARY        | 3.09          |
|               | WINDOWS TO READING, GROUP 38    | NICRO-ED              | LANGUAGE ARTS | ELEMENTARY        | 3.33          |
|               | MINDOWS TO READING, GROUP 39    | `IICRO-ED             | LANGUAGE ARTS | ELEPENTARY        | 2.87          |
|               | VINDOWS TO READING, GROUP 4     | MICRO-ED              | LANGUAGE ARTS | ELEMENTARY        | 3.72          |
|               | WINDOWS TO READING, GROUP 40    | MICRO-ED              | LANGUAGE ARTS | ELEMENTARY        | 2.95          |
|               | WINDOWS TO READING, GROUP 5     | MICRO-ED              | LANGUAGE AKTS | ELEMENTARY        | 59.د          |
|               | WINDOWS TO READING, GROUP 6     | MICRO-ED              | LANGUAGE ARTS | ELE! TENTARY      | 3.60          |
|               | HINDOWS TO READING, GROUP 7     | MICRO-ED              | LANGUAGE ARTS | ELE'ENTARY        | 2.48          |
|               | VINDOUS TO READING, GROUP 8     | MI CRO-ED             | LANGUAGE ARTS | ELEMENTARY        | 3.44          |
|               | WINDOWS TO READING, GROUP 9     | MICRO-ED              | LANGUAGE ARTS | ELE: ENTARY       | 3.25          |
|               | DIASCRIPTIVE READING            | EDUCATIONAL ACTIVITI  | READING       | 3-9               | 2.98          |
|               | DIRECTION & DISTANCE            | SCHOLASTIC BOOK SERV  | READING       | 1-3               | 2.81          |
|               | EXTRA SPELLING PRACT            | MICRO-ED              | READING       | 3                 | 3.80          |
|               | JR & SR HI SPELLING             | MICROPHYS PROGRAMS    | READING       | 7-12              | 3.00          |
|               | JR HIGH VOCABULARY              | MI CROPHYS PROGRAMS   | READING       | 7-12              | 3.80          |
|               | MAP DIRECTIONS 2                | SCHOLASTIC BOOK SERV  | READING       | 2-6               | 3.54          |
|               | MAP DIRECTIONS 1                | SCHOLASTIC BOOK SERV  | READING       | 2-5               | 2.61          |
|               | MINDSTRETCHER SERIES            | ISLAND SOFTWARE       |               | 3-12              | 3.10          |
|               | NUMBER WORDS                    | SCHOLASTIC BOOK SERV  | READING       | 1-12              | 3.11          |
|               | PUNCTUATION                     | MICRO-ED              | READING       | 4-6               |               |
|               | READ CONTENT SCIENCE            | ED'ICATIONAL ACTIVITI | READING       |                   | 3. <b>6</b> 5 |
|               | READ SCIENCE SOC STU            | EDUCATIONAL ACTIVITI  | READING       | 3,5,6,9           | 2.59          |
|               | READ IN CONTENT LIT             |                       | READING       | 3-7               | 2.88          |
|               | READ IN CONTENT LIT             | EDUCATIONAL ACTIVITI  | READING       | 5,6               | 3.27          |
|               | MEND IN CONTENT MAIN            | EDUCATIONAL ACTIVITI  | READING       | 5 <b>-8</b>       | 2.69          |

| HARDWARE   | PACKAGE TITLE          | PUBLISHER            | SUBJECT      | GRADE LEVEL | AVG.         |
|------------|------------------------|----------------------|--------------|-------------|--------------|
| PET Cont'd | SR HIGH VOCABULARY     | MICROPHYS PROGRAMS   | READING      | 10-12       | 2.02         |
|            | "EIRD & WACKY WORLD #2 | EDUCATIONAL ACTIVITI | READING      | 4-7         | 3.82<br>3.66 |
|            | WORD CONTEXT SPELLIN   | MI CRO-ED            | READING      | 2           | 3.62         |
|            | ADD FACTS O - 10       | SCHOLASTIC BOOK SERV | MATH         | 1           | 3.55         |
|            | ADD FACTS 0 - 25       | SCHOLASTIC BOOK SERV | MATH         | K-3         | 3.48         |
|            | ADD FACTS 0 - 5        | SCHOLASTIC BOOK SERV | MATH         | K-2         | 2.88         |
|            | ADDITION TABLE         | SCHOLASTIC BOOK SERV | MATH         | 1-3         | 3.21         |
|            | BARGRAPH               | SCHOLASTIC BOOK SERV | \\ATH        | 3-5         | 2.10         |
|            | CLOCK                  | SCHOLASTIC BOOK SERV | MATH         | K-3         | 4.26         |
|            | COLUMN ADD             | SCHOLASTIC BOOK SERV | :fath        | 1-12        | 3.87         |
|            | COMPARE FRACTIONS      | SCHOLASTIC BOOK SERV | MAT'I        | 4-10        | 3.87         |
|            | COUNTING 1             | SCHOLASTIC BOOK SERV | MATH         | K-2         | 3.88         |
|            | DIVISION FACTS 0 - 25  | SCHOLASTIC BOOK SERV | MATH         | 3-9         | 3.03         |
|            | DIVISION FACTS 0 - 81  | SCHOLASTIC BOOK SERV | MATH         | 3-9         | 3.42         |
|            | DRACSTRIP MATH         | SCHOLASTIC BOOK SERV | MATH         | K-12        | 3.68         |
|            | FACTORS                | SCHOLASTIC BOOK SERV | MATH         | 5-12        | 3.38         |
|            | FAST ADD               | SCHOLASTIC BOOK SERV | MATH         | 1-9         | 3.47         |
|            | FRACTION-EOUIV I       | SCHOLASTIC BOOK SERV | MATH         | 4-9         | 3.47         |
|            | FRACTIONS 1            | SCHOLASTIC BOOK SERV | MATH         | 2,3         | 3.40         |
|            | FRACTIONS 2            | SCHOLASTIC BOOK SERV | MATH         | 1-5         | 3.33         |
|            | GENIE                  | SCHOLASTIC BOOK SERV | MATH<br>MATH | 2-12        | 3.99         |
|            | HEXOMINOS              | SCHOLASTIC BOOK SERV | MATH         | 6-12        | 2.51         |
|            | INEQUALITIES           | SCHOLASTIC BOOK SERV | 'ATH         | 2-9         | 3.90         |
|            | MAP DIRECTIONS ONE     | SCHOLASTIC BOOK SERV | MATH         | 2-5         | 2.93         |
|            | MAP DIRECTIONS TWO     | SCHOLASTIC BOOK SERV | MATH         | 3-6         | 2.12         |
|            | MATH DRILL             | SCHOLASTIC BOOK SERV | MATH         | 2-10        | 3.55         |
|            | YATH SECUENCES 1-6     | MILLIKEN             | MAT!         | K-9         | 3.75         |
|            | 'ETRIC CONVERSIONS     | SCIENCE KIT INC      | MATH         | 5-12        | 2.93         |
|            | MICROCOMP PROG MATH    | EDUCATIONAL ACTIVITI | MATH         | 3-12        | 3.19         |
|            | MULTIPLY FACTS 0-100   | SCHOLASTIC BOOK SERV | HATH         | 3-10        | 3.30         |
|            | MULTIPLY FACTS 0-25    | SCHOLASTIC BOOK SERV | MATH         | 1-6         | 2.96         |
|            | NUMBER SEQUENCE J      | SCHOLASTIC BOOK SERV | MATH         | K-2         | 3.97         |
|            | NUMBER SEQUENCE II     | SCHOLASTIC BOOK SERV | MATH         | 1-3         | 3.33         |
|            | NUMBER WORDS           | SCHOLASTIC BOOK SERV | MATH         | 2-12        | 2.80         |
|            | PLACE VALUE            | SCHOLASTIC BOOK SERV | MATH         | K-9         | 3.38         |
|            | PLACE VALUE I          | SCHOLASTIC BOOK SERV | MATH         | 2-9         | 3.32         |
|            | READ & SOLVE MATH PR   | EDUCATIONAL ACTIVITI | MATH         | <b>3-</b> 9 | 3.95         |
|            | ROUNDING               | SCHOLASTIC BOOK SERV | PIATH        | 3-7         | 2.77         |
|            | RULER CENTIMETERS      | SCHOLASTIC BOOK SERV | MATH         | 1-10        | 3.01         |
|            | RULER INCHES           | SCHOLASTIC BOOK SERV | MATH         | 1-3         | 3.45         |
|            | RULER OBJECTS CM       | SCHOLASTIC BOOK SERV | MATH         | 3-9         | 2.86         |
|            | SUBTRACT FACTS 0-1     | SCHOLASTIC BOOK SERV | MATH         | 1-3         | 3.30         |
| <b>—</b>   |                        | CONOMINATO DOME PERV | INTH         | 1-3         | 3.30         |

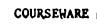

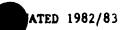

| HARDWARE   | PACKAGE TITLE       | PUBLISHER            | SUBJECT        | GRADE LEVEL | AVG.                                                         |
|------------|---------------------|----------------------|----------------|-------------|--------------------------------------------------------------|
| PET Cont'd | SUBTRACT FACTS 0-20 | SCHOLASTIC BOOK SERV | HTAM           | K-4         | 3.31                                                         |
|            | SUBTRACT FACTS 0-5  | SCHOLASTIC BOOK SERV | <b>11 A1</b> * | <b>K-</b> ∠ | 3.03<br>3.68<br>4.19<br>3.50<br>3.09<br>3.49<br>3.54<br>2.90 |
|            | 3 & 5 GR TAB OBJEC  | COMPUTER EXPERIENCE  | MATH           | 3,5         |                                                              |
|            | TIC TAC FACTS       | SCHOLASTIC BOOK SERV | MA I'II        | 1-12        |                                                              |
|            | VERBAL PROB GEOM VI | MICRO-PITYS          | MATH           | 7-12        |                                                              |
|            | ZAP ADD 2-6         | SCHOLASTIC BOOK SERV | MATH           | 1-9         |                                                              |
|            | ZAP ADD 5-9         | SCHOLASTIC BOOK SERV | MATH           | 2-9         |                                                              |
|            | ZAP MULTIPLY 2-6    | SCHOLASTIC BOOK SERV | HTAM           | 3-8         |                                                              |
|            | ZAP MULTIPLY 5-9    | SCHOLASTIC BOOK SERV | MATH           |             |                                                              |

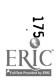

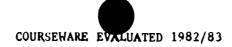

| HARDWARE | PACKAGE TITLE                   | PUBLISHER                     | SUBJECT                  | GRADE LEVEL | AVG. |
|----------|---------------------------------|-------------------------------|--------------------------|-------------|------|
| TRS-80   | ACCOUNTS PAYABLE                | RADIO SHACK                   | VOCATIONAL               | SECONDARY   | 3.45 |
|          | ACCOUNTS RECEIVABLE             | RADIO SHACK                   | VOCATIONAL<br>VOCATIONAL | SECONDARY   | 4.10 |
|          | ADVANCED GRAPHICS               | RADIO SHACK                   | MATHEMATICS              | SECONDARY   | 3.61 |
|          | IID TIERCED OLGENIZO            | MD10 BIACK                    | SCIENCE                  | SECONDARY   | 3.54 |
|          | BUGS                            | NTS                           | SCIENCE                  | MIDDLE      | 2.63 |
|          | 2135                            | ****                          | SCIENCE                  | SECONDARY   | 3.52 |
|          | BUSINESS ANALYSIS GRAPHICS PAX  | RADIO SHACK                   | VOCATIONAL               | SECONDARY   | 4.00 |
|          | BUSINESS GRAPHICS ANALYSIS PAK  | RADIO SHACK                   | SCIENCE                  | SECONDARY   | 4.00 |
|          |                                 |                               | BUSINESS                 | SECONDARY   | 4.00 |
|          | BUSINESS MAILING LIST           | PADIO SHACK                   | BUSINESS                 | SECONDARY   | 4.00 |
|          |                                 |                               | VOCATIONAL               | SECONDARY   | 3.95 |
|          | C.A.R.D. 1                      | RADIG SHACK                   | LANGUAGE ARTS            | FLEMENTARY  | 2.92 |
|          |                                 |                               | LANGUAGE ARTS            | HIDDLE      | 2.27 |
|          | •                               |                               | SCIENCE                  | ELEMENTARY  | 3.99 |
|          |                                 |                               | SCIENCE                  | MIDDLE      | 4.17 |
|          | COMPUTER DISCOVERY - JR. HIGH   | RADIO SHACK                   | MATHEMATICS              | MIDDLE      | 4.50 |
|          | COMPUTER DISCOVERY - SR. HIGH   | RADIO SHACK                   | MATHEMATICS              | SECONDARY   | 4.15 |
|          |                                 |                               | BUSINESS                 | SECONDARY   | 4.30 |
|          | DESKTOP/PLAN 80                 | RADIO SHACK                   | SCIENCE                  | SECONDARY   | 3.00 |
|          |                                 |                               | BUSINESS                 | SECONDARY   | 3.00 |
|          |                                 |                               | VOCATIONAL               | SECONDARY   | 3.00 |
|          | DISK PAYROLL                    | RADIO SHACK                   | BUSINESS                 | SECONDARY   | 4.10 |
|          |                                 |                               | VOCATIONAL               | SECONDARY   | 3.60 |
|          |                                 |                               | LANGUAGE ARTS            | ELFPENTARY  | 4.20 |
|          | EAPTH SCIENCE SERIES            | TEACH YOURSELF COMP. SOFTMARE |                          | MIDDLE      | 3.35 |
|          | ENMANCED VISICALE               | RADIO SHACK                   | SCIENCE                  | SECONDARY   | 2.90 |
|          |                                 |                               | BUSINESS                 | SECONDARY   | 2.85 |
|          |                                 |                               | VOCATIONAL               | SECONDARY   | 2.90 |
|          | EOUATIONS                       | EDUCATIONAL ACTIVITIES        | MATHEMATICS              | MIDDLE      | 3.83 |
|          |                                 |                               | MATHEMATICS              | SECONDARY   | 3.72 |
|          | EUCLID GEOMETRY TUTOR           | RADIO SHACK                   | 'IATHE' IATICS           | MIDDLE      | 2.75 |
|          |                                 |                               | MATHEMATICS              | SECONDARY   | 2.87 |
|          | GENERAL LEDGER                  | RADIO SHACK                   | VGCATIONAL               | SECONDARY   | 4.50 |
|          |                                 |                               | BUSINESS                 | SECONDARY   | 3.85 |
|          | GRAPHING                        | EDUCATIONAL ACTIVITIES        | MATHEMATICS              | MIDDLE      | 3.86 |
|          |                                 |                               | MATHEMATICS              | SECONDARY   | 3.92 |
|          | HMRS: 20,000 LEAGUES UNDER SEA  | RADIO SHACK                   | LANGUAGE ARTS            | ELEMENTARY  | 3.78 |
|          |                                 |                               | LANGUAGE ARTS            | MIDD'.E     | 3.32 |
|          | HMRS: HOUND OF THE BASKERVILLES | RADIO SHACK                   | LANGUAGE ARTS            | ELEMENTARY  | 3.57 |
|          |                                 |                               | LANGUAGE ARTS            | MIDDLE      | 3.63 |

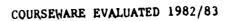

| HARDWARE      | PACKAGE TITLE                    | PUBLISHER                     | SUBJECT           | GRADE LEVEL       | AVG.         |
|---------------|----------------------------------|-------------------------------|-------------------|-------------------|--------------|
|               | WORLD DAGE                       | RADIO SHACK                   | LANGUAGE ARTS     | MIDDLE            | 3.60         |
| TRS-89 Cont'd | HMRS: MOBY DICK                  | RADIO SHACK                   | LANGUAGE ARTS     | <b>ELENŒNTARY</b> | 3.50         |
|               | HMRS: MOBY DICK                  | TEACH YOURSELF COMP. SOFTWARE | SCIENCE           | SECONDARY         | 3.73         |
|               | INDIVIDUAL STUDY CENTER          |                               | LANGUAGE ARTS     | ELEMENTARY        | 3.87         |
|               |                                  |                               | LANGUAGE ARTS     | MIDDLE            | 3.90         |
|               |                                  |                               | LANGUAGE ARTS     | SECONDARY         | 3.93         |
|               |                                  |                               | MATHEMATICS       | ELEMENTARY        | 3.97         |
|               |                                  |                               | MATHEMATICS       | MIDDLE            | 3.66         |
|               |                                  |                               | MATHFMA?'ICS      | SECONDARY         | 3.88         |
|               |                                  |                               | SCIENCE           | ELEMENTARY        | 3.82         |
|               |                                  |                               | SCIENCE           | MIDDLE            | 3.85         |
|               | INVENTORY CONTROL                | RADIO SHACK                   | BUSINESS          | SECONDARY         | 3.44         |
|               | INVENTORY CONTROL                |                               | MATHEMATICS       | MIDDLE            | 3.95         |
|               |                                  |                               | MATHEMATICS       | SECONDARY         | 3.75         |
|               | MANUFACTURING INVENTORY CONTROL  | RADIO SHACK                   | <b>YOCATIONAL</b> | SECONDARY         | 3.18         |
|               | MANUFACTURING THE ENTERT CONTROL |                               | MATHEMATICS       | ELEMENTARY        | 3.45         |
|               |                                  |                               | MATHEMATICS       | MIDDLE            | 3.25         |
|               |                                  |                               | PLATHEPLATICS     | SECONDARY         | 2.86         |
|               |                                  |                               | MATHEMATICS       | MIDDLE            | 4.39         |
|               |                                  |                               | MATHEMATICS       | SECONDARY         | 4.45         |
|               |                                  |                               | MATHEMATICS       | <b>ELE'ŒNTARY</b> | 4.36         |
|               |                                  |                               | MATHEMATICS       | MIDDLE            | 3.00         |
|               |                                  |                               | MATHUMATICS       | SECONDARY         | 3.00         |
|               | MARDICEC DETERMINANTS            | RADIO SHACK                   | MATHEMATICS       | SECONDARY         | 4.60         |
|               | MATRICES, DETERMINANTS           | 191010 0.2101                 | SCIENCE           | SECONDARY         | 4.60         |
|               | MOUTING ON CET 2                 | NTS                           | MATHEMATICS       | MIDDLE            | 3.19         |
|               | MOVING ON, SET 2                 | .110                          | MATHEMATICS       | SECONDARY         | 3.26         |
|               | When Thony                       | RADIO SHACK                   | MATHEMATICS       | MIDDLE            | 3.28         |
|               | NUMBER THEORY                    | MID TO DINCK                  | SCIENCE           | MIDDLE            | 2.78         |
|               |                                  |                               | SCIENCE           | SECONDARY         | 3.08         |
|               | NUMERIC DATA ENTRY PRACTICE      | RADIO SHACK                   | VOCATIONAL        | SECONDARY         | 3.10         |
|               | NUMERIC DATA ENTRY PRACTICE      | IGIDIO DIRION                 | BUSINESS          | SECONDARY         | 2.97         |
|               |                                  |                               | SCIENCE           | MIDDLE            | 3.84         |
|               |                                  |                               | MATHEMATICS       | MIDDLE            | 3.88         |
|               |                                  |                               | MATHEMATICS       | SECONDARY         | 3.86         |
|               | TIPOCOINIET MANACED              | RADIO SHACK                   | BUSINESS          | SECONDARY         | 4.05         |
|               | PERSONNEL MANAGER                | INIO OIRIGIA                  | VOCATIONAL        | SECONDARY         | <b>3.</b> 75 |
|               | TO ANALYMIC CECNETRY             | RADIO SHACK                   | MATHEMATICS       | SECONDARY         | 3.90         |
|               | PLANE ANALYTIC GEOMETRY          | MATA MINON                    | SCIENCE           | SECONDARY         | 3.86         |
| 17            | PROFILE III+                     | RADIO SHACK                   | BUSINESS          | SECONDARY         | 4.28         |
| 77            |                                  |                               |                   |                   |              |

### COURSEWARE EVALUATED 1982/83

| HARDWARE      | PACKAGE TITLE                     | PUBLISHER                     | SUBJECT       | GRADE LEVEL       | AVG. |
|---------------|-----------------------------------|-------------------------------|---------------|-------------------|------|
| TRS-EO Cont'd | PROJECT MANAGER                   | RADIO SHACK                   | EUSINESS      | SECONDARY         | 3.85 |
| <del></del>   |                                   |                               | VOCATIONAL    | SECONDARY         | 3.60 |
|               | QUADRATIC EQUATIONS               | RADIO SHACK                   | MATHEMATICS   | SECONDARY         | 3.93 |
|               | READING SKILLS LAB, SET B         | NTS                           | LANGUAGE ARTS | ELEMENTARY        | 3.70 |
|               |                                   |                               | LANCUAGE ARTS | MIDDLE            | 3.75 |
|               | READING SKILLS LAB, SET C         | NTS                           | LANGUAGE ARTS | MIDE' E           | 3.46 |
|               |                                   |                               | LANGUAGE ARTS | SEC. NOARY        | 3.63 |
|               |                                   |                               | MATHEMATICS   | ELEME! TARY       | 83.د |
|               | SUPERSCRIPSIT                     | RADIO SHACK                   | BUSINESS      | SECONL ARY        | 2.30 |
|               |                                   |                               | VOCATIONAL    | SECONDARY         | 2.30 |
|               | SUPERSCRIPSIT-SPELLING DICTIONARY | RADIO SHACK                   | BUSINESS      | SECONDARY         | 3.15 |
|               |                                   |                               | VOCATIONAL    | SECONDARY         | 3.15 |
|               | TEACHER'S FRIEND (ESL)            | SOFT SPOT                     | LANGUAGE ARTS | ELEMENTARY        | 3.69 |
|               | TIME MANAGER                      | RADIO SHACK                   | VOCATIONAL    | SECONDARY         | 2.05 |
|               | TRS-80 CHEMISTRY LAB VOLUME 1     | RADIO SHACK                   | SCIENCE       | MIDDLE            | 4.20 |
|               |                                   |                               | SCIENCE       | SECONDARY         | 4.53 |
|               | VECTOR ADDITION                   | RADIO SHACK                   | 'KATHEMATICS  | MIDDLE            | 2.20 |
|               |                                   |                               | MATHEMAT I CS | SECONDARY         | 3.40 |
|               |                                   |                               | SCIENCE       | SECONDARY         | 3.94 |
|               |                                   |                               | LANGUAGE ARTS | MIDDLE            | 3.58 |
|               |                                   |                               | LANGUAGE ARTS | SECONDARY         | 3.36 |
|               |                                   |                               | LANGUAGE ARTS | <b>ELEPENTARY</b> | 4.02 |
|               | VORDS FOR THE WISE                | TEACH YOURSELF COMP. SOFTMARE |               | ELEMENTARY        | 3.81 |
|               | ALPHA KEY                         | RADIO SHACK                   | READING       | K-2               | 3.68 |
|               | ALPINE SKIER                      | DATA COMMAND                  | READING       | 5 9               | 3.73 |
|               | BLACK BEAUTY                      | PENDULUM PRESS                | READING       | 6-9               | 3.70 |
|               | CALL OF THE WILD                  | PENDULUI PRESS                | READING       | 6-9               | 3.54 |
|               | COMPUTER MANAGEMENT               | ZWEIG                         | READING       | K-6               | 4.50 |
|               | DIASCRIPTIVE READING              | EDUCATIONAL ACTIVITI          | READING       | 3-9               | 4.38 |
|               | DR JEKYL & MR HYDE                | PENDULU4 PRESS                | READING       | 4-9               | 3.55 |
|               | DRACULA                           | PENDULUM PRESS                | READING       | 6-9               | 3.75 |
|               | FRANKENSTEIN                      | PENDULUM PRESS                | READING       | 6-9               | 2.54 |
|               | HUCKLEBERRY FINN                  | PENDULUM PRESS                | READING       | 5-12              | 2.92 |
|               | MOBY DICK                         | PENDULUM PRESS                | READING       | 5,9               | 2.63 |
|               | PIK PEK PUT                       | DATA COMMAND                  | READING       | 3-9               | 3.86 |
|               | READ COMP AUTO MECHA              | DORSETT ED SYSTEMS            | READING       | 9-12              | 3.23 |
|               | READ COMP CLASSICS                | DORSETT ED SYSTEMS            | READING       | 7-9               | 3.23 |
|               | READ CONTENT AREA                 | EDUCATIONAL ACTIVITI          | READING       | 5,9               | 3.03 |
|               | READ HOHONYMS CONTEX              | RANDOM HOUSE                  | READING       | 3-6               | 3.14 |
| ₩ 2/12        | READING COMPREHENSION             | DORSETT ED SYSTEMS            | READING       | 4-12              | 3.31 |

ERIC

### COURSEWARE EVALUATED 1982/83

| HARDWARE     | PACKAGE TITLE         | PUBLISHER .           | SUBJECT        | GRADE LEVEL | AV  |
|--------------|-----------------------|-----------------------|----------------|-------------|-----|
| RS-80 Cont'd | PEADING SKILLS LAB A  | NIS                   | READING        | K-4         | 3.3 |
|              | RMADING WORD BLASTER  | RANDOM HOUSE INC      | READING        | 1-10        | 4.3 |
|              | READING WORD FOCUS    | RANDOM HOUSE INC      | READING        | 3-10        | 3.6 |
|              | RED BADGE OF COURAGE  | PENDULUM PRESS        | READING        | 5-9         | 3.0 |
|              | RIDDLE? ME THIS       | DATA COMMAND          | READING        | 5           | 3.  |
|              | STORY MIX ONE         | MICRO SCHL BERTAMAX   | READING        | K-3         | 4.  |
|              | TANK TACTICS          | DATA COMMAND          | READING        | 5           | 3.  |
|              | THE TIME MACHINE      | PENDULUM PRESS        | READING        | 5-9         | 3.  |
|              | TOM SAWYER            | PENDULUM PRESS        | <b>READING</b> | 5-9         | 3.  |
|              | TREASURE ISLAND       | PENDULUM PRESS        | READING        | 5-9         | 4.  |
|              | 20,000 LEAGUES UNDER  | PENDIT UM PRESS       | READING        | 4-10        | 2.  |
|              | WEIRD & WACKY WORLD   | EDUC. )NAL ACTIVITI   | READING        | 2-4         | 3.  |
|              | BAKER MATH DECIMAL    | BOB BAKER SOFTWARE    | MATH           | 3-9         | 2.  |
|              | BAKER MATH FRACTION   | BOB BAKER SOFTWARE    | MATH           | 3-9         | 1.  |
|              | BAKER MATH NUMBO-JUM  | BOB BAKER SOFTWARE    | MATH           | 3-9         | 3   |
|              | BASIC MATH FRACTS DRL | RANDOM HOUSE INC      | MATH           | K-5         | 4   |
|              | ELEM MATH I, II, IV   | MICRO LEARNINGWARE    | MATH           | 1-10        | 2   |
|              | ESSENTIAL MATH PRGM   | RADIO SHACK           | MATH           | K- 7        | 3   |
|              | FISH ADD SUBTRACT     | NIS SOFTWARE          | MATH           | 2-4         | 3   |
|              | FRACTIONS             | EDUCATIONAL MICROSYS  | MATH           | 5-9         | 2   |
|              | GALAXY MATH FACTS     | RANDOM HOUSE INC      | MATH           | 1-8         | 4   |
|              | CETTING BASICS 1 & 2  | NIS                   | MATH           | 5,9         | 2   |
|              | GRAPHICAL ANALYSIS    | RADIO SHACK           | MATH           | 11,12       | 3   |
|              | GRAPHS IN PHYSICS     | RADIO SHACK           | MATH           | 11,12       | 3   |
|              | INTEGRAL CALCULUS     | RADIO SHACK           | MATH           | 12          | 4   |
|              | JR HIGH MATH PKG      | MICRO LEARNINGUARE    | MATH           | 5-8         | 2   |
|              | K-8 MATH              | RADIO SHACK           | MATH           | <b>3-</b> 9 | 3   |
|              | K-8 MATH WITH STUDENT | RADIO SHACK           | MATH           | ۲-10        | 3   |
|              | K-8 MATH WORKSHPET    | RADIO SHACK           | MATH           | K-9         | 3   |
|              | MATH BASIC FACT/GAME  | RANDOM HOUSE INC      | MATH           | 3-9         | 4   |
|              | MATH FLASH FACTS      | RANDOM HOUSE INC      | MATH           | 3-9         | 4   |
|              | MATH LAB I & II       | NIS                   | MATH           | 4-12        | 4   |
|              | MATH SEQUENCES        | MILLIKEN              | MATH           | K-9         | 3   |
|              | METRIC/ENGLISH CONV   | EDUCATIONAL MICROSYST | MATH           | 7-12        | 1   |
|              | PROBLEM SOLVING MATH  | MICRO PRGM BERIAMAX   | MATH           | 3-6         | 4   |
|              | OUICK OUIZ            | RADIO SHACK           | MATH           | 3,5,9       | 3   |
|              | READ SOLV & DRIL SKL  | ACTIVITY RECORDS INC  | МАТН           | 3-12        | 4   |
|              | 7-12 MATH             | RADIO SHACK           | MATH           | 5,9         | 3   |
|              | TELLING TIME HOUR CL  | MICRO PROM BERIAMAX   | MATH           | K-4         | 2   |
|              | TIMES TABLE SEQUENCE  | NIS                   | MATH           | 4-6         | 3   |
| 004          |                       |                       | · ·            |             |     |

21)4 ERIC

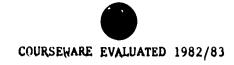

| HARDWARE      | PACKAGE TITLE                             | PUBLISHER                                 | SUBJECT      | GRADE LEVEL | AVG.         |
|---------------|-------------------------------------------|-------------------------------------------|--------------|-------------|--------------|
| TRS-80 Cont'd | WEIRD & WACKY WORLD PR WHOLE NUM: ADD SUB | EDUCATIONAL ACTIVITI EDUCATIONAL MICRO SY | MATH<br>MATH | 3-8<br>1-10 | 3.77<br>3.77 |

# TEST WRITING MADE SIMPLE

GENERATE TESTS AND WORKSHEETS ELECTRONICALLY

BY ERICA LODISH

ost teachers look forward to writing tests about as much as their students look forward to taking them The same is true for worksheets Between daily assignments. end-of-chapter quizzes, make-up tests, and study guides, most teachers generate a blizzard of paper

To cut down on the paperwork, you can buy packets of worksheets and tests from textbook publishers. But when you use commercially prepared materials, you end up emphasizing what the textbook publisher thinks you should, not what you think is best Teachers who are well organized save their mimeographed tests and worksheets from year to year, but to reuse materials you often have to retype them

Why not let a computer prepare the materials for you? With the right software, generating a worksheet or a test can be easy. And once the materials have been created, they can be saved for future use as well as edited and updated without having to be rewritten. With the right program, the time you save will pay for the program ! many times over

#### USINE THE SOFTWARE

Test and worksheet generators exisin a variety of formula Some prographs are devoted to a single subject arce and they contain files of aux-

Erica Lodish is a media specialist at Blan High School Silver Spring ! MD. She teaches evaulation and selection of software at Catholic University Washington De

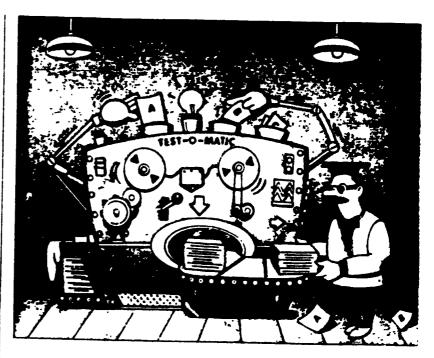

tions or problems that can be selected by the teacher to produce a test or worksheet Other programs use a shell' to be filled in by the teacher. these car be used in any number of curriculum areas and grade levels Most of these program can be used to do som, or all of the following

- Print out materials-After creating a test or worksheet, you can print it out for duplication. Some programs alloy for randon distribution of question, so that more than one test can be produce or the same information this option is useful for creating make or tests. Others let you create individha instructions and page headings Student-response sheets and teacher answer-keys may also be options
- On-screen tests—A few of the software packages allow the students

feedback ranges from telling the student the number or percentage of correct answers to providing an instructional management program for the teacher that records how students do

 Study guides—How often do students ask "What should I study" or "What's on the test? Some of the software packages allow you to print out study guides that will answer those persistent questions. And with all the programs you can prepare sample test questions for study purposes

#### FEATURES TO LOOK FOR

Whether the test and worksheet generalist you want is subject-specific or a shell there are a number of features to consider when evaluating the m

• Data disks- Find out if the proto take tests on the computer. The gram requires you to initialize the data

· ELECTRONIC LEARNING FEBRUARY 1986

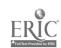

disks. Some programs will initialize your disks for you With others you will need to initialize disks yourself using the computer's disk operating system

- Compatibility—Make sure the software is compatible not only with your computer, but with your printer too Not all test generators work with every printer Read the documentation Ask the publisher, or better still, try the program on your printer before you buy Look for double-strike and emphasized-print modes if you plan to put mimeograph forms directly into your printer
- Ease of use—Look for menu-driven software with clearly written documentation' If it takes hours to decipher how to use the program, it isn't worth buying After all, you are getting this package to save time. When preparing tests and worksheets, are there warning messages to prevent the loss of input? Is it easy to edit? Is the space available for questions reasonable? Do you fill in fields of information with helpful prompts? You may also want to make sure that the software saves test items as you enter them and not all at once at the end Find out if the program requires a lot of disk switching and rebooting
- Variety of question format—Check and see how many types of test questions you can create Fill-in-the-blank questions, short-answer, rearranging multiple-choice, or matching are some possibilities. Even if you can produce tests in all these ways some programs do not allow you to mix different types of questions in one document. If generating test questions in random order is important for you check for this feature too.

#### SOM! POPULAP PROGRAMS

The following reviews will give you are overview of some of the test and worksheet generators available.

P D Q Apple 11 series, \$44.95

Micro Power & Light 12820 Hillcrest Rd Suite 219 Dallas TX 75230 214 239-6620

This menu-driven test and work

sheet generator is designed to allow teachers to create fill-in-the-blank questions and multiple-choice questions, and rearranging exercises—where students put test items in order—in any subject area. Students can answer questions at the computer or on a printed copy. Tests, worksheets, answer sheets, and student records can be printed. Multiple copies of student disks can be made for many computers with the program initializing the student disks. Tests can include a variety of question formats.

Though the program can do a lot, there are some drawbacks. The documentation is confusing. Multiple disks are needed. And the program requires the use of passwords and detailed labeling of disks. The program can be easily overwritten.

#### **TESTMASTER**

Commodore **54**, Commodore PET, Apple II series. IBM PC/PCjr, \$35

Midwest Software, Box 214, Farmington, MI 48024, 313/477-0897

Testmaster is a test generator which can be used to write, edit, and save test items for all subjects. Questions can be multiple choice fill-in-the-blank, or short-answer and can be mixed in a single test. Tests can be viewed on the screen for checking or testing purposes and be printed out. Test questions can be printed in random order. Answer keys and response sheets can be printed.

The program is menu-driven automatically creates data disks and is easy to use. The documentation, which is a little confusing is made clearer by the friendly software. The documentation needs photos of sample screens.

## THE EASY QUIZ MAKER

Apple II series \$75 for two copies and backup

Compress PO Box 102 Wentworn, NH 03282 603 764 585,

The question entered in this program can be multiple choice true false, or fill-in-the-blank, or a mixture of the three. The teacher types in the entire question without any promptities files can be edited or deleted.

Tests can be given on screen Tests. answer keys, and student response sheets can be printed Questions can be given or printed in random order

As the title implies, this utility is easy to handle It is menu-driven with lots of warning messages at critical times. This is fortunate because the documentation is short and sketchy. Two features are particularly helpful. The program initializes data disks, for you, and file disks are cataloged so you can view the names of the tests on the disk.

#### THE EA MATHEMATICS WORKSHEET GENERATOR Apple 11 series, \$59.95

Educational Activities, 1937 Grand Avc., Baldwin, NY 11510, 516/223-4666

This program generates math tests and worksheets covering addition, subtraction, multiplication, and division Between 17 and 19 levels of difficulty are available for each arithmetic operation. When selecting difficulty level, a sample program is displayed on the screen. Each test can have a variety of levels, but not a variety of operations. Teacher's answer keys can also be printed.

The EA Mathematics Worksheet Generator is menu-driven and simple to run The documentation contains screen samples which help as a guide for creating the worksheets. The software is friendly enough to operate independently. However, teachers cannot save worksheets. Nor are there special print options for printing onto mimeograph forms.

#### MATHEMATICS WORKSHEET GENERATOR Apple 11 series, \$54.99

DCH 125 Spring St. Lexington MA 02173-617-862-6650

Creates math tests and worksheets on the four basic arithmetic operations. The program uses the computer's ability to generate problems using random numbers. Tests and answer keys can be printed out. The skill lessel is controlled by choosing such items as the number of digits regrouping and the maximum and min

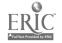

mum value of the digits Other options available include fact problems, zero placement, and the choice of remainders. A worksheet can be designed with a variety of operations. In this case, the problems will be grouped by operation and not generated at random

This math worksheet generator is flexible. The user can save up to nine tests on the program disk. Once the user decides to add a new test to a full file, the last one is replaced. There is no way to create data disks to save more worksheets. This program has very useful print options, including double-strike and emphasized print modes. Double-width print is also an option. The documentation is comprehensive and includes sample worksheets.

# THE EARTH SCIENCE TEST MAKER Apple 11 series. \$85

J & S Software. 140 Reid Ave., Port Washington, NY 11050, 516'944-9304

This is a menu-driven test-making program that allows the user to create earth science tests by selecting questions from a bank of stored questions on four master disks. There are ten major earth science topics covered. Each topic area offers 53 to 90 questions. The questions are in multiple-choice format. Though designed for science teachers in any subject area can use this program because it includes a shell for users to create their own tests. Tests and answer keys can be printed.

This is a versatile test generator for a subject-oriented piece of software. The program will initialize data disks for the user. Each test item is saved immediately after it is entered. And the software comes with a copy of all the questions in the test bank which would be especially useful to those who need to create midterm and final exams in earth science.

INDIVIDUALIZED STUDY MASTER Apple II series \$59 95 Random House, 201 E 50th St. New York, NY 10017, 212/751-2600

Study guides and worksheets can be created with this software for any grade level or content area that covers specific terminology or vocabulary to be learned. The teacher enters the term, the definition, the source, and a question From this information, four different varieties of study guides can be printed and seven varieties of worksheets Worksheets include write the definition, multiple choice. matching, yes and no, fill-in-theblanks, answer the question, select the correct spelling, or a mixture of question types. Users must initialize their own data disks

This menu-driven software is easy to use The guide is very organized offering screen samples, objectives, suggested activities, forms to use when preparing worksheets, and sample worksheets and study guides. A glossary of terms is also included. The program uses a master disk and a data disk. The data disk can hold up to 18 study masters. Study guides and worksheets can be printed but no answer keys are available.

# TESTMASTER Apple II series, \$89.95

Lovesoft PO Box 2116 Muscle Shoals AL 35661 205 766-2799

This test generator allows the user to create tests score tests, and keep class records in any subject area. The tests can be administered on-screen or printed out. The software will keep records from disk or results can be entered manually. Test questions are limited to ter lines and choices of up to four lines. Multiple-choics, filt-in-the-blank, and true faise questions can be entered, and answer keys may also be printed.

Testmaster is an excellent and flexible test creator. The software program offers a tutorial for the user. While not menu-driver, there are many prompts and warning signals regarding what drive and what disk should be used. Test file disks are initialized with a copy program and student record disks are initialized by the master program.

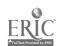

# WHAT'S IN STORE SOFTWARE GUIDE

# QUICK TAKES ON SOFTWARE— NEW AND NOTEWORTHY

Welcame to FAMILY COMPUTING's Software Guide, the most camprehensive listing available of two dazen of the newest, most nateworthy, and/or best programs on the market. Our reviewers include families from all over the country who have judged the software according to the following criteria lang-term benefits and applications, adaptability, and advantages of using a camputer for a given task. More detailed reviews follow the chart. Unless otherwise nated, all programs are in disk format. Minimum memory requirements are 48K for Apple II series, 48K for Atari, 128K for IBM PC/PCjr or compatibles, and 128K for Macintash.

Here's a rundawn of the rating categories and what they mean: 

Overall performance, given the limitations and capacities of the particular camputer for which the software is intended Decumentation, at the instructions and literature that accompany a program. 

EN = Errar-handling, the software's capacity to accommodate errors made by the user—an especially important cansideration with software for younger users. 

One is a software for younger users are play system, in the games reviews, the quality of the game design and the game's playability of the game design and the game's playability of the game after the initial learning period, which varies from computer to camputer. 

Very value for maney, or how the software measures up to its price.

| HOME BUSINESS & P                                                                                                    | RODUCTIVITY                                                                                                    |                                                                                                    |                                                                                    |                                         | _                            |         | _       |   |       |  |  |  |
|----------------------------------------------------------------------------------------------------|----------------------------------------------------------------------------------------------------|----------------------------------------------------------------------------------------------------|------------------------------------------------------------------------------------|-----------------------------------------|------------------------------|---------|---------|---|-------|--|--|--|
| Title<br>Publisher<br>Price                                                                                                    | Brief<br>description                                                                                                    | Hardware/<br>Equipment<br>required                                                                         | Backup<br>policy                                                                   |                                         | Ratings<br>  0   D  EN GQ EU |         |         |   |       |  |  |  |
| FANTAVISION Broderbund Software 17 Paul Drive San Rafael. CA 94903 (415) 479-1170 950 ¢1985                                                               | A rarity—powerful software that's also easy to use. You can create artistically complex animation in minutes because the program does the hard work. A tool that's fun.*             | 64K Apple. Joystick.<br>KoalaPad. or mouse.<br>Color monitor<br>recommended.                               | 90-day<br>warranty 87 50<br>thereafter User<br>can make one<br>backup.             | * * *                                   | * * * *                      | ***     | * * * * | £ | * * * |  |  |  |
| PRINCE Baudville 1001 Medical Park Drive S E Grand Rapids. MI 49506 (616) 957-3036 870 ©1935                                                              | Print color pictures using a regular dot-matrix printer? Yes—with Prince, a utility that includes the software and ribbons you need It also makes transfers for clothing.  —FRANK    | 64K Apple. C.Itoh<br>8510. Epson MX-80/<br>RX-80/FX-80.<br>Imagewriter.<br>Imagewriter II. or NEC<br>8023. | 90-day<br>warranty 87.50<br>thereafter or for<br>backup.                           | * * *                                   | * * * *                      | * * * * | * * *   | A | ***   |  |  |  |
| SLIDE SHOW MAGICIAN<br>1 3<br>Magnum Software<br>21115 Devonshire St<br>Chatsworth, CA 91311<br>(818) 700-0510<br>860 ©1984, 1985                         | String together MacPaint pictures in any sequence, adding visual magic with the cinematic "Special Effects" editor Great for animated displays, video greeting cards, and more —AKER | Macintosh                                                                                                  | 810 for<br>replacement<br>disk                                                     | *                                       | *                            | * * * * |         |   |       |  |  |  |
| SYLVIA PORTER'S YOUR<br>PERSONAL FINANCIAL<br>PLANNER<br>Timeworks. Inc.<br>444 Lake Cook Road<br>Deerfield. IL 60015<br>(312) 948-9200<br>860-8130 ©1984 | Write checks. maintain your budget. track cash and credit expenditures, and project your financial needs. Helps do taxes Refreshingly complete: did more than we expected.           | Reviewed on C 64<br>Also for Apple: C 128.<br>IBM PC/PC/r                                                  | 90-day<br>warranty                                                                 | * * *                                   | * * *                        | * * *   | N/A     | A | ***   |  |  |  |
| VP-PLANNER Paperback Software 2612 Eighth 3t. Berkeley. CA 94710 (415) 644-2116 8100 ©1985                                                                | A powerful spreadsheet program at a reasonable price. This Lotus 1-2-3 work-altic can read files from that package. Will take you from beginning to advanced use.†  —SUMMERS         | 256K IBM PC/PC/r and compatibles Graphics adapter card recommended.                                        | 90-day<br>warranty. 85<br>thereafter. 810<br>for non-copy-<br>protected<br>backup. | * * * * * * * * * * * * * * * * * * * * | * * *                        | ***     | * * *   | ٨ | ***   |  |  |  |

BASTERS RETY © Overall performance © Decumentation RE Error handling ©G Graphics quality RD Ease of use V Value for money & Poor && Average &&& Good &&& Excellent IVA Not applicable E Easy A Average D Difficult + Langer review follows chart

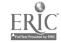

## WHAT'S IN STORE SOFTWARE GUIDE

| EDUCATION/FUN LEAR<br>Title                                                                                                    |                                                                                                    | Herdwere/                                                                                                    |                                                                                                  |         | -       |       |       |    | _       |  |
|----------------------------------------------------------------------------------------------------|----------------------------------------------------------------------------------------------------|----------------------------------------------------------------------------------------------------|--------------------------------------------------------------------------------------------------|---------|---------|-------|-------|----|---------|--|
| rme<br>Publisher                                                                                                    | Brief                                                                                                    | Equipment                                                                                                    | Backup                                                                                           | Ratings |         |       |       |    |         |  |
| Price                                                                                                    | description                                                                                                    | required                                                                                                    | policy                                                                                           |         | _       |       | 60    |    | V       |  |
| FDX IT<br>Random House Software<br>201 E. 50th St.<br>New York, NY 10022<br>(800) 638-6460<br>830-840 ©1985                     | Aims to teach logic and prob-<br>lem-solving but falls short. You<br>combine parts of "machines"<br>so they work correctly. 200<br>puzzles for all ages, but gets<br>tiresome —MORRIS                                                               | Reviewed on Apple. Also for C 64/128 Optional joystick. mouse, and color monitor                                                         | 90-day<br>warranty 85<br>thereafter up to<br>one year 812<br>for backup.                         | *       | *       | *     | * *   | (å | *       |  |
| GARFIELD DOUBLE DARES Random House Software (See above for address and phone) S40 © 1985                                        | Reminds me of the word gaine Boggle the object is to make words from scrambied letters Challenging for ages 6–12, but rather dry, even with Garfield of comic-strip fame —FRANK                                                                     | 64K Apple.                                                                                                    | 90-day<br>warran'y \$5<br>thereafter up to<br>one year 812<br>for backup                         | *       | * * *   | * *   | * *   | ٨  | *       |  |
| HOMEWORK HELPER. MATH WORD PROBLEMS Spinnaker Software One Kendall Square Cambridge. MA 02139 (617) 494-1200 833—850 ©1985      | Helps make math problems as problem-free as possible. You know the kind: If a car travels north at 50 mph with a 10 mph head wind, how long will it take to travel 150 miles? A good adjunct to school learning for gradus 7–12.  —SUMMERS          | Reviewed on IBM PC/<br>PCjr. Also for Apple.<br>Atari 520ST. C 64/128.<br>Color graphics card re-<br>quired for IBM PC.                  | 30-day<br>warranty. 85<br>thereafter.                                                            | * *     | * * *   | ***   | * * * | A  | * * *   |  |
| HOMEWORK HELPER:<br>WRITING<br>Spinnaker Software<br>(See above for address<br>and phone)<br>\$33—850 ©1985                     | An interactive word processor for students in grades 7–12. Asks the right questions to help with book reports and various essays.†  —SUMMERS                                                                                                    | Reviewed on C 64/128,<br>Also for Apple, Atari<br>520ST, IBM PC/PCjr.<br>Printer optional. Color<br>graphics card required fo<br>IBM PC. | 30-day<br>warranty. 85<br>thereafter                                                             | * * * * | * * *   | * * * | N/A   | E  | * * * * |  |
| LEARNING TO WRITE. UPPERCASE LETTERS Right On Programs 1737 Veteran's Highway Central Islip, NY 11722 (516) 348-1577 835 © 1986 | Youngsters learn letter shapes and each stroke needed to write them. The learning is reinforced by colorful graphics that are animated when the child completes each letter. There's a separate package for lowercase letters.  —BUNGANNER ELTGROTH | Reviewed on Apple<br>Also for C 64/128.<br>Color menitor optional.                                                                       | Unlimited<br>warranty<br>(includes user-<br>damaged<br>disks)                                    | * * *   | * *     | * * * | ***   | E  | 4       |  |
| THE NOTABLE PHANTOM Designware 185 Berry St. San Francisco. CA 94107 (415) 546-1866 350 ©1984                                   | By us a computer keyboard to simulate a piano's. all ages can explore the names, positions, and sounds of musical notes, its goals are modest, but it works well. †                                                                                 | Reviewed on C 64/128<br>Also for 64K Apple. IBM<br>card required for IBM<br>PC.                                                          | 90-day<br>warranty 812<br>thereafter or for<br>backup.                                           | * *     | * * *   | * *   | * * * | E  |         |  |
| PAINT WITH WORDS MECC 3490 Lexington Ave N St Paul. MN 55112 (612) 481-3500 \$30 © 1984                                         | Explains the concepts of various words by producing pictures on-screen. As children use this program more, they have more fun learning. Highly motivating +  —BUMGARNER ELTGROTH                                                                    | 64K Apple Joystick or<br>mouse optional                                                                                                  | Unlimited<br>warranty<br>(includes user-<br>damaged<br>disks).                                   | *       | * * * * | * * * | * *   | E  |         |  |
| PICTURE PERFECT<br>Mindplay<br>82 Montvale Ave.<br>Stoneham. MA 02180<br>(617) 438-5454<br>\$4(* ©1984                          | Here's a decent beginner's program for drawing on-screen and then printing out. Also contains a library of pictures to enhance or begin compositions. For ages 4 + .  ——BUMGARNER ELIGROTH                                                          | Reviewed on Apple.<br>Also for IBM PC/PCJr.<br>Joystick or mouse                                                                         | 90-day<br>warranty. \$10<br>thereafter up to<br>one year 87 50<br>for backup<br>within 90 days.  | *       | * * *   | * * * | * *   | ٨  |         |  |
| SCIENCE TOOLKIT: MASTER MODULE Broderbund Software 17 Paul Drive San Rafael, CA 94903 (415) 479-1170 860 ©1985                  | investigate the hows and whys of light and temperature with the probes and program provided. With more than 20 intriguing experiments, this package is appropriate for the curious, especially ages 10–15.†—soores                                  | 64K Apple. Apple II<br>plus requires 9-pin<br>joystick-port adapter.                                                                     | 90-day<br>warranty, 87,50<br>(disk), 822,50<br>(interface), or<br>817,50 (probes)<br>thereafter. | * * *   | ***     | *     | * *   | ٨  | 1       |  |

BANTINOS IST © Overall performance: © Documentation (III) Error handling, (III) Error handling, (III) Error ha

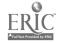

. . . . .

| SAMES REVIEWS BY JAM                                                                                                    | ES DELSON                                                                                                    |                                                                                        |                                                                                       |         |         |         |            |           |     |  |  |
|----------------------------------------------------------------------------------------------------|----------------------------------------------------------------------------------------------------|----------------------------------------------------------------------------------------|---------------------------------------------------------------------------------------|---------|---------|---------|------------|-----------|-----|--|--|
| Title Publisher Price                                                                                                    | Brief<br>description                                                                                                    | Hardware/<br>Equipment<br>required                                                     | Backsy<br>policy                                                                      | Ref     |         | -       | <b> 60</b> | I V       | V   |  |  |
| APBA MAJOR LEAGUE<br>PLAYERS BASEBALL<br>Random House Software<br>201 E 50th St.<br>New York. NY 10022<br>(800) 638-6460<br>890 ©1985   | Using exhaustively detailed stats for every current major leaguer. manage teams through games, series, or seasons. State-of-theart strategy, but weak graphics. Good for both adults and kids ages 10+                 | IBM PC/PCJr Apple version planned                                                      | 90-day warranty 85 thereafter 822 for master disk backup 812 for data disk backup.    | * * *   | * * * * | ***     | •          | E         | •   |  |  |
| ACROJET MicroProse Software 120 Lakefront Drive Hunt Valley, MD 21030 (301) 667-1151 835 £1985                                          | Negotiate a series of aerobatic race courses with this sporty, stunt-flying simulator. Some features 1-4 players and 10 different races. For ages 12+ (8+ with adult supervison)                                       | C 64/128 Also for<br>Apple Atari IBM PC/<br>PC/r Joystick(s)                           | 90-day<br>warranty 810<br>thereafter                                                  | +++     | ***     | * * *   | +++        | D         | 4 4 |  |  |
| BALANCE OF POWER<br>Mindscape Inc<br>3444 Dundee Road<br>Northbrook, IL 60062<br>(312) 480-7667<br>850 £1985                            | A geopolitical strategy gaine of nuclear brinkmanship. You are the United States or the Soviet Union as you try to gain political points without "pushing the button." For ages 12 + +                                 | Maciniosh                                                                              | 90-d-y<br>warranty \$10<br>thereafter                                                 | * * *   | + * * * | * * * * | *          | D         | 4   |  |  |
| THE BARD'S TALE Electronic Arts 2755 Campus Drive San Mateo. CA 94403 (415) 571-7171 840-845 £1985                                      | Are you experienced enough to attempt the ultimate challenge in a 16-level dungeon? That's your goal in this Wizardry-like role-olaying adventure. Great, long-playing fun for ages 12+.                               | Reviewed on Apple.<br>Also for C 64/128.                                               | 90-day<br>warranty 87.50<br>thereafter or for<br>backup                               | * * * * | * * *   | * * *   | * *        | •   ^   4 |     |  |  |
| FIGHT NIGHT<br>Accolade Inc.<br>20863 Stevens Creek Blvd.<br>Cupertino. CA 95014<br>(408) 446-5757<br>830-835 ©1985                     | Here's the first boxing construction kit. Build your own boxer from "spare parts." The control system is limited, but the act on is exciting. Lots of arcade fun for ages 8+.                                          | Reviewed on C 64/128<br>Also for Apple Joystick<br>optional.                           | 90-day<br>warranty 86<br>thereafter, 810<br>for backup.                               | * *     | * * *   | *       | * * *      | •   •     |     |  |  |
| HEART OF AFRICA<br>Electronic Arts<br>ISee above for address<br>and phone)<br>833 £1985                                                 | Quest through the Africa of the<br>1890s in search of a hidden<br>tomb This exceptionally enjoy-<br>able role-playing adventure is<br>flawed by its use of stereotypes +                                               | C 64/128 Joystick.                                                                     | 90-day<br>warranty. 87.50<br>thereafter or for<br>backup.                             | *       | * * * * | * * * * | * * *      | A         | 1   |  |  |
| THE LITTLE COMPUTER PEOPLE RESEARCH PROJECT Activision 2350 Bayshore Frontage Road Mountain View, CA 94039 (415) 960-0410 825-835 ©1985 | An "entertainment" that explores the home life of your computer's "inhabitant " He sets up house eats, plays the piano, dances, feeds his dog, and is your 'friend " Not a game, but a form of kinetic art for ages 4+ | Reviewed on C 64/128<br>Also for Apple                                                 | 6-month<br>warranty 87<br>thereafter                                                  | *       | * * *   | * * *   | * *        | E         | 1 1 |  |  |
| MINDWHEEL Synapse a division of Broderbund Software 17 Paul Drive San Rafael. CA 94903 (415) 479-1170 S40-845 ©1984                     | With constant feedback for impatient gamers—this text-only adventure is easier to get into than most—60 pages of documentation help players with an entertaining science-fiction story. Fun for ages 12 +              | Reviewed on IBM PC/<br>PCJr Also for Apple.<br>Atari with two disk<br>drives. C 64 128 | 90-day<br>warranty 87 50<br>thereafter                                                | *       | * * *   | *       | N/A        | E         | 4   |  |  |
| PSION CHESS<br>Psion Inc<br>40 Lindeman Drive<br>Trumbull, CT 08611<br>(203) 371-4371<br>860 ©1984, 1985                                | incredible 3-D graphics enhance<br>this excellent chess software<br>includes 28 play levels. 50<br>classic games to study, and can<br>be played in six foreign<br>languages. For ages 10+.+                            | Reviewed on<br>Macintosh. Also for<br>256K IBM PC/PC/r.                                | 30-day<br>warranty. 810<br>thereafter or for<br>backup. IB.4<br>user makes<br>backup. | * * * * | *       | * * * * | * * *      | E *       |     |  |  |
| SPY VS SPY II: THE ISLAND CAPER First Star Software 18 E 41st St. New York. NY 10017 (212) 532-4866 830 01985                           | You compete to find secret missile parts and escape with them to a waiting submarine. Set traps for each other and avoid the quicksand Uses varying levels. A treat for ages 8+.                                       | Seviewed on C 64/128.<br>Also for Atari.                                               | 90-day<br>warranty 87 if<br>user-damaged<br>or for backup.                            | * * *   | * * *   | * * * * | * *        | A         |     |  |  |

RATINGS SUIT © Overall performance: B Documentation: ØS Play 1914em: GG Graphics quality (SS) Ease of use: V Value fc associey is Poor in it Average in the Good in the Exemple Suit Replicable: E Easy: A Average: D Difficult + Langer review follows chart

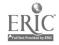

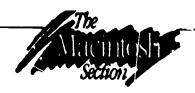

This chart represents the initial list of software developed by schools in the AUM. The software is being marketed through a program called the Apple Academic Courseware Exchange that sells programs for about \$8 to \$30 through Kinko Graphics stores, located in many college communities throughout the U.S.

# CONSORTIUM SOFTWARE

| PRODUCT                                                                                                    | TYPE                                                      | VERSION                                     | REQUIREMENTS                                    | DESCRIPTION                                                                                                    |
|----------------------------------------------------------------------------------------------------|-----------------------------------------------------------|---------------------------------------------|-------------------------------------------------|----------------------------------------------------------------------------------------------------|
| Appletones Kiewit Computation Center Dartmouth College Hanover, NH 03755 Donald Z Spicer                           | Application Music                                         | Version 2 0<br>5/12/85                      | 128K                                            | Teaches the importance of four things in the composition and arrangement of music repetition, silence, changes in volume, and timbre         |
| Atlas and Overlay Kiewit Computation Center Dartmouth College Hanover, NH 03755 Donald Z Spicer                    | Tool<br>General                                           | Atlas 0 22<br>6/19/85<br>Overlay<br>1/25/85 | 128K                                            | Pictorial-atlas program                                                                                                    |
| Binary Trees Kiewit Computation Center Dartmouth College Hanover NH 03755 Donald Z Spicer                          | Application<br>Computer<br>Science                        | Version 2 2<br>12/12/85                     | 128K                                            | Provides practice with binary<br>trees, by means of graphic<br>representations                                                               |
| CLR Anova Student<br>Version<br>Clear Lake Research<br>5615 Morningside #127<br>Houston, TX 77005<br>David M. Lane | Application<br>Statistics<br>(particularly<br>psychology) |                                             | 512K                                            | Analysis-of-variance program that plots interactions and computes a variety of follow-up tests                                               |
| Drill Kiewit Computation Center Dartmouth College Hanover NH 03755 Donald Z Spicer                                 | Tool<br>General                                           | Version 2.0<br>5/20/85                      | 128k                                            | General drill program for any course in which text- and/or picture-based drill is important                                                  |
| Event Tutor Kiewit Computation Center Dartmouth College Hanover, NH 03755 Donald Z Spicer                          | Application Macintosh Programming                         | Version 1.1<br>5/9/85                       | 128K                                            | Helps programmers learn about<br>Macintosh "events"                                                                                          |
| Huckel Molecular Orbitals Franklin and Marshall College Department of Chemistry Lancaster, PA 17604 John J Farrell | Application<br>Chemistry                                  | Version 1<br>3/1/86                         | 128K. Finder 4.1 or earlier,<br>Pascal, printer | Calculates energy eigenvalues, eigenvectors, and pi-electron charge densities using the asumptions of simple Huckel molecular orbital theory |

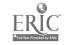

| PRODUCT                                                                                                    | TYPE                                                 | VERSION                  | REQUIREMENTS                                                                                                    | DESCRIPTION                                                                                                    |  |  |  |
|----------------------------------------------------------------------------------------------------|------------------------------------------------------|--------------------------|----------------------------------------------------------------------------------------------------|----------------------------------------------------------------------------------------------------|--|--|--|
| MacSimplex University of California Santa Barbara Department of Mathematics Santa Barbara CA 93106 John E. Doner                          | Application<br>Operations<br>Research, Math          | Version 1.62<br>1/21/86  | 128K, program to punt text<br>files MacWrite, File, or Edit<br>(this requirement will be<br>eliminated in next version) | A tool for students of linear programming and linear algebra                                                                             |  |  |  |
| MacVoice Carnegie Mellon University Department of Music 5000 Forbes Avenue Pittsburgh, PA 15213 Marilyn Taft Thomas                       | Application<br>Music Tt 'ory                         | Version 1 0.<br>1985     | 128K                                                                                                    | Designed to assist music-theory students in writing four-voice chorales, according to the guidelines of 17th- and 18th-century practices |  |  |  |
| Mozart Kiewit Computation Center Dartmouth College Hanover NH 03755 Denald Z. Spicer                                                      | Application<br>Music                                 | Version 2 0<br>5/12/85   | 128K                                                                                                    | Introductory music-composition program                                                                                                   |  |  |  |
| PSI (Problem Solving<br>Interpreter)<br>Read College<br>Development Lab<br>Portland OR 97202<br>Marianne Colgrete                         | Tools<br>General Science /<br>Math                   |                          | 128K Finder 4 1 or higher                                                                                               | A simple interpretive language designed specifically for prob-<br>iem solving, calculations, and graphical modeling                      |  |  |  |
| Reed Applications I<br>Reed College<br>Development Lab<br>Portland, OR 97202<br>Marianne Colgrove                                         | Tools<br>General and<br>Mathematics                  | Version 86 03 15         | 128K. Finder 4 1 or higher                                                                                              | Includes several utility, academic, and iconographic applications created with the Rascal Development System                             |  |  |  |
| Reed Applications II Reed College Development Lab Portland OR 97202 Marianne Colgrove                                                     | Applications Math, Science, Music                    | Version 86 03 15         | 128K. Finder 4 1 or higher                                                                                              | Includes several utility, academic, and iconographic applications created with the Rascal Development System                             |  |  |  |
| Skel<br>Kiewit Computation Center<br>Dartmouth College<br>Hanover, NH 03755<br>Donald Z. Spicer                                           | Tool with source<br>code<br>Macintosh<br>Programming | Version 2 4<br>5/9/85    | 128K                                                                                                    | Skeleton demonstration Macin tosh program to illustrate the basic code for handling a simple Macintosh user interface                    |  |  |  |
| The SmallGol<br>Compiler<br>University of California.<br>Irvine<br>3018 Mountain View Drive<br>Laguna Beach CA 92651<br>Thomas A Standish | Application Computer Science                         | Version 1 0<br>10/1/86   | 128K<br>Finder 4 1                                                                                                    | An animated compiler                                                                                                    |  |  |  |
| Tools for Writers Drexel University 1 Dartmouth Circle Swarthmore. PA 19081 Eva M Thury                                                   | Application<br>English<br>Composition                | Version 1 1<br>4/1/86    | 128K, Finder 1 1 or higher                                                                                              | Allows students to perform checks and diagnostic tests on their own wnting                                                               |  |  |  |
| Venn Kiewit Computation Cente Dartmouth College Hanover, NH 03755 Donald Z Spicer                                                         | Application<br>Philosophy                            | Version 2 0<br>5/22/85   | 128K                                                                                                    | Program for teaching syllogism<br>and Venn diagrams in intro-<br>ductory philosophy courses                                              |  |  |  |
| The Would-Be<br>Gentleman<br>Stanford University<br>IRIS. Cypress Hall E-7<br>Stanford, CA 94305<br>Barbara Jasinski                      | Application History/Politics                         | Version 4 1<br>s 3/14/86 | 512K recommended.<br>MiniFinder 4.1                                                                                     | , Historical simulation                                                                                                    |  |  |  |

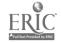

# SOFTWARE: SIDE BY SIDE

# DATA BASE PROGRAMS

EDITOR'S NOTE: Each morth. Software Side by Side takes a comparative look at different software packages within the content of "Computers in the Curriculum". The packages are reviewed by an educator with extensive educational computing experience. This month's data bases all of which can be used for organizing research information, are rated on a scale of 1-5 (1 = unsatisfactory, 2 = average, 3 = good, 4 = very good, 5 = excellent).

Readers should realize that this selection of programs does not represent the entire spectrum of software available.

| Na Single Single | September 1                                        | LA SERVICE OF THE PERSON OF THE PERSON OF TH | s <del>t</del> |     |      |    |   | \\\\\\\\\\\\\\\\\\\\\\\\\\\\\\\\\\\\\\ |   | Reviewer's Comments: This is a good                                                                                                    |
|----------------------------------------------------------------------------------------------------|----------------------------------------------------|----------------------------------------------------------------------------------------------------|----------------|-----|------|----|---|----------------------------------------|---|----------------------------------------------------------------------------------------------------|
| Scholastic PFS:<br>File<br>\$99.95. lab pack<br>of five for \$185<br>(Scholastic                                                                                                    | Apple II<br>family (64K).<br>IBM PC/PCjr<br>(128K) | Grades 6-12 Form must be first                                                                                                    |                |     | 5    |    |   | 5                                      |   | I nackage to introduce due base to                                                                                                    |
| Software, 730<br>Broadway, New<br>York, NY 10003)                                                                                                    |                                                    | the form Allows users to copy files                                                                                                    | ľ              |     |      | 4  | 4 | _                                      | L | bases published by Scholastic There are a few problem areas, though Copying files or                                                                                                    |
| 1984                                                                                                    |                                                    | from disk to disk  Can be used in  conjunction with                                                                                                    |                | 3   |      |    |   |                                        |   | changing form design is a long and tedious process. Also, the program does not contain a word wrap feature                                                                                                    |
|                                                                                                    |                                                    | the other<br>Scholastic PFS                                                                                                    |                |     |      |    |   |                                        |   | Publisher's Response: Copying files is fasi<br>and easy using the Copy Whole diskette                                                                                                    |
|                                                                                                    | prog<br>Writ<br>Plan<br>Repo<br>to 10              | programs (Graph. Write. Access. Plan. Proof and Report) Holds up to 1000 records per disk                                                                                                    |                |     |      |    |   |                                        |   | feature While changing files or form design takes time. It is a straightforward and easy process                                                                                                    |
| Friendly Filer<br>\$54.95, lab pack<br>of 5 for \$109.95<br>(Grolier,                                                                                                    | Apple II<br>family (64K).<br>Commodore<br>64, IBM  | Grades 4-12 A one disk data base with an interactive autorial                                                                                                    |                |     | 5    | 5  | 5 | 5                                      | 5 | Reviewer's Comments: Though it is not nearly as flexible as the other programs reviewed. Friendly Filer far surpasses them in terms of ease of use and fitness for                                                                                  |
| Sherman<br>Turnpike, Dept.<br>333. Danbury,                                                                                                    | PC/PCjr<br>(64K)                                   | and a game where students use the                                                                                                    |                | 4   |      |    |   |                                        |   | students. Students do not have to memorize commands. It is so easy to use that reviewer                                                                                                    |
| CT 06816)<br>1984                                                                                                    | ,                                                  | sorting and selection functions to search through a                                                                                                    |                |     |      |    | - |                                        |   | did not have to consult the manual.  Instructions are presented on screen with                                                                                                    |
|                                                                                                    |                                                    | small data base on<br>twenty animal:<br>Questions are<br>selected at random.<br>Holds up to 350<br>records per file.                                                                                                    | 2              |     |      |    |   |                                        |   | clear and precite prompting. The screen display is uncluttered. However, the program can only generate index card-type reports instead of column reports. Also, each file holds only seven fields. Publisher's Response: Publisher has no response. |
| Reviewed by Phil In                                                                                                    | gber, computer                                     | coordinator, Nyack                                                                                                    | (NY            | ) P | مناط | S. |   |                                        |   |                                                                                                    |

<sup>-</sup>ELECTRONIC LEARNING MARCH 1984

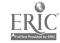

| Rapid Recall: An Electronic Notebook \$49.95 (Microcomputer Work hops Courseware, 225 Westchester Ave Port Chester, NY 10573) 1985 |                                              | Creates electronic                                                                                                    | 2 | 4 | 3 | 3 | 3 | 1 | 2 | Reviewer's Comments: This program's on- screen tutorial is quite good and is very easy to use. It is not cluttered with useless information that only the technicians need to know. The program uses memory inefficiently by saving in blocks of 56 lines, whether you use one or 56 lines. However, the word processing powers of Rapid Recall shine. It has a word wrap, erase blocksall of the features which make data entry easier than many data base management programs. The manual is a problem. It is simply a few Xerox-copied pages of instructions. Publisher's Response: The current documentation contains twenty-five pages which we feel is more than a few. Within the next two months, the documentation will be put in a printed booklet form.                            |
|----------------------------------------------------------------------------------------------------|----------------------------------------------|----------------------------------------------------------------------------------------------------|---|---|---|---|---|---|---|----------------------------------------------------------------------------------------------------|
| Apple Works<br>\$250<br>(Apple. 20525<br>Mariani Ave.<br>Cupertino. CA<br>95014)<br>1983                                           | Apple II<br>family (64K)                     | Grades 9-12 An integrated data base, spreadsheet, and word processing program. User can move back and forth at will among these three software applications and the files they create. Also allow users to combine the three kinds of information. Has tutorial disk and manual. Holds up to 1,350 records per file.              | 4 | 5 | 4 | 3 | 3 | 5 | 5 | Reviewer's Comments: Appleworks is best suited for a two-drive machine with 128K or better. Without the second drive, a great deal of disk swapping must be done. The data base program is extremely flexible. Record access through the "find" teature is very fast. Screen menus are easy to read and self-explanatory. In addition, the Appleworks program provides the user with on-screen help menus. The program is complex and will take time to learn, however, the tutorial disk and manual are excellent and helpful. Publisher's Response: Appleworks has been used by students as young as third grade. Difference in use by third graders versus secondary students depends on how instructors design exercises. Appleworks can be used by teachers for administrative purposes. |
| VersaForm \$89 (Applied Software Technology, PO Box 1769, Los Gatos, CA 95030) 1981                                                | Apple II<br>family (64K),<br>IBM PC<br>(64K) | Grades 9-12 Requires information to be typed onto a screen "form" designed by the user Forms then stored in data base and can be retrieved for sorting, editing, or for report writing. Three double-sided disks filled with various utilities Comes with a users' guide for the Apple II series Can store 1,000 records per disk | 2 | 3 | 2 | 3 | 3 | 2 | 3 | Reviewer's Comments: The set-up procedure for VersaForm took almost an hour to accomplish Following the installation guide, seven disks had to be formatted, and then the six sides of the supplied disks had to be copied onto the seven disks. The odd disk becomes a work disk. The manual is poorly pianned and poorly written. Those inexperienced with data bases will have trouble understanding it. VersaForm does have some nice features. lookup tabler automatic checking and filing, and extremely fast random access searching. Publisher's Response: VersaForm allows users to log accounting-type activities. It extensively checks the validity of entered data and provides quick access to selected information.                                                            |

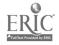

#### SOFTWARE

#### RESOURCE GUIDE NUMBER 1

#### **MARCH 1983**

Project EduTech is designed to help educators identify technological applications that may resolve special ejucation service delivery issues. In conjunction with this design, a variety of products have been prepared and others are planned for dissemination to educators.

This listing was compiled in response to the many requests for information on educational software. It includes an annotated list of resources, directories, periodicals, and vendors (of both courseware and adaptive devices) that provide services or products related to microcomputer software for special education. The annotations provide a brief description of the resource or periodical and a mailing address for further information.

The list of vendors is not exhaustive but represents a portion of the resources available. Specific products have not been reviewed. Inclusion in this listing does not constitute an endorsement of the vendor or recommendation for purchase of specific products but is solely for information purposes.

EduTech staff encourages you to reproduce these materials and share them with your colleagues. For more information about products and resources available from Project EduTech, please write to:

JWK INTERNATIONAL CORPORATION Project EduTech, Log P 7617 Little River Turnpike Annandale, VA 22003

This work was developed by JWK international under Contract No. 300-81-0424 with the Special Education Programs Office, Department of Education The content, however, does not necessarily reflect the position or policy of SEP/ED and no official endorsement of these materials should be inferred.

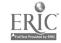

RESOURCES IN COMPUTER EDUCATION (RICE)
NORTHWEST REGIONAL LABORATORY
300 SW SIXTH AVENUE
FORTLAND, OR 97204

RICE is a new on-line database providing more than 1,500 descriptions of microcomputer courseware for use in elementary and secondary education, and a file of more than 150 developers of such courseware. NWRL plans three additional databases: Computer Literacy, which will contain objectives and test items; Project Register, which will provide descriptions of K-12 computer applications in schools; and Inventory, which will contain data on hardware installations in schools.

SECTOR PROJECT EXCEPTIONAL CHILD CENTER UMC-68 LOGAN, UT 84322

The SECTOR project is a state funded special education computer technology resource located at Utah State University. SECTOR conducts reviews of courseware and maintains a bibliographic information base for special education.

SOFTSWAP/CUE SMERC LIBRARY SAN MATEO COUNTY OFFICE OF EDUCATION 333 MAIN STREET REDWOOD CITY. CA 94063

SOFTSWAP is a joint project of the San Mateo Office of Education and Computer-Using Educators (CUE) which serves as a clearinghouse of public domain educational software. The programs are available free of charge to educators who copy them on their own disks at the Microcomputer Center. They may also be ordered at cost. SOFTSWAP also is a software exchange. Any educator who contributes an original program on a disk may request any SOFTSWAP disk in exchange. BLOCKS, the courseware development system developed at the California School for the Deaf and other courseware is available from this source.

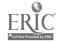

TRACE RESERCH AND DEVELOPMENT CENTER WAISMAN CENTER UNIVERSITY OF WISCONSIN-MADISON 1500 HIGHLAND AVENUE MADISON, WI 53706

In cooperation with the Communications Aids and Systems Clinic of the University of Wisconsin, the center studies and develops techniques and aids to augment vocal skills of clinic patients. The center collects, documents, and disseminates information on these and other communication aids and techniques. Trace has published the <a href="International Software/Hardware Registry">International Software/Hardware Registry</a> and the Non-Vocal Communication Resource Book.

VOCATIONAL STUDIES CENTER UNIVERSITY OF WISCONSIN-MADISON 1025 WEST JOHNSON STREET 964 EDUCATIONAL SCIENCES BUILDING MADISON, WI 53706

A list of microcomputer software programs for vocational education is available from this source. Other publications related to microcomputers in education, and vocational and career education curriculum guides also are available.

WESTERN CENTER FOR MICROCOMPUTERS IN SPECIAL EDUCATION 1259 EL CAMINO REAL SUITE 275 MENLO PARK, CA 94025 (415) 326-6997

The Western Center for Microcomputers in Special Education publishes a bimonthly newsletter--The Catalyst--to communicate to special education users the latest in research, developments, and products.

ASSOCIATION FOR THE DEVELOPMENT OF
COMPUTER-BASED INSTRUCTIONAL SYSTEMS (ADCIS)
ADCIS HEADQUARTERS
MILLER HALL 409
WESTERN WASHINGTON UNIVERSITY
BELLINGHAM, WA 98225

ADCIS is an international not-for-profit association for professionals in the field of instructional technology. This association facilitates communication between product developers and users to reduce repetitive efforts among developers of CAI materials. ADCIS provides a variety of membership services including annual conferences, workshops, CBI publications, and local chapter affiliations. It also sponsors several special interest groups, including Educators of the Handicapped.

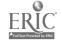

THE ILLINOIS COUNCIL, CONGRESS OF ORGANIZATIONS
OF THE PHYSICALLY HANDICAPPED
COMMITTEE ON PERSONAL COMPUTERS AND THE
HANDICAPPED (COPH-2)
2030 IRVING PARK ROAD
CHICAGO, ILLINOIS 60618

The purpose of this organization is to search out, evaluate, and share information on hardware, software, software modifications, educational materials developed for disabled people, and use of computers as part of the personal development of handicapped children. Members benefit from hardware and software demonstrations, computer loans, technical assistance, a membership list (ENTER-ACT), a quarterly publication (Link and Go), the testing, manufacture, and distribution of low-cost, computer-related hardware, and all-day meetings every other month.

THE YOUNG PEOPLE'S LOGO ASSOCIATION (YPLA) 1208 HILLSDALE DRIVE RICHARDSON, TX 75081

YPLA is an independent, nonprofit national computer club run for and by young people. A subscription to <u>Turtle News</u>, a monthly magazine, is included with membership. Members also have access to a software exchange, an electronic bulletin board, and a resource library. The software exchange, for all popular personal computers, includes teacher and user developed software ranging from simple to complex games and educational and business software. Also available is software developed by and for the handicapped.

ARTIFICIAL LANGUAGE LABORATORY MICHIGAN STATE UNIVERSITY COMPUTER SCIENCE DEPARTMENT EAST LANSING. MI 48824

The Artificial Language Laboratory is involved in basic research in the field of computer processing and formal linguistic structure. Research includes speech analysis and synthesis, interspecific communication, pattern recognition of human electromyographic (EMG) signals, and neurolinguistics. The Laboratory is also involved in developing vocational and educational aids for the blind.

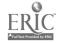

#### DIRECTORIES

A number of information directories which include descriptions and reviews of educational software are listed in this section.

THE APPLE SOFTWARE DIRECTORY
VOLUME THREE: EDUCATION
WIDC VIDEO
5245 WEST DIVERSEY AVENUE
CHICAGO, IL 60639

This directory describes educational software from more than 400 vendors and is cross-referenced by subject.

CLASSROOM COMPUTER LEARNING DIRECTORY OF NEW EDUCATIONAL COMPUTER SOFTWARE (1983-84) PART B
CLASSROOM COMPUTER LEARNING 5615 WEST CERMAK ROAD CICERO, ILLINOIS 60650

Formerly Classroom Computer News Directory, Part B of this Classroom Computer Learning Directory lists over 1,200 educational software priciages for elementary to high school levels. Technical and ordering information is given which includes the name of the producer, the software format, compatible hardware, additional software needed, the cost and preview policy.

COMMODORE SOFTWARE ENCYCLOPEDIA COMMODORE COMPUTER SYSTEMS 681 MOORE ROAD KING OF PRUSSIA, PA 19406

More than 1,000 programs for business, recreation, education, and personal use for Commodore PET microcomputers are included in this directory.

INTERNATIONAL SOFTWARE/HARDWARE
REGISTRY, 1983
TRACE RESEARCH AND DEVELOPMENT CENTER
FOR THE SEVERELY COMMUNICATIVELY HANDICAPPED
UNIVERSITY OF WISCONSIN-MADISON
314 WAISMAN CENTER
1500 HIGHLAND AVENUE
MADISON, WI 53706

This Registry lists programs and modifications created or adapted for use by handicapped individuals. The Registry is divided into four sections: software for handicapped individuals, selected other software, hardware modifications, and user notes. It is updated continually by means of subscription.

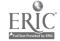

MICROCOMPUTER DIRECTORY: APPLICATIONS
IN EDUCATION SETTINGS
MONROE C. GUTMAN LIBRARY
HARVARD UNIVERSITY
CAMBRIDGE, MA 02138

This directory lists 276 sites nationwide at which microcomputers are being used for instructional and administrative purposes. The projects are listed by state with a description, contact person, and funding source.

NON-VOCAL COMMUNICATION RESOURCE BOOK,
REVISED 1983
TRACE RESEARCH AND DEVELOPMENT CENTER
ON COMMUNICATION, CONTROL AND COMPUTER
ACCESS FOR SEVERELY HANDICAPPED INDIVIDUALS
UNIVERSITY OF WISCONSIN-MADISON
314 WAISMAN CENTER
1500 HIGHLAND AVENUE
MADISON, WI 53706

This Resource Book provides descriptive information on communication aids, communication boards, charts, and laptrays, communication training, assistive devices for communication, and a guide to controls. A manufacturer/aid index is appendixed. The Resource Book is updated annually.

SCHOOL MICROWARE DIRECTORY DRESDEN ASSOCIATES PO BOX 246 DRESDEN, ME 04342

Published twice a year, this directory lists and describes educational software for grades K-12, as well as administrative packages. Programs are included for the Apple II, Atari, PET, and TRS-80 and are indexed alphabetically. More than 180 software suppliers are listed.

SOURCES FOR COURSES TALMIS 115 NORTH OAK PARK AVENUE OAK PARK, IL 60301

Over 900 computer programs for kindergarten through college levels are listed in this annual directory. The software is indexed by title, topic, grade level, and publisher. Published software reviews are referenced.

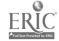

THE SPECIAL WARE DIRECTORY LINC RESOURCES, INC. 1875 MORSE ROAD SUITE 215 COLUMBUS, OH 43229

This Directory lists companies manufacturing microcomputer software for special education. The information presented includes curriculum skill areas, educational levels, hardware compatibility, warranty and review policies, and instructional and testing applications.

1983 SWIFT'S DIRECTORY OF EDUCATIONAL SOFTWARE APPLE II EDITION STERLING SWIFT PUBLISHING CO. 1600 FORTVIEW ROAD AUSTIN. TX 78704

Descriptions of educational programs for the Apple microcomputer by subject and grade level are contained in this directory. The contents are divided into commercial and noncommercial publishers.

TRS-80 EDUCATIONAL SOFTWARE SOURCEBGOK RADIO SHACK EDUCATIONAL DIVISION 400 TANDY ATRIUM FORT WORTH, TX 76102

The TRS-80 Sourcebook lists all educational programs for TRS-80 microcomputers including many programs in the public domain. The Sourcebook is available from Radio Shack dealers.

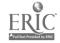

#### PERIODICALS

A partial listing of the many hundreds of journals, magazines, and newsletters available to educators is provided. The listed periodicals were chosen because of their general content and intended audience.

CLOSING THE GAP
PO BOX 68
HENDERSON, MN 56044

Published bimonthly Subscription -- \$15.00

This newsletter explores the uses of computers (including peripherals and software) with the handicapped and special education students. Special modifications and applications for the deaf and hearing impaired, blind and visually impaired, mentally handicapped, learning disabled, and severely physically handicapped are also addressed. A special section on software news and reviews is included.

COMMUNICATION OUTLOOK
ARTIFICIAL LANGUAGE LABORATORY
COMPUTER SCIENCE DEPARTMENT
MICHIGAN STATE UNIVERSITY
EAST LANSING, MI 48824

Published quarterly Subscription -- \$12.00

This quarterly newsletter on electronic aids for the handicapped is a publication of the International Society for Augmentative and Alternative Communication, and is published jointly by the Artificial Language Laboratory and the Trace Research and Development Center at the University of Wisconsin.

THE COMPUTING TEACHER
DEPARTMENT OF COMPUTER &
INFORMATION SCIENCE
UNIVERSITY OF OREGON
1787 AGATE STREET
EUGENE, OR 97403

Published 9 times a year Subscription -- \$16.50

Published by the International Council for Computers in Education (ICCE), this journal is for people interested in the instructional use of computers. It emphasizes teaching about computers, computer applications, teacher education, and the impact of computers on curriculum.

COURSEWARE REPORT CARD
150 WEST CAROB STREET
COMPTON, CA 90220

Published 5 times a year Subscription--\$49.00

This review of educational microcomputer software is published in two editions: elementary and secondary. Each issue contains about 20 reviews which includes the Apple, Radio Shack, Atari, Commodore, and Texas Instruments.

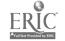

CREATIVE COMPUTING
PO BOX 789-M
MORRISTOWN, NJ 07960

Published monthly \$2.50 per issue Subscription--\$24.97

<u>Creative Computing</u> includes numerous short articles about hardware and software for microcomputers. Focused primarily on the hobbyist or home user, this publication contains a great deal of technical information written for the novice. Reviews of software and new products are included.

EDUCATIONAL TECHNOLOGY
140 SYLVAN AVENUE
ENGLEWOOD CLIFFS. NJ 07632

Published monthly Subscription--\$49.00

This professional journal for educators covers all types of educational technology. Each issue includes software reviews as well as articles dealing with computer applications, research, and evaluation.

ELECTRONIC EDUCATION
ELECTRONIC COMMUNICATIONS, INC.
SUITE 220
1311 EXECUTIVE CENTER DRIVE
TALLAHASSEE, FL 32301

Published 8 times a year \$2.00 per issue Subscription--\$18.00

Nontechnical discussions of issues and news briefs on applications ( educational technology are provided by <u>Electronic Education</u> It also contains descriptive reviews of computer systems and instructional packages.

SCHOLASTIC, INC.
730 BROADWAY
NEW YORK, NY 10003

Published 8 times per year Subscription--\$19.00

Electronic Learning presents nontechnical introductions for elementary and high school teachers to the educational applications of microcomputers and other learning aid. The software review section provides reviews of commercial programs by both a classroom teacher and a content rea specialist or school administrator.

INFOWORLD 375 COCHITUATE ROAD FRAMINGHAM, MA 01701

Published weekly Subscription--\$31.00

<u>Infoworld</u> format includes analyses of computer hardware and software, news stories, and new developments in the microcomputer industry. It is aimed at the home, business, and educational user.

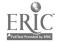

SCHOOL CGURSEWARE JOURNAL 1341 BULLDOG LANE SUITE C FRESNO, CA 93710

Published 5 times a year on cassette or on diskette Subscription--\$65 and \$80

This computerized magazine offers educational programs for Apple II, PET, and TRS-80, and Atari microcomputers on cassette and diskette. Each issue includes excellent support material, including a teacher manual and nupil worksheets. Programs concentrate on 10 pre-college curriculum areas.

SCHOOL MICROCOMPUTING BULLETIN LEARNING PUBLICATIONS, INC. 303 BAY DRIVE NORTH BRADENTON BEACH, FL 33510

Published bimonthly Subscription--\$28.00

School Microcomputing Bulletin consists of 24 four-page bulletins which describe and evaluate microcomputer developments, 12 monthly supplements of sources of materials, software evaluations, workshops, and special field reports by educators using microcomputers.

SCHOOL MICROWARE REVIEWS
DRESDEN ASSOCIATES
PO BOX 246
DRESDEN, ME 04342

Published twice a year \$20.00 per issue Subscription--\$35.00

School Microware presents fifty reviews and an index of reviews in other publications of microcomputer software. Each review includes an evaluation of content, instructional technique, and programming, as well as information about the topic, grade level, cost, and system requirements. Reviews are included for the Apple, Atari, PET, and TRS-80 microcomputers.

SOFTALK 11021 MAGNOLIA BOULEVARD NORTH HOLLYWOOD, CA 91601

Published monthly \$2.50 per issue Subscription--\$24.00

Softalk lists software available for the Apple with brief reviews in a number of categories including education, word processing, data base management, and games. A regular column deals specifically with educational applications and new products. This publication is an excellent source of all types of information for Apple microcomputer users.

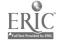

TEACHING, LEARNING, COMPUTING SELDIN PUBLISHING, INC. 1061 SOUTH MELROSE SUITE D PLACENTIA. CA 92670-7180

Published 10 times per year Subscription--\$24.00

TLC is a new magazine geared toward classroom teachers who are interested In personal computing. Readers are kept up-to-date on developments in computer legislation, special education, administrative planning, and the academic disciplines. Each issue is planned to include current computer trends and predictions; indepth product reviews; computer management techniques; software test results and evaluations; and profiles of innovative educators.

> WHOLE EARTH SOFTWARE REVIEW PO BOX 27956 SAN DIEGO, CA 92128

Published quarterly Subscription--\$18.00/yr.

This new software review magazine, available through subscription and on most newsstands, provides reviews of software for writing, analyzing, accounting, managing, telecommunications, drawing, learning, playing, programming, as well as other new or small categories.

#### VENDORS--COURSEWARE

Presented here is a list of software vendors who offer programs that may have application in special education instruction and instructional support.

ADDISON-WESLEY PUBLISHING COMPANY SOFTWARE MARKETING READING, MA 01867

Instructional support: Student activity fund accounting system, school

equipment inventory system, annual school purchas-

ing system.

System(s): TRS-80 Model I or III, Apple II

APPLIED EDUCATIONAL SYSTEMS RFD #2, BOX 213 DUNBARTON, NH 03301

Instructional support: Grade reporting, district-wide education assessment, test scoring and scheduling, daily attendance ac-

counting systems.

System(s): Apple, TRS-80, Commodore, IBM, Xerox

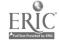

AQUARIUS PUBLISHERS, INC. PO BOX 128 INDIAN ROCKS BEACH, FL 33535

Instruction: Survival skills, special needs.

System(s): Apple II, TRS-80

AVANT-GARDE CREATIONS PO BOX 30160 EUGENE, OR \$7403

Instruction: English, math, reading, science, music.

Instructional support: Audio-visual program, grading system, authoring

system.

System(s): Apple II

COMPU-WARE
7 MECHANIC STREET
DOVER, NJ 07801

Instruction: Math, language arts, spelling, social studies,

science, economic simulations, special needs.

Instructional support: Classroom management.

System(s): Apple, Atari, CP/M, TI, Sorcerer, TRS-80, PET

CONTROL DATA CORPORATION
SPECIAL EDUCATION INDIVIDUAL
EDUCATOR PROGRAM
8100 34th AVENUE SOUTH
MINNEAPOLIS, MN 55440

Instruction: Special needs. Instructional support: IEP system.

System(s): Control Data 110

DEVELOPMENTAL LEARNING MATERIALS ONE ELM PARK PO BOX 4000 ALLEN, TX 75002

Instruction: Math, special needs.

System(s): Apple II plus

EDUCATIONAL ACTIVITIES, INC. PO BOX 392 FREEPORT, NY 11520

Instruction: Reading, language arts, math, social studies, sci-

ence, physical education, special needs.

Instructional support: Classroom management.

System(s): Apple II Plus, TRS-80, PET, Atari

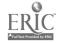

EDUCATIONAL SOFTWARE PO BOX 746 MCMINNVILLE, OR 97128

Instruction: Language arts, math, science, social studies.

Instructional support: Programs for teaching computer languages, class

management.

System(s): Apple, Atari, PET, TRS-80

EVANS NEWTON, INC. 7745 EAST REDFIELD ROAD SCOTTSDALE, AZ 85260

Instructional support: Curriculum-attendance-IEP-test management, teacher

information and record keeping.

System(s): Apple, Commodore, IBM, TRS, other micros using ad-

vanced optical scanning.

HAMMETT/MICROCOMPUTER DIVISION HAMMETT PLACE BOX 545 BRAINTREE, MA 02184

Instruction: Computer literacy, foreign languages, language arts,

logic, science, social studies, special needs.

Instructional support: Word processing, classroom management, budgeting,

authoring system, inventory control.

System(s): TRS-80, CBM/PET, Apple

K-12 MICROMEDIA PO BOX 561 VALLEY COTTAGE, NY 10989

Instruction: Math, language arts, reading/vocabulary, science,

computer literacy, business education, early child-

hood, social studies.

Instructional support: School management programs, educational games.

System(s): PET, TRS-80, Apple II

LAUREATE LEARNING SYSTEMS, INC. 1 MILL STREET BURLINGTON, VT 05401

Instruction: Special needs.

Instructional support: Microcomputer language assessment and development

system.

System(s): Apple II Plus

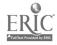

LEARNING TOOLS, INC. 686 MASSACHUSETTS AVENUE CAMBRIDGE, MA 02139

Instruction: Special needs, vocational.

Instructional support: Curriculum management, teacher planning.

System(s): Apple II & III, IBM, Xerox, TRS-80

MICRO SCHOOL PROGRAMS, BERTAMAX, INC. 101 NICKERSON STREET, SUITE 202 SEATTLE, WA 98109

> Instruction: Math, language arts.

Instructional support: Instructional management system, reading level a-

nalysis, gradekeeper, school attendance, career in-

formation system.

System(s): Apple II, Atari, TRS-80

MICROCOMPUTER EDUCATIONAL PROGRAMS (MCE) 157 S. KALAMAZOO MALL KALAMAZOO, MI 49007

> Instruction: Special needs, vocational education, home economics.

functional mathematics, consumer education.

System(s): Apple II

OPPORTUNITIES FOR LEARNING, INC. 8950 LURLINE AVENUE, DEPT. L3 CHATSWORTH, CA 91311

Instruction:

Math, science, library science, social studies, language arts, foreign language, business education, survival skills, music, art, special needs.

Instructional support: School : siness management programs.

System(s): Apple, TRS-80, PET, Atari

SOUTHERN MICRO SYSTEMS FOR EDUCATORS PO BOX 1981

BURLINGTON, NC 27215

Instruction: Special needs.

WISCR, WAIS-R, IEP for the learning disabled. Instructional support:

System(s): Apple II Plus, IBM

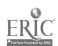

SYSDATA INTERNATIONAL, INC. 7671 OLD CENTRAL AVENUE, NE MINNEAPOLIS, MN 55432

Instruction: Special needs, math, computer literacy.

Instructional support: School information management, Woodcock-Johnson,

school census.

System(s): Apple II

TOTAL DATA SYSTEMS PO BOX 547 RAYMORE, MO 64083

Instructional support: IEP, student scheduling, grade reporting, student

database, accounting.

System(s): CP/M

UNICOM
A DIVISION OF UNITED CAMERA
297 ELMWOOD AVENUE
PROVIDENCE, RI 02907

Instruction: Language/reading development.

Instructional support: Grade reporting, school inventory.

System(s): Apple II

ENCYCLOPEDIA BRITANNICA EDUCATIONAL CORP. 425 NORTH MICHIGAN AVENUE CHICAGO, IL 60611

Instruction: Language arts, science, math, special needs.

System(s): Apple II Plus

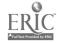

his Guide is not intended to be a compilation of all the software products available to education. Space simply prohibits such a collection from inclusion in *EE*. All prices listed are suggested retail prices and are subject to change without notice. Check with local distributors for educational discounts.

It is against the law to copy or reproduce any original work—whether diskette, cassette or printed material—without prior written permission of the copyright owner. Any person or institution making such copies is subject to prosecution. A!; programs in this Buyer's Guide are protected by copyright law.

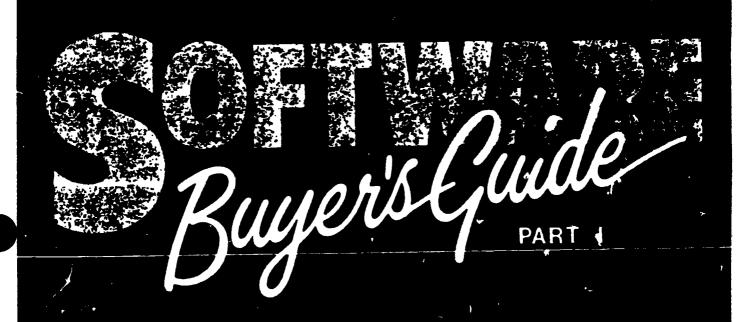

# CONTENTS

| Index of Publishers               | 30 | Instructional Games | * | 37 |
|-----------------------------------|----|---------------------|---|----|
| Ad.ninistrative Aids              | 33 | Language Arts       |   | 39 |
| Basic Skills                      | 34 | Library/Media Aids  |   | 43 |
| Computer Literacy/<br>Programming | 35 |                     |   |    |

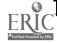

#### **ADMINISTRATIVE AIDS**

#### Absentee Recording System, \$98.96 Apple DOS 3 2

Helps achool administrators keep track of up to 1,725 students. Menu-driven. Stores atudents name, I.D. number, sex. address phone number, courses and teachers. Also sets up achool year celendar. Single Source Software.

# Administrative Absentee Program, \$50 TRS-30 I. 16K, Level II cessette or diskette

Lists delly absentees for both students and faculty. User friendly: Available for elementary junior and senior high school levels. Educational Sefts: Consultants, Inc.

#### The Assistant Principal, \$189.95

Apple II Plue, 48K

Affords small to mid-sized achools a systam for keeping and updating student records Hard copy printouts cen be generated alphabetically by class, grade level, entire school or student's birthdate. Learning Systems, Ltd.

#### Automated Accounting for the Microcomputer, \$37.50

Apple Modele II, II Plus end IIe, DOS 3 2 end 3 3, 32K, Commodore 4032 32K, Monroe OC8820, 32K, TRS-80 Models I, III end IV, 32K

Covers accounting practices for grades 10-12 including accounts payable and receivable, general ledger and peyroli Requires some familiarity with manual eccounting practices, but no knowledge of computers South-Western Publishing Company.

## CCA Date Management System VS 4.1,1, \$99.50

Ateri Modele 800 end 1200, 40K minimum, disk drive end printer

Complete date filing and organization system Defines, enters sorts and reports information. Not copyguarded. C. E. Software.

#### Class Scheduling Program, \$349.85 Apple with Applecoft, 48K, 2 diek drives end 80 column printer

Allows schools with up to 2,400 students and up to 999 courses and sections to analyze master schedules and prapere individual achadules. Allows for automatic antry of required courses and fast entry of any optional requires CMA Micro-Computers.

#### Cue/Steff. \$245

Apple II Plus, 48K, diak drive, B&W monitor

Provides school of ficials with a tool to calculate the number of custodians needed. Consists of multi-media materials, including a manual and audiotape. MASPO Cooperative Composition.

## Educational Management Series I and II. \$425

Apple II Plue, 48K, 2 disk drives end 132 column printer

Composed of two modulas including completa achool inventory control and grade reporting Unicem.

## Employ-Ease Human Resource Soft-ware, \$1,500-\$6,500

NCS Sentry Plue including NCS Sentry 3000 Scenner and IBM PC

Administers and scores tests and surveys on ecannable forms. Information processing modules include employment selection, employee data, government compliance and administrative data. National Computer Systems.

## ESM-100: An Administrative Program for Schools, \$1,795

Apple Modele II and IIe 54K, IBM PC, 64K, TRS-80 III, 48K, 2 diek drives, reeder option available

An integrated data base system that allows a school to expedite atudent scheduling, deily attendance recording and reporting and to keep up-to-data and highly accessible atudent records. Educational Software & Marketing Company.

#### Expense Trac, \$495

IBM PC, TRS-80 III, other CP/M microcomputere, 80 column printer.

Autometes fund accounting procedures of achool administration small profit and non-profit organizations and departmentalized budgeting for divisions of larger companies Structured to provide control information on expenditures in relation to budget targets Output, Inc.

## General Ledger and Financial Reporter Fact Sheet, \$595

IBM PC, Compaq Portable Computer; 2 disk drives or IBM PC/DOS competible hard disk, minimum 64K RAM

Features user customization of financial statements in which user can extract financial data from the general ledger and can produce unlimited variety of reports. Maintains 12 months of previous year balances by account for comparative reports and more information Unfimited Software.

#### HEI-School Attendance. \$789.67

Apple Models II end IIe. Apple seriel interfece boerd, 2 disk drives, DOS 3 3, 80 column printer, HEI card reeder, 121-4 model 3

Provides a means for recording and reporting both daily and term student attendance information. Enters pre-formeted cards into the reader by category Categories include absent, terdy, cut, field trip and euthorized to leave building. HEI, Inc.

#### Lietmaker, \$97.50

Apple Modele II end II Plus. TRS-80 Models I end III, 48K, disk drive

information and manegament package used for student lists customer records real estata listings and mambership roster—range of direct mail applications from labels to personalized form letters. Reader's Digest Services, Inc.

#### Magic Memory, \$99.95

Apple Models II and IIe, Albert, Franklin Detaibase address book system. Simulates a standard address book yet contains advanced features to add edit move and print information. It will print labels lists and an antire address book complete with index table. Artsci, Inc.

#### 64 Melling List, \$34.95

Commodore 64

Holds 250 names and addresses per file, features full screen editing for adding, deleting or changing addresses it has full sort capabilities and can print or review individual antries, sorted versions or the antire file Computer Marketing Services, Inc.

#### Mail/Phone Liet, \$14.95

Apple II, 48K

Allows you to enter and store nems address and phone data for friends or businesses information may bechanged delated sorted and printed on the screen or on meiling labels Compu-Tations, Inc.

#### Microbiz, \$140

Apple Modale II Plue and IIe, Atari 800, C B M DOS 2 0 (404C or 8050 drivee), TRS-80 Modele I, II and III, IBM PC, and

other microcomputers operating under CP/M

Consists of aix independent accounting programs which teach the fundamentals of accounting, bookkeeping and the interaction between debits and order assentials. Communication

#### Order Entry Fact Sheet, \$595

Compeq Porteble Computer, IBM PC, 2 disk drives or PC/DOS competible herd diek, minimum 64K RAM

Generates order confirmations and calculates prices for up to five discount catagories and tax jurisdictions. Includes five tax tables allowing rates for multiple locations and special taxes on specific products. Also maintains backorder atatus. Information: Unlimited Software.

#### PFS:File, \$125-\$175

Apple Modele II, IIe end III, IBM PC or equivelent, TI Professional Computer Records, files ratrieves and summarizas information organized on forms dasignad on the computer screen. Softwara Publishing Corporation.

#### PFS:Report, \$125

Apple Models II. IIe end III. IBM PC, TI Professionel Computer, 2 disk drivee, printer, PFS File

Sorts, calculates, formats and prints prasentation quelity reports from the information in files created with PFS File. It prints 9-20 columns per raport including three calculated columns. Totels, subtotals averages, subaverages, counts and subcounts can be printed on every column. Has comprahansive sorting capabilities plus automatic page numbering, title printing and centering Software Publishing Corporation.

#### Project Sorts, \$245

Apple II, Franklin Ace, 2 disk drives, video monitor and moet printers. Individual addresses, telephone numbers, birth data, entry dete, etc., are part of the standard file information can be organized into 10 major categories for a total of 120 different sorting variables. Evans Newton, Inc.

#### Scheduling Program, \$2,500

Apple; Atari, Commodore, Franklin, Redio Shack, minimum 32K, 80 column ecreen, herd diek drive end printer Handlas annuel, semester tri-master and/or quarterly classes. Prints a conflic. matrix students schadules periods offered and class roaters. Generates a master schedule Students schedules have provisions for book fees, workbook fees and lab fees. C.E.R.F., Inc.

## The School Attendance System, \$3.250 Apple Models II Plus and He

Designed to keep end report attendence on e achooi-wide basis. It contents full on-line creating, editing end deleting of student and class records Written in UCSD Pascel Educational Administration Data Systems.

#### School Inventory, \$39

Apple, 48K, 3.3 DOS, 2 drsk drivee. Keeps track of inventory for up to 1,000 items it will alter, updets, arase and print reports Educational Coursewers.

#### School Payroll System, \$500

CP/M in BASIC 2, duel 320KB/diek drive microcomputer, etenderd 13% cheracter wide printer

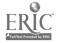

#### School Records, \$148

Apple II. 2 disk drives

Includes storage, sorting and printout for atudents' nemes, addresses, emergency information, bus routes, homerooms and lunch schedules. Stores information on up to 1,000 atudents. Educational Computing Systems.

## The School System Micro-Scheduler, \$2,350

IBM PC, MSDOS/PCDOS Operating System. 258K RAM, 2 disk drives, 132 column printer, 80 column video screen. The general features include acheduling by course numbers of up to eight eighenumeric cheracters, schedules for up to four eameaters and schedules for any type of time table. Hendles up to 32 periode per day, eight daya per cycle and global elternatives as well as individual attudent alternates. Columbia Computing Services.

## Student Record / Atlendance / Report Card Program, \$2,500

Apple Ateri, Commodore, Frenklin, Radio Shack, minimum 32K, 80 column screen, hard disk drive and printer

Figures attendence period-by-period or cumutatively sorts atudente by virtuelly enything on record, generates clase rosters reports report called letters, perfect attendence and deficiency notices C.E.R.F., Inc.

#### Tallymaeter, \$79.95-\$129.95

IBM PC, TRS-80 Models I and III, LOBO MAX 80, LNW and other TRS-80 compatibles

Summarizes and enalyzes budgets and expenses. Contains up to 702 defined categories. Numbers can be added to any category in any order with new totals shown instently. An on-line HELP file is included Prosoft.

# BASIC SKILLS AND TEST PREPARATION

#### College Board 1983 SAT Exam Preparation Series, \$299.95

Apple. Atari, Commodore, Franklin, IBM PC, TRS-80.

includes 42 programs covering vocabulary reading comprehension word relationships, mathematics and tests of standard written English Krell.

#### College Entrance Examination Preparation: Part I—The Verbal Series, \$575

Apple Mode's II and IIe, 48K RAM with Applesoft BASIC, diek drive, 3 3 DOS video display

A five disk series which is designed to provide individualized training in teat-taking atrategies and skill areas for the SAT and otheraimitancollegeantrance exama Aciustable time frame. Borg-Warner Educational Systems.

#### College Entrance Examination Preparation: Part II—The Verbal Strategies/ Mathematics Series, \$575

Apple Modele II and IIe, 48K RAM, with Applesoft BASIC, disk drive, 3 3 DOS, video display.

A seven disk series which is designed to provide individualized training in test-taking strategies and skill areas for the SAT and other similar college entrance exame. Understanding developed through explanations of answers and distractors. Adjustable time frame. Serg-Warner Educational Systems.

## Computer SAT Test Preparation Kit, \$483.75

Appie, Atsri 800, Commodore 64, IBM PC, TRS-80; 48K

Combines a comprehensive textbook with a computer program. A detailed user's manual, educator's manual, and atudent record booklets supplement the program Coronado Publishers, Inc.

## Dial-a-Drill Home Learning System, \$18 per month/per course

Minicomputer-based, CCG-17 Instructional System, Digital Speech System Dalivers low-cost computer-assisted instruction to studente over home touch-tone telephones. Designed to improvestudents basic skills by offering supplemental coursework in mental erithmetic, reading and spelling with 6-10 minuts sessions in which student controls seec. Computer Curriculum Corporation.

## English Achievement Series i-V, \$39.95 each; \$175/set of five diskettes

Apple, 48K, disk drive, IBM PC Commodore Models PET 16K and CBM 64 cessette or diskette, TRS-80, 32K, disk drive

Five program package contains data base of sentences presented in the four formats used on the English CEEB Exam. The program provides explanations error ensigness and approximate English achievement acores. Microcomputer Workshops.

#### English SAT I. \$30

Apple Models II and IIe, disk drive Tutorial for verbal portion of the SAT Multiple acctions of 25 multiple choice questions on antonyms, analogias, santence completion grammer and reading comprehension instruction mode gives explanations for all answers Micro Laba.

#### GED-100, \$1,275

TRS-80 III, 48K 2 disk drives

Provides diagnosis remediation, rainforcement testing and individual prescriptions for basic materials in order to prepare students for the GED test Educational Software & Marketing Company.

## How To Read in the Content Areas CP/DK Read, \$49 each; \$189/eet

Apple. Atari 800. Commodore Models 64 and PET, TRS-80, 48K, cassette or diskette

Twenty programs in the areas of science social studies, literature and mathematics. Concepts include detecting spotrighting, recalling and surveying Educational Activities, Inc.

## Knowledge Maeter Seriee, \$27 per diekette

Apple Models II Plus, He and III, Franklin, 48K, disk drive

Consists of 46 disks, each containing 400 questions covering hundreds of topics in areas such as earth science, physical science, math. literature, English and mythology Academic Halfmarks.

#### Memoresse, \$79.95-\$99.95

Apple, Atari Models 400 and 800. Commodore 64, IBM PC, TRS-80

Using a tachnique from cognitive psychology gradual recell," data is memorized esaily and becomes available to the user for long term retention and recell. Contains multiple modes for training and an editing feature linet Corboration.

#### Pel Reading, \$99.95

Apple Modele II, II Plue and IIe, Frank-IIn Ace 1000 and 1200, 48K RAM, diek drive. Tests a child's ebility on one of 200 objectives, then teaches only what the child doesn't know it also manages the teacher's records, attuated tracords, class records or e grouping report by objective Universal Systems for Education, Inc.

#### Pisto Basic Skille Series, \$49.95 Ti 99/4A.

Designed for children who need challenges or additional learning materials in coursework generally presented in grades three through eight. Three packages include math,

reading and grammar Texas Instruments.

Preparing for the SAT, \$99.95-\$119.95 Apple Models II, II Plus and IIe, 48K, Atari Models 400 and 800, 16K cassette; 24K diskette

Teaches how to take the SAT and other aptitude tests includes aix programs. Analogies Number Series, Quantitative Comparisons and Vocabulary 1 & 2. Also contains unit on time strategy. Program Design, Inc.

#### Preparing for the SAT, \$16.95 caesette; \$23.95 diekette; six programe \$125 cassette, \$139.95 diakette

Atari. 16K

Teaches students how to take the SAT, develop problem solving skills and enswer questions typically found on such tests. K-12 Micromedia.

#### Prep-100, \$495

TRS-80 III, 48K, 2 disk drives

For students planning on taking the ACT Assessment Exemination. The program provides diagnosis, remediation, reinforcement, teeting and prescriptions to aid students in preparing for the actual test. Educational Software & Marketing Company.

#### Preechool IQ Builder 2, \$16,95-\$23,95 Apple II, 32K, Atari, 16K and 24K w/iovstick

Designed for ages three through eix, the program's two parts teach letters, symbole, numbers and word discrimination by having the user decide whether peirs of figures ere the same or different Program Design, Inc.

#### PSAT and SAT Word Attack Skille, \$49 Apple Models II and II Plus, 48K, DOS 3 3

includes two software tutorials which prepare college-bound students for the antonyma portion of the SAT Timed tests are included Edu-Ware.

#### Run, Robot, Run, \$59.95

Apple II, 48K

Specifically created for early childhood education and written by aducators, it includes numerate and numbers, counting skills, social skills, letters of the alphabet, memory games and more of the basic skills, oung children need. Educational Teaching Alda.

#### Schoolhouse, \$24.95

Apple II, 48K

A collection of 10 programs on one disk covering topics such as spelling, language arts. Roman numerals fractions and algebra Compu-Tetlons, Inc.

#### Spanish Achievement I, \$49.95

Apple, 48K, disk drive

Provides prectice in one vocabulary format of the French Achievement Examination from a bank of over 150 problems. From a choice of four options, the student must select the appropriate word omitted. Students receive an English translation of the sentance and an explanation of each option plus achievement score and a dictionary of missed words. Microcomputer Workshops.

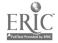

#### Special Skill Builders I, \$29.96

Apple II. 48K

For use in special education situations or for the handicapped, it requires limited keyboard skills and the speed of the presentation may be adjusted through a password protected management file. Game paddles may also be used to respond to screen presentations. Compu-Tations, inc.

## State Assessment Preparation, \$100/ grade level

TRS-80 III, 48K, disk drives, cessette or diskette

An extensive set of programs to prepare atudents for the State Assessment tests. Composed of special reading, vocabulary drills and vocabulary testing, it includes 70 to 100 programs per grade level including the third fifth eighth and eleventh grades. Educational Software Consultants.

#### Thinking Skills, \$49

TRS-80 Models I end III, 16K cassette or 32K diskette

Four programs sharpen thinking skills with concepts and rules of classification and cetegorization, number and latter patterns Sunburst Communications.

#### The Young Folke Series, \$80-\$100

Apple II Plus. Commodore PET Contains a series of four programs which teach young learners concepts such as mout on off, over under fulf, empty and different It processes words which frequently cluss re-ersel problems and contains letter matching gemes listend Software.

#### COMPUTER LITERACY AND PROGRAMMING

Alphabet/Keyboard, \$24-\$34.50

Apple II. Applesoft 48K, 3 3 DOS, TRS-80 Model I and III. 16K cassette, TRS-80 Model III. 48K diskette

Teaches young students to type latters in alphabetical order Provides good introduction to the computer keyboard. Note: No attempt is made to teach finger positions or other typing skills. Random House, Inc.

#### The Amazing Ben, \$79.95

Apple, Atari. Commodore, Franklin, TRS-80, IBM PC

Introduces programmers of all eges to artificial intelligence, it teaches Bene language and guides the user in writing increasingly difficult programs. Krell.

#### The Apple's Core, \$49.95

Apple Models II Plue end He 48K, disk drive

An introduction to Applaeoft computer programming for the beginner. Tasches how to use and program the Apple. The Professor.

#### Beeic Teach, \$70 IBM PC

A tutorial on the BASIC programming language in which the user learne to use BASIC commands and applies the fundamentals learned to a series of practical applications Resten Publishing Company.

#### Basic Tutor Series, \$295 Apple 48K, 3.3 DOS.

A nine-disk series that provides a guided tour into the world of Appleaoft programming introduces system commands through writing programs with sound and graphics. Educational Courseways.

## Basic Tutor 3 Graphics Commands, \$39

Apple 48K, 33 DOS

Introduces and explains how to create low and high resolution graphics. Educational Coursewers.

#### BLT, \$12,95-\$14,95

Commodore Modele 64 and PET 18K, eveileble on cassette or diskette

Introduces the simplest programming concepts and commende including RUN LIST PRINT, FOR-NEXT IF-THEN, GO-TO END and REM An evaluation of student comprehension is included Micrograms. Inc.

## The Celc Tutor, \$99,95 Major CPM-based herdwere

A tutorial designed to expedite the teak of learning the versatile electronic worksheet program "SuperCalc." Classroom Consortia

#### Computer Awerenese, \$74

Apple Models II Plus IIe and II with Applesoft ROM card, disk drive, one color, B&W or green monitor, 48K

Hande-on practice to computer literacy covering "Whet Computers Do "How Computers Work Everyday Computers" and "Introduction to Programming "Society for Visual Education, Inc.

#### Computer Concepts, \$45

Apple II Plus, Atari 800, TI 99/4A introduces high school and collegeatudents teachers and other adulte to besic computer concepts, including the keyboard storage and memory files editing and databases. Plate Educational Coursewers-Microcomputer.

#### Computer Literacy: Adventures of the Lollipop Dragon, \$255 Apple II Plus, 48K

Tasches where end how computers are used Provides hands-on activity with games and colorful enimeted graphics to teach letter and number key locations introduces special function keys how to manipulate the flashing cursor and plotting points. Society for Visual Education, Inc.

## Computer Literacy: An Introductory Course, \$119

Apple Models II and IIe, Ateri 800, IBM PC, TI 99/4A, TRS-80 Model III and Color Computer

Consists of 15, 45-minutal assonal includes a teacher's manual, 15 student workbooks. 15 transparencies eight well posters and five copies of two sample programs on diskette or cassette. Designed for people with no computer experience. Uses a hende-on approach Continental Press, Inc.

#### Computer Literacy: Introduction, \$45 Apple II Plus. Ater: 800, TI 99/A

Gives junior and senior high school atudents a basic understanding of computers and how they are used in business industry and acciety. It gives a brief introduction to the history uses and issues aurrounding computers and is the foundation for a full curriculum in computer literacy and programming. Plato Educational Courseware-Microcomputer.

## Concurrent Progremming Package, \$2,000

Motorole MC 68000 based computer, Peacel 2 compiler on host system Gives the user the ability to write concurrent

Gives the user the ability to write concurrent programs in standard Pascal and to develop ambedded systems containing those programs. Using Pascal primitives and the stand-alone support library, users can write and control real-time processes and device drivers in Pascal Oregon Softwars.

#### Co-Pflot \$35

Apple Modele II end II Plue, 64K RAM; or 48 w/lenguege card.

A complete self-contended, self-paced interactive tutorial which teaches how to program in Apple Pilot. Apple Computer, Inc.

#### The CyberLogo Turtle, \$98.95 Apple Models II and III, 48K

An open-ended computer literacy learning environment that allows abudents to move the CyberLogo Turtle and draw pictures by pressing single key. Offere en on-line HELP feature and a complete description of the language. It also includes a STEP mode for easy debugging. Cybertronics international, less.

## Date Entry Activities for the Microcomputer, \$59.50

Apple II Plus. DOS 3.2, 32K, Apple Models II Plus and IIe. DOS 3.3, 32K, TRS-5ú Models I, III and IV, 32K

Dave-ope accuracy and dexterity in keyboard characters and numerals. Students work through 10 business activities and receive feedback relating to the percentage of errors made in entering the information and the words-per-minuts. South-Western Publishing Company.

## Discover Besic: Problem Solving with the Apple II, \$74,95

Apple Models II Plus and IIe, 32K, DOS 3 3

An introduction to programming and problem solving that promotes personal handand-mind involvement. Stresses a step-bystep approach to problem solving. Sterling Swift.

#### Edubas I, \$35

IBM PC. 64K, disk drive, DOS, BASIC, color/graphic edapter. 80 column B&W or color screen

Teaches how to progrem the IBM PC with the BASIC language includes 13 leasons with analogies examples and exercises Designed for beginners. Europro, Inc.

#### Edubas II, \$105

IBM PC, 64K, diek drive, DOS, BASIC, color/graphic edapter, 80 column B&W or color screen

Unlocks the advanced functions of the BASIC language of the IBM PC such as string manipulations, file manipulations and graphics Europro, Inc.

#### Faster, \$29.95

TRS-60 Models I and III. disk or tape A mechine language utility that speeds up most TRS-80 BASIC programs by 20-50%. No hardware changes are involved. Analyzes BASIC programs while they run than displays a simple change that sequences vanables so that the ROM will run taster works on purchased software and handles programs too large to be compiled. Prosoft.

#### Filebese, \$75

Microcomputer with Z80, 8080, 8085 Microprocessor, CP/M 2.2, 64K RAM, disk drive

Menu- and prompt-driven package (hat processes files of records comprised of commadelimited file) Options include record selection, marging, sorting uresting new files and appending existing files EWDP Software, Inc.

## How To Program in the BASIC Language, \$69

Apple Models II Plus and IIe, 32K, Ateri 800, 32K, TI 99/4A, TRS-80, 32K Teaches step-by-step BASIC programming No programming background required Sterling Swift.

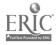

## IBM Personal Computer Fliecommend, \$35

IBM PC

A file directory listing that provides a fast and easy way to issue DOS commends, managa-files and execute programs IBM.

#### Introductory Logo Activity Packet, \$18 TI 99/4A

Consists of mathods and meterials needed for setting up a classroom computer area as well as games, reproducible activity cards and detailed lessons for teaching Ti Logo Computer Ed.

#### J-Format, \$60

PC DOS 1 10, 128K

A utility program which includes an alectronic disk of up to two mag, when used with JRAM, a background print appoler of up to two mag, with JRAM, 10 sector formatting, capacity to read, write and format disk or quad drives high appead file transfer program and hard disk aupport. Tell Tree Systems.

#### The Karel Simulator, \$85

Apple II w/language card and disk drive

implements a Pascel-like compiler/debugger environment in which to learn and explore programming. Allows users to write programs that instruct a robot to perform certain tasks. Cybertronics international, inc.

#### Keyboard, \$30

Apple II, 3 3 DOS; Atari Model 400 and 800, 32K, TRS-80 III, 32K

Containing both sound and graphice, it ecqueints the user with the keyboard location of numbers, letters and appecial characters through a faceimile of the keyboard which appears on the screen. Teacher Support Software.

#### Know Your Apple, \$34.95

Apple II Plus, 48K

Tails the story of the Apple with music, voice and animated exemples. Peckaged in a gift box replice of the Apple computer MUSE.

#### Know Your Apple IIe, \$24.95

Apple lie, 48K

Introduces the new Apple IIe computer includes etep-by-etep lessons on how the computer disk drive, printer and monitor work Peckeged in a gift box replice of the Apple computer MUSE.

#### The Last One, \$395-\$600

Apple II Plus, 48K, CP/M 64K, IBM PC 64K, TRS-80 III 64K, CP/M-86 for Victor 9000/Sirius 64K, two disk drives A program code generator that allows your ground design (in flowerbart two codes.)

program design (in flow-chart type statements) to be entered in an easy-to-use menu style. It produces error free BASIC code. Any program produced is independent with no royalty or license fees to pay. Krown Computing.

#### Link Sampler, \$60

Apple Models II and III

Designed to make learning the Peacel language seep and feet it includes 21 teaching programs that mix some simple business routines with seep mathematics and a few games. Link Systems.

#### MagiCalc, \$149 95

Apple Models II and IIe, Franklin, Albert, 48K minimum, DCS 3 3

A second generation apread sheet that will automaticelty use most 80 column displays and will access up to 512K of edd-on memory A 70 column software display is included 70 column software display is included include individual column widths, automatic pagination and cell attributes Artecl, Inc.

## The Master Memory Tutorial Map, \$29.96

Atari Models 400 and 800, 16K tape, 32K diak.

Covers over 3C memory locations in the Aten Professor Ven Chip and Proto narrets their way through flashing displays, disappearing cursors, inverse video screens and dozens of other effects. Educational Software, Inc.

#### MasterType, \$39.95

Apple Models II and IIe, Atari Modele 400 and 800, 32K, disk drive

Presents the action of space inveder games on a full color acreen combined with a series of 17 progressive leasons to teach students touch typing skills. Prints herd copy results of each lesson. Lightning Softwers.

## Meet the Computer: Beginning BASIC, \$29

Apple with Applesoft BASIC, 32K, 3.3 DOS. Attari Models 400 and 800 with Attari BASIC, 16K, Commodore PET with 2.0, 3.0 or 4.0 BASIC, 8K, TRS-80 Models I and III, 16K, IBM PC.

Fifteen color-coded activity folders teach beginning BASIC programming, etatemente and commande includes reference folders, reproducible graphs and charts, programmers guide and other activities. Sunburst Communications.

## Meet the Computer: intermediate BASIC, \$35

Apple with Applesoft BASIC, 32K, 3 3 DOS, Commodore PET with 2 0, 3 0 or 4 0 BASIC, 8K, TRS-80 Models I and III, 16K

introduces students to e variety of intermediate BASIC functions, commands and atatements. Concepts include random numbers, special functions, arrays, varying input forms and graphics. Sunburst Communications.

#### Micros Made Essy, \$150

Apple Models II with Applesoft and Apple II Pitte with 48K RAM, disk drive, DOS 3.3

An introduction to microcomputers for the absolute beginner Prepares the learner to use a microcomputer with ease. The user sets the pace and can go back ee often as necessary Science Research Associates, Inc.

#### New Step by Step, \$89.95

Apple Models II, II Plus and Ite. 48K Teacheenowto progrem the Apple in BASIC at users own speed it includes computer graphics, enimetion, sound effects and a voice track includes two diskettes four audio cassettee and a workbook Progrem Design, Inc.

#### No Fills Logo, \$99

Apple II, Franklin

The MIT copyrighted version of Logo, it also includes the MIT application programs Dynstreck, Rocket, Animals, The Sound Editor. The Shape and The Logo Assembler Krell.

#### PC Logo, \$199.95

IBM PC, 64K expandable to 128K incorporates the best features of Logo for the Apple computer end will also utilize distinctive features evailable on the IBM PC Harvard Associates, Inc.

#### Quick Compress, \$19,95

237

TRS-80 Models I and III, disk or tape Removes the blanks and remarks from even the largest BASIC program in less then three seconds. Takes only 276 bytes of mamory, and produces small, fast programs without eltering their logic. Presett.

#### Snall, \$25,90-\$29,90

Commodore Models 64 and PET, 16K, cassette or diskette

Students experiment with entering directions that control the movement of a ensil on the acreen. Advanced levels allow the atudents to be more creative as they teach the ensil to execute patterns of movement. A teachers guide is included. Micrograms, Inc.

#### Sorting Techniques I, \$24.95

Auple 48K, disk drive

Ail excellent resource for the computer science teacher in conjunction with a course in programming or an AP course in computer science. Contains five sorting routines. Each sort leahown graphically using 10 large block letters picked rendomly. The user may show the sort one step at a time by pressing the space bar Microcomputer Workshops.

#### Step by Step 2, \$489.95

Apple Models II, IIe and II Plue, 48K. Covers intermediate BASIC programming, macritine language and high resolution graphics. Consists of two diskettes four audio cassettes and a workbook. Program Design, Inc.

#### Structured Basic, \$59.50

Apple Modele it Plus and Ite, DOS 3.3, 32K, IBM PC, TRS-60 Models (it and IV, 32K)

Presents the entire BASIC lenguage in an easy-to-understand style Each chapter conteins four programming assignments with varying degrees of difficulty. Requires no prior programming knowledge. South-Western Publishing Company.

#### SuperDrive, \$45

IBM PC with PC DOS, disk drive Enhances the processing speed of your IBM PC Cen assign RAM memory space for use of up to four SuperDrive electronic disk drives end retrieve dete at "RAM speeds" AST Research, Inc.

#### Supersoft C. \$275-\$500

CP/M-80, CP/M-86, MS DOS (IBM PC DOS)

A multi-pass compiler which produces highly optimized code, making it possible to avoid assembly language coding for most tasks Supersoft.

#### SUPERSPOOL \$45

IBM PC with PC DOS printer Provides buffered output of print data to e perellel or serial printer while permitting concurrent processing of other programs SUPERSPOOL operates in the background and frees the operating system for other tasks such as execution of enother program AST Research, Inc.

## Terrapin Logo Language for the Apple II, \$149.95

Apple Models II, II Plus and IIe, Franklin Ace 1000, 64K RAM. disk drive Beginners as young as pre-schoolere learn structured thinking through Turtle Grephics More edvenced progremmers can use features such as list-processing, interactivelydefined procedures and locs: veriebles Terrapin, Inc.

#### Torricelli Scribe, \$150

Any CP/M 2.2 system, M° DOS (IBM PC DOS 2.0) 48K minimum, printer optional

A utility program for the export-import of coursewere ellowing it to be spell-checked and the number of siloted pages changed. The Answer in Computers.

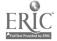

#### Turtie Graphics II, \$59.95

Commodora 64

introduces an easy-to-learn computer language and lets the first time user try programming. Gives user an expanded set of graphic capabilities but is used in the same way as the Turtle Graphics program. Solile Company.

#### Turtle Tracks, \$30-\$40

Apple II, 48K, Atari Models 400 and 800, 24K, Commodora Modals 64, VIC 20 and PET8K or 16K expanded, Ti 99/4A, 32K extended BASIC.

A mini-programming language that uses Turtle Graphics to help children and adults understand notions of computer programming Kidatuff.

#### Type Right, \$29.95

Commodore PET

A complete course of 22 typing programs including easy directions for the beginner, hundreds of real words and five typing games Barron Enterprises

#### Typing Strategy, \$24.95-\$34.95

Apple II, Commodore Models 64 and VIC 20, IBM PC

Uses an enimated image of the keyboard and a pair of hands to teach the strategy exhibited by master typists and keyboard operators. Schavioral Engineering.

#### Typing Teacher, \$14,95

Apple II, Atari 800, 48K

Utilizes behavioral learning principles to teach anyone to master the typewriter or keyboard. The program concentrates on drill, practice, and reinforced learning through eight phases of instruction. Computations, Inc.

#### Typing Teacher, \$22.95

TRS-80 Models I and III, 16K, Model 100.8K

Consists of a seven part package which begins with initial familiarization of key location through words and phrases to complete mastery of the keyboard 'On screen diagrams show correct placement for fingers to master proper techniques. Instant Software, Inc.

## UES Microcomputer Coursewere with Educational Software, \$1,700

Apple IIe Commodore 8032, IBM PC, TRS-80 III

A complete computer literacy course which teaches keyboard operations. BASIC lenguage how to print, celculate use disk files and how to create and use your own software. Unfiled Education & Software.

#### Understanding Computers, \$288 Apple Models II and II Plue, 48K, DOS

Apple Models II and II Plue, 48K, Di 3.3 w'ianguage card

An introduction to basic computer literacy concepts, providing instruction in the history of computers, fundamental applications, hardware, software programming and future computer uses Encyclopsedia Britannica Educational Corporation.

#### Vanilla Pilot, \$29.95

Commodore Models 64 and ViC 20, 16-34K, 40 and 80 column screen

Pilot language interpreter including Turtia Graphica. The Turtial direction can be set to turn laft or right. The pencen be set to any of the 16 colors in the CBM-64. This Pilot includes extensions such as FIND/TRACE, CHANGE and DUMP Tamerack Software, Inc.

## VisiCaic Programming: No Experience Necessary, \$58.96

Apple Models II, II Plus and IIe, Atari Models 800 and 1200XL, IBM PC, TRS-

#### 80 III, 2 disk drives, 48K RAM

A self-instructional disk and 225-page guide teaches new users how to use VisiCalcaffectively in five to eight hours. It progresses from basic VisiCalc commends and functiona through applicated applications. Allows first time users to build a profit enalysis model from scretch and also includes five other program templates. Program raquires any 16-sector version of VisiCalc Little, Brown and Company.

#### Windrive, \$20

IBM PC DOS

Allows user to use Winchester Hard Disk Systems with the IBM PC it supplies the program to configure, define volumes and format the hard disk. Tall Tree Systems.

## Your First Programming Experience: Robot Probe, \$49

TRS-80 III, 32K

Students learn to think logically in this game which uses a pseudo languags to introd\_restudents to programming. A strended lobot only understands certain commands so students must learn to think logically to successfully complets the mission. Sunburst Cemmunications.

# INSTRUCTIONAL GAMES

#### Air Navigetion Trainer, \$40

Apple Models II Plus and IIe, 48K, DOS 33.

A navigation simulator designed for flight instructors and attident pilots featuring a hires cockpit, sound affects, adjustable scale ground track map and adjustable winds \$5000-Time Associates.

#### The Big Race, \$19.95

Apple II, 48K, with Applesoft

Using the excitement of a horse rece to motivate children to learn the multiplication facts or times tables, it includes four levels of difficulty. Nova Software.

#### Bumble Games, \$45-\$65

Radio Shack Color Computer, disk drive or cassette, 16K extended BASIC Bumble, a creature from the planet Furrin, leads children eges four to ten through six games that teach the essentials of graphing positive numbers. Plays Tic Tec Toe and draws Bumble's picture, it includes single and two player games. Follett Library Book Company.

#### Bumble Plot, \$45-\$65

Radio Shack Color Computer, disk drive or cassette player, 18K extended BASIC

Starts where Bumble Games leave off Children, ages eight to thirteen, move through six games teaching the essentials of graphing both positive and negative numbers. It includes single and two player games. Foliatt Library Book Company.

#### Cartels and Cutthroats, \$39.95

Apple, 48K, disk drive

A strategy game designed to tax your business sense by putting you in charge of your own multi-million dollar manufacturing plant. Armed with up-to-data newswires, market summeries, P&L statements and spacial mamos from department heads you make the decisions For beginner to advanced levels Strategic Simulations, Inc.

#### Challenge It, \$100/grade series

Apple Modale II Plue and IIe, Commo-

#### dors PET, 32K

Designed to teach curriculum units, it contains three different programs on the sixth grade level and three on the fifth grade level consisting of The Computer Program, The Game, The Questions and Activities, The Complete Vocabulary, The Reproducible Crossword Puzzle and The Bibliography Right On Programs.

#### Chess 7.0, \$68.95

Apple, Atari, 48K, disk drive A progrem for enhancing deily problem solving and concentrated thinking skills operate.

#### Computer Facts in Five, \$26

Apple, 48K, Atari, 48K, IBM PC, 64K. One or more players participate by selecting from more than 1,000 popular and scademic aubjects. The object is to associate a newers with the five classes and categories selected Avalon HIII Microcomputer Games.

## Computer Math Games, Volumes 1-7, \$324

Apple Models II, II Plus and IIa, DOS 3 3, 32K.

Meth gemes that provide fact practice, skill drill vocabulary review and problem strategy work for one to four players. Supplements any basel mathematics series. No programming knowledge required Addison Wesley Publishing Company.

### Cookle Monster Munch, \$34.95

Atari VCS 2600

A maze game which develops mapping skills for young children. In the easiest versions, the child moves the Cookie Monster along the maze path, gobbling cookies along the way. At difficult levels, the child becomes the "cookie kid" who tries to pack up cookies and return them to the jer before Cookie Moneter catches up. Atari, Inc.

#### Delta Drawing, \$39.95-\$48.95

Apple Models II Plus and IIe, 48K, Atari Models 400, 800 and 1200, 48K ROM, Commodore 64; IBM PC, 64K, color card, printer optional.

Lets children create colorful drawings on the computer screen by using single key commends to control the cursor. One or more drawings can be nested inside one another, building complex drawing programs. Programs can be used in graphics or text mode.

#### Ducks, \$12.95-\$14.95

Commodore Models 64 and PET, 16K, cassette or diskette

A flock of ducks swims on the screen the child counts them end enters a response if correct the ducks queck and fly away. If wrong, the thild is given a second chance than the computer assists. Up to 20 ducks rupear Micrograms, Inc.

#### Iduchess, \$50

BM PC, 64K, disk drive, DOS, BASIC, color/graphic adapter, 80 column B&W or color screan

Allows user to play chess within one hour after starting. Provides practice. Europes, Inc.

#### Edulun, \$34.95-\$38.95

Apple II, 48K, Ateri 32K, 18K

A series of educational games which combine educational value and computer-generated fun. Each package contains two learning games. Over 60 pages of support materials for students and teachers are included. Millimken Publishing Company.

#### The Edu-Pak, \$24.95

Commodora 64 Color Computer Conteins four programs Rular puts the player in charge of a country and lets

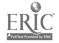

him/her rule as long as s/he can. Micro provides the player the opportunity of running a computer manufacturing plant. Dungeon of Mafhacos has the player search for treasure by enswering math problems. Geography lets the player match locations around the world and U.S. Computerfilet.

Fastrack Quizzer, \$39.95

Apple Models II and IIe, 48K, disk drive, DOS 3.3

By enswering questions, students race their cars around the track. The faster they enswer the faster their cars will race. Comes with ready to play quizzes or you can add your own quizzes. Creative Publications.

#### Final Consonant Bingo Bonanza, \$9.96-\$14.95

TI 99/4A, tape recorder

Bingo is used to provide randomly selected word patterns emphasizing final consonant word andings. Each game board presents a different choice. The program keeps a record of the users' progress. Music, graphics and audio prompts add interest. Computer Ed.

## Finger Peinting and Color Book I, \$34.85

Apple II, 48K with Applesoft

Dasigned for children, age three and up, it allows them with the help of a joystick track bell or game paddles, to finger paint with any of the computer's hi-res colors. Color book conteins 10 pages of verious illustrations and one blank sketching page. This is a two program package. Nove Software.

Following Directions, \$49.95

Apple Models II Plus and IIa disk drive Players must follow directions to get from one place to enother Game playe differently every time it's used, as the method for plays dependent upon the route the players are directed to follow prior to the start of the game. Landing on certain spaces gives player an opportunity to enewer questions. Reading selections focus on giving directions. Learning Well.

#### Gertrude's Puzzle, \$44.95

Apple Models II, He and II Plus, disk drive, color monitor

Allows the enalysis of complex logic puzzles using hand designed computer graphics. It sharpens abstract thinking and reasoning skills and features six different games for age; six and up. The Learning Company.

#### Gertrude's Secrets, \$44.96

Apple Models II, IIe and II Plus, disk drive, color monitor

Allows players to solve challenging color and shape puzzles with puzzle pieces they can design. Learn to recognize patterns and categories. Features seven different games for ages four through nine. The Learning Company.

#### Gomoku/Decipher, \$19.95

TRS-80 Models I, III and IV, cassette or diskette

Gamozu is a version of the ancient oriental board game. The object is to get five merkers in a row on an in 1 by 11" board. Decipher is a stimulating wordpuzzle exercise. One to five levels of difficulty, as they attempt to decipher a scrembled word. Section 5 section 1 by 11 board.

## The Great Computer Gameworks, \$59.96

Apple Models If and IIe, 48K, disk drive. DOS 3 3.

Students select one of three racetracks and their own playing pieces for each game. The faster they answer the questions, the faster their playing pieces move. No programming required to create quiz questions. It has a

one and two player option. Creative Publica-

#### High Rise, \$35

Apple Models II and IIe

An arcade-type game, focusing on planning akills, eye-hand coordination shape perception and logic, it consists of moveable shapes arranged in columns, has 24 levels marked by increasingly complex shapes and fewer columns to choose from Micro Lebs.

#### Juggles' Reinbow, \$37-\$50

Radio Shack Color Computer, disk drive or cassetta player, 16K extended BASIC

For preschool to first grade levels, Juggles the Clown prepares youngsters for school with six gemes that promote reading and math readiness skills. Games include spatiel concepts, eye-hand coordination matching colors, recognizing opposites and using words to give directions. Contains one and two player games. Follett Library Book Company.

#### Learning with Leeper, \$34.95

Apple

Children too young to read can learn besic skills such as counting, eye-hand coordination and number shape and color recognition and be introduced to computers with his four separate games included. The games are played with a joystick. Sterre-On-Line.

#### Letter Men, \$24.95-\$34.95

Apple II, Commodore Models 64 and VIC 20 IBM PC

Tasches typing and increases typin; speed through play User is placed in a maze filled with words. latters and numbers and is chased by gobblers whose speed is set by the player **Behavioral Engineering**.

#### Master Metch, \$39.95

IEM PC

A quiz show amcee invites the player to find logical matches in images and words under numbered mystery squeres. Players use visual memory, factual knowledge and reasoning skills to win points. Computer Advanced Ideas.

#### Match-em/Challenge Match-em, \$14.95 TRS-80 Models I, III and IV, cassette or diskette

Marci.-am is a two student mamory and concentration game and has three different skill levels. Challenge March-am is played against the TRS-80 and has four different skill levels. Basics and Beyond, Inc.

## Memory Builder: Concentration, \$16.95-\$23.95

Apple II, 32K, Ateri, 18 and 24K
Tests user's powers of concentration memory and attention span by matching pairs of words hidden behind the grid of boxes on the screen. The games get tougher as players progress. The computer keeps acore. Progrem Design,

#### Millonwak a, \$49.95

Apple 48X, 2 disk drives

Pieyers bet 'Brain Bucka' on their ability to a nawar questions of varying levels of diffility to win \$1 million Forty-two subject categories are available to choose from with three appeals for different age levels Brainbank, Inc.

#### The Mindstretcher Series 1-5, \$100-\$125

Apple II Plus, Commodore PET Contains nine programs designed to

239

Contains nine programs designed for gitted atudents in grades three to nine. The students are challenged to use analytical problem solving techniques to solve antertaining and educational puzzles, leland Software.

#### Moptown Hotel, \$39.96

Apple Models II, He and II Plus, 48K, disk drive, Radio Shack Color Computer, 16K, disk drive or cassette player, color monitor

In seven increasingly challenging games children test hypotheses use analogies and develop strategic thinking skills. Children agas nine and up arranga Moppets in Moptown's fantasy world. The Learning Company.

# The Mysteries of Wonderland, price TBA

Ateri Models 400, 800 and 1200, 32K diskette, 16K cassette

Aimed at improving the student's skills in visual perception, logical thinking and problem solving. The student embarks on a chase of White Rabbit before he reaches the door to Wonderland. Welt Dieney Educational Media Company.

#### Nursery Time, \$28.95

Apple Models II and IIe, 48K DOS 3 3. An open-ended electronic book with music, color animation, hidden letter challenges and prompt for own story. The two-sided disk totals 12 routines. It includes a backup diskette and a 13-page idea booklet. Merry Res Communications.

#### Paint, \$695 including . mouse

Corvus Concept, 16 and 32K, M68000based workstation

A comprehensive drawing, digitizing and composing program providing more than 200 commends and functions in a general graphics "tool box." The tools include a variety of dots brushes, dithers ribbons, lines, blocks, shades patterns, frills and affects Corrus Systems.

#### Painter Power, \$40

Apple Models II and IIe, disk drive. A graphics program allowing users to "psint" in different colors on the screen using peddies, keyboard, joyetick or a combination of these. Beginner and advanced modes with six colors and while speeds. Screens may be saved, raworked, printed as hard copy or made into alides. Micro Labs.

#### PRISM, \$19.95-224.95

Apple Models II and II Plus, 48K, DOS 3 3, Ater: Models 400 and 800, 16K, IBM PC 64K

Hidden in three separate locations are three keys. All the cluss needed to find the a sys are contained in the story of PRISM. A surprise climax to the adventure is revealed when all three keys are discovered. International Software Marketing.

#### Reeding for Detail, \$49.95

Apple Models II Plus and IIa, disk drive Players compete to be the first to arrive at the winner's circle in this horse recing game. When they lend on specially-designated spaces, the players receive a chance to enswer a question based on a short reading selection. Learning Well.

## Shalby Lymen Chess Tutorial Series, \$39.95

Apple, Ateri, Commodore, Franklin, IBM PC

Teaching the latest and most effective mixthods of chees instruction and artificial intelligence programming techniques, this package covers all aspects of the game from unders anding basic chees weaponry to the subtle points of wit-matching. Kreff.

#### South Pole, \$14.95

Ateri 800 31K, TRS-80 Models I, III and IV. cassette or diskette

A simulation for one or two players that represents the race to discover the South

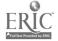

Pole The players must use skill and good judgment to manage sled dogs, men, food and fuel in order to reach their destination. Players will encounter many of the difficulties of the original Scott and Amundaen expeditions. Basics and Beyond, Inc.

Spelling Bee Games, \$29.95
Appla II 48K, DOS 3 3 w/game paddlas and Applesoft

Designed for users ages four to seven it has four colorful, hi-res games, including Squadron Skyhook, Puzzle and Convoy which strangthen the pisyar's spelling and reading skills while exercising eye-hand coordination memory and motor skills Edu-Ware.

Spide Attack, \$24.95

Apple Models its and II Plus, 48K, DOS 3 3

Player controls Spide and must reach the correct snawer before opponent but bewere of the Dit—it can destroy! Teachers can create their own sentence and word lists from any subject area and design multiple choics true/less and fill-in questions Designed for grades one through eight. Ahead Designs.

Stickybear ABC, \$39.95

Apple Models II, IIa and II Plus, 48K, DOS 3 3

An alphabet program for ages three through six featuring fully-enimated pictures with sound Displays objects that move overcolor backgrounds. Does not need special nardware Xerox.

Stickybear Numbers, \$39.95 Apple Models II, IIe and II Plus, 48K, DCS 3.3

Allows children three through six to develop number recognition and build counting skills through play Play objects include cars, birds, bears, hats and ice-cream cones. Xerox.

Tasching Tools, \$24.05
Apple II, Commodors PET, TRS-80
Models I and II

Shown a gama board of numbered boxes playars uncover two boxes on each turn trying to find those with matching contents. The program includes an authoring capability. Designed for one to four players the computer can take the role of one player Teaching Tools.

Temers by Tobbe: Puzzies and Problem Solving, \$35

Apple, 48K, DOS 3.3 with Applesoft A delightful character called Tobbs introduces two programs designed to help students decide which number can't be might be or must be the missing number in grid problems. It includes six levels of difficulty Sunburst Communications.

Three Mile Island, \$39.95

Apple Models II Plus and IIs 48K.
Player takes charge of a nuclear reactor in
this educational simulation game. Avoid a
mait-down and make a profit. Combines
education and entertainment. MUSE.

Tic Tec Show, \$39.95

Appla Modals II Plus and IIs, IBM PC Uses animated color graphics with the appearance of a TV game show Educates, whileentartaining children ages four through twelve about varied subjects such as presidents, Franch vocebulary, body systems, math problems and more it includes an assy-to-use authoring system Computer Advanced Ideas.

TM Game, \$30

IBM PC, 64K, disk drivs, DOS, BASIC, color/graphic adapter, 80 column B&W or color screen

A way for kids or adults to sharpen their math

skills The functions of addition, subtraction, multiplication and division are available with three levels of difficulty Europes, Inc.

Triple Brain Truet, \$30

IBM PC, 160K or 320K disk drive, color/ graphics monitor adapter, DOS 11, 64K mamory or DOS 20, 128K mamory, advanced BASIC

This game can be used repeatedly each time with new questions. Players choose from categories such as word recognition, reading, question-snawering, skills, geography vocabulary and movies. Players can also write their own questions. Reston Publishing Company.

Wordrace, \$24.95

Apple. Attri. Commodore 64
Afest-pecad educational word game with an accessory disk and Claim to Fame/Sports Darby which includes famous people in history and sports Don't Ask Computer Software.

# LANGUAGE ARTS

Alphabet Zoo, \$29.95
Apple Models II and II 2, 48K, Atari, 48K, Joystick, Commodore 64, 64K, Joystick, IBM PC 64K, color card

A combination of two maze games that teach the relationship between sounds, latters and sharpen skills. Spinnaker.

The Antonym Game and The Vocabulary Gama, \$29.50 each; \$57/set Apple Models II and IIs with Applesoft,

48K

Two baseball games designed to help students in grades 10-12 improve their vocabulary and prepare for the SAT and similar examinations J&S Software.

Basic Languaga Units: Grammer—Adjectives, \$35 each, \$215/set

Apple Models II and IIa, 48K, disk drive, TRS-80 III, disk drive, 48K

An approach to developing or reviewing language skills including identifying articles and adjectives, recognizing the word being modified, recognizing comperstives and superlatives and practicing forming them Presented with explanations, examples and exercises at each level. Advancement or remediation up to two levels. The set includes seven diskettes. Continental Press, Inc.

Basic Language Units: Grammar—Advarbe, \$35 each, \$215/sat

Apple Models II and IIe, 48K, disk drive, TRS-80 III, 48K, disk drive

An approach to developing or reviewing isnguage skills including identifying adverbe recognizing the word being modified recognizing comparatives and superlatives and practicing forming them. Presented with explanations examples and exercises at each level. Advencement and remediation up to two levels. The set includes seven diskuttee. Continental Press, Inc.

Beyond Words 1, 2 or 3, \$19.95-\$23.95 TRS-80 Color Computer, 32K, extended color BASIC

A three part manu-drivan program covering misspellings synonyms and antonyms at all levsts. Computer Island.

Blissymbolics: Bliss Drills, \$35 Apple II, 48K with Applesoft BASIC in ROM

Consists of a series of drills to help the gudent learn a symbol language for non-vocal

people Both Single Symbol Drill and Word-Symbol Drill can be operated through any switching device, game paddle or simple keyboard contact. Minnesets Educational Computing Corporations.

Calendar Spettings, \$7,50-\$8,50 Commodors Models PET, CBM and VIC 20

The student chooses whether to practice spalling the seasons, days or months. There are five exconds to study each word before entering it. A score is kept and corrected answers and spellings are shown at the end of each round. Learning Software.

Chambers of Vocab, \$48.96

Apple Models II, II Plus and IIa, 48K, disk drive

A maze game that teaches vocabulary skills in which players must use their word skills to excepe from the maze by defeating the word-beasts that dwell within the chamber Reeder's Digest Services, Inc.

Ciasses of Nouns, \$60

Apple, Commodore PET

Halps teach recognition of common nouns, proper nouns and special classes of nouns Designed for high school English students Breinbank, Inc.

The Cloze Technique for Developing Comprehension, \$34

Apple, Atari, Commodore PET, TRS-80 Cartain words are delated from the reading passages. The delations are then supplied by students who select from the elternative provided. Only one enswer is correct when judged in the context of the whole reading selection. Orange Cherry Media.

Comprehension Power Program, \$150/

Apple II Plus, 48K.

Develops comprehension and study skille through preview skimming and comprehensive residing practice. Students may alter presentation rates and re-read as required. Responses to comprehension questions are stored for review by both students and teachers. Instructional/Communications Technology, Inc.

Consonant-Vowsi-Consonant, \$20-\$24.95

Apple, 48K, disk drive, Commodora Models 64, CBM and PET 16K, cassetts or disketts

Seven steps are shown on the screen. A blank square, a vowal and a consonent appear at the bottom of each step. This student types in a beginning consonent to make a word if a proper word is made a happy face appears, and the student moves up to the next step. A sad face appears if the consonent does not make a word and no progress is made up the steirs. Microcomputer Workshope.

Creats Vocabulary, \$26.65

Apple II with Applesoft in ROM, disk drive, 48K, cassette player

Designed to help teachers build vocabulary drills and individualized testing. The teacher adds the words and the student sees and hears it and indicates on the computer if sink knows the word. Hartley Courseware, let...

Crypto-Cube, \$39.95

Apple Models II and IIs, Atari Models 400, 800 and 1200XL, 48K, disk drivs, IBM PC

An aducational computer word puzzla game featuring a cube which rotates. Each side of the cube exposes a grid similar to that found in a crossword puzzle. Players take turns uncovering letters to fill in the missing words. The Sehle Company.

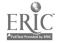

# Do-It-Yourself Spelling, \$19.96

Atari 16K.

Allows the student to make up a list of words and program them into the computer with his/her own voice casestts. Lists of words that childre. should know from first grade on are included Designed for all ages Program Design, Inc.

# Dragon's Keep, \$29.96

Apple

An adventura g8ma with a controlled vdcabulary for the second grade. It is played with the keyboard and accompanied by sound Outline maps, peel-off stickers and compass decais are included Sierra-On-Line.

# Dumbo Files Home, price TBA Panasonic Homa Computer, 32K, cae-

sette

Provides youngeters with an opportunity to develop reading readiness and word racognition skills. In order to help Dumbo fly safely back to the circus, players must match a picture to one from a group of four At an advanced level, they metch words to pictures Walt Disney Educational Media Com-DARLY.

# Engilsh: Basic Mechanics, \$95/module; \$295/set

Apple Models II Plus and IIe, 48K, Applesoft in ROM, DOS 3 3 disk drive A sat of 58 computer-based lessons arranged in three separate modules. Student takes a test to datermine his/her skill level before starting each modula. Programs state facts. chack student answers and provide review and drill. Keeps complete records for studant and teacher Educulture.

# English Basics—Part of Speech CP/DK Eng #1, \$145-\$170

Apple, 48K, Atari 800, 48K, Commodore Modele 64 and PET, 16K, TRS-80 32K diskette, 16K cassette

A 20-program series covening the five parts of speech including nouns, pronouns, verbs, adjectives and edverbs. Each pert contains four tutorial-drill programs, Each part of speech mey be purchased separately for \$34 95 on cassetta of \$39 95 on disketta Educational Activities, Inc.

# English Grammar Drille, \$200 Apple Models II Plus and IIe. 48K, 33

DOS Children can gain practice in the areas of grammar that often cause problems. Exarcises are broken down into approximately 10 minute segments and use varying forms to hold interest includes four diskattes Com-Press.

### Foreign Language Classroom Words. \$45

Apple II Plus Ateri 800; Ti 99/4A Provides drill and practice on words that are naipful to students studying a foreign lenguage it contains 500 classroom words divided in to 10 categories including reading. writing arithmetic general science (plants and animals) social studies language athlatics art musicant names of countries Available in Spanish, French and German Plate Educational Coursewers-Microcomputer.

### Foreign Language Vocabulary Drill. \$24.95

Apple II, 48K, Atari 800, 48K, printer optional

A drill and practice program available for aither Garman, French or Spanish to English translation and vice-versa. The program includes several practice files and ellows the teacher, parent or etudent to develop additional specific files Compu-Tallens, Inc.

# The French Game, \$34.50

Apple Modele II and IIe, 48K, diak drive An eutomobile racing game designed for beginning, intermediate or advanced French students it contains elmost 1,000 words of varying difficulty. Words are displayed in upper/lower case, using special accent marks when needed J&S Software.

# Frer.ch and Spanish Foreign Language Series, SSG

Apple II Plue, Commodore PET Uses graphics to present oversized words and discritical marks. The first program has nouns grouped in convenient topic areas. The second uses verbs grouped according to end type. The third uses numbers, colors and months. The fourth allows the teacher to create customized word lists Island Software.

## Fundamental Punctuation Practice, \$96-\$135

Apple II, Appleeoft, 48K disk, 3 3 DOS, TRS-80 Modele I and III, 16K, and 48K, IBM PC

More than 30 lessons in punctuation skills including periods, sentences, abbreviations, initials Question marks, commas dates. addresses quotes, conjunctions and more Rendom House, Inc.

# Grammar and Writing, \$266

Apple Models II and II Plus, 48K, DOS 3 3 w/language card, TRS-80 III, 48K Composed of four individual diskattes covering the parts of speech, sentence patterns. usage and peregraphs. An exploration thems generates interest and provides educational contant it provides immediate feedback on students performance and includes a variety of exercises, definitions of taims and e record sheet to anable the teacher to monitor the programa Encyclopaedia Britennice Educational Corporation.

### Grammar Mastery Series, \$195 Apple Modele II, II Plue and IIe, 48K. disk drive, DOS 3.3

Aimed at proven areas of persiatant difficulty for students, based on the American Language Academy's experience in teaching English These materiels have been developed inderendently of specific textbooks and shou a be easy to integrate into most ESL/EFL curricula Amarican Language Academy.

# Green Screen Stories, \$20 IBM PC-DOS, BASIC, 64K

Stories for young raeders with dictionary questions and activities. The books include Small Teles for ages 6-10, Grimm's Fairy Tales for ages fi-12 elong with the books Myths end Spring Welcome Around the World D. Nr. Studios.

# Handwriting Skille, \$39.95

Apple II. Apple Graphice Teblet, 48K A teacher can graphically demonstrate the correct formation of manuscript letters, cursive latters and svan cursive latter connections and combinations. Using an Apple Graphics Tablet teachers can enter any or all of these letters to be used in the handwriting instruction process Learning Syslems, Ltd.

### Homonyma, \$40

Apple II, DOS 3 3, TRS 80 III 32K, Ateri Models 400 and 800, 32K

Designed for grades 3-12, this educational drill game contains 60 acts of homonyms in four different modules with three different levels of difficulty. The tutoriel mode presents each homonym and its definition. A concentration mode lets the atudent match

homonyms with definitions and a quiz mode allows the student to be tested on all 60 sets of homonyms. Teacher Support Seltware.

# Junior High Language Arts, \$600 Apple Modele II and IIe, 48K RAM with

Applesoft BASIC, 5%" disk input, 33 DOS and video diaplay

An eight-disk series which combines the final four disks of Word Structure and the final four disks of Sentance Structure to provida a comprahanaiva lenguaga arts program that is appropriate to the needs of the junior high school student Borg-Werner Educational Systems

# Junior High Spetting, \$25

TRS-80 i, 16K, Level II caseette or diskatta

Using multiple choics format, it rainforces spailing skills by requiring the student to typa correctly-spelled words it rewards correct antries by showing graphic displays Educational Software Consultents, Inc.

# Kid Bita Words Fair, \$100

Apple II with Applesoft, 48K, disk drive. **DOS 3 3** 

A drill and practice package using graphics for rainforcement. With each correct enew the student adds another feature to a colorful clown face. It has the ability to create new lessons quickly and can handle an unlimited number of lessons and s'udents Fotomac Micro Resources, Inc.

# La Corrida De Torce, \$27.95

Apple Models II Plue and IIe, 48K, DOS 3 3. TRS-80 Models I and III

Spanish hangman for beginners and intermediates Geseler Publishing.

# Language Arts, \$79

Ateri Models 490 and 800, TRS-80

A 16-part series leading to developing e studant's communication skills. Each program introduces 20-30 new words in context with definitions. Audio narration is provided and multiple-choic unawers allow the student to prograss dnly when the correct enswers are given Dorsett Educational Systems, Inc.

# Language Skille, \$275/diskette series, \$29.55/eingle; \$225/caeeette eeries, \$24.95/single

Apple Models II and IIe, TRS-80 Models I and III, cassette or ciskette Programs use a con- arsational approach to teach language. Onll sections using randomlyselected practice santances anable students to apply their knowledge Aquartus.

# The Latin Hangman, \$29

Apple Models II, II Plus, Ile and III Teaches famous Latir, sayings and common santences with a hangman game. The vocabulary sections contein common Latin vocabulary drills similar to flash cards. George

# The Linguist, \$39.95

Apple Models II Plus and IIe, 48K, DOS 3.3. Applesoft in ROM

A general purpose utility program for creating translations and tutorials in any of 20 languages Gessler Publishing.

# Magic Spelle, \$40-\$48

Radio Shack Color Computer, diek drive or caesette player, 16K extended BASIC

With spelling and word unscrambling games, players develop visual and mental actility and spelling skills. This program features Magic

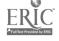

Spells a word list editor and lists of spelling "demon" words for the elementary grades Fellett Library Book Company.

# Mastering Affixes, Compounds and Syllables, \$59.50

Versator Educational Computer Students identify plurals, prafixes and suffixes and recognize words that contain these modifiers. Compound words are identified as two base words combined to find a true compound. Syllabication includes identifying how words are divided by several basic rules. Six lesson modules contain over 600 words. Centurion industries, Inc.

# Mickey in the Great Outdoors, price TBA

Ater: Models 400, 800 and 1200, 32K diskette 16K cassette

Students help Mickey along his expedition by finishing incomplete sentences creating words out of random latters finishing incomplete equations and rearranging numerical sequences into their correct order Welt Disney Educational Media Company.

# Milton Bradley Microcomputer Software, \$49.95

Apple Models II Plus and IIe, Applesoft BASIC, 48K, DQS 3 3

Language programs for middle grades and up consisting of activity sheets and program diskette. Content areas include commas, endmarks building better sentences reading comprehension, context clues, prefixes and suffixes. Milton Bradley.

# Missing Links: A Game of Language and Letters, \$45-\$55

Apple II with Applesoft BASIC, 48K, DOS 3 3, Ateri 800 with Ateri BASIC, 48K, IBM PC, 64K

Pessages from classic books appear with missing letters and words and act as a language puzzle that improves reading writing spelling grammar and comprahensionskills. Helps's udent appraciate syntax vocabulary and the mechanics of writing. Sunburst Communications.

# Multiple Skills, \$92.95

Apple II with Applesoft in ROM, disk drive, 48K, cassette player

A variety of lessons covering root words affixes homonyms compound words pluriels and contractions with a first through third grade vocabulary lavel. The instructions are presented to the student on tape with the are of the CCD Hartley Coursewers, Inc.

## Noune, \$9.95-\$14.95

TI 99-4A console, cassette player Provides practice in identifying types of nouns Graphics color and enimetion add interest and sustain motivation. An Eduscret which includes a cassette tape along with reproducible follow-up games or activity sheets and program documentation is also evailable. Computer Ed.

Old McDonald's Farm, \$14.95
Radio Shack Color Computer, TDP
100, 16K RAM or other color computer,
16K extended BASIU
A drill program on the long and short vowels

Contains tape recorded audio messages Children actually hear someone speaking to them while they are working with the program Teksym Corporation.

### Painless Punctuation, \$67

Apple, Ateri, Commodore PET, TRS-80. The student chooses the punctuation in some humorous and interesting pessages incorrect responses get a short review of the punctuation rule involved. Students get to see the fleed and reason for using punctuation. Orange Cherry Media.

# Passive Voice Module, \$62.50/master diskette; \$25/expansion diskette

Apple II Plus and disk drive
For secondary English and ESL students, it
consists of a screening exercise and three
practice exercises each with a different format is rendom selection of problems and
branching for review. Also included is an
automatic scoring and record-keeping system. River Bend Software.

# Phrase-Reading, \$49.95

Apple Models IIe and II Plus
Uses femous short stories designed to assist
slow secondary readers at reading levels two
to four Beneficial for special aducation and
non-English speaking students. Creative
Curriculum.

# Processing Power, \$180

Apple Models It Plus and Ite, disk drive, monitor

Helps students progress from isolated word recognition to fluent silent reading. Unique computer-based tachistoscopic training techniques heighten a reader's ability to reputly and securately store words in short term memory. The progrems have both a development and special education track includes six diskettes. Bell and Howell.

# Proof It, \$34.95

Apple II Plus 48K DOS 3.3 Stories suggested by children's own writing with their own errors are used to develop a pattern for proofresding. Merry See Communications.

# Puzzieit, \$100

Apple Models He and H Plus, Commodore PET

A group of programs that graduate in difficulty from the simplest three latter words to the most difficult six and seven latter word ladder puzzie. Right On Programs.

# Reading Comprehension in Social Studles, \$50 each; \$225/set

TRS-80 I, 16K, level II cassette or disk-

A series of programa to improve reading compranension while providing information about important moments in history. A total of five series can be ordered separately or as a set. Educational Software Consultants.

# Reading for Comprehension, \$372 Apple Modele II and II Plus, 48K, DOS 3.3 w/language card and disk drive Conteins aix stories and axercises to strengthen skills in the areas of comprehension word meaning, synonyma antonyms or homonyms, composition, sentence structure, punctuation, dictionary use vocabulary and spelling Encyclopeside Sittannics Educational Corporation.

# Reading Comprehension: What's Disferent?, \$18.95-\$23.95

Apple II, Atari, 8-16K

Contains a total of 200 exercises to challenge reading comprehension and analytical skills. Designed for ages eight and older Program Design, Inc.

# The Reading Machine, \$59.95

Apple II with Applesoft in ROM, 48K RAM disk drive

Covers reading skills teught typically in kindergerten through third grade with over 28 instructional objectives. Record keeping, reinforcement system included. Southwest Ed-Psych Services.

# Reading Skille Coursewere Series, \$58.95

TI 99/4A

Following the teach/prectice/apply/assess instruction pattern, the reading skills Series covers word identification comprehension study and research and littlery understanding and appreciation Scott Foresmen.

### Rhymee end Riddles, \$29.95

Apple Models II Plus and IIe, 48K, Atari Models 400, 800 and 1200, 48K, IBM PC 64K, color card. Commodore 64 A letter guessing game presented in three formats including nursery rhymes riddles and famous sayings. An easy-to-follow booklet is included. Spinnaker.

### Scramble, \$15.95

Apple Models II Plus and IIe, 48K, DOS 3.3

A progrem that allows teachers to make their own word lists. Each list contains 20 words some unscramble words white learning to spell. Designed for grades one through six. Ahead Designa.

# Senior High Spelling, \$25

TRS-80 I, 16K, Level II cassette or diskette

Designed to improve skills at the senior high lavel, the format requires students to select the correctly spelled word end type it on the keyboard. Word lists for college-bound students included. Educational Software Consultants, Inc.

# Sentence Structure, \$600 (option to rent)

Apple Models II and IIe 48K RAM with Applesoft BASIC, 5½" disk input. DOS 3 3, video display

An eight-disk sarias designed to help middle grade through junior high students to communicate more effectively by providing individualized instruction and practice in basic sentance enelysis. Automatic student placement and tracking are included with a built-in managament system. Sorg-Werner Educational Systems.

# Sentence Structure Skill Building Adventures, \$59.95, \$299/set

Apple Models He and H, 48K, DOS 3 3, disk drive

Programa include Sentence Sense, Subjects and Predicates, Varba and Complements. Sentence Patterne, Cisuses and Varbais Each is designed in a game/reward atructure combined with colorful graphics and animation. Society for Visual Education, Inc.

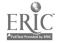

### Sequence, \$49.95

Apple Models II Plus and IIa, disk drive Players arrange short reading selections by topic and order them in groupings of sequential paragraphs. Players use the computer keyboard to place the paragraphs in proper sequence as they appear on the screen Learning Well.

### Speedread+, \$84,95-\$79,95

Apple Models II, II Plus and IIe, Atari Models 400, 800 and 1200, Commodore 64, IBM PC

Designed to teach faster, more afficient reading in just 10 minutes a day. Operates from 5-500 words per minute in four different training modes. Inet Corporation.

## Spallicopter, \$39.95

Apple Models II Plus and IIe, Atari Models 400, 800 and 1200XL, IBM PC, 48K, disk drive

A computer-based spelling game in which the pilot must accomplish a mission that requires keen mamory verbal spelling and navigation skills. The Boble Company.

### Spelling Bas, \$33

Atari Models 400 and 800, 16K, Atari BASIC in cartridge

Four-hundred keywords and sentences are listed in the support manual along with instructions for modifying drills. An easy editor allows the teacher to modify the drills or croate new ones. Minnesota Educational Computing Consortium.

# Spalling Damons and Unacrambia, \$59.50

Versator Educational Computer Combines the skill of mastering irregularly spelled words containing double consonants, silant latters and homonymns and the challange of building one to four new words from a group of scrambiad letters. Eight lessons contain a total of 257 words plus 115 hidden words. Centurion Industries, Inc.

# Spalling Drill/Spalling Raviaw, \$19.95 Atari 800, 32K, TRS-80 Models I III and

A two program package for all grade levels it provides a custom made spelling drift and raviews problem words in common usage Basics and Beyond, Inc.

# The Spelling Machine, \$49.95

Apple II with 48K RAM, Applesoft in ROM, disk drivs

Contains 700 words and sentances for sli grades. Includes a reinforcement system record keeping and taxt aditing system for insertion of user selected words. Southwest EdPsych Sources.

Speilings—The States, \$7.50-\$9.50 Commodora Modais PET, CBM and

### VIC 20 with cassetts

The States are divided into five groups alphabetically. The student chooses which one to practice. Corrected answers are shown, scores are kept and students can repeat the same list or try enother. Learning Software.

# Spailing Wiz-DLM Academic Skill Builders, \$44

Apple Models II Plus and IIe, DOS 3 2 or 3 3

A wizard who uses his magic wand to zap missing letters into words assists students in spelling words commonly misspelled from grade lavals one through six. One of six packages included in Academic Skill Buildars. DLM, Inc.

# Storybook Animals and Things, \$24.95/diskatts, \$19.95/cassatts

Atari Models 400 and 800, 24K diskette, 16K cassette

As many as four students work simultaneously using joysticks and moving their numbered cursors around the screen's playfield to solve word puzzles like word search crossed-word, scremble and quotation Edupro.

# Subject-Verb Agreement Module, \$62.50 Apple II Plus, disk drive

For secondary English and ESL students, it consists of five exercises aschification averied format random selection of problems and branching for raview. The module includes an automatic scoring and record keeping system River Bend Software.

# The Telking Alphabet, \$24.95

Apple II 48K with Applesoft Children as young as three can use this program to hear and see the upper and lower case alphabet it also draws latters slowly so that the children can trace them on the

screen with their fingers. Also counts and draws numbers. Nova Software

# Teachers' Friand, \$15

Apple. Radio Shack

Taaches English as a second language to students who can read English at the second grade level. Each lesson taxes about 10-15 minutes to complete however the computer will progress at the students rate. Soft spot Ltd.

# Trickster Coyota, \$48.96

Apple Models II, II Plus and IIe, 48K disk drive

An advantura game for agas aight through adult it teaches vocabulary words by having the user stay on Coyote a trail evolding hetricky words. Reader's Digest Services, Inc.

Tutorial Comprehension, \$840-\$995 Applail, Applesoft, 48K, DOS 3 3, TRS-80 III, 48K disketts, 16K casetts Provides tutorials and practice lessons in five key comprehension skills, including main idea, details, sequence, inference and critical reading. Rendom House, Inc.

# Varbs, \$9.95-\$14.95

TI 99/4A, cassetts player

Provides practice in identifying types of varbs Graphics, color and animation. An Edu-Sack includes a cassetta tape along with raproducible follow-up games. Computer Ed.

# Visual Vocab, \$29.95

Apple II Plus, 48K, DOS 3 3

Davalops an understanding of adjactives by conceptual categorization with known synonyma. Two study and two avaluation programs use 26 and 12 lavels of difficulty. Merry Bee Communications.

### Vocabulary Builder 1, 2, 3, \$19.95-\$23.95 TRS-80 Color Computer, 32K, extended color BASIC

A 200-question, 1,000-word vocabulary practice program in four part multiple choice format. Available for grades three-five (level I) grades six-eight (level II), or grades ninetwaive (level III). User modifiable Computer leand.

# Vocabulary Building Games, \$59.95-

Apple Models II, II Plus and IIe. 48K. Atari Models 400 and 800, 24K diskette, 16K cassetta

Includas four packagas called Astro Quotes Tima Bomb Kross N Quotas and Minicrosswords Kross N Quotas not available for Appla varsion **Program Design, Inc.** 

### Warrior Words, \$12.95-\$14.95 Commodore Modals 64 and PET, 16K, cascette or diskette.

Savan rows of words descand upon a city. By correctly, typing, a word and pressing, the space bar the word is erased. This object is clear consecutive screens of words in an arts act to save, he city Micrograms, Inc.

### Whois Brain Spelling, \$34.95

Apple Models II Plus and IIs, 48K, disk drive, color monitor

Uses the graphics color capabilities of the Apple to provide positive user feedback and to amphasize visual aspects of the learning process. Available in all word-list categories including General, A Child's Gardan of Words Fairy Tales, Medical, Secretanal and Scientific Bublogic.

# Wizard of Words, \$39.95

Apple Models IIs and II Plus; IBM PC Knighta heralda jugglars a princess and a fire-breathing dragon halp as the Wizard's wand makes five different word games appear Over 20,000 words keyed to age levels. Words and lessons can be added to any game Computer Advanced Ideas.

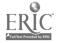

# Word Attack, \$49.95

Apple, IBM

A vocabulary building systam of 675 words in which the words and sentences illustrating usage are presented on nina diffarant levels for students agas eight to adult. It has an editor to enter additional word lists. Davidson & Associates.

# Word Division, \$19.95

Apple Models II Plus and IIe, 48K, DOS 3.3

Each student commands a leser and attempts to divide the word correctly before time runs out Students can learn about prefixes suffixes compounds and syllables. Supplied with 2 000 words for gradee one through six Ahead Designs.

# Word Factory, \$67

Apple. Atari, Commodore PET, TRS-80 This program sat gives students the opportunity to change words and create new ones it includes a set of two diskettes. Orange Cherry Media.

### Word Functions, \$99

Apple, Commodore PET

A total of nina separate programs in two parts Part I includes homonyms, a homonym matching gama, Synonyms and a synonym matching gama. Part II includes antonyms, mora antonyms, troublesoma words (to/too/two) and troublesoma words (tits/its). Brainbank, Inc.

# Word Master—DLM Acedemic Skill Builder, \$44

Apple Models II Plus and IIe, 48K, DOS 3.2 or 3.3

Gives students practice identifying pairs of antonyms synonyms or homonyms at three difficulty levals, while racing against time and advancing electronic rays. DLM, Inc.

### Word Memory, \$50

Apple II, DOS 3.3, Af ari Models 400 and 800, 32K, TRS-80 III, 32K

Designed to improve word sequencin using atime limit. A choice must be made a the number of words (1-5) to be ramembered in the sequence. The selected list (10-20 words) is displayed in raviaw. Selected memory words appear on the screen for 10 seconds and then disappear. These words must be found in the list and their corresponding numbers entered sequentially. A total of 10 games may be played. Designed for grades one through six. Teacher Support Software.

# Word Memory, \$65

Apple Models II Plus and IIe, disk drive, monitor

Fastures tachistoscopic word racognition axercises that improve visual efficiency perceptual accuracy and visual memory. Students tearn to recognize target words that improve silent reading skills. The programs are correlated lesson by lesson. Bell and Howelt.

# Word Memory Programs, \$65

Apple II Plus, 48K

A game-like recognition activities with key level one vocabulary from major basal reading series, as well as I/CT's beginning reading vocabularies for elementary and secondary/adult students. It provides left-to-night visual functional and tachistoscopic word recognition practica at rates for individual needs instructional/Communications Technology, line.

### Word Power, \$19.95

Apple II, 48K, printer optional

A drill and practice program designed to help anyone from the third grade up increase vocabulary. Includes several practice files and users can input revise store and ratrieve their own specific files, each including up to 30 words. Computations, Inc.

### Word Routs, \$39

Apple, 48K, DOS 33

Self-paced instruction designed to improve vocabulary skills through the understanding of word roots and families. Educational Coursewars.

# Word Scrambler and Super Speller, \$19.95

Apple 11, 48K, DOS 3 3 with Applesoft Designed for students in kir dergarten through college, these programs teach spelling, review missed words and provide word unscrambling axarcises. The user provides the word lists Avant-Garde Creations.

# Word Zapper, \$12.95-\$14.95

Commodore Models 64 and PET, 16K cassette or diskette

Contains ovar 200 corractly spelled words and an equal number of misspellings. The student zaps misspelled words. If 12 arrors are made the zapper machine stops and a lesson and spelling drill are provided. Micrograms. Inc.

# 병대에 Competency Practice CP/DK 20190, \$65

Apple, Commodore Models 64 and PET, TRS-80

Instructs the student in the basic writing skill areas of letter writing report organization and persussion Provides tutoris instruction and motivating graphic rewards. Educational Activities. Inc.

# Zaner-Bioser Spelling Schoolware, \$19.95

Apple II, 48K DOS, disk drive Commodore Models 2000 4000 and 8000, 32K, disk drive, TRS-80 III, 48K DOS 2 disk drives

Includes eight computer diskettes one for each grade level and each with eight spalling activities for learning to spell it can program users own words or the ones provided Zener-Bloser Educational Publishers.

# LIBRARY AND MEDIA

# The Animator, \$49.95

Apple Models 11, 11 Plus and 11e. A system for producing and ruhning ai mated film strips that uses only key frames and calculates the in-between frames. Demo-includes a ballet sequence. Balbe Software Systems.

### Bookworm, \$99

Apple Models II Plus and IIe. 48K disk drive, CPM, monitor, TRS-80 Models I and II, disk drive option

A library circulation program to monitor ovardua books for school libraries which will store up to 1.500 books print over-due notices and allow search and sort for up to six categories J. L. Hammett.

### Computer Cal. \$1,995

Apple II Plus, 64K or Bell and Howell equivalent, hard disk drive

A computerized replacement for the card catalog available in both a single-user and multi-user version. Featurist include password access to complete records complete reporting capabilities, screen directions for all functions and more. Allows the user to search any subject, author or title while the librarian can be printing reports at another station. Colorado Computer Systems, Inc.

### Libetata, \$25

CP/M, in CBASIC2, dual 320KB/disk drive and 132 character printer

A utility class program which allows daily input of circulation statistics for all circulated materials based on Daway Classification along with both nonprint equipment and miscallaneous itams. School Management Systems.

# Media and Equipment Management DK-28000/28010, \$98

Apple, Commodore Models 64 and PET 16K, TRS-80

Dasigned to assist the made and audiovisual specialist in handling management tasks in an afficient and affective manner. For use in schools and libraries. Educational Activities, Inc.

# Recearchit, prices lieted individuelly, below

Apple Models II Plus and IIe, Commodore PET 32K

Saries has six Researchit programs that familiarize students with six reference tools which include The World Atlas (\$60), Reader's Guide to Pariodical Literature (\$45), Roger's Theseurus (\$60) The World Almanac (\$100) A Telephone Directory (\$45) and Dictionary (\$100) Right On Programs.

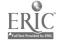

# INDEX OF PUBLISHERS

Academic Hallmarks P O Box 998 Durango Co 81301 303-247-8738

Addison Wesley Publishing Company Sand Hill Road Menio Park. Ca. 84025

Advanced Technology Applications 3019 Governor Drive San Diego, Ca. 92122

Aheed Designs 600 N Volcen 608 Encinitae Ca 82024

619/436-4071 American Language Acad Executive Offices

Suite 200 11426 Rockville Pike Rockville Md 20652

The Answer in Computers 6035 University Avenue e7 San Diego, Ca. 82115

Aquerius P O Box 128 Indian Rocks Beech, FI 33535 813/595-7800

Apple Computer Company, Inc. 20525 Marianna Avenue Cupertino, Ca. 95014

Artscrinc. 5547 Seteuma Street North Hollywood, Ce. 91601 213/985-5763

AST Research Inc. 2372 Morse Avenue Irvine Ce 92714 714/540-1333

Atert, Inc 1312 Crossman Avenue P O Box 61657 Sunnyvele Ce 94066

Avaion HIII Microcomputer Games 4517 Harford Road Retimore Md. 21214

Beitimore Md 21214 301 254-9200 Avant-Garde Creation

Avant-Gardo Creation P O Box 30180 Eugene Or 97403 503/345-3043

Balbe Seftware Système of White Plains Orive St Louis M., 63017

Barron Enterprises 714 Willow Glen Road Sante Barbara, Ca 93105 805-687-5873

Basics & Beyond, inc. Pinespridge Road Box 10 Amawalk N J 10501 914'962-2355

Behavieral Engineering 230 Mount Harman Road Suita 207 Scotta Valley Ca 85088 408 438-5448

Beli & Hewell Micro Photo Division Old Manafield Road Wooster Oh 44891

The Sehie Company 1901 Avenue of the Stars Los Angeles Ca. 90067 213/557-1331

Borg-Warner Educational Systems 800 W University Drive Arlington Heights II 80004 312/384-1010, 800/323-7877 Suite 408 220 Fifth Avenue New York N Y 10001 212/838-8585

Bruce & James Program Publishers, Inc. 4500 Tulier Road Oublin, Ob. 43017

Centurien Industries, Inc 197 Constitution Drive Menio Park Ca 94025 C E.R.F., Inc.

C E.R.F., Inc. 1441 N 27th Lane Phoenix Az 85008 602-269-8617

C.E Settware 238 Exchange Street Chicopes Ma. 01013

Classroom Consertle Modie 28 Bay Street Staten Island N Y 10301

CMA Microsomputers 55722 Sante Fe Trail Yucca Valley Ca 92284 619/365-9718

Colorado Computer Systems, Inc. 3005 West 75th Avenue Westminster Co. 80030 303-426-5880

Celumbia Computing Services 8611 South 212th Street Kent We 96031 208/872-0283 800/426-4824

ComPress 286 Congress Street Boston Ms. 02210 617/426-2224 Compumex P. O. Box 7238

Menio Park Ca 94025 Compu-Tations, Inc. P O Box 502 Troy Mi 48099

Computer Advanced Ideas 1442A Weinut Sirest Suita 341

Suita 341 Berkeley Ca 94700

Computer Curriculum Corporation 2674 North 1st Street Suite 210 Sen Jose Ce 85134 408/946-1400 Comeuter Ed

1 Everett Road Carmel N Y 10512 Computer Island

227 Hampton Green Staten Island N Y 10312 ComputerMat

ComputerMat
P O Box 1884-PR
Lake Mayesu Az 88403
802/855-3357

Computer Marketing Services, Inc. 300 W Mariton Pike Cherry Hill N J 08002 Centinental Press, Inc.

Educational Publishers Elizabethtown Pa 17022 800-233-0759

Corenade Publishers, Is 1250 Sixth Avenus Sen Diega Ce 92101 Cervus Bystems 2029 O Toole Avenus Sen Jose, Ce 96131

Counterpoint Software, Inc. Suite 140 Shelard Plaze North Minneapolis, Mn. 58428 Cow Bay Computing Box 575 Menhaset, N Y 11030 Creative Curriculum 15832 Producer Lane Huntington Beach Ca 82849 714/898-2658

P O Box 10326 Pelo Alto Ca \$4303 415/\$66-1101

Cylightenigs International, Inc. Software Publishing Division 996 Mount Kembia Avenue Morristown, N.J. 07880 2017/98-7681

Davidson & Associates 6069 Grove Dak Place e12 Rencho Paloe Verdes, Ca. 90274

Plat Depet 731 West Colorado Avenue Colorado Springa Co 80805 303/473-7777

Diversified Educational Enterprises

725 Main Street Latäyetta in 47901 317/742-2690 DLM, Inc. One OLM Park Allen Tx 75002 D M. Studies

D. M. Studies
3400 Medina Lane
Bowle Md. 20715
Den't Ask Computer Software
285 Mesturoid Rivid

2265 Westwood Bird Suite B-150 Los Angeles Ca 90084 213.397-8611 Demost Educational Systems, Inc.

P O Box 1226 Norman Ok 73020 405-288-2300 Earthware Computer Services P O Box 30039

Eugene Or 97403 Educational Activities, Inc. P O Box 392 Freeport, N Y 11520

Educational Administration Date Systems 2241 Greenbriar Drive Springfield II 62704 217 787-7190

Educational Associates P.O. Box 35221 Phoenix Az 85066 602/868-9223

Educational Computing Systems 136 Feirbenke Roe 1 Oak Ridge Tn 37630 615/483-4915 Educational Coursewers

3 Nappa Lene Westport Ct 08880 Educational Settware, inc. 4565 Cherryvelle Avenue Soquel Ce 80/73 408/478-4801

8 ducational Software Consultants, Inc. P.O. Sox 30846 Oriendo Fi 32862

Educational Boltware & Marketing Company 1035 Outer Park Drive Suita 308 Springfield II 62704 Educational Teaching Aids 136 W Kinzie Street

Chicago II 60610 312/644-9438 EduComp Enterprise 191 North, 660 East Bountiful, Ut 84010

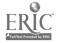

1 Dubuque Plaza Dubugue la 52001 P O Box 51346 Palo Alic Ca 94303 Edu-Ware P O Box 22222 Agoure Ce 91301-0522 213/708-0861 Electronic Courses 309 Windsor Road Chempaign ii \$1820 Encyclopaedia Britannica Educational Corp 425 North Michigan Avanue Dept 10 A Chicago II 80611 800/554-9862 Europro, Inc. 129 S4ratoge Pataluma Ča 94952 707 762-9700 Evans Newton, Inc. 765. East Redfield Road Suite D-5 Scottadale Az 65260 EWDP Settware Inc. P O Sox 40283 Indianapolis In 48240 Fires 4e Computing 58- J Montgomery Road Elkridge Md 21227 301 798-4165 Follott Library Book Company 4508 Northwest Highway Rt 14 & 31 Crystel Lake II 90014 George Earl 1302 South General McMullen San Antonio Tx 78237 Geeniar Publishing 900 iroadway New York N Y 10003 212 673-3113 Hartley Coursewers, Inc. Box 431 Dimondale 11: 48821 616/942-8987 Harvard Associates, Inc. 260 Beacon Street Somerville M4 02143 HEI, Inc. 1495 Steiger Lake L4ne Victoria Mn. 55386 Heneywell P O Bos 6900 Phoenix Az 86066 Houghton-Mifflin Company 1 Beacon Street Noston Ma 02108 6 7 725-5000 18.04 P O Box 1328 Boca Raton Fi 33432 306/998-8662 Ideal Learning 1044 Scuth Fuller Street Shakopee Mn 55378 812 44-48E Inet C. meration 536 Wallery Drive Sunnyvaia Ca. 94086 Information Unlimited Software 2401 Marinahip Way Sausalito Co \$4866 415/331-4700

icatest Selfwers, Inc.

Route 101 & Elm Street

Peterborough N H 03458 803/824-8471

nicetions Technology, Inc. Taylor Associates Huntington Station, N.Y. 11748 International Software Marketing 120 East Washington Street Syrecine N Y 13202 Island Software Lake Grove NY 11755 516-585-3755 JL Educational and Computer Services, Inc. P O Box 35142 Oatlas Tx 75235 214/351-1283 J. L. Hammell Box 545 Braintree Ma 02184 617 848-1000 J&S Seffware 140 Reid Avanue Port Washingto N Y 11050 K-12 Micromedia P O Box 561 Valley Cottage N Y 10989 201/391-7555 Kensingter Microware 919 Third Aver in New York N v 10022 212 486-7707 Kichtuff Dedham Ma 02026 1320 Stony Brook Road Stony Brook NY 11790 516/751-5139 Krown Computing 1282 Conference Drive Scotts Valley Ca 95088 Leur ang Company 4370 Alpine Road Portola Valley Ca 94025 415 951 3160 Learning Software 33611 Oakland Fermington 🗚 48024 313/478-4937 Learning Well 200 South Service Road Rosiyn Heights N Y 11577 Learning Systems, Ltd. O Box 9046 Fort Collina Co 80525 Lightning Software P G Bos 11725 Palo Alto Ca 90438 415 327-3280 Link Systems -655 26th Street Santa Monica C4 90404 213/453-1851 Little, Brown and Company .4 Beacon Street floston Me 02106 MASSO Cooperative Corporation Weston Ma 02193 Mathware 918 14 " Street Harmoss Beach Ca 90254 213.379-1570 MCE, Inc. 157 Kai4mazoo Mali Kalamazoo Mi 48007 616/345-8681 Morry Boo Con \$15 Crest Drive-Papillion Omana, No 66046

225 Westchester Avenue Port Chester N Y 10573 \$14/937-5640 Micrograms, Inc P O Box 2146 Loves Park II \$1130 Micro Labo 2009 Skokie Valley Road Highland Park, II 80035 Micro Software Berrices P O Box 778 Harrisonburg Vs 22801 Milliken Publishing Company 1100 Research Bivd St Louis Mo 63132 314/991-4220 Milton Bradley 443 Sheker Road East Longmesdow Ma 01028 pools Educational Computing Consc 2520 Brusdway Drive—Hwy 280 & Broadway Seint Paul Mn. 5u113 Monroe Systems for Bu The American Road Morrie Plains, N J 07950 201 540-7300 141144 347 North Chartes Street Baltimora Md 21201 National Computer Syst 4401 West 76th Street P O Box 9365 Minneapolis Mn 55440 612 830-7600 Notable Settware P O Box 1556 Philadelphia, Pa. 19105 Nove Software P.O. Box 545 Alexandria Mn 56308 COESTA 930 Pither Avenue Evanston II 60202 **Olympic Computing Company** 7249 Capitol Blvd South Tumwel r Ws PASOI 208/352-0922 Orange Cherry Media 7 Delano Drive Bedford Hills N Y 10507 914 666-6434 **Oregon City Computer Club** 1306 12th Street Oregon City Or 97045 Oregon Seftware 2340 S W Canyon Road Portland Or \$7201 Output Inc. 2401 E Washington Street Bioomington In \$1701 309/663-9396 / The Pillobury Company Minneapolla Mh 55402 Plate Educational Courseware-Microcomputer Control Data Corporation O Box 261127 San Diego Ca 82126 800/233-3784 PM International C Box 87 Euckheld Me 04220 207/336-2500 Potemas Micro Resources, IV. P O Box 277

Riverdale Ca 20737

Swanton, Vt 05488

The Prefessor

P O Box 301

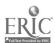

Program Deelgn, Inc. 11 Ider Cour Greenwich Ct 08830 203/792-8382

Box 580 North Hollywood Ca \$1803 213/784-3131

Peycemp Software P O Box 485 Keego Harbor Mi 48033 - 313/683-6095

Quality Educational Designs P O Box 12486 Portland Or 97212

Random House, Inc. 201 E 50th Street New York N Y 10022 212/572-2521

Radio Sheck 1800 Oria Tendy Canter Fort Worth, Tx 78102 817/390-3300 800/433-5682

Reader's Digest Services, Inc.
Microcomputer Software Division
Pleasentville: N Y 10570
800 431-8800

Reston Publishing Company 11480 Sunset Hills Road Reston Va. 22080 Right On Programs

P O Box 977 Huntington N Y 11743

River Bend Soft Are P O Box 637 Atchison Ka 6 /002-0637 913/367-4454

Satelitie Software International 288 West Center Orem Ut 84067

School Management Systems
5937 Nandina Street
Sweet Homa, Or 97388

Science Research Associates, Inc. 155 North Wecker Drive Chicago II 60606 312/984-7053

Scott Foresmen 1900 East Lake Avenue Glanview It 60025

Scott Instruments
11 : 1 Willow Springs Drive
Denton Tx 76201

Sierra-On-Line Empire State Bidg Suite 1101 350 Fifth Avenue New York N Y 10118 212/847 9696

SIMPAC Suita 11-C 1106 N. Main Street Gainesville: Ft 32801 804:376-2043

Single Sour a Software 2009 Clayton Road Concord Ca 94519 415/680-0202

Chicago II 60814

Skillcorp Software, Inc. 1711 McGa w Averue Irvina Ca 9274 714/549-3246 800/854-8688 Seciety for Vioual Education 1345 Diversey Parkway 800 East Arepho Suite 110 Richardson Tx 75081 214/669-1779

Seftware Connections 1800 Wyatt Drive, Suits 17 Senta Clera, Ce 95054 408/988-3704

Seftware Publishing Corporation 1901 Landings Drive Mountain View Ca. 94043 Southwest EdPsych Sources

P O Box 1870
Phoenix Az 85301

South-Western Publishing Company 5101 Madison Road Cincinnati Oh 45227

Space-Time Associates 20-39 Country Club Drive Menchester N H 03102

Spinnekar 215 First Street Cembridge Ma. 02142

StarWare 2000 K Street NW Suite 450 Washington D C 20006

Sterling Swift 7901 South 1H-35 Austin Tx 79744

Strategic Simulations, Inc. 883 Stratin Road Building A-200 Mountain View, Ca. 94043 415/984-1353

Sublegic 713 Edgebrook Drive Champaign II 61820

Sunburst Communications P O Box 40 38 Washington Avenue

38 Washington Avenue Pleasentville N Y 10570

Supersoft 1713 South Neil Street P O Box 1828 Champeign II 61820 217/359-2112

Tall Tree Systems 1036 Los Altos Avenus Los Altos Ca 94022 Tamarack Seftwars, Inc.

P O Box 247 Derby Mt 59829

Teacher Support Software 502 North West 75th Street Suite 380 Geinesville Ft 32801 904:371-3802

Teaching Tools P O Box 50085 Palo Alto Ca 94303-0085 415/493-3477

Technology Evaluation Education Center Hopkins (T.E.C.H.) Hopkins School District 27C Evaluation Center/Room 248 1001 State Highway 7

Hopkine Mn 55343 Teksym Corporation 14504 County Road 15 Minneapolis Mn 55441 612/473-1225

Term Computer Services
P O Box 725
New Providence N J 07974
201/865-0923

Terrapin, Ins.
380 Green Street
Cambridge Ma. 02138
Texas Instruments
Education Department
P O Box 53
Lubbock, Tx. 78408

Tope Programming Enterprises 8890 SW Camille Terrace Portland Or 87223

Unicem 287 Elmwood Avenue Providence R I 02907 401/487-5600

United Education & Softwarr 15720 Venture Rivd Encino Ca 91436 213/907-8649

Universal Systems for Education Inc. 14901 E Hampdon Avenue Suita 250 Aurora Co 80014

1'urnier Seftware 2820 SW 88th Street Portland Or 97225 503/287-5317

Visual Materials, Inc. 4170 Grove Avenua Gurnee, il 60031 312/249-1710

Wedsworth Electronic Publishing Company 10 Davis Drive Belmont Cs 94002

Walt Disney Educational Moois Company 500 South Buene Vista Street Burbank Ce 91521

John Wiley and Sens Inc. 605 Third Avenue New York N Y 10158 212/850-6520 Xerex

Kerex Computer Software Division 245 Longhill Road Middletown: Ct. 08457

Zaner-Steeer Educational Publish 2500 W. Fifth Avenua P.O. Box 18764 Columbus Oh. 43219

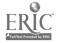

# COMPUTER **GRAPHICS**

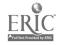

# **GRAPHICS**

The term "computer graphics" usually refers to pictures, charts, graphs, maps, or other designs that are created on a computer.

You can create graphics by writing a program in BASIC (or other programming language) or you can create designs with graphics software.

There are two major kinds of graphics software:

<u>Graphing programs</u> for creating graphs, are sometimes used together with electronic spreadsheets, and other general application programs.

<u>Drawing programs</u> can be used for drawing pictures with or without special input devices.

Graphing programs.

Many computer programs for creating graphs are "menu-driven." (i.e., PFS: Graph).

For example, you want to show in graphic form how many students were enrolled in ESL, Basic Ed, or GED.

((MENU)) SELECT:

- 1. Make a graph
- 2. Select a graph
- 3. Edit a graph
- 4. Print

At the main menu, you would probably pick the option "to make a graph," (1) You would enter:

# STUDENT ENROLLMENT

| Level | Number Enrolled |
|-------|-----------------|
| BE    |                 |
| ESL   |                 |
| GED   |                 |
| TOTAL |                 |

Returning to the main menu, pick the option that asks you to enter the data (i.e., the number enrolled) (3)

# STUDENT ENROLLMENT

| Level | Number Enrolled |
|-------|-----------------|
| BE    | 365             |
| ESL   | 425             |
| GED   | 575             |
| TOTAL | 1365            |

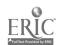

Returning to  $t^{h_2}$  main menu, you would now be ready to select the kind of graph ou want to create. (2)

If you decide to ask the program to create a bar graph, your data would look like this:

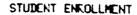

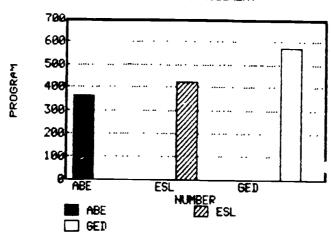

If you ask for your data to appear in a pie graph, the program will sometimes change your new data into percentages and show a graphic like this:

# STUDENT ENPOLLMENT

NUMBER

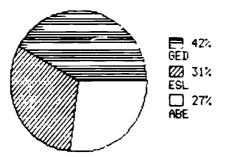

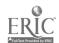

Drawing programs.

Many of the graphics software currently on the market can draw or "paint" all kinds of pictures of your own design.

Many young students are using LOGO to create drawings on their computer. LOGO is a programming language which calls the cursor (shaped like a triangle) a turtle - hence "turtle logo." With turtle logo, you can create geometric shapes and pictures.

Some software graphic programs use a graphics tablet (i.e., Koala Pad, Animation Station). A graphics tablet often looks like a small, lap-sized chalkboard connected to the computer. You draw on the tablet with a special pen (stylus) or your finger. The design then appears on the computer screen.

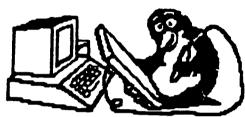

Computer graphics use one of three basic programming techniques to put a picture on the screen. The three include: (1) high - resolution graphics, (2) low - resolution graphics, and (3) character graphics.

Character graphics is done by simply printing letters or symbols from the keyboard onto the screen in such a way they make a pattern.

```
OF
10 PRINT
20 PRINT
                      XXX"
30 PRINT
                     XXXXX"
                    XXXXXXX"
50 PRINT
                   XXXXXXXXX
60 PRINT
                  XXXXXXXXXXX
70 PRINT
                 XXXXXXXXXXXXX"
BO PRINT
                      XXX"
90 PRINT "
                      XXX"
100 END
```

RUN

XXX

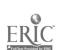

# **PRINTERS** For the most part, letter-quality printers don't print graphics. Dot-matrix printers do print graphics. Another type of printer, called a plotter, produces finer-quality graphics than the dot-matrix. Plotters work well with geometric lines and shapes. They print your work on paper by using different-color pens. High quality graphics like the ink-jet printer (sprays colored ink on the paper) or laser printer (actually burns paper with laser light) are more sophisticated but expensive. The clearest, most colorful graphic images are produced by taking a picture directly from the computer screen using a graphics camera.

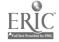

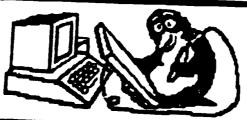

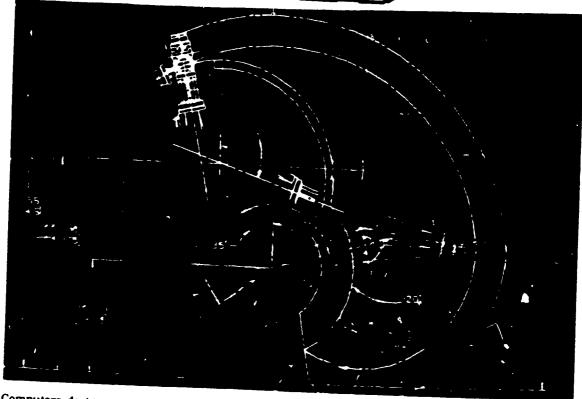

Computers designing computers. The design of this computerized robotic arm is being generated by a computer given instructions by a program that contains the technical specifications.

# **GRAPHICS USERS**

Who uses computer-generated graphics? Everyone from firefighters to molecular physicists. In other words, people in many different professions benefit from computer-generated graphics. People find ingenious new ways every day to put computer graphics to work.

Did you ever wonder what makes your sneakers so comfortable to wear? What gives them all that bounce? The secret is in the design—and more often than not these days, good sneakers are designed by computer. Not just any old computer, but one that's compatible with special

computer-air \_d design software, or CAD for short.

Sneaker designers, car and airplane manufacturers, architects, and artists are just a few of the people who benefit from using CAD CAD enables designers to draw, change, and edit three-dimensional plans. The finished design can then be viewed from different angles What's more. CAD can work with CAM, which is computer-aided manufacture, to direct the machines that actually make the product.

Unlike paint programs, CAD software stores not only the design but also information about it. Take a new sneaker de-

Copyright 1986 Houghton Mittlin Company

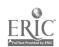

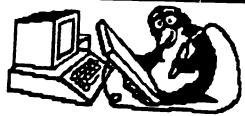

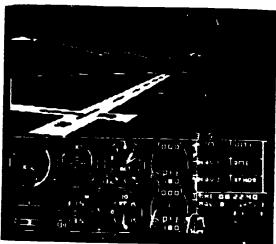

Future pilots can take off, fly, and land without leaving the ground using computerized simulators.

sign. for example. If you draw the sneaker on a regular paint system, it records the sketch. If you draw it on a CAD system, stored along with the sketch of the sneaker is information about sole thickness, the measurements and material of each piece of the sneaker, and how it should be constructed. If changes are necessary, they can easily be keyed in by the designer.

CAD's usefulness isn't limited to professional designing. A community in Maryland uses a CAD system to help fire-fighters. Blueprints and other important information about buildings are recorded in the system. In the past, this information was kept in paper files that were difficult to keep up-to-date. Now the information can be up-dated easily, and the computer, stationed on a fire truck, can be consulted as the firefighters rush to the fire

# ANIMATED PIXELS

Another area in which computes are saving people hours and hours of pains-

taking work is animation. Do you remember any of Disney's films like Cinderella and Pinocchio? Did you know that each frame of those films had to be created by hand? Animators had to draw a large number of sketches with gradual variations from one figure to the next.

That was before days of computer graphics Now, using a technique called **key frame inbetweening**, the animator creates the first and last frame of a sequence and the computer provides the frames in between. To make Pinocchio's nose grow, an animator could now draw Pinocchio with a small nose, a medium-sized nose, and a very long nose, and the computer would fill in the motion in between.

Animated cartoons are a form of simulation To simulate means "to pretend" or "to imitate." For example, the drawings of Cinderella dancing with the prince are meant to look like real people dancing. The same is true for other animated graphics. Today computers are used to simulate scenes that people cannot actually see but believe to exist. For instance, scientists use computer animation to simulate events that are either too small or too far away to capture on film—a hydrogen atom spinning on its axis or a spaceship floating by Saturn.

Another valuable use of computer-generated simulation becomes clear when you consider this scene the pilot of a commercial jet airliner carrying several hundred passengers is preparing for a landing. The lights of the city come into view and the pilot spots the runway off in the distance. A mile from the runway, the plane encounters unexpected turbulence. The plane dips and then plunges

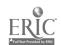

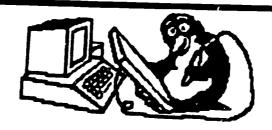

downward. The pilot fails to react quickly enough. The plane crashes.

This is part of a highly effective computer simulation that is used to train pilots. These simulations are similar to, though much more sophisticated than, simulation video games, with which you are probably familiar. First developed for the U.S. Air Force, flight simulators provide pilots with training at controls exactly like those on the planes they fly. The

simulations look real and are generated with enough speed to create the appearance of real motion. This training could mean the difference between life and death in critical situations.

Pe haps even more amazing than computers that simulate life are those that watch and listen to the outer reaches of space. These computers work together with radio telescopes, which collect data from the radio spectrum. The computers

take this information and translate it into a visual form that scientists can then interpret.

Closer to home are the satellites that orbit the earth collecting information about everything from trout migrations to mineral deposits to earthquakes. These satellites, scanning the land can look below the surface of the earth and pinpoint areas rich in oil or iron ore. A computer then pieces together the bits of data collected by the satellite to form a photograph of the entire area.

Even closer to home are computers that serve as the eyes of medicine. Like computers that create images of space and the earth. those used in medicine are revolutionizing how we see the human body. The days of two-dimensional x-rays have come and gone. Now, using computerized tomography, doctors can produce three-dimensional images of the inner body. In tomography, the computer takes many two-dimensional readings and combines them mathematically. It then manipulates this information to produce three-dimensional images. Often these images eliminate the need for exploratory surgery

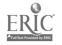

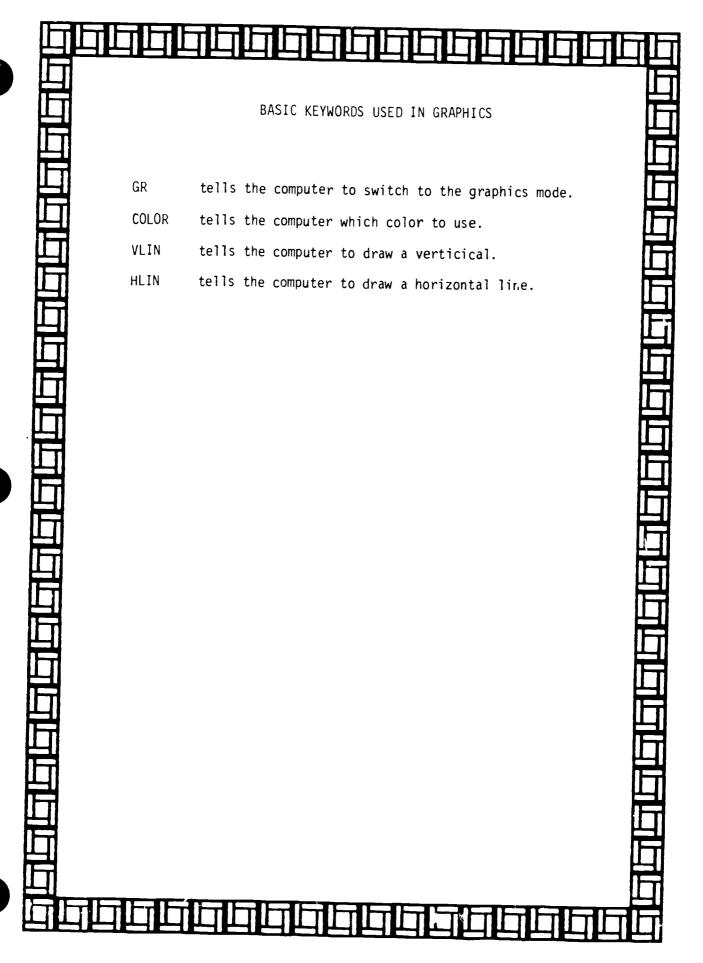

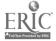

GRAPHICS FOR YOUR COMPUTER Each brand of computer must be programmed for graphics in its own way. The following sections list graphic information for the following computers: **APPLE ATARI COMMODORE** TRS-80 The printed information has been taken from Chapter 23 of The Random House Book of Computer Literacy by Ellen Richman, 1982.

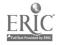

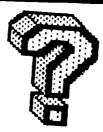

| What do you<br>definitions | kno | ow about computer graphics? Match the following words to their                                         |
|----------------------------|-----|----------------------------------------------------------------------------------------------------|
|                            | 1.  | Tiny dcts of light that make-up a picture on the screen.                                               |
|                            | 2.  | Pictures, charts, graphs, maps, or other designs that are created on a computer.                       |
|                            | 3.  | Small, lap-sized chalkboard connected to the computer. Used to draw pictures on the computer's screen. |
|                            | 4.  | Very detailed drawings on the computer.                                                                |
|                            | 5.  | Printer which burns paper with laser light.                                                            |

computer graphics pixel high resolution graphics tablet lazer printer

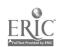

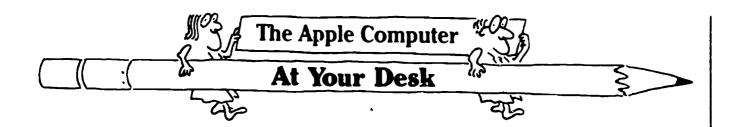

GR stands for graphics.

Text refers to letters in numbers, and symbols

To draw designs on the Apple computer, you need to use a special statement in your programs:

10 GR

The GR statement changes the screen so that it is ready to display graphics. Only the four bottom lines of the screen can be used for text. The rest of the screen is reserved for the picture that is being programmed

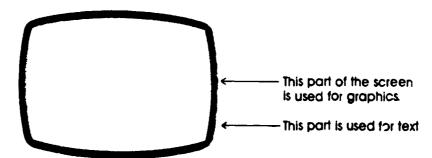

Now imagine that the top part of the computer screen is a graph with many small squares like the picture on the next page. The computer can be programmed to draw the spaceship on the screen by coloring in certain boxes to make a pattern.

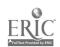

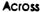

# **Graphics Sheet for the Apple Computer**

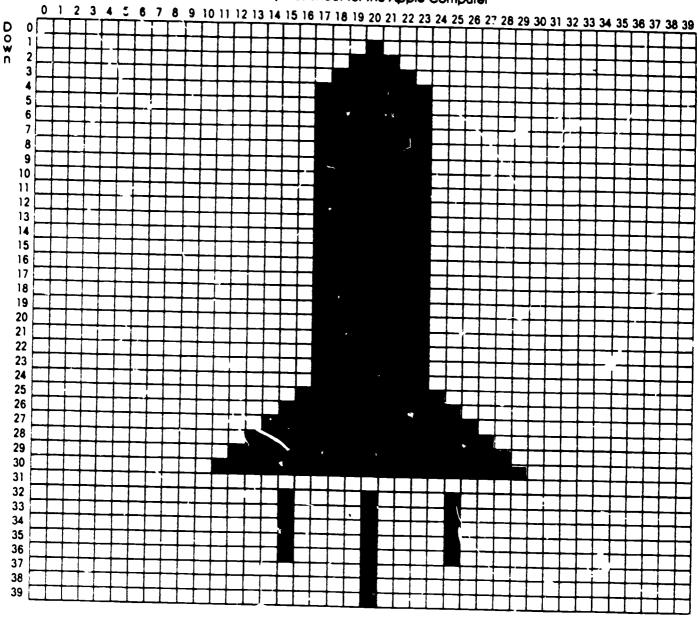

The color black (0) is the background color of Your screen. It will not show up unless it is used Orer another background color

The number for green (

In orda to color in a box on the screen, you need to choose a color Your choices are

- 0 black
- $\epsilon$  medium blue
- 11 pink

1 red

- 7 light blue
- 12 green

- 2 dark blue 3 rurple
- 8 brown
- 13 yellow

- 4 dark green
- 9 orange
- 14 aqua

- 10 grey
- 15 white

Suppose you wanted to color the tip of the spaceship green You would use these statements

COLOR = 12

PLOT 20 1

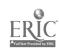

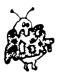

You can use only the numbers from 0 to 39 to locate a square

Find this line on the (1) graph

SME UNE, BUT DRAWN 23 SPACES ACROSS.

Find these lines on the graph

Remember the location is 20 across and 1 down

The main part of the ship will be red. When you color in the letters over the red, they will be dark blue.

You will be asked to program the other letters in "Try These"

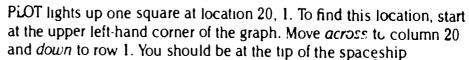

You can color in any rectangle on the screen using PLOT and two numbers separated by a comma. The *first* number tells how far *across* the screen. The *second* number tells how far *down* the screen.

Now, choose the color red to fill in the spaceship.

20 COLOR = 1

The Apple has two statements which allow you to draw horizontal (across) and vertical (down) lines. To draw the straight line on the left side of the spaceship, you can use the VLIN statement. VLIN stands for "vertical line."

30 VLIN 4 24 AT 17

This statement tells the computer to draw a vertical line from row 4 to 24, at column 17. To draw the straight line on the right side of the spaceship you would type:

40 VLIN 4 24 AT 23

As you can see, both lines go from 4 to 24. In fact, all the lines that make up the rectangular body of the spaceship go from 4 to 24. They can all be drawn at once using a FOR-NEXT loop:

30 FOR X = 17 TO 23 40 VLIN 4 24 AT X

50 NLXT X

X KEEPS CHANGING. FIRST IT'S 17, THEN 18, THEN 19,... AND FINALLY, 11'S 23.

The top and bottom of the spaceship still need to be drawn. Use horizontal lines to draw the top section. The statement to draw a horizontal line is HLIN.

60 HLIN 18 22 AT 3 70 HLIN 19 21 AT 2

Line 60 tells the computer to draw a line going across from 18 to 22 at row 3. Line 70 has the computer draw a horizontal line from 19 to 21 at row 2.

The top of the spaceship is one rectangle at location 20, 1. This statement (which you've seen before) colors the rectangle:

80 PLOT 20, 1

The bottom section of the ship is left for you to do in "Try These." Now, choose another color for the letters "USA."

 $2000 \, \text{COLOR} = 2$ 

At this point in the program, the computer will switch to dark blue. The letters can be programmed using VLIN, HLIN, and PLOT. This part of the program draws the letter "U"

21Ø VLIN 5 9 AT 19 ← L∋ff side of the "U"
22Ø VLIN 5 9 AT 21 ← Right side of the "U"
23Ø PLOT 2Ø 9 ← Bottom of the "U"

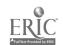

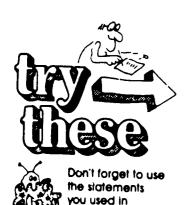

exercises 1 and 2

You may wont to chause a different color for each initial

- 1. What is the statement that instructs the computer to clear the screen for graphics?
- 2. What statement would you use to draw in dark green?
- 3. Write a program to light up a square in each of the four corners of the screen
- 4. Write a program to draw a horizontal line across the top of the screen and a vertical line down the middle of the screen. The two lines will look like a large letter "T" (Choose a color for the lines.)
- 5. Draw your initials on a graphics sheet. Then, write a program to draw them on the computer. If there are any curves, such as in the letter C, you will have to use straight or diagonal lines. Your letters can be any size and any color.
- **6.** Write a program to fill the entire graphics screen with a color of your choice. You can use either horizontal or vertical lines.
- 7. Write a program to draw the base of the spaceship on page 149.
- 8. Write a program for the flames coming out of the spaceship.
- 9. Write a program for the letters "S" and 'A" in "USA."

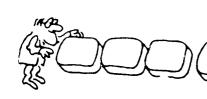

# At the Computer

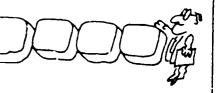

HMMM-LINES 30 AND 40
ARE CHOOSING
NUMBERS FROM
0 TO 39.

1 Type and run this program

10 GR 20 COLOR = 3 30 H = INT(RND(1) 40) 40 V = INT(RND(1) 40) 50 PLOT H V 60 GOTO 20

THOSE ARE THE NUMBERS
ALONG THE EDGES OF
THE GRAPHICS SHEET!

205

2. Stop the computer and list the program. You can't read all the lines because they roll off the top of the text screen. To change the whole screen back to text, type the command

TEXT

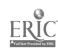

You can clear the screen by typing HOME

Now the color can be any number from i to 15.

Type NEW

Type NEW

Type NEW

On older models there (may be fewer numbers

that you can use

The graphics screen will change to text. Now you can list your program. Change line 20 to.

20 COLOR = INT(RNO(1) 15) + 1

WOW, LOOK AT THAT COLORFUL OUTPUT!

Run the program again

3 Draw a square that "moves" across the screen

10 GR
20 FOR H = 0 TO 39
30 COLOR = 9
40 PLOT H 20
50 COLOR - 0
60 PLOT H 20
70 NEXT H
80 GOTO 20

As you can see, the square is not really moving. You are coloring in one square, then erasing it by coloring it black (the background color). Then, you are coloring in the next square, erasing it, and so on

4 Draw a square that "moves" down the screen.

5 Type and run a program to draw your initials. Use your program from "Try These" exercise 5.

Don't use numbers larger than 39, or you'll get an error messagel

Draw the entire spaceship shown on page 149. You have already done part of the work in "At Your Desk." Use whatever colors you like You may wish to begin by programming a background color over the entire screen.

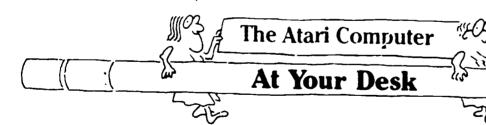

To draw pictures on the Atari computer, you need to use a special statement in your programs

GRAPHICS 3 (or GR 3)

There are eleven numbers, 0 to 10, that you can use with the GRAPHICS statement. For now, you will use only GRAPHICS 3.

The GRAPHICS 3 statement changes the screen so that it is ready to display graphics. Only the four bottom lines of the screen can be

ERIC

23t

used for text. The rest of the screen is reserved for the picture that being programmed.

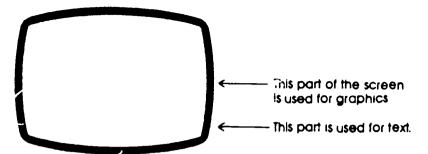

Imagine that the top part of the screen is a graph with many small squares like the picture on the next page. The computer can be programmed to draw pictures on the graphics screen by coloring in a pattern of squares.

In order to see anything on the screen, you must teil the computer you want to use colors by typing:

COLOR 1

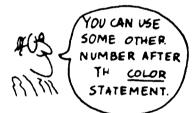

YES, BUT YOU DON'T USE
O FOR NOW. IT IS THE
BACKGROUND COLOR.
YOUR GRAPHICS WON'T
SHOW UP ON THE SCREEN

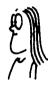

The statement that is used for lighting up one square on the screen is PLOT. To plot a square, you have to identify it with two numbers like this.

PLOT 19 13

This statement lights up one square at location 19, 13. To find this location, start at the upper left-hand corner of the graph. Move across to column 19 and rown to row 13. You will see that this is the top of the letter "A" on the spaceship.

You can color in any square on the screen using PLOT and two numbers separated by a comma. The first number tells how far across the screen. The second number tells how far down

You might be thinking that it would take a very long time to "plot" squares to draw a picture. But the Atari computer uses a statement that can do a lot of work for you. Look at this program

| 1Ø GR 3←         | - Set up the screen for graphics       |
|------------------|----------------------------------------|
| 2Ø COLOR 1€      | - Use color                            |
| 3Ø PLOT Ø Ø←———— | - Draw a square at 0 across and 0 down |
| 4Ø DRAWTO 5 5€   | - A new statement                      |

DRAWTO in line 40 means "draw a line to" So, the computer will plot a square at 0, 0 and then draw a line from that position to position 5, 5

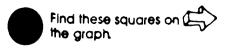

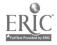

The output is a diagonal line like this:

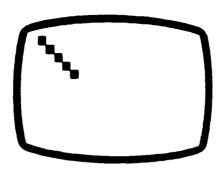

Here's a program for part of the spaceship colored in on the graph. It uses COLOR, PLOT, and DRAWTO:

10 GR 3
20 COLOR 1
30 PLO1 17 2 DRAWTO 17 13
40 PLOT 18 1 ORAWTO 18 13
50 PLOT 19 0 DRAWTO 19 13
60 PLOT 20.1 DRAWTO 20 13
70 PLOT 21 2 DRAWTO 21 13
80 PLOT 16 14 ORAWTO 22 14
90 PLOT 15 15 DRAWTO 23 15
100 PLOT 14 16 DRAWTO 24 16

-These lines draw the "tall" part of the spaceship.

-These lines draw the bottom of the spaceship.

If you don't tell the computer what colors to use, it will choose the colors for you. It will choose black for the graphics background, blue for the text background, and orange for the graphics squares. To choose your own colors, you must use a new statement—SETCOLOR—along with COLOR.

Find these squares and lines on the graph

Remember use a colon when you have two statements on one line.

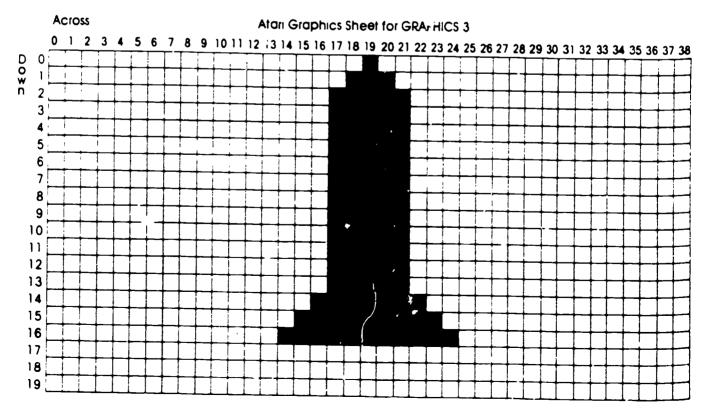

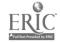

You can't use the number 3 when you are in GRAPHICS 1

Number 10 causes a blank screen Don't use it!

The color register is the first number after **SETCOLOR** 

Look back at ( Page 148

SETCOLOR means you are going to "set" or choose a color. SETCOLOR is followed by three numbers such as these:

SETCOLOR Ø. 12. 2

Let's look at one number at a time. The first number chooses what you want to color. It is called the color register. In GRAPHICS 3, you can use the numbers 0, 1, 2, or 4:

0 and 1 mean choose a color for the graphics squares.

2 means choose a color for the text background.

4 means choose a color for the graphics background.

The color register in SETCOLOR 0, 12, 2 is 0. It tells the computer you will be choosing a color for the graphics squares.

The second number chooses the color. You can use the numbers 0-15:

| 0 grey       | 6 lavender   | 11 green-blue   |
|--------------|--------------|-----------------|
| 1 gold       | 7 blue       | 12 green        |
| 2 orange     | 8 blue       | 13 ye!low-green |
| 3 red-orange | 9 light blue | 14 orange-green |
| 4 pink       | 10 turquoise | 15 light orange |
| 5 purple     |              | io ngin orange  |

The second number in the SETCOLOR statement above is 12, so the statement tells the computer to choose the color green. So far, the SETCOLOR statement means the computer will color graphics squares green.

The third number chooses the brightness of the color. You can use the numbers 0 to 14. Zero is the brightest; fourteen is the darkest. The third number in the SETCOLOR statement above is 2, so the computer will draw very bright green squares

SETCOLOR only chooses what you want to color (the color register, the color, and the brightness). To put the color on the screen you need to use the COLOR statement. COLOR is followed by 0, 1, 2, or 3. The number is always one more than the color register in SETCOLOR (If the register number in SETCOLOR is 4, then the COLOR number is 0) Here are some examples:

| SETCOLOR Ø 12 8 | SETCOLOR 1, 7 8 |
|-----------------|-----------------|
| COLOR 1         | COLOR 2         |
| SETCOLOR 2 15 8 | SETCOLOR 4 2 8  |
| COLOR 3         | COLOR Ø         |

SETCOLOR Ø 12 8

Now, you can choose colo.3 for the spaceship program. These lines replace old lines 10 and 20

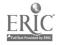

You will be asked to program the other letters in "Try These"

Your Atar: computer manual has charts to show you which color registers to use You can also experiment

You can also use GR 0 to clear the screen.

A COLOR statement is not necessary with GR 1 or GR 2

```
10 GR 3
12 SETCOLOR 4 9 14
14 COLOR 0
16 SETCOLOR 0 0 12
18 COLOR 1
```

Line 12 chooses light blue for the graphics background. Line 14 puts the color on the screen. Line 16 chooses grey for the graphics squares which make up the spaceship. Line 18 puts the color on the screen.

Now, you're ready to draw the letter "U" First, you have to change the color. If you don't, the color will be the same as the spaceship, and the letter "U" won't show up

```
Choose a color and bright-
110 COLOR 2
120 PLOT 18 2 DRAWT() 20 5
140 PLOT 19 5

Choose a color and bright-
ness for the grap<sup>1</sup> ics squares.
Put the color on the screen.
Draw the "U"
```

Line 100 is very important. Remember, you can use 0 or 1 for the color register to choose a color and brightness for graphics squares. You already used 0 in line 16. If you use 0 again, the computer would change *all* the graphics squares to the new color. Since you want the letter "U" to be a different color, you must use a different color register (1) for those squares

The four color registers, 0, 1, 2, and 4, allow you to have four different colors on the screen at one time. In the spaceship program, the graphics squares (registers 0 and 1) are grey and red-orange. The graphics background (register 4) is light blue. No color was chosen for the text background, so it is automatically blue.

So far you have seen only GRAPHICS 3 GRAPHICS 4, 5, 6, 7, 8, 9, and 10 work just like GRAPHICS 3, but they have more (and smaller) squares on the graphics screen. Some of the graphics numbers use other color registers than the ones that are used in GRAPHICS 3.

GRAPHICS 0 is used for text. The computer is automatically set in GR 0 when you turn it on. You were using GRAPHICS 0 when you typed the programs in the other chapters in this book.

GRAPHICS 1 and GRAPHICS 2 are special. They allow you to write **graphics text**. Graphics text is letters, numbers, and symbols that are displayed on the graphics screen. They are made up of small graphics squares. Here is a program that prints graphics text in GRAPHICS 1 and regular text on the text screen.

```
10 GR 1
20 PGNT THIS SITEXT!
30 PRNT #5 THIS IS GRAPHICS !EXT!
```

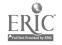

GRAPH!CS 2 is the same, only the letters are taller

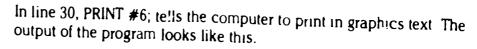

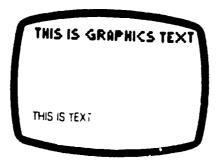

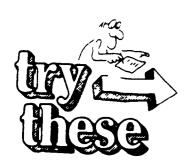

- 1. Here are three graphics statements: GR. 0, GR. 1, GR. 3.
  - a. Which statement is used for graphics screen display?
  - **b.** Which statement is used for graphics text?
  - c. Which statement is used for text only?
- 2. Name the statement that:
  - a. chooses a color register, a color, and a brightness
  - **b.** tells the computer to draw with the chosen color and brightness.
  - c. draws one square
  - d. draw a line.
- **3.** The program below draws one square near the mildle of the screen

1C GR 3

20 SETCOLOR

30 COLOR

40 SETCOLOR

5Ø COLOR

60 PLOT 19 10

- **a.** Write lines 20 and 30 to make the background color light orange (Choose any brightness you want )
- **b.** Write lines 40 and 50 to make the square blue (Any brightness will be all right )
- **4.** Write a program to light up a square in each of the four corners of the screen

Continued

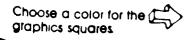

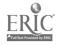

# Choose a color for the graphics squares.

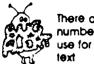

There are only two numbers you can use for graphics text

- **5.** Write a program to draw a line across the top and a line down the right side of the screen.
- **6.** Using graphics text, write a program to print your name on the graphics screen. (Remember, PRINT #6, is the statement for graphics text.)
- 7. Write a program to draw the letters "S" and "A" on the spaceship.

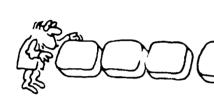

# At the Computer

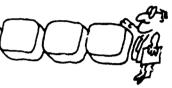

1 Type and run this program. Use your name in line 120

10 GR 3 30 COLOR 1 70 PLOT 0 0 120 PRINT GRAPHICS BY MARK MORRIS

You should see an orange square in the upper left corner of the screen. The graphics background is black, and the text background at the bottom of the screen is blue. GRAPHICS BY (your name) appears in the text screen.

2 Add another statement to line 70. If you start typing now, your new line 70 will be displayed in the text portion of the screen. Type.

70 PLOT Ø Ø ORAWTO 19 19

Try to LIST your program. Part of it rolls off the top of the text screen. Clear the screen of graphics by typing GR 0 (no line number. Now, you can list your program on the regular text screen. Run the program. You should see a diagonal line.

3 Type GR 0 and list the program. Add this line

20 SETCOLOR 4 5 8

Change line 30 to

30 COLCR Ø

RUN the program. You have changed the background color of the graphics screen. Retype line 20 several times, changing the color and brightness of the line. (But leave the color register, the first number, 4. We want to change only the background color.)

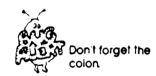

You can also press SYSTEM RESET

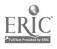

<u> 242</u>

4. Add these lines:

10/0 SETCOLOR 2, 14, 8 11/0 COLOR 3

You are changing the color of the text background. Change the numbers for color and brightness several times.

5. Change the color of the diagonal line. Add these lines to your program:

5J SETCOLOR Ø 12, 2 6Ø COLOR 1

Run the program

6. You can use a FOR-NEXT loop to change the line to all the colors. Add these lines:

40 FOR C = 0 TO 15 90 NEXT C

Change line 50 to.

50 SETCOLOR Ø, C 8

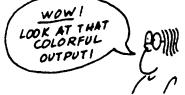

RUN the program and watch the colors change. Does it run too fast? Put in a pause after you draw the line Add:

80 FOR P = 1 TO 200 NEXT P

Run the program again

7. Draw a square that "moves" across the screen.

10 GR 3
20 FOR A = 0 TO 38
30 SETCOLOR 0 4 6
40 COLOR 1
50 PLOT A 10
60 COLOR 0 
70 PLOT A 10
80 NEXT A

COLOR 0 without SETCOLOR changes the graphics squares to the background color, "erasing" them.

Run the program. Of course, nothing is really moving. The computer PLOTted a square, "erased" it, then PLOTted a square in the next space, "erased" it, and so on.

- C. P. aw a square that "moves" down the screen.
- 9 Draw the entire spaceship shown on the graphics sheet. Part of the program appears in "At Your Desk." You have written the rest of the program in "Try These." Choose your own colors for the background, the spaceship, and the letters. Print a message in the text window, such as PROGRAMMED BY (your name).

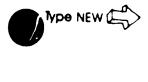

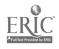

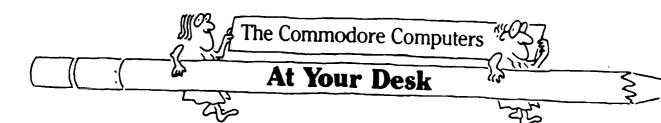

Imagine that the computer screen is a graph with many small squares like the picture on the next page. The Commodore computer can be programmed to draw pictures by filling in certain squares with graphics characters. Graphics characters are symbols, or little pictures. You can find them on the fronts of the keys on the keyboard. To print these characters on the screen, you must use the SHIFT key. For example, to print a diamond, you would hold down the SHIFT key and press Z.

Suppose you wanted to fill in one graphics square with a circle like the one in the upper left corner conhe graphics sheet. First, you must be sure the cursor is at the top cothe screen. To do this, you can clear the screen by using this statement.

10 PRINT "0"

To type the heart, you press the CLR key as you are typing. You will see an **inverse heart** symbol appear on the screen

You have already used the CLR key to clear the screen. By typing it in a PRINT statement as part of your program, you instruct the computer to clear the screen when you run the program

The second line of the program is

2€ PRINT ● To type the circle, you press SHIFT and Q

When you run the program, the circle appears at the beginning of the first line

Look at the graph. The numbers go across from 0 to 39 and down from 1 to 25. Suppose you wanted to put the circle in the upper right hand corner of the screen. You could put 39 spaces inside the quotes.

20 PRINT .

40th space—
You have to
count the zero

But, there is a shortcut that uses a new statement—TAB. This statement has the computer print the circle at box 39.

20 PRINT TAB(39) :-

An Inverse heart has the colors reversed. A black heart appears on a green background

Find the circle on the graph

You don't have to count spaces.

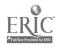

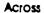

# Graphics Sheet for the PET Computer

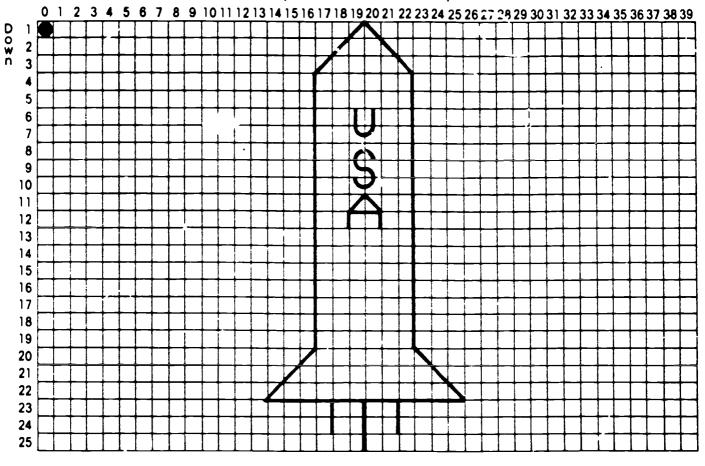

The heart in line 20 is the regular heart. It is typed by pressing SHIFT and S

Find this box on the 4

graph

Look at the program and the output below. The program clears the screen and uses TAB statements to print symbols.

10 PRINT \*Q\*
20 PRINT TAB(5) \*♥\* TAB(10) \*♦\* TAB(15) \*♣\* TAB(20) \*♠\*

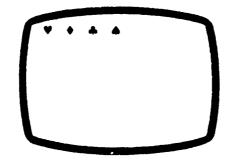

Suppose you want to print a graphics character farther down the screen. You can use the PRINT statement to do that. Using PRINT alone tells the computer to print a blank line. This program tells the computer to print a diamond 5 lines down, at box 9 (across).

10 PRINT "0"

22 PRINT PRINT PRINT PRINT ← 4 lines of blanks

3Ø PRINT TAB(9) \* ◆ \*

ERIC

272

2#

There are 25 lines on the screen, so if you wanted a graphics character at the bottom of the screen, you would have to type 24 blank lines or 24 PRINTs. But you know a shortcut to take care of that—the FOR-NEXT loop.

Here is the output:

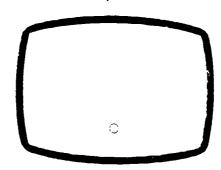

You can put together as many graphics characters as you want, to make a design. Here is a program to draw the top of the spaceship on the graph

```
10 PRINT 101
20 PRINT TAB(19) 11
30 PRINT TAB(18) 11
40 PRINT TAB(17) 11
```

To draw the body of the spaceship you can use a FOR-NEXT loop. This part of the program draws two lines going down from 4 to 19

```
50 FOR X = 4 TO 19
60 PRINT TAB(17) T
70 NEXT X
```

You will be asked to program the bottom of the spaceship in "Try These" and the letters "USA" in "At the Computer"

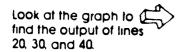

Since there are 16 lines of the pattern, you could also type:
50 FOR X = 1 TO 16

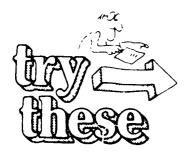

Use TABs and PRINTs to help you put the designs in the right positions.

- 1. When you type a graphics character, what additional key must you press?
- 2. Draw a design on a graphics sheet using any of the graphics characters you saw in this section. Write a program to draw the design on the screen.
- **3.** Continue the spaceship program so it draws the bottom of the spaceship Start with line 80

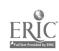

**4.** Continue the spaceship so it draws the flames coming out of the bottom of the spaceship.

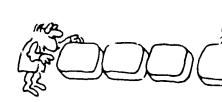

# At the Computer

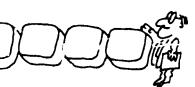

It is good, practice to clear the screen at the beginning of every program

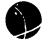

Remember a colon lets you put more than one statement on a line.

Remember an Inverse character is block on a green background

You can combine Symbols in one statement

- Practice typing several graphics characters. Remember to hold down the SHIFT key. You can also press the SHIFT/LOCK key until it clicks. It will keep the keyboard in the shift position. To get out or the shift position, press the SHIFT/LOCK key again.
- The PET computer will draw a graphics character wherever the cursor is. It is important to know how to move the cursor around when you write a program. First, practice clearing the screen. Type

10 PRINT "D"

P ess CLR to get the heart. Dor't forget the quotes.

RUN the program. Notice that the screen is cleared, and the curso- is in the top left-hand corner.

3 Now type:

20 PRINT PRINT HAINT
30 PRINT 'O' \_\_\_\_\_\_\_ Type SHIFT-W

Run the program. You will see three blank lines and the circle  $\epsilon a$  the fourth line

4 There is another way to move the cursor down. You can use a PRINT statement, quotes, and the CRSR & key. Pressing the CRSR key (inside the quotes) puts an inverse Q on the sc een. Type these lines

40 PRINT - 200

Run the program. You will see three blank lines, then a solid circle.

Now print a diamond above the circle. This time, you must use the CRSR\* key in quotes. Pressing the CRSR\* key (inside the quotes) puts an inverse dot on the screen. Type:

60 PRINT \*\* \_\_\_\_\_ This is the graphic diamond (SHIFT-Z).

This is the CRSR + key

Now run the program.

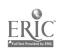

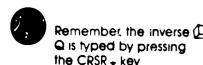

6. You have already learned 'now to move the cursor to the right by using a TAB statement. Type.

70 PRINT "8 8 8 8 TAB(10) "4"

Line 70 will move the cursor down 5 lines from the diamond and print the spade on the sixth line, at 10 across

7 There is one more important cursor movement—moving the cursor to the **home** position. The home position is the upper left-band corner of the screen. To move the cursor to the home position and print a heart on the screen, type this line

8Ø PRINT " ■ ▲"

To get the inverse S, press the HOME key (inside the quotes) as you type. Now run the program

8 LIST the program from #2 It should look like this

After you RUN the program, you'll see the READY message on the screen. When you create a picture with graphics characters, the READY message might get in the way of your picture. So eliminate the READY message by making your orogram never end. To do this, type

90 SOTO 90

THIS IS A
ONE-LINE
INFINITE
LOOP!

RUN the program. Line 90 keeps the computer busy. The program will never end, and the READY message will not appear. Use a one-line infinite loop at the end of all your graphics programs.

- 9 Draw your initials on a graphics sheet. You may wish to use thin lines, thick lines, curved lines, blocks, triangles, etc. Then, write a program to draw the initials on the screen.
- 10 Program the entire spaceship on page 161, but without the letters "USA"
- Now add the letters "USA" Usc gra, os characters to make up the letters. Hint You may want to use HOME, CRSR<sup>†</sup>, and CRSR in this program.

Remember to press STOP when a want to start typing again

Type NEW

TYPE NEW

Type NEW

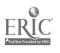

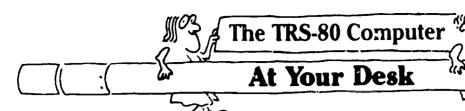

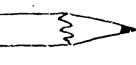

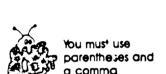

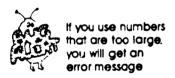

Imagine that the computer screen is divided into many small boxes or rectangles like the graphics sheet on the next page. The computer can be programmed to draw a picture by lighting up certain rectangles to make a pattern. For example, a spaceship is represented by lighting up the rectangles shaded in on the graphics sheet.

The statement that is used for lighting up one rectangle on the screen is SET. This instruction lights up the rectangle that is the tip of the spaceship:

SET (\$2.1)

To find the rectangle at location (62, 1), start at the upper left-hand corner of the graph. Move across to the column marked 62 and down to the row marked 1. You should be at the tip of the spaceship.

The first number in parentheses tells you how far across the screen. The second number tells you how far down the screen. This statement lights up the tip of the "A" Find it on the graph.

SET (62 20)
Across Down

You can light up any rectangle on the screen by using SET. But, you can use only the numbers on the graph. You can use numbers from 0 to 127 for the first number and numbers from 0 to 47 for the second number. For example, this statement lights up the rectangle in the upper right-hand corner of the screen:

SET (127 Ø)

You might be thinking that it would take a very long time to light all the rectangles to show the spaceship. You have learned other statements that can do a lot of the work for you. Look at this program:

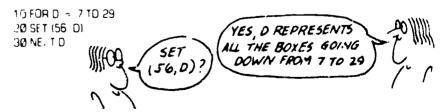

This FOR-NEXT loop lets you light all the rectangles down the side of the spaceship with only one SET statement. These rectangles will light up, forming a vertical line: (56, 7), (56, 8), (56, 9), . . . (56, 29).

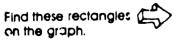

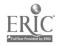

W

0 **W** n

D

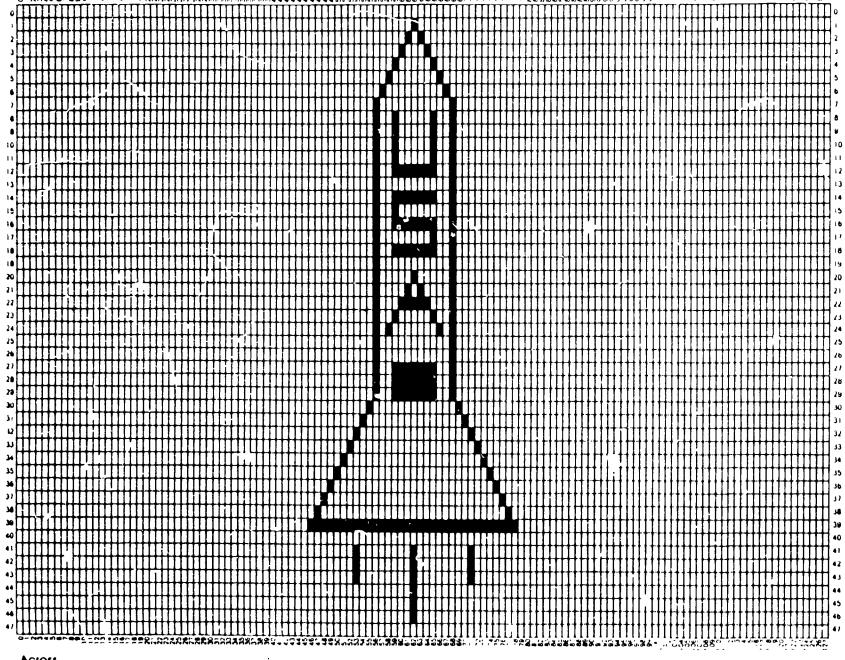

Across

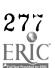

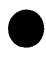

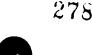

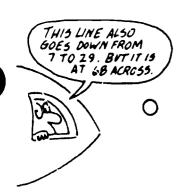

Find these rectangles on the graph

A DATA statement can go anywhere in the program

Line 100 lights up rectangles (62, 1), (61, 2), (60, 3), etc

Find these lines on the graph

The other side of the spaceship can be programmed the same way.

1Ø FOR D = 7 TD 29 2Ø SET (68, D) 3Ø NEXT D

Since both sides of the spaceship are the same length, you can use one FOR-NEXT loop to draw them. Instead of having two programs, you can use this program to draw both sides of the ship.

10 FOR D = 7 TD 29 20 SET (56 D) 25 SET (66 D) 30 NEXT D

The line across the bottom of the spaceship can also be drawn with a FOR-NEXT loop.

40 FOR A = 46 TO 78 50 SET (A 39) 60 NEXT A

This loop draws a line that goes across from 46 to 78. It is located at row 39 (down). The rectangles that make up this line are: (46, 39), (47, 39), (48, 39), ... (78, 39)

The diagonal lines on the top of the spaceship can be drawn by SETting each individual rectangle.

70 SET (62 1)
30 SET (61 2)
90 SET (50 3)
100 SET (59 4)
110 SET (56 5)
120 SET (57 6)
130 SET (63 2)
140 SET (64 3)
150 SET (65 4)
160 SET (66 5)
170 SET (67 6)

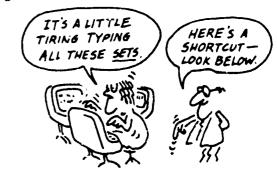

There is a way to avoid typing the SETs and parentheses. You can put all the numbers into a DATA statement

70 DATA 62 1 61 2 60 3 59 4 58 5 57 6 63 2 64 3 65 4 66 5 67 6 -1 -1

Then you can READ the DATA, and SET what you READ

80 READ A D
90 IF A = -1 THEN GOTO 120 ← The data -1, -1 are "dumrny" data
100 SET (A 0)
110 GOTO 80
120 ← The program continues

To fill in the box under USA you could draw three horizontal (across) lines

120 FOR A = 59 TO 66 130 SET (A 27) 140 SET (A 28) 150 SET (A 29) 160 NEXT A

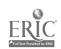

Or, you could use two FOR-NEXT loops Read this part of the program carefully.

120 FOR D = 27 TO 29 130 FOR A = 59 TO 66 140 SET (A D) 150 NEXT A 160 NEXT D

First, 27 is stored in D, and 59 is stored in A. The rectangle at (59, 27) lights up. Then, the next number, 60, is stored in A, and the rectangle at (60, 27) lights up. The program continues in this loop until all the numbers for A are used up. The output is a horizontal line at row 27. Then, the computer goes to the next D, which is 28. The program loops through all the numbers for A. The output is a horizontal line at row 28. Then, the computer goes to the next D, which is 29. The output is a horizontal line at row 29.

When two FOR-NEXT loops are used together, they are called **nested** loops. In the program above, the A loop is nested inside the D loop. In the program below, the D loop is nested in the A loop. This program fills in the same box under USA on the spaceship. It draws 8 short vertical (down) lines from columns 59 to 66.

120 FOR A = 55 TO 66 130 FOR D = 27 TO 29 140 SET (A D) 150 NEXT D 160 NEXT A

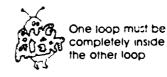

In FOR-NEXT loops, the inside loop is done first

The D loop is nested inside the A loop

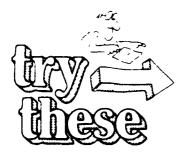

use a graphics sheet to help you figure this out

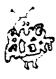

Don't use numbers ic ger than 127 across, or larger than 47 down, or you'll get an FC ERROR message FC stands for "illegal function call." If means you used a number that was too large

1. Draw the output on a graphics sheet

10 FOR A = 40 TO 50 20 SET (A 25) 30 NEXT A

**2.** Describe the output for this program

10 FOR A = 0 TO 127 20 FOR D = 0 TO 47 30 SET (A D) 40 NEXT D 50 NEXT A

- **3.** Write a program to draw USA as it appears on the spaceship. Use FOR-NEXT loops to draw the straight lines
- **4.** Draw your initials on a graphics sheet. If there are any curves, such as in the letter C, you will have to draw them using straight or diagonal lines. Your letters can be any size, large or small. Then, write a program to draw the initials on the computer screen.

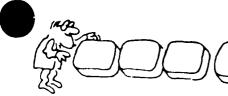

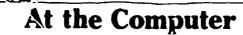

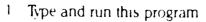

10 FOR A - Ø TO 127 20 SEL (A 24) 30 NEXT A THE STRAIGHT UNE
YOU SEE AS THE OUTPUT
IS 123 RECTANGLES
IN A ROW

2 Add this line to your program and run it

5 CLS

CLS means "clear screen" This line tells the computer to clear the program from the screen. The program is cleared before the output is printed, leaving a clear screen for your computer picture.

- 3 Change a statement in your program so the computer draws the line at the bottom of the screen
- 4 Change a statement in your program so the computer draws the line at the top of the screep—liter you run the program, look at what happened to the beginning of the line. The READY message covered it up! The READY message appears when the computer reaches the end of a program. To avoid having part of your graphics blocked out, the program must never end. So, add this statement to your program.

.000 3010 .000

You don't have to use line number 1000. Any line number will do but it must be the last line in your program.

- 5 Change a statement in your program so the computer draws a dotted line across the screen. (Hint: Light up every *other* rectangle.)
- 6 Write a program to draw your initials. You can use your program from 'Try These' exercise 2
- 7 Light up rectangles randomis on the screen. Part of the program is done for you. Complete lines 20, 30, 40, and 50.

Pick the highest number

30 D - RNO | You want for across and down

40 SET |
50 3070

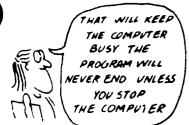

Type NEW

Type NEW

This program has an infinite loop You'll need to stop the computer

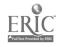

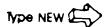

RESET is a statement that turns off the lighted rectangle.

Type NEW, or change some lines from the previous program.

8 Draw a dot that "moves" across the screen.

10 CLS 20 FOR A = 0 TO 127 30 SET (A 24) 40 RESET (A, 24) 50 NEXT A 60 GOTO 20

The dot is not really moving. You are lighting up one rectangle, turning it off, then lighting up the next one, turning it off, and so on.

- 9 Draw a dot that "inoves" down the screen.
- 10. Write a program for the spaceship as it is shown on the graphics sheet. Parts of it have been done for you in "At Your Desk " Also, you programmed the letters in "Try These."

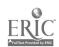

# Apple 11e Graphics

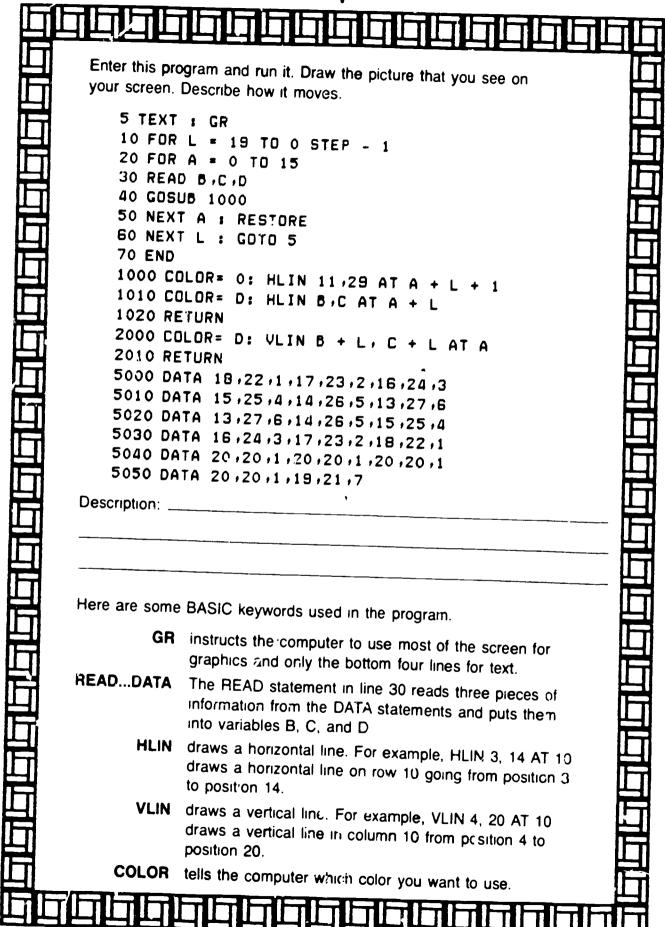

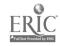

# **Commodore 64 Graphics**

Enter this program and run it. Draw the picture that you see on your screen. Describe how it moves. 10 FOR L = 0 TO 17 20 READ A,B,C 30 GOSUB 1000 40 NEXT 50 RESTURE 60 PRINT: PRINT: PRINT 70 GOTO 10 80 END 1000 PRINT SPC(A) (CHR\$(C); 1010 FOR X = 1 TO B 1020 PRINT CHR\$(113); 1030 NEXT X:PRINT:RETURN 5000 DATA 18,5,149,17,7,150 5010 DATA 16,9,153,15,11,158 5020 DATA 14,13,129,13,15,158 5030 DATA 13,15,152,14,13,159 5040 DATA 15,11,153,16,9,158 5050 DATA 17,7,129,18,5,158 5060 DATA 20,1,144,20,1,144 5070 DATA 20,1,144,20,1,144 5080 DATA 20,1,144,20,1,144 Description. Here are some BASIC keywords used in the program. READ...DATA The READ statement at line 20 reads three pieces of information from the DATA statements and puts them into variables A, B, and C SPC The SPC function works with the PRINT statement and instructs the computer to print a number of blank spaces equal to the number stored in variable A. CHR\$ The CHR\$ function works with the PRINT statement and instructs the computer to print the character associated with the number in the parentheses. The CHR\$ function in line 1000 changes the color in which the Commodore prints things. The CHR\$ function in line 1020 instructs the computer to print character number 113.

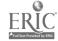

# WORKSHEET 61 IBM PCjr Graphics

Enter this program and run it. Draw the picture that you so a on your screen. Describe how it moves.

```
5 WIDTH 40
10 FDR A = 0 TD 15
20 READ B,C,D
30 GDSUB 1000
40 NEXT : RESTORE
50 PRINT: PRINT: GOTO 10
60 END
1000 PRINT TAB(B);:COLOR D:0:PRINT STRING$(C:219)
1010 COLOR 7,0:RETURN
5000 DATA 18,5,1,17,7,2
5010 DATA 16,9,3,15,11,4
5020 DATA 14,13,5,13,15,6
5030 DATA 13,15,6,14,13,5
3040 DATA 15,11,4,16,9,3
5050 DATA 17,7.2,18,5,1
5060 DATA 20,1,4,20,1,4
5070 DATA 20,1-4,20,1,4
```

Desc ption: \_\_\_\_\_

Here are some BASIC keywords used in the program

wiDTH sets the screen width You could set the width to 20, 40, or 80 characters wide.

The READ statement in Line 20 reads three pieces of information from the DATA statements and puts them into variables B, c, and D.

COLOR The COLOR statement in line 1000 will cause the next character to be printed in the color contained in variable "D". The zero used in the COLOR statement sets the background color to zero (black)

STRING\$ The STRING function in line 1000 is used with the PRINT statement to print the character numbered 219. That's the character you see on your screen. Each character is represented by a number in the PCjr's ROM. The "C" represents how many of that character to print on each line.

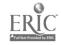

# WORKSHEET 62 TRS-80 Model III Graphics Enter this program and run it. Draw the picture that you

Enter this program and run it. Draw the picture that you see on your screen. Describe how it moves.

```
10 FOR LOOP = 0 TO 17
20 READ A,B
30 GDSUB 1000
40 NEXT LOOP
50 RESTORE
60 PRINT:PRINT:PRINT
70 GOTO 10
1000 PRINT TAB(A);
1010 FOR X = 1 TO B
1020 PRINT CHR$(214);
1030 NEXT X:PRINT:RETURN
5000 DATA 18,5,17,7
5010 DATA 16,9,15,11
5020 DATA 14,13,13,15
5030 DATA 13,15,14,13
5040 DATA 15,11,16,9
5050 DATA 17,7,18,5
5060 DATA 20,1,20,1
5070 DATA 20,1,20,1
```

5080 DATA 20,1,20,1

| Description: |  |
|--------------|--|
|              |  |
|              |  |
|              |  |
|              |  |
|              |  |
|              |  |
|              |  |

Here are some BASIC keywords used in the program.

READ...DATA The READ statement at line 20 reads two pieces of information from the DATA statements and puts the nation variables A and B.

CHR\$ This function prints the graphics character that you see on your screen. Each character on the TRS-80 has a number from 1 to 255.

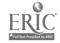

| o                                                                                                    | 1     | 2        | 3                                                | 4                                                | 5                                                | 6        | 7        | 8  | 9        | 10       | 11       | 12        | 13             | 14                                               | 15           | 16       | 17                                               | 18                                               | 19               | 20       | 21       | 22       | 23                                               | 24                                               | 25                                               | 26                                               | 27           | <b>2</b> 8                                       | 29                                               | 30                                               | 31                                               | 32                                               | 33                                               | 34              | 35       | 36          | 37             | 38       | 39                                               |
|----------------------------------------------------------------------------------------------------|-------|----------|--------------------------------------------------|--------------------------------------------------|--------------------------------------------------|----------|----------|----|----------|----------|----------|-----------|----------------|--------------------------------------------------|--------------|----------|--------------------------------------------------|--------------------------------------------------|------------------|----------|----------|----------|--------------------------------------------------|--------------------------------------------------|--------------------------------------------------|--------------------------------------------------|--------------|--------------------------------------------------|--------------------------------------------------|--------------------------------------------------|--------------------------------------------------|--------------------------------------------------|--------------------------------------------------|-----------------|----------|-------------|----------------|----------|--------------------------------------------------|
| 0                                                                                                    |       |          |                                                  |                                                  |                                                  |          |          |    |          |          |          |           |                |                                                  |              |          |                                                  |                                                  |                  |          |          |          |                                                  |                                                  |                                                  |                                                  |              |                                                  |                                                  |                                                  |                                                  |                                                  |                                                  |                 |          |             | -              |          |                                                  |
| 1                                                                                                    | 1     |          | <b>Τ</b> Τ                                       |                                                  |                                                  |          |          |    |          |          |          |           |                |                                                  | -            |          |                                                  |                                                  |                  |          |          |          |                                                  |                                                  |                                                  |                                                  |              |                                                  |                                                  |                                                  |                                                  |                                                  |                                                  |                 |          |             | _              |          | $\overline{}$                                    |
| 2                                                                                                    | 1     | Ī        |                                                  |                                                  |                                                  |          |          |    |          |          |          |           |                |                                                  |              |          |                                                  |                                                  |                  |          |          |          |                                                  |                                                  |                                                  |                                                  |              |                                                  |                                                  | ·                                                |                                                  |                                                  |                                                  |                 | 1        |             | -              | -        | М                                                |
| 3                                                                                                    | 1     |          |                                                  |                                                  |                                                  |          |          |    |          |          |          |           |                |                                                  |              |          |                                                  |                                                  |                  |          |          |          |                                                  | 1                                                |                                                  |                                                  |              |                                                  |                                                  |                                                  |                                                  |                                                  |                                                  |                 | _        |             | $\rightarrow$  |          | $\overline{}$                                    |
| 4                                                                                                    | 1     | 1        |                                                  |                                                  | <del>                                     </del> | t —      |          |    |          |          |          | М         |                |                                                  |              | _        |                                                  |                                                  |                  |          | $\vdash$ | _        |                                                  |                                                  |                                                  |                                                  |              |                                                  |                                                  | -                                                |                                                  |                                                  | $\vdash$                                         |                 |          |             | _              | $\dashv$ | $\vdash$                                         |
| -5                                                                                                    | 1     | 1        |                                                  | t                                                |                                                  |          |          |    | _        |          |          |           |                |                                                  |              |          |                                                  | <b></b> -                                        |                  |          |          |          |                                                  |                                                  |                                                  |                                                  |              |                                                  | $\vdash$                                         |                                                  |                                                  |                                                  |                                                  | -               | - 1      | $\dashv$    | $\dashv$       | $\dashv$ | -                                                |
| 6                                                                                                    | 1     | 1        |                                                  |                                                  |                                                  |          |          |    |          |          |          |           |                |                                                  |              | $\vdash$ |                                                  | _                                                |                  |          |          |          |                                                  | $\vdash$                                         |                                                  | $\vdash$                                         |              |                                                  | <del>                                     </del> |                                                  | -                                                |                                                  |                                                  |                 |          |             |                | $\dashv$ | $\vdash$                                         |
| 7                                                                                                    |       | 1-       |                                                  |                                                  |                                                  |          |          |    |          |          |          |           |                |                                                  |              |          |                                                  |                                                  |                  |          |          |          |                                                  |                                                  |                                                  | М                                                |              |                                                  |                                                  |                                                  | $\vdash$                                         |                                                  |                                                  |                 | $\neg$   |             |                | $\dashv$ | $\Box$                                           |
| 8                                                                                                    |       | †        | <del>                                     </del> | $\vdash$                                         |                                                  |          |          |    |          |          |          |           |                |                                                  |              |          |                                                  |                                                  |                  |          |          |          |                                                  |                                                  |                                                  |                                                  |              |                                                  |                                                  |                                                  |                                                  |                                                  |                                                  |                 |          |             |                | $\neg$   | $\overline{}$                                    |
| 9                                                                                                    | 1     | 1        | <u> </u>                                         | T                                                |                                                  |          |          |    |          |          |          |           |                |                                                  |              |          |                                                  |                                                  |                  |          |          |          |                                                  |                                                  |                                                  |                                                  |              |                                                  |                                                  | _                                                | <del>                                     </del> | <u> </u>                                         |                                                  |                 |          | $\neg \neg$ | $\neg \dagger$ | $\neg$   | $\Box$                                           |
| 0<br>1<br>2<br>3<br>4<br>5<br>6<br>7<br>8<br>9<br>10<br>11<br>12<br>13<br>14<br>15<br>16<br>17<br>18<br>19<br>20<br>21<br>22<br>23<br>24<br>25<br>26<br>27<br>28<br>29<br>30<br>31<br>32<br>33<br>33<br>34<br>35<br>36<br>37<br>38<br>39<br>39<br>39<br>39<br>39<br>39<br>30<br>30<br>30<br>30<br>30<br>30<br>30<br>30<br>30<br>30<br>30<br>30<br>30 | 1     | T        |                                                  |                                                  |                                                  |          |          |    |          |          |          |           |                |                                                  |              |          |                                                  |                                                  |                  |          |          |          |                                                  |                                                  |                                                  |                                                  |              |                                                  |                                                  |                                                  |                                                  |                                                  |                                                  |                 | $\dashv$ |             | $\neg$         | $\neg$   | <del>                                     </del> |
| 11                                                                                                    | T     | T        |                                                  |                                                  |                                                  |          |          |    |          |          |          |           |                |                                                  |              |          |                                                  |                                                  |                  |          |          |          |                                                  |                                                  |                                                  |                                                  |              |                                                  |                                                  |                                                  |                                                  |                                                  |                                                  |                 |          | $\neg$      | $\neg$         |          | М                                                |
| 12                                                                                                    | 1     | 1        |                                                  |                                                  |                                                  |          | Г        |    |          |          | _        |           |                |                                                  |              |          |                                                  |                                                  |                  | $\vdash$ | 1        |          |                                                  |                                                  | _                                                | М                                                | _            |                                                  |                                                  |                                                  |                                                  |                                                  |                                                  |                 | $\neg$   | $\Box$      | $\neg$         | $\dashv$ | $\vdash$                                         |
| 13                                                                                                    |       |          |                                                  |                                                  |                                                  |          |          |    |          |          |          |           |                |                                                  |              |          |                                                  |                                                  |                  |          |          |          |                                                  |                                                  |                                                  |                                                  |              |                                                  |                                                  |                                                  |                                                  |                                                  |                                                  |                 |          |             |                |          | М                                                |
| 14                                                                                                    |       |          | i                                                |                                                  |                                                  |          |          |    |          |          |          |           |                |                                                  |              |          |                                                  |                                                  |                  |          |          |          |                                                  |                                                  |                                                  |                                                  |              |                                                  |                                                  |                                                  |                                                  |                                                  |                                                  |                 |          |             |                |          | $\sqcap$                                         |
| 15                                                                                                    | $I^-$ |          |                                                  |                                                  |                                                  |          |          |    |          |          |          |           |                |                                                  |              |          |                                                  |                                                  |                  |          |          |          |                                                  |                                                  |                                                  |                                                  |              |                                                  |                                                  |                                                  |                                                  |                                                  |                                                  |                 |          |             |                |          | $\Box$                                           |
| 16                                                                                                    | I     | I        |                                                  |                                                  |                                                  |          |          |    |          |          |          |           |                |                                                  |              |          |                                                  |                                                  |                  |          |          |          |                                                  |                                                  |                                                  |                                                  |              |                                                  |                                                  |                                                  | $I^-$                                            |                                                  |                                                  |                 |          |             |                |          | $\sqcap$                                         |
| 17                                                                                                    |       |          |                                                  |                                                  |                                                  |          |          |    |          |          |          |           |                |                                                  |              |          |                                                  |                                                  |                  |          |          |          |                                                  |                                                  |                                                  |                                                  |              |                                                  |                                                  |                                                  | í                                                | <b>-</b>                                         |                                                  |                 |          |             | $\neg$         |          | М                                                |
| 18                                                                                                    |       | T        |                                                  |                                                  |                                                  |          |          |    |          |          |          |           |                |                                                  |              |          |                                                  |                                                  |                  |          |          |          |                                                  |                                                  |                                                  |                                                  |              |                                                  | _                                                |                                                  |                                                  |                                                  |                                                  |                 |          |             |                |          |                                                  |
| 19                                                                                                    | 1     | 1        |                                                  |                                                  |                                                  |          |          |    | $\vdash$ |          |          |           |                |                                                  |              |          |                                                  |                                                  |                  |          |          |          |                                                  |                                                  | $\vdash$                                         |                                                  |              | <u> </u>                                         | $\vdash$                                         |                                                  |                                                  |                                                  | <del> </del>                                     |                 |          |             |                |          | <u></u> '                                        |
| 20                                                                                                    | 1     | 1        |                                                  |                                                  |                                                  |          |          |    |          |          |          |           |                |                                                  | I            |          |                                                  |                                                  |                  |          |          |          |                                                  |                                                  |                                                  |                                                  | $\vdash$     | $\vdash$                                         | <del>                                     </del> | <del>                                     </del> | _                                                | $\vdash$                                         | 1                                                |                 |          |             |                |          | $\vdash$                                         |
| 21                                                                                                    | T     | T        |                                                  |                                                  |                                                  |          |          |    |          |          |          |           |                |                                                  |              |          |                                                  |                                                  |                  |          |          |          |                                                  |                                                  |                                                  |                                                  | $\vdash$     |                                                  |                                                  |                                                  | _                                                |                                                  |                                                  |                 |          |             | $\dashv$       | $\dashv$ | $\overline{}$                                    |
| 22                                                                                                    |       | T        |                                                  |                                                  |                                                  |          |          |    |          |          |          |           |                |                                                  |              |          |                                                  |                                                  | <del>  -</del> - |          |          |          |                                                  |                                                  | <del>                                     </del> |                                                  |              |                                                  | <del>                                     </del> | <del>                                     </del> | <del>                                     </del> | ├─                                               |                                                  | $\vdash$        |          |             | $\rightarrow$  | -1       | $\vdash$                                         |
| 23                                                                                                    |       | T        |                                                  |                                                  | 1                                                |          |          |    |          |          |          | $\Box$    |                |                                                  |              | $\vdash$ |                                                  | $\vdash$                                         |                  | М        | $\vdash$ |          |                                                  | <del>                                     </del> |                                                  |                                                  | _            |                                                  | $\vdash$                                         | $\vdash$                                         | _                                                | <del>                                     </del> |                                                  | — <sub>I</sub>  | $\vdash$ |             |                | $\dashv$ | М                                                |
| 24                                                                                                    | Π     | $\Gamma$ |                                                  |                                                  |                                                  |          |          |    |          |          |          | $L^{-}$   |                |                                                  |              |          |                                                  |                                                  | T -              |          |          |          |                                                  |                                                  |                                                  |                                                  |              | $\vdash$                                         |                                                  | <u> </u>                                         |                                                  |                                                  |                                                  |                 |          |             | $\dashv$       | $\dashv$ | $\vdash$                                         |
| 25                                                                                                    |       | $T^-$    |                                                  |                                                  |                                                  |          |          |    |          |          |          |           |                |                                                  |              | <u> </u> | T                                                |                                                  |                  |          |          |          |                                                  |                                                  |                                                  |                                                  |              | <del>                                     </del> | <del>                                     </del> | _                                                | _                                                | 1                                                |                                                  |                 |          |             | $\dashv$       |          | -                                                |
| 26                                                                                                    | Ţ     |          |                                                  |                                                  |                                                  |          |          |    |          |          | 1        |           |                |                                                  | 1            |          | 1                                                | $\vdash$                                         |                  | Н        | ┢        |          |                                                  | <del>                                     </del> | <del> </del>                                     |                                                  | _            | <del>                                     </del> | <del>                                     </del> | $\vdash$                                         | $\vdash$                                         |                                                  | $\vdash$                                         |                 |          |             | -              | $\dashv$ | $\vdash$                                         |
| 27                                                                                                    |       | 1        |                                                  |                                                  |                                                  | !        |          |    |          |          |          |           |                |                                                  |              |          |                                                  |                                                  |                  | Н        | $\vdash$ |          |                                                  | $\vdash$                                         | $\vdash$                                         | <del>  -</del>                                   | }            | <u> </u>                                         |                                                  |                                                  | -                                                |                                                  |                                                  | -               |          |             | $\dashv$       | $\dashv$ | $\vdash$                                         |
| 28                                                                                                    | T     |          |                                                  |                                                  | Π                                                |          |          |    |          |          |          |           |                |                                                  |              | <u> </u> |                                                  | 1                                                |                  | П        | $\vdash$ |          |                                                  | $\vdash$                                         | $\vdash$                                         | $\vdash$                                         | -            | $\vdash$                                         | <del>  -  </del>                                 |                                                  | <del>                                     </del> | $\vdash$                                         |                                                  |                 |          |             | -1             | $\dashv$ |                                                  |
| 29                                                                                                    | 1     | 1        |                                                  | t                                                | $\top$                                           |          |          |    |          | <u> </u> | <u> </u> |           | $\vdash$       | $\vdash$                                         |              | <u> </u> |                                                  |                                                  | $\vdash$         | Н        | $\vdash$ |          | -                                                | $\vdash$                                         |                                                  | †                                                | $\vdash$     | <del>                                     </del> | <del>                                     </del> | ╁                                                |                                                  | <del>                                     </del> | ή-                                               | $\vdash$        | $\vdash$ | $\dashv$    | -+             | $\dashv$ | $\vdash$                                         |
| 30                                                                                                    | 1     | 1        |                                                  | Τ-                                               |                                                  |          |          |    |          |          | $\vdash$ | T         | $\Box$         |                                                  | $\vdash$     |          |                                                  |                                                  |                  | Н        |          |          |                                                  | $\vdash$                                         | $\vdash$                                         | $\vdash$                                         |              | <del>                                     </del> | $\vdash$                                         |                                                  | _                                                |                                                  |                                                  |                 |          |             | -+             | -        |                                                  |
| 31                                                                                                    | 1     | 1        |                                                  |                                                  |                                                  |          |          |    |          |          |          | T         |                |                                                  | <u> </u>     | $\vdash$ |                                                  | _                                                |                  |          | $\vdash$ |          | $\vdash$                                         |                                                  |                                                  |                                                  | $\vdash$     | $\vdash$                                         | <del>                                     </del> | <del>                                     </del> |                                                  |                                                  | <b></b>                                          | -               |          |             |                |          | ┌─┤                                              |
| 32                                                                                                    | T     |          | Ī                                                |                                                  |                                                  |          |          |    |          |          |          |           |                |                                                  | Т            | Τ        | $\Box$                                           |                                                  | T                | П        |          |          | $\vdash$                                         | $\vdash$                                         |                                                  |                                                  | 一            | $\vdash$                                         | T                                                | 1                                                | _                                                |                                                  | <del>                                     </del> | -               |          |             | $\rightarrow$  | $\dashv$ |                                                  |
| 33                                                                                                    | I     | Γ        |                                                  | T                                                |                                                  |          |          |    |          |          |          |           |                |                                                  |              |          |                                                  |                                                  |                  |          | $\vdash$ |          |                                                  | $\vdash$                                         | T                                                |                                                  | $\vdash$     | $\vdash$                                         | $\vdash$                                         |                                                  | _                                                |                                                  |                                                  | -               |          | $\vdash$    |                | $\dashv$ |                                                  |
| 34                                                                                                    | 7     |          |                                                  |                                                  |                                                  |          |          |    |          |          |          |           |                |                                                  | T            |          |                                                  |                                                  |                  |          |          | $\vdash$ |                                                  |                                                  |                                                  | † –                                              | $\vdash$     | <del>                                     </del> | _                                                | $\vdash$                                         | $\vdash$                                         | $\vdash$                                         |                                                  |                 |          | -           |                |          |                                                  |
| 35                                                                                                    | 1     | 1        | 1                                                | П                                                |                                                  |          | $\Box$   | Г  | 1        | <u> </u> | $\vdash$ |           |                | $\vdash$                                         | $\vdash$     |          | T                                                | <del>                                     </del> |                  | Н        | $\vdash$ | -        | $\vdash$                                         | $\vdash$                                         | <del>                                     </del> |                                                  | $\vdash$     | $\vdash$                                         | $\vdash$                                         | <del>                                     </del> | -                                                | <del>                                     </del> |                                                  | $\vdash$        |          | $\dashv$    | - +            | $\dashv$ | ┌─┤                                              |
| 36                                                                                                    | 1     | T        |                                                  | <del>                                     </del> | T                                                | $\vdash$ | $\vdash$ |    | Т        | $\vdash$ | <u> </u> | T         | $\vdash$       | <del>                                     </del> |              | $\vdash$ | T                                                | <del>                                     </del> | ╁                | $\vdash$ |          | -        | $\vdash$                                         | $\vdash$                                         | $\vdash$                                         | <del>                                     </del> | $\vdash$     | $\vdash$                                         | -                                                | $\vdash$                                         |                                                  | $\vdash$                                         | <del>                                     </del> | $\vdash \dashv$ | $\vdash$ | $\vdash$    |                |          | ┌─┤                                              |
| 37                                                                                                    | 1     | 1        |                                                  | <u> </u>                                         | T                                                |          |          | T  | <b>†</b> | $\vdash$ | t        | T         |                | $\vdash$                                         | t –          | $\vdash$ | <del>                                     </del> | <del>                                     </del> |                  |          | $\vdash$ | $\vdash$ | <del>                                     </del> | $\vdash$                                         | _                                                | <del>                                     </del> | $\vdash$     | $\vdash$                                         |                                                  | <del>                                     </del> |                                                  | <del>                                     </del> | <del>                                     </del> | $\vdash$        | $\vdash$ | $\vdash$    | -              |          |                                                  |
| 30                                                                                                    | +     | 1        | <b>†</b>                                         | $\vdash$                                         | T                                                | 1        | $\vdash$ |    | $\vdash$ | $\vdash$ | ┢        | $\vdash$  | <del> </del> — | $\vdash$                                         | $\vdash$     | $\vdash$ |                                                  | <del>                                     </del> |                  | $\vdash$ | $\vdash$ | -        | <u> </u>                                         | <del> -</del> -                                  | <del> </del>                                     | <del>                                     </del> | <del> </del> | -                                                | ├-                                               | ├                                                | <b> </b>                                         | -                                                | -                                                | $\vdash$        |          | Щ           |                |          | ┝╾┥                                              |
| 391                                                                                                    | †     | 1        | t                                                | t                                                | T                                                | $\vdash$ | $\vdash$ |    | $\vdash$ | $\vdash$ | $\vdash$ | $\dagger$ | $\vdash$       |                                                  | <del> </del> | -        |                                                  | $\vdash$                                         |                  | $\vdash$ | $\vdash$ | <u> </u> | <u> </u>                                         | $\vdash$                                         | -                                                | <del>                                     </del> | $\vdash$     | ├                                                | $\vdash$                                         | ├                                                | -                                                | <del> </del>                                     | -                                                | Ь               |          | -           | <del></del>    |          | $\vdash$                                         |
| 201                                                                                                    |       |          | <u> </u>                                         | ь_                                               | ь.                                               |          | Ц        | Щ- | Щ.       | <u> </u> | J        | <u> </u>  |                | L                                                |              | <u> </u> |                                                  | Щ                                                | <u> </u>         | ш        | L        |          | Щ.                                               |                                                  | <u> </u>                                         |                                                  | <u> </u>     |                                                  | <u> </u>                                         | L                                                | L                                                | <b>1</b>                                         | ட                                                | Ш               |          |             |                |          |                                                  |

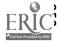

# COMPUTER ASSISTED INSTRUCTION

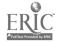

CAI

Computer Assisted (aided) Instruction is the process of using the computer as a learning aid usually by allowing the student to interact with a learning activity on a computer.

The microcomputer is an effective instructional tool which is capable of providing appropriate attention to the unique needs of each individual student, improving the availability, and use, of within-class instructional resources, and more effectively motivating the student -- regardless of his or her ability level.

The increasing attention being given to the use of microcomputers in educational settings raises this question in many people's minds: "Can computer assisted instruction replace the classroom teacher?" The answer is definitely no! Not at all. Though it is true that when the use of instructional computers was first started in schools, they were viewed as a means of finally providing each and every student with the one-to-one discovery dialogue which had been shown to be exceedingly effective by the Plato — the great master teacher of all time. In many respects, the early development of computer-assisted instruction was largely an attempt to recreate the unique interaction that occurs naturally between student and tutor in an individualized tutorial session. At this stage of development, however, it can be said most assuredly that the microcomputer and computer assisted instruction have yet to attain this "ideal" instructional level

As generally used today, the term CAI of computer assisted instruction includes these four "approaches" drill and practice, tucorials, simulation, and problem-solving.

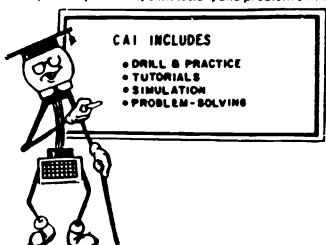

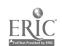

### Literacy with Computers

To be functionally literate in America in the 1980s and beyond, implies that one has attained a quality high school level education or its equivalency, including computer literacy.

We recognize that there are many levels of proficiency inherent in the concept of computer literacy. We do not suggest that the skills of sophisticated computer programming are needed by the average citizen. However, we do believe, in general, that to function effectively in contemporary society, one should develop certain knowledge about and skills in the use of computers. The knowledge base involved developing an elementary understanding of what a computer is, what it can do and what it cannot do. This level of understanding might also include an awareness of some of the issues brought upon us by the "age of microelectronics."

The computer skill needed by most adults is that of being able to use a microcomputer and accompanying software as a device for learning as we ordinarily might use a book, audio tape, film or laboratory equipment and materials.

Results of a study using microcomputers with adult students (most young adults) indicate:

- (1) The use of microcomputers resulted in faster attainment of the knowledge and skills needed to pass the GED (High School Equivalency Examination) and higher levels of student motication as measured by attendance, active involvement in learning activities and expressed interest and satisfaction by students.
- (2) Their attention span is longer when they are interacting with computers than when being presented with similar information by human teachers.
- (3) Involvement in the use of microcomputers has a positive effect on the self concept of the young adult learner.

# ---Using computers to facilitate learning.

- (1) Involvement with computers is likely to be most successful when both teachers and students voluntarily engage in computer assisted instruction.
- (2) Teachers should be thoroughly trained in the use of the equipment and in the nomenclature of the basic components of a microcomputer. We found that a two-day hands on clinic with 2 or 3 follow-up 1 or 2 day workshops provided adequate training for most teachers.
- (3) Access to computers should be provided to small learning groups as well as individuals.

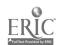

- (4) Shy or seemingly withdrawn students should be given ample opportunity to learn with computers, otherwise the more outgoing students are likely to monopolize available time and equipment.
- (5) Teachers should continuously monitor computer learning to be certain that all who want to participate have equal opportunity and time; that learners know how to properly "load" programs and operate the equipment; to give assistance when the computer cannot compute because of improper input; and to provide additional information, explanation, or clarification regarding concepts being learned.
- (6) Students who show superior skill in using the c mputer should be encouraged to supplement the work of the teacher in assisting others

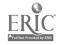

# Suggestions To Consider In Selecting Commercially-Developed Computer Assisted Instruction Lesson Material "Software" Does the instructional software being considered appropriately "match" TUOV predetermined instructional objectives? Does the instructional software's specific application (i.e., problem solving, drill and 2 practice, tutorial) have potential for meeting the student's identified learning needs? Does the instructional software prescribe entry level skills? What are the experiences of other educators who have used the instructional software being considered? Has the instructional software been evaluated adequately with respect to establishing its effectiveness in improving learner outcomes? Can the instructional software be adapted to meet changes in the curriculum and in the way student needs might be more effectively addressed? Does the vendor provide updates and error correction for the instructional softwere 7. following purchase or lease? Is the instructional software pedagogically sound? Does it provide for a diversity of instructional approaches; dependent upon individual student needs? Is the reading level used in the software appropriate for the intended student users? What length of time will the students be expected to use the software? In individual sessions? How often? What overall visual effect does the material have? Does it have appropriate "eye appeal?" Are the graphics used where appropriate to facilitate learning-Are content strands provided which contain a sequence of lessons ranging from easy to difficult? Are teacher manuals and/or student manuals provided to compliment the software, where such would be useful? Does the vendor provide adequate documentation concerning the appropriate reading level used to develop the software instructional content? Does the software provide "on-line" directio to the student while he or she is interacting with the computer?

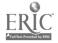

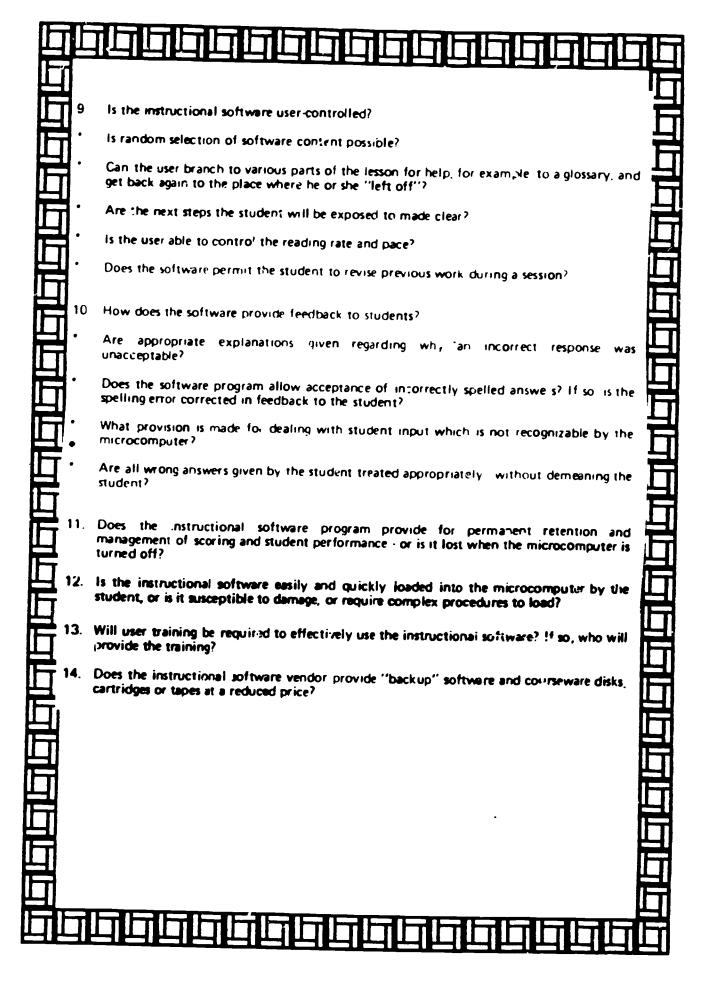

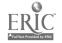

# DRILL AND PRACTICE'S BAD RAP

ARE WE HONEST ABOUT OUR OBJECTIONS TO DRILL?

omputerized drill and practice has gotten a bad name. Administrators frequently welcome me into their schools with the hope that I will finally be able to show them some "good" software. They complain that after examining demonstration materials and looking through catalogs they have found little that is impressive. Most software they claim is only good for drill and practice, an activity they believe unworthy of a teacher's valuable computer time.

This is a curious attitude given most educators would agree. I believe, that drill is a necessary part of learning. For example, number facts are commonly presented to children void of any inherent meaning and must simply be learned through repetition. Other skills are basic to some higher-level skills (word identification to reading comprehension) and must eventually be executed without conscious effort. Such automatic recall can be obtained through the repetition of drill.

Since the educational community clearly believes drill and practice is necessary, it is logical that computer drill-and-practice activities would be common if evidence could show that the computerized approach was particularly effective. While educational research in general is often inconclusive major reviews of computerized dril and practice studies (Bozeman & Burns Educationa Technology 1981 27 (10) 32-40 Vinsonhaler & Bass Educational Technology 1971 12 (7) 29-32) seem to indicate a significant advantage for the use of the computer activities

It restails has demonstrated the value computerized drill and practice one mean rightfully wonder why educator resist this application. I be lieve they base their resistance not on research data but rather or comparisons with vague notions of ideal teaching method. Let's examine three

Objections. Perhaps critics see computer drill-and-practice activities as having limited value because good teachers and good teaching materials do not ask students to engage in repetitive, even dull, work. As a parent 1 know this is not true. My son and daughter bring home stacks of diffued worksheets nearly every evening. These worksheets frequently appear to require dull and repetitive activity.

Perhaps, then, teachers reject computerization of these worksheets as just too expensive. I wonder if people who think this way consider the inschool and out-of-school time my kids teachers had to spend to score these worksheets. Since, in part, my taxes pay for this time. I would rather the time be spent working directly with my children or perhaps preparing to work with them.

Finally, critics feel perhaps that computerized worksheets just aren't necessary. I wonder if these critics have really looked at how paper worksheets are actually used in schools My kids first see their worksheets in corrected form, at best, the day after the worksheets were completed. At that point I think they tend to look at I the grade and probably feel good it they have done well and bad if they have done poorly. Even if they actually bother to look at the problems they have missed, the delay since they first did the exercises prevents them from reconstructing and evaluating their original mental activities

CAI benefits. I must contess my biases and admit to being a strong proponent of microcomputer applications. Those general biases aside there are pear to me to be some intuitive arguments supporting microcomputer drift and practice in class-rooms. First, the microcomputer can take the time to give the student the drift-and-practice attention that is needed. The computer will not tire of presenting problems or of correcting then.

295

Secondly, the computer can provide more mmediate feedback Admittedly, a teacher could also provide immediate feedback and perhaps provide additional useful instructional comments, but as stated earlier this is often impractical I believe students need to have access to their thoughts. decision criteria, and recollection of other mental activities in order to make the most of feedback. This feedback must be given within moments of the student's original response for full access to these recollections in a practical sense. I believe the student's likelihood of being able to operate in t.... ..me frame will be greater when engaged in computerized drill and practice

Finally, the computer, at least theoretically, offers the potential for greater individualization. Learning tasks can be adapted, perhaps automatically, to a particular student's needs

improved products. Can computerized drill and practice activities be improved? Aside from obvious issues like the quality of the presentation, the avoidance of distractions, and the appropriateness of feedback. I think more could be done to take advantage of the computer's ability to gather and analyze data.

First, there is the matter of efficiency. Merrill and Salisbury (Journal of Computer-Based Instruction 1984, 11 19-21) have used an analysis of errors to specify where practice time should be most efficiently concentrated. A second use might also be made of error analysis. Phys (Contemporary Educational Psychology 1979, 4 381, 394) fragues that all errors are not the same A compute, could better hasis and determine a pattern. An analysis of error patterns could be use ful in assisting the student.

While I am as excited as the next educator by the potential of the computer to establish educational microworids it is clear that teachers use drill and practice in classroom worlds so until we research to throw drill and practice out altogether. I'd recommend we continue to refine computerized drill and practice also. 266

Mark Crabe is Associate Frotessor of Psychology at University of North Dakota in Grand Forks

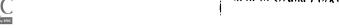

# ESL PICTURE GRAMMAR

A helpful drill on English verb tense forms.

Grade Level ESL students of intermediate and advanced levels Instructional Design Outstanding Content Good
Appropriateness Outstanding Interest Level. Good
Ease of Use Good
Support Materials Good
OVERALL VALUE Good

egotiating the thicket of English verb tenses is never easy for students learning English as a second language Students need steady practice using these verbs, especially irregular verbs, before they can master their forms. The best way is for students to get immediate feedback as they practice individually, but few classrooms allow teachers the flexibility or the time to work individually with many students for long. Now ESL Picture Grammar can offer that individual attention to students. The program asks students to form sentences represented by easily understood pictures, and corrects them on the spot

**DESCRIPTION:** This program manages to translate an activity that normally requires teacher dictation and picture cards into an independent activity. The object is to show students the idea behind a simple sentence and have them write it using a verb in its correct form. On-screen, the subject and object of the target sentence are represented by simple pictures. The verb is given in its firstperson present-tense form and students are asked to create a sentence using the verb and the two nouns. So for example the word "choose placed between a picture of a boy and a picture of a ball, stands for the sentence. "He chooses the ball

As the student advances through the 24 levels of the program, the target sentence becomes increasingly complex. The program begins asking for negative statements or questions. It also asks students to form sentences in

the past, future, and progressive lenses

The program will test students on their mastery of the content of the 24 levels and store student scores

STRENGTHS: This program is useful because it allows teachers to engage students in meaningful independent drill work that provides immediate feedback. In this way it helps to solve the management problem often associated with an ESL class that usually contains a diverse student population.

The exercises proceed in a logical, orderly sequence. Even as students move on to more difficult skills, the program returns every now and then to previously learned skills. This provides good reinforcement, and introduces some variety into the activity.

The comprehensive teacher's guide describes the program in an easily understandable manner. Picture and word cards are also provided for teachers to use in introducing the program so that students understand that the picture of a boy always stands for the pronoun "he". The program is nicely designed and easily understood, something not always true of programs for ESL classes.

WEAKNESSES: While the program is designed for independent use, teachers will have to introduce its use carefully, explaining the function of the on-screen pictures and making sure students understand which word each picture stands for There is no on-screen tutorial or introduction

The program is thorough and complete, though repetitious after a while, because every sentence has the same structure subject + verb + object + Reviewed by Joanne Marien Principal The Haldane School (old Spring 8)

Hardware, Appl. II series (48K) Publisher: Gessler Software, 906 Broadway, New York, NY 10003 212/673 3113

Price: \$59.95

Preview: 30-day preview available Backup: Can be made from original Circle 122 on Reader Service Card

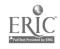

# COMPUTERS IN THE CURRICULUM

# MATH IN THE NEW AGE

ELECTRONIC LEARNING APRIL 1986

# WHILE COMPUTERS ARE

beginning to change many aspects of traditional instruction, their potential impact on the mathematics classroom is enormous. Not only will computers change how many traditional math topics are taught, but they will dramatically change the mathematics curriculum itself. Support for major curriculum reform in the not too distantiuring comes in many forms. The 1985 yearbook of the National

Council of Teachers of Mathematics is an excellent source of arguments for this reform, as are most reports by the blue ribbon committees that have examined the current state of mathematics education in the United States.

Change will come because inexpensive software programs for school and home computers can do nearly all of the mathematical manipulations and calculations that are taught from first grade through calculus. Such programs can manipulate polynomial and trigonometric functions, factor and reduce polynomials solve equations integrate differentiate, and even more

There is every reason to believe that such programs, or their equivalent, will

soon be available in a pocket calculator. That means that the overwhelming majority of our mathematics curriculum with its heavy emphasis on manipulation might be displaced by an nexpensive calculator. That is strong motivation to consider major curriculum reform.

# TEACHING WITH CAI AND PROGRAMMING

The nature of this reform can be viewed as having two distinct parts. The first part is to make appropriate use of the computer to help teach those topics that are already in the curriculum. This is a familiar application that applies to nearly all curriculum areas.

The second part is modifying the curriculum so that it properly reflects the availability of the computer. This will certainly have the most significant long-term impact, as this will change the daily activities of everyone teaching mathematics in every class-room in the country.

Using the computer as a problemsolving tool is fundamental to both of these parts, and certainly a topic receiving considerable attention among mathematics educators. The curriculum should show students how to solve problems using software written by others and by teaching students to write their own computer programs. Both of these skills are very important

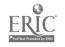

A complete list of the commercially available, demonstrably useful software for the mathematics classroom would be very long. The software ranges from arithmetic drill and practice to sophisticated analysis of student errors, and from traditional computation to higher-order thinking skills. One limitation in using most available programs is that they don't help solve problems chosen by the student On the contrary, most of them present the student with yet another problem to solve That's okay. but that's only one use of the computer and it does not provide the problem-solving assistance the student needs.

Teaching students how to program is, in my opinion, essential to their using the computer as a problem-solving tool After students have learned to program, they can use the computer to address problems of interest to them If someone else has already written a program that will help, then by all means, teachers should encourage students to use that program. However, the majority of problems are not likely to have pre-written software solutions readily available, and students will need to know how to program to apply the computer to their problem

Do students need to develop the skills of a full-time programmer? Certainly not. Most of the programs they write to help solve a specific problem will be surprisingly short

Must a math teacher teach programming? No, the most qualified teacher should do so Programming is a tool that is useful in the study of mathematics. So is reading. If other teachers can teach both of these skills that's just fine.

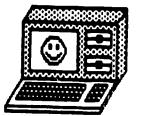

# ADAPTING THE CURRENT CURRICULUM

There will not be any sudden, dramatic reforms in the mathematics curriculum, no matter how desirable those reforms appear to be Considering how the computer can be used to help teach those topics already in the mathematics curriculum is, therefore, very important. The following activities reflect the type of computer applications that will be contained in a revised curriculum, but all can be implemented in mathematics classes tomorrow. Tomorrow is the day after today—these are not suggestions for the distant future.

Activity I: Algorithms and flowcharts are new words for old ideas. An algorithm is an ordered set of rules or steps to be followed to solve a particular problem or produce a particular result. A flowchart is a pictorial way to represent an algorithm. Students should be taught to create algorithms and express them in several different ways, one of which is a flowchart.

Consider the standard problem of solving a simple linear equation. something many students can do even prior to their first year of algebra There is much to be learned by developing an algorithm to solve the general equation Ax + B = 0 Figure 1 is a flowchart of one valid algorithm By learning to create and express algorithms students learn to consider all cases. The two cases when A is zero should not be overlooked Teachers should check the algebra book used in their school Both of these cases are probably omitted from the many pages of materials describing no more than what is contained in this flowchart Show your students the equation above and ask them to develop their own flowchart

WALTER J. KOLLKE. FOR MER MATHEMATICS. TEACHER AND DIRECTOR OF COMPUTER SERVICES. IS CERRENTED THE DERIVATION OF AT SCHOLASTIC. HE IS ALSO THE AUTHOR OF COMPUTERS AND MATHEMATIC FROST WHICH THE ACTIVITIES IN THIS ARTICLE WERE TAKEN.

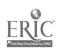

Activity 2: One of the most important problem-solving techniques in mathematics is trial and error. The computer has made this technique even more effective-trials no longer require a major computational effort. When students are taught trial and error methods, they become confident that they can solve any equation or inequality That's much better than their current feeling that they can solve only a few special cases, and they can only do that if they can recognize the special case. Is this particularly hard? Here's a BASIC program to solve the equation

 $\sqrt{X'} - 3x = 0$ 

100 REM TRIAL AND ERROR SOLUTIONS 110 INPUT X 120 PRINT SQR(X\*) - 3\*X 130 PRINT

(40 GOTO 110 (80 END

Using this program as a model, ask students to solve some similar equations or inequalities

Activity 3: Simulations provide many opportunities for real problem-solving applications. The following is an example of a problem appropriate for funior high school students who can apply the computer as a problem-solving tool. Have students look at the flowchart and run the program that solves it.

Problem: Collecting baseball cards is a fast-growing hobby. Because the cards are wrapped when you buy them, you cannot know in advance which cards you are buying. If there are 30 cards in a complete set, how many cards would you expect to buy before getting all 30° One flowchart for the solution of this problem is given in Figure 2.

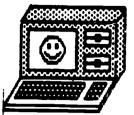

# Apple and Commodore version:

100 REM BASEBALL CARDS 119 DIM C(30) 100 REM MAKE COLLECTION EMPTY 210 FOR E = 1 to 30 220 LET C(E) = 0230 NEXT E 100 REM COUNT THE NUMBER OF CARDS **BOUGHT** 310 LET K = 0 400 REM BUY A CARD, PUT IT IN COL-LECTION, COUNT THE PURCHASE 419 LET B = INT(30 \* RND(1, + 1) 420 LET C(B) = 1 430 LET K = K + 1500 REM IS AT LEAST ONE CARD MISS. 510 LET S = 1 520 IF C(S) = 0 THEN 410530 LET S = S + 1540 IF S ·= 30 THEN 520 600 REM DISPLAY NUMBER OF CARDS ROL GHT 610 PRINT "You bought ".K. ' cards " 620 END

# Conversions for other computers:

TRSDOS: Replace line 410 with this LET B = RND(30)

MS-DOS Add this line to the program
90 RANDOMIZE
Then, replace line 410 with this.
410 LET B = INT(RND\*30) + 1

Solution: Choosing a random integer in line 410 simulates buying a pack without knowing which cards are inside Each time it runs, the program will produce a different result depending on which random integer it begins with To find the number of cards a collecter should buy, take the average of several runs

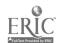

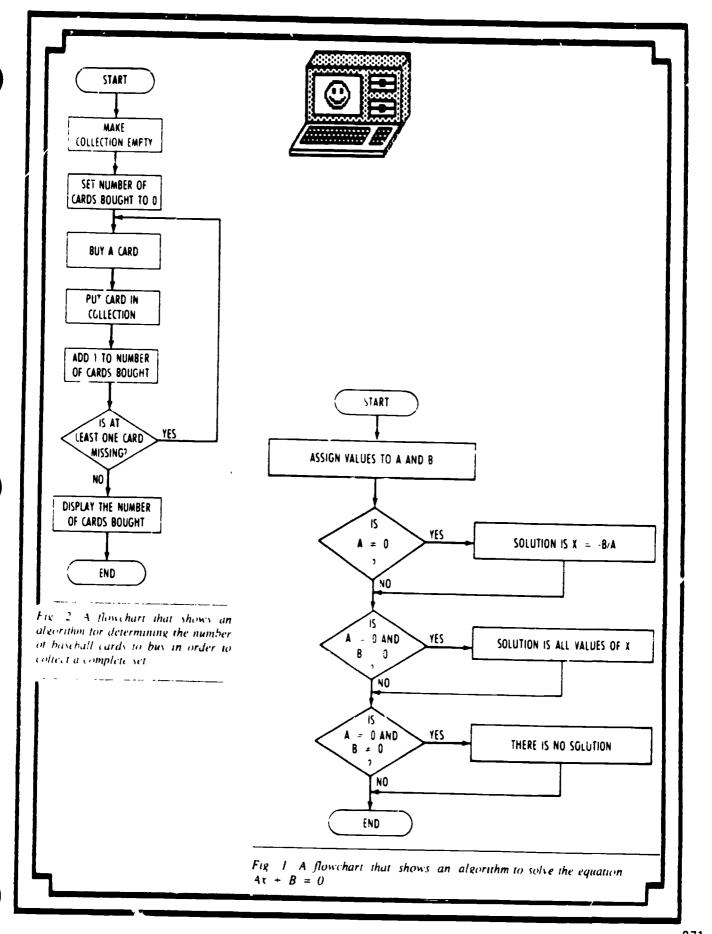

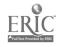

# ELECTRONIC RESEARCH

BY GWEN SOLOMON

<u>On-line data banks, </u> word processors. and data bases will help your students prospect for information

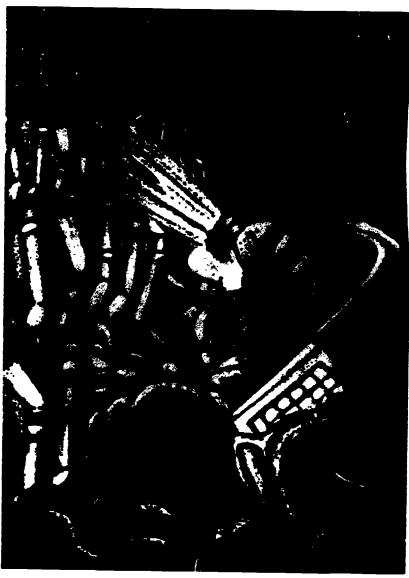

SPRING IS THE SEASON of the research paper. With the warmer breezes and lengthening days come the questions that mean it's term paper time again "Where do I start" "What am I supposed to do" and "How do I look this up?" Every librarian and teacher who has taken students through the research process

knows there's never enough time to

give individual students all the guidance they need to find the right resources. But with more and more computers available in school libraries, teaching students to use reference materials can be made easier. Students can

use software to find reference materials and learn how to use them The advantage of using the computer is that students can learn how to use library materials at their own pace. Then using data base and word processing programs, students can record and organize notes more efficiently for sophisticated research papers. And with on-line data bases, students have a new way to acquire research materials beyond the resources of their school. This article will introduce these three applications and suggest some actilities teachers and librarians can use to help students find and use research materials

GMEN SOLOMON IS THE COMPUTER COORDINA. TOR AT STEVENSON HIGH SCHOOL IN THE BROSA NEW YORK, AND AUTHOR OF IT ACHING WRITING ATTH COMPUTERS PRES HICK HALLS

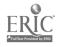

# RESEARCH SKILLS SOFTWARE

Before students start their research niroduce basic reference materials with software. On the elementary feed I toward and Media Skills by Eductional Activities (Baldwin NY 800.645.3739) presents information about basic reference materials. Students practice selecting the best resource in which to find information using a simulated card catalog encyclopedia almanac dictionary atlashook of quotations, thesaurus and book of world records.

How Do I Find It if I Don't Know What I'm Looking For' from Sunburst (Pieasantville, NY, 800-431-1934) helps older students develop search strategies to locate resources. The program poses a series of questions about the student's topic. Depending on how the questions are answered, the program takes students to descriptions of standard reference materials. Teachers or 'inturians can easily customize the program so that it will direct students to resources in their school or intury

Librar Skills by Bede Software (available from Films for the Humanities Princeton, NJ 800 257-5126) is the most sophisticated of these library simulations. Students explore a simulated card catalog stacks an encyclopedia magazine catalog non-book catalog non-book materials, and contemporary biography collection. Library Skills contains six topics for students to practice researching. After finding and collecting facts in the various sections of the simulated library

students can compare their results with a model search. An on-screen librarian is always nearby to explain how to use materials.

# APPLICATIONS SOFTWARE

Once students have learned how to collect intorniation, the real test is writing a term paper. For this task, the computer is an exceptionally useful tool for organizing and presenting intormation. Students can use a database to record the information they gather. They can create a file for each suntopic and store citations and text in individual records.

A data base helps students make sense out of the traditional stack of tile cards that will not put themselves

# Cracking the Toughest Reference Book: Compiling a Computer Dictionary

By Mary Lee Shalvor

The dictionary can be the toughest reference book for students to crack. There's so much information, even in school editions, that students are often intimidated. Thick, threatening dictionaries stand unopened, unused, and dust, on the classroom shelf.

Teachers often introduce the dictionary by having students create their own This is a valuable exercise, but there are drawbacks of every student creates his own dictionary none can be very comprehensive If assembling the dictionary is a group project, organizing the information and presentation of the dictionary can be a nightmare Here's a solution with an interesting twist Compile a computer dictionary. Using commercial software, or programs of their own. students can learn everything you want them to know about dictionames.

Here are three ways for students to use a computer to create a dictionary. For each, start with a list of the vocabulary you would like included in the dictionary. Your students will need a good dictionary to serve as a source for theirs. If you are using a vocabulary list from a technical area, make sure the students have a science or technical dictionary.

1. Commercial Software. The easiest way to create a computer dictionary is to use commercial software. Any vocabulary software that allows teachers to enter their own vocabulary lists and definitions will do One that is widely available is Davidson's Word Attack' (Torrance, CA, 800,556-6141). The program is a four-part vocabulary building program that contains nine levels of vocabulary. There are extra data disks you can buy to supplement the list.

Here's an activity that works with Word Attack'

- 1 Give the students a group of 5 to 25 words
- 2 Have the students write a short definition for each entry, using a dictionary Each definition should

take up fewer than 36 letters and spaces

- 3 Ask students to write a sentence showing how the word is used
- 4 Next have students write a sentence where the word is missing, but the context makes the meanin, clear
- 5. Have students enter their information into the program and then test each other with the activities in the program.

Using a commercial vocabulary program is easy, but means sacrificing some flexibility. You have to set up your dictionary the way the program is set up. You have more flexibility, and can structure your information more like a dictionary if you create it using a data base program.

2. Data Base Programs. You can create a dictionary with any data base program. Two particularly easy-to-learn ones are Grolier's Friendly Filer (Danbury, CT. 800/858-8858) and DCH's Notebook Filer (Lexington, MA:

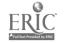

# BEST COPY AVAILABLE

into manageable order. Once students nave rough outlines for their papers in nard, they can use the search and sort outlines of their table is program to order z. their research information for act suntopic in the outline students, can search their datal ites and or no out supporting facts and entagents. Students can also create a pibliography from their research notes. Any data base program can be used one program specifically created for assembling research notes is Grovier's Note Card Maker (Danbury CT 800.858.858).

When all the notes are arranged, students can use a word processor to arite the term paper. They can organize the report as they wish and then resise it. True revision is possible with a word processor since any-

thing—words, order of ideas, focus and position of quotes—can be changed easily. For a technical report student, can also a spreadsheed to circulate charts and display statistical analyses. Integrated programs that allow students to mesh graphs chairs and text created with word processing, data base, and graphics programs are ideal. Several are available. They include Appleworks from Apple (Cupertino, CA, 408,996-1010), the Scholastic PFS series (New York, NY, 212,505-3537), and Tandy's Deskingto (Ft. Worth, TA, 817,390,3700).

### ON-LINE DATA BASES

Since library resources are limited by tunds and by the physical con-

straints of the room or building vast amounts of information that are rent relevant, and necessary are avable to students inrough on-line data bases. With a computer modern idedicated phone line, communications software, and a subscription to one or more information retrieval services students have access to technical information and a limitless number of references. A trained teacher or librarian can help students learn to retrieve information. While on-line searches can be expensive, advantages to this form of research include speed and accuracy. Citations and documents can be downloaded to the students." computer and stored on disk or printed out (For a complete primer to on tine research see EL. November De cemper 1984 pp 33.40)

617 862-6650)

I Have students choose vocabulary words from a subject they are now studying.

2 Using a dictionary, have students find six items of information for each word pronunciation, etymology, short meaning, synonym, antonym, etc. Set up the data base with those items as fields.

- 3 Once students enter and save the material activities depend on the capabilities of the program. Students could print out a list of antonyms and try to guess the original word. Or students could have the program sort the words in alphabetical order to print out a full dictionary.
- 3. Programming. For a computer class assembling a dictionary data base is a great program design activity. The following activity has students write a BASIC program that displays a word, its meaning, an antonym, and a sentence that includes the word.
- I Start by choosing a list of words for the data base. For each, have students write a definition, an antonym, and a sentence using the word.
- 2 Set up the data base. The information is stored in program lines.

called data lines. Data lines are numbered, so they can be made part of a program when you want the computer to process the data. Programmers usually use high numbers for data lines, so that there are lots of numbers left for program lines.

The data for this program will be stored in pairs of lines. The first line contains the word, the definition, and the antonym. The second line contains a sentence using the word.

Have students start the data base at line 1000. Separate the items of information with a comma. Line 1010 will contain the word in a sentence. These might be the entries for the word "splendid."

IOMO DATA SPLENDID BRIGHT OR SHINING DULL 1010 DATA THE PARTY DECORA-TIONS LOOKED SPLENDID

The data lines for the next word on the vocabulary list would follow on lines 1020 and 1030

3 End the data base with these two "dummy" lines. Our BASIC program will look for these to know when it has read all the data

9998 DATA WORD, DEFINITION, AN-TONYM 9999 DATA SENTENCE 4 The last step is to have students write a program that processes the information in the data base. The following sample program asks the user to type in a word, then prints its definition, antonym, and a sample sentence for the word on the screen.

Apple version:

TO REM DICTIONARY DATA BASE 20 HOME TO READ WS DS.AS 40 READ STS 50 IF STS = "SENTENCE" THEN GOTO 60 PRINT SELECT A WORD XS 80 PRINT 40 IF \S = WS THEN GOTO 110 100 PRINT NOT IN DATA BASE TRY ANOTHER WORD GOTO 66 110 PRINT ันร WORD 120 PRINT DEFINITION DS ANTONYM "AS EXAMPLE STS GOTO 60 441 PRINT 150 END 9998 DATA WORD. DEFINITION ANTONYM 9999 DATA SENTENCE

Conversions for other computers:
Commodore Replace line 20 with
this PRINT | |"
TRSDOS Replace line 20 with this.
CLEAR 25
MS-DOS Replace line 20 with this:
CLS

Mary Lee Shalvoy is a freelance writer who has trained many teachers in the use of computers.

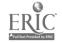

Inc DIALOG Information Retrieval Service (Palo Alto CA 800 227-1927) includes indexes to five newspapers over 100 periodicals and approximately 200 data bases cover 12 the sciences feemology engined for academic institutions.

Bib occuphic Retrieval Services of art ion NY 800 833 4707) provides abrary reterences such as *Biorks in Print* and more than 80 data bases in the sciences, medicine business, education social sciences, and humanities

In addition to these and other bibliographic data bases. The Source (McLear, VA 800-336-3366) and CompuServe (Columbus, OH, 614-457-8600) are general information services that offer access to encyclopedias news and electronic mail, imone other things. These too can help students access current information for their research.

# THREE RESEARCH ACTIVITIES

When students know their tools both reference sources and softwarethey it be able to make good use of computers in preparing research papers, riere are some activities that will introduce students to both.

I. Introducing Reference Sources. To have students learn about traditional reference materials, have them create a chart covering the basic reference texts in the school library. Across the top of the chart place the headings "Source," "Type of Information," "Arrangement," and "Special Features." Give students a list of basic reference sources in the library, and have them till in the three remaining categories. A sample entry might look like this.

Source: The World Almanac Type of Information: tacts on people places, science, sports, music, art, government and politics, literature, entertainment, business Arrangement: by subject

Special Features: published yearly, summary of year's news index by topic and name in front quick index in back.

- 2. Creating a Data Base of Resources. A variation of the above activity can be used to create a computer data base of library resources that students can use to start their research.
- Using a data base program design a form with the fields used above Source. Type of Information Arrangement and Special Features. You may also want to add a

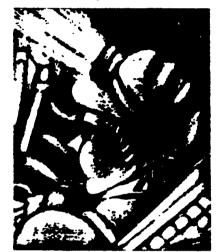

WITH COMPUTERS, L'BRARIANS AND TEACHERS CAN GIVE STUDENTS THE INDIVIDUAL RESEARCH SUPPORT EACH NEEDS

new field "Location" for students to indicate where the source is stored Locations might include various class-rooms, the school library, or a public library. Students might also indicate the Dewey Decimal number or the Library of Congress number of the source, if the source is cataloged in that way.

• Create a list of topics that students can use to fill in the Tispe of Information field Each entry must describe information the same way, in order for students to be able to search the file later. A list of topics might include these animals art, automobiles, business, careers, entertain-

ment geography government and politics hobbies literature music people places religious resources science and reclindagy sports world records

- Assign each student a different resource or resources to catalog. Have them type the information on their resource into the data base.
- Then have the students do some practice searches on their data bases. For example, i.sk students to locate the resources they would go to for a biography of President Reagan. They would search for every entry with people for government and politics in the "Type of Information" field i
- 3. Using Data Bases for Note Taking. After students have started their research, have them create and use some simple data base tiles to organize their notes. Using material collected on their topic, they can practice searching and sorting their tile to come up with a rough outline for their research paper. Have them type up their outline using a word processing program.

A data base for research notes might use these fields

Topic: Subtopic: Source: Page: Notes:

A data base of sources that can be used in preparing a hibliography might use these fields

For Books

Author(s): Title: City of Publication: Publisher: Year Published: Pages:

For Periodicals

Author(s)
Title of Article:
Title of Periodical:
Volume and Number:
Pages:

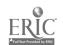

# ARTICLES THAT NEED TO BE READ

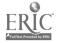

### **TEXAS LEADS THE WAY**

Arthur Luehrmann
Partner
Computer Literacy
Berkeley, CA 94708

You Texas folks have done something that my state and most other states are still chewing over I'm talking about the statewide computer literacy requirement, of course. Mind you, I'm not saying that you're the only people under the sun who think computer education is important. Nearly everyone in education, from the substitute teacher to the Secretary of Education, seems to think it would be nice for kids to have a chance to learn about computers. Every year there are twice as many computers in U.S. schools as there were the year before. Most secondary schools and many middle schools have classes in computing. Learning opportunities exist nationwide as never before.

And that's as far as most state computer education policies dare to go the creation of opportunities. Opportunity, however, is not enough Opportunities abound for learning a foreign language, studying great literature, and exploring history, yet how many take the opportunity? All kids have an opportunity to study math for 12 years, but few do. They all go through high schools that offer three or four years of science classes, but few avail themselves of the opportunity

And what of the young people who do seize such opportunities? Walk into a twelfth grade math or science class and you won't see the average high school senior sitting there. Instead, you're likely to find more boys than girls, more light faces than dark ones, and many signs of affluence and advantage.

As many reports prove, this is also what happens when the computer class is only an opportunity. The math jocks flock to class, and others feel it just isn't for them. And, in fairness, the math-shy kids are often right. When a computer teacher is faced with a mathematically sophisticated bunch of kids, it's awfully difficult not to pitch the class in a direction they're eager to trot. That may be why so many elective computer classes look like thinly disguised math classes.

Texas educators (and legislators) have given the problem a great deal of thought and have done exactly the right thing. Computer literacy is too important to all concerned - kids, their parents, and the society as a whole - to be left as an elective subject. Furthermore, by requiring all students to take a computer literacy course, you folks have, neatly and simply, sliced through the Gordian knot of inequity that entangles the elective computer classroom.

I don't mean to gloss over the difficulties that remain acquiring equipment rapidly enough to make handson experience the backbone of the class, providing training opportunities for computer teachers, selecting appropriate instructional material evaluating student performance, and the like None of this will be easy, and because of this fact, a grave dariger jurks just around the next bend

Having decided that all kids will enroll in a computer literacy class, computer educators can expect pressure from various sources to weaken course content. Many, believing that a real hands-on introduction to computing is too hard for average kids, will press for a watered down, let's-all-read-about-computers course in which kids learn hardly any useful skills.

What's the best response to this pressure? Here's what I heard one Memphis teacher shout back at an administrator who wanted a weaker course for "average kids" "Don't you sell my kids short Don't tell me what they can't learn, you come to my classroom and see for yourself!" Americady It's essential that this message be brought home to worriers. The job is up to computer teachers. I know many of you, and I know you can do it.

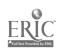

# COMPUTING WORLDWIDE

SEVERAL COUNTRIES HAVE EMBARKED ON NATIONWIDE SCHOOL
COMPUTER PROGRAMS . The Jacobses ha

"OUR GOAL AND THAT OF THE President of the Republic is to turn the present generation into the best trained in our history." said French Prime Minister Laurent Fabius when he announced his government's plans to install microcomputer labs in all of France's 50,000 schools

France is one of four industrialized countries to have embarked upon nationwide computer literacy campaigns in the past two years. Japan, the Soviet Union, and Italy are the other countries that have launched educational programs, although it is still too early to assess the progress made by the latter two. Britain, meantime, has had a computer literacy program for five years.

indeed, since Britain began its national computer literacy scheme in 1981 virtually every primary and secondary school in the country has installed microcomputers. The Department of Trade and industry paid half of the cost for the first microcomputer installed in each school, at a total cost of 12 million pounds (\$15 million.)

The purchase of these first micro-computers was designed to raise the awareness of teachers parents and administrators in the potential of computers in education. It worked According to Geoffrey Hubbard director of the Council for Educational Technology that administers Britain's computer literate project the average sensor now has 15 microcomputers mostly financed by local sensor board, and parent-teacher associations.

Ir France microcomputer networks capability is supporting 7-12 computers were installed in all secondar schools and the 16 (in) largest primar schools Smaller primary schools received one computer each. The schools also received monetary hand outs with which to purchase software bringing the total cost of the project last year to 200 hallion tranes (\$20 million

Japan prefers to follow the British example. however It spent two billion yen (\$8 million) in 1984 and a further four billion yen (\$16 million) last year to subsidize the purchase of the first microcomputer for each of Japan's primary and secondary schools. At the moment it is estimated that less than 5 percent of primary schools and less than 30 percent of secondary schools in Japan own microcomputers.

Teacher Training The greatest problem facing educational computing, however, is the reluctance of teachers to learn about the new technology, according to officials in all the countries. In an effort to combat the problem, Britain, France, and Japan have all coupled their microcomputer financing with massive teacher-training programs.

In Britain, each school that received subsidized microcomputers sent at least two teachers for training. The Department of Education and Science developed courses at three different levels that have been attended by more than 10x1 (0x1) teachers enroll in a four-day awareness cours. They also receive training packages software, and suggested course schedules.

British teachers and teacher trainers give mesced review to such shier courses. Most educators report that all though the courses increase teacher

awareness of what computers can do, teachers still emerge without a full understanding of how best to use them. Local education authorities furthermore are reluctant to release teachers from their duties for very long.

France started advanced teacher training courses in 1981. Two thou sand school teachers—more than half from nonscience disciplines—received a year of full-time training in the educational applications of technology at 27 university centers around the country. In turn, these teachers helped train 110,000 other teachers in one-week courses held during school vacations.

The Japanese have apted for a more gradual process in the establishment of computer education in schools. The introduction of computers and the training of teachers will be spaced over the next few years. This process may be less threatening to teachers, said Takashi Sakamoto, a member of the four-man "Special Committee on Primary and Secondary Education in

the Information Society" at the Ministry of Education According to Sakamoto, the committee has developed a three-level, teacher-training curriculum that will be used by trainers from educational centers, universities, and private industry.

As a further aid to teachers, the Japanese are developing model soft-ware programs and standards for soft-ware evaluation that are to be distributed among the schools. The Ministry of Education already publishes a monthly journal to keep teachers informed of new developments in educational computing.

In a similar program, the French Ministry of Education evaluates software from around the world and compiles a catalog of software approved for school use, the cost of which is subsidized by the government

### COMPUTERS INCREASE IN SOVIET SCHOOLS

Computer classes are now part of the curriculum in all Soviet secondary schools, according to a recent article in the Christian Science Monitor Computer; are also being phased into Soviet Kombinats (teaching and job training complexes, similar to American vocational schools)

Most of the keyboards on computers used by Soviet children have both. English and Russian letter keys on them. That's because in many cases children must use programs that are driven by English commands. Typing in English however, tends to slow Soviet children down somewhat

Even so. Somet children find computers entering into their lives more and more all the time. "Perhaps one day" predicted one 15-year old girenrolled in the program, "there will even be computers that can be used in the home."

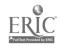

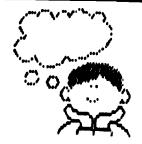

# POETRY FROM PLANTS

I've always said that Apple owners come up with the most creative and off-beat uses for their computers, and a letter I recently received from Joe Sanchez of Long Beach, California,

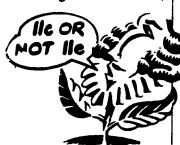

serves as an excellent example of that point. Sanchez is an aerospace engineer and former nuclear-weapons specialist who talks to his plants. The difference is that for the past two years, his plants have been talking back. In fact, with the assistance of an Apple, the plants even write poetry.

Sanchez read the book The Secret Life of Plants and was intrigued by the research that indicated that plants gave off electrical charges in response to environmental stimuli. To further explore this phenomenon, Sanchez constructed a device that combined an Apple II system, a voice synthesizer, sensitive electrodes for attaching to plants, and a 30K program he wrote to convert impulses from the plants into words

Although Sanchez admits that plants can't think or theorize, he maintains that plants can react to humans Sanchez believes that valuable practical applications may result from his experiments; currently, Sanchez is pursuing the possibility that plants can serve as a sort of watchdog to detect the presence of people, an application he feels may be useful in creating security and alarm systems

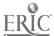

# Retooling Your Business Education Curriculum

The business world is changing, and more and more business education specialists are adapting their classroom practices to suit. Here are some ideas for how you can fit microcomputers into your own curriculum as well.

By Russell W. Guthrie and Deborah H. Guthrie

Russell Guthrie is an educational computer consultant with Guthrie Computer "slubous in Watsontown, PA Deborah Guthrie has laught Business Education for five years and is now an assistant at Guthrie Computer Solutions

# How to Prepare Your Students for an Electronic Future

T'S STILL A CLASSROOM-

WORK ASSIGNMENTS ATTEST TO THAT. BUT MORE AND MORE THESE DAYS, THE BUSINESS EDUCATION RESOURCE CENTER AT MILWAUKEE'S WASHINGTON High School is taking on a different look. Six of the students are bending over microcomputer keyboards, working with accounting and electronic spreadsheet software programs. A few others tap away on electronic typewriters; yet another sets the controls on a high-production copier. Soon, these students and others will be working with a computerized telephone system and a Wang Alliance Word Processor.

Thus classroom is being transformed into an office—a sophisticated, state-of-the-art, electronic office. It's becoming the perfect setting for Washington High's new course. "The Office of the Future." designed to simulate an environment students are likely to encounter when they enter the business world

Like their colleagues at many other schools, educators at Washington High are wormed about preparing students for a tight job market—one that's requiring new technology-related skills. They see surveys showing that by the time this year's eighth graders graduate an estimated 75 percent of all jobs will be related to information processing. And they have decided it was time to act.

"By exposing students to a technological environment now," explains "Office of the Future" Teacher Marilyn Schmidt, "we're not only helping them to feel basically comfortable with the equipment, we're also better preparing them for any business job."

Obviously, not every school may be able to provide its business education students with access to as much sophisticated hardware as Washington High. But even with a single microcomputer—and the right software—any school can go a long way towards helping students learn to create and revise text, maintain and merge files, and complete payrolls electronically—skills they'll need for that office of the future.

(Continued)

taken from **ELECTRONIC LEARNING**, April 1983

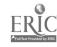

# START WITH SOFTWARE

HE FIRST PLACE TO BEGIN REstructuring your business education curriculum is with software. And, thanks to the hundreds of programs that have been written for the "real" business world that can--and should-be used in the classroom, business education teachers have many programs to choose from Start with the "Big Five" in office software. These five business packages form the foundation of information processing and includ-

- 1. Data Base Managers to file, store and retrieve information
- 2. Graphics Packages—to visually depict information with line, har, and pic charts

- 3. Electronic Spreadsheets—to ma nipulate information and help predict the fature
- 4. Word Processors to create and edit lex:
- 5. Data Communications Packages -- to allow one micro to communicate with another and to retrieve information stored on mainframe computers

To supplement these tive, there are a number of programs designed for specific business applications, such as keeping track of payroll and completing tax forms, as well as programs that actually teach and doll business practices, d'or information on some business programs designed for the educational market, sec the chart on pages 59-60.)

# DEVELOP NEW TEACHING STRATEGIES

Once you've selected your software, pur chased the appropriate microcomputer to run that software, and acquired a hard copy printer, you're ready to begun to restructure your curriculum. Keep in mind that your course content will not necessarily change. the principles of accounting are still the prin ciples of accounting. But there will be new teaching plans and strategies that you'll want to develop. What follows are some ideas for how to augment your treatment of all the traditional bi siness education subject areas from typing to business law — using the electronic techniques of the Eighties.

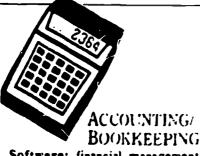

Software: financial management programs (payroll, accounts payable, accounts receivable, general ledger, order entry, and checkbook accounting); tax

preparation program

Teaching Suggestions: • Using your standard simulated company practice set. have a group of students set up a phantom company and keep the books on the microcomputer. Have each group produce payroll checks (use continuous form checks if available), accounts payable checks, invoices, and profit and loss statements . Go to your local IRS office and get some actual IRS forms and schedules. Have students use one of the many federal income tax preparation programs. Most of these will print out information on the official federal form (a single-sheet printer is desirable).

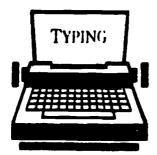

Software: typing tutor program; word processing program

Teaching Suggestions: • Teach beginning typing in the usual manner and then introduce a typing tutor program. These programs help students build and improve typing speed and accuracy; some also

keep track of student progress . Toward the end of a typing course, it would be a good idea to introduce students to word processing. They will already be familiar with the keyboard, and this will prepare them for future courses where the full editing capabilities of the word processor are taught. Have students type in an assignment from another course, such as an English essay, and print it out

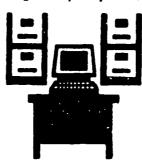

# OFFICE PRACTICE

Software: spreadsheet: data base manager; graphics package; data communications package; word processing program Teaching Suggestions: Introduce the electronic spreadsheet. Have students set up a mock school budget and allow one of the input variables to be percent raise for employees. This would allow students to then ask "What if?" questions: What happens to the total budget amount if all employees receive an 8.8 percent raise next year? How many mills of tax does this amount represent? What happens with a 10.8 percent raise? • Introduce the data base manager. Have students define a set of data items that one might find in a company personnel file. For example: name, address, date hired, supervisor, building, years of experience, salary, and so forth. Then ask them to enter a record for each member of the class pretending each one is an employee of the company. Students can then use the retrieval capabilities of the system to ask for a report—on all employees that

were hired since a given date and have less than three years experience, for instance. Introduce the graphics package. Ask students to produce a bar chart or graph based on the information stored on the data base manager, such as a graph showing the years of experience of employees in a given building. • Have students prepare a letter, report, or memo using the word processing program, following the old rules for margin, letter style, spacing, and paragraphing. Have them present i : final copy; then rewrite a sentence or two for them. Have them make the changes themselves to see how quickly and easily it can be done. . If your word processing package has merge capabilities, have students type in three or four names and addresses in a standard word processing file, and a form letter in a different file. Then have them merge the two files, ac a letter will go to each name from the name and address file. • Introduce a data communications package. Have each student type a letter using a word processor and then send that letter to a remote micro in the school district

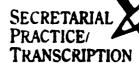

Software: word processing program; spelling checker; electronic thesaurus; automatic calendar

Teaching Suggestions: • As in a tradtional secretarial course, focus on the 'muilable" letter. Start by dictating a letter and have the students key it in on the word processor. Have students use a (Continued on page 85)

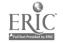

# Electronic Bulletin Boards: A Retrospective

Bulletin boards have been with us in one form or another for hundreds of years and will likely stay with us well into the future. Why? What's so special about bulletin boards, electronic or otherwise?

It's difficult to pinpoint when the first bulletin board appeared. Perhaps cave paintings were primitive bulletin boards. In the modern sense of a community communications media, the earliest bulletin board may have been the medieval practice of posting royal proclamations in the center of commerce, the town square.

The traditional bulletin board, with a wine variety of messages tacked to a freely accessible surface, abounds in our supermarkets, factories, offices, schools, laundromats, community centers, and city halls. These bulletin boards are more than just a way to give away kittens or sell tires. They make it possible for people with a message to reach out to the community as a whole.

### **Electronic Thumbtacks**

The thousands of computer-based bulletin board systems (BBSs) which are onling today offer the traditional message posting and a great deal more. Imagine trying to maintain a senes of communications with other pc. ple using a regular bulletin board at a supermarket Driving to the store every time you want to leave or read a message makes extended communication via corkboard and riotecard extremely inconvenient. Even if you make the trip regularly, a less than careful search of the posted messages may miss the very reply that was sought.

The fact that a BBS can be accessed remotely, without leaving one's home, makes an ongoing dialog between many parties a simple matter. A computer dedicated to running the BBS manages the mes-

sages; in addition to numbering and indexing the messages, it also automatically notifies its many users of messages intended specifically for them.

The first BBS was born of necessity in 1978. Microcomputers were just getting off the ground, and the first micronauts were few and far between. The four major enclaves of personal computing were located in California, Illinois, Texas, and Massachusetts. Although the computer clubs in these areas exchanged newsletters regularly, there was a decided lack of spontaneous interaction between the major groups and even within the groups themselves.

Ward Christensen and Randy Suess, both members of the Chicago Area Computer Hobbyist Exchange (CACHE), came up with the answer. They developed a program to run on a computer that was equipped with a modem hooked up to a phone line The program turned the computer into an automated message system. Callers to the Computerized Bulletin Board System (or CBBS, as its originators referred to it) could leave and retrieve messages at any time of day. The CBBS was a huge success, and other clubs began pressing personal computers into service as bulletin boards

### The Spread Of BBSs

CBBS was not a uni ersal program It was written for computers which used the CP/M operating system (Control Program for Microcomputers). Christensen and Suess wrote a widely publicized article describing the program and the structure of their system as it appeared to the person calling into the CBBS. Realizing that similar programs would be written for other types of computers, they proposed that the functions and commands used by the CBBS be standardized

tor all BBSs. This would make it unnecessary for people to learn a whole new set of commands for each type of board they accessed.

Sure enough, BBS software for other popular systems soon followed. Craig Vaughn and Bill Blue created a program for Apple II computers called the People's Message System (PMS). Close on their heels was Bill Abney, who produced Forum 80 for the Radio Shack TRS 80, and Tom Giese, father of the Atari Message & Information System (AMIS) for the Atari 400 and 800. Late in 1982, the first version of the Remote Bulletin Board System (RBBS) for the IBM was written by D. Thomas Mack and Jon Martin.

Aside from a message exchange, most BBSs offer a selection of public domain programs and other types of files. By using terminal software capable of receiving files via modem from a remote computer, callers can transfer (download) copies of these files from the BBS to their own machines.

Most of the free software available from BBSs consists of programs that computer enchusiasts like yourself have written and wish to share with other people. A plethora of games, word processors, spreadsheets, database managers, and terminal programs are available for the price of a phone call. Whatever your needs, you can acquire a respectable library of almost-free software that will handle all but the most demanding tasks

Next Month Current Trends in Bulletin Board Systems

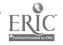